# **UNIVERSITATEA DIN BACĂU FACULTATEA DE INGINERIE**

**DAN ROTAR** 

# **MICROPROCESOARE**

*Note de curs* 

**EDITURA ALMA MATER BACĂU 2007** 

# **CUPRINS**

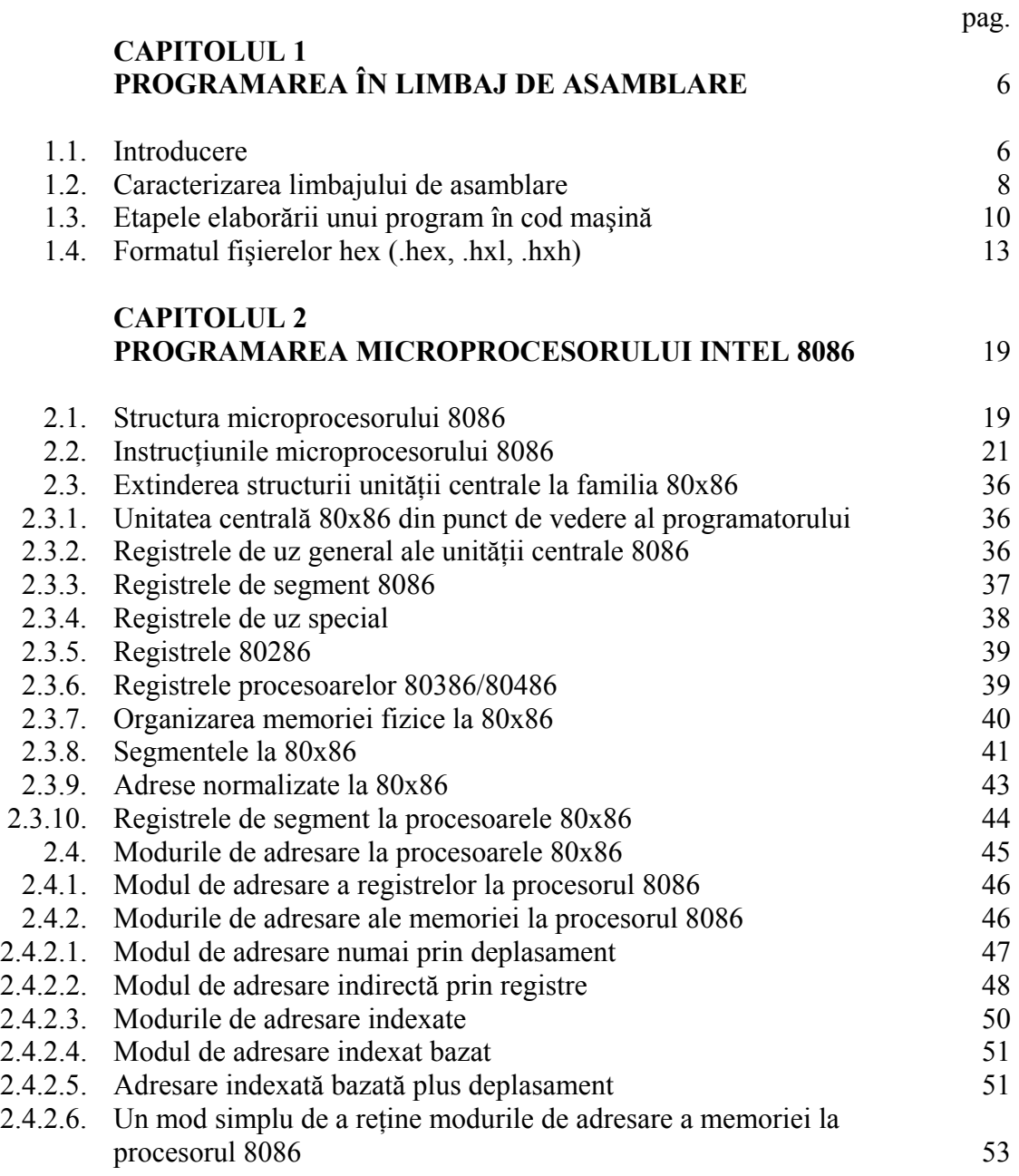

2.4.2.7. Câteva comentarii finale asupra modurilor de adresare la

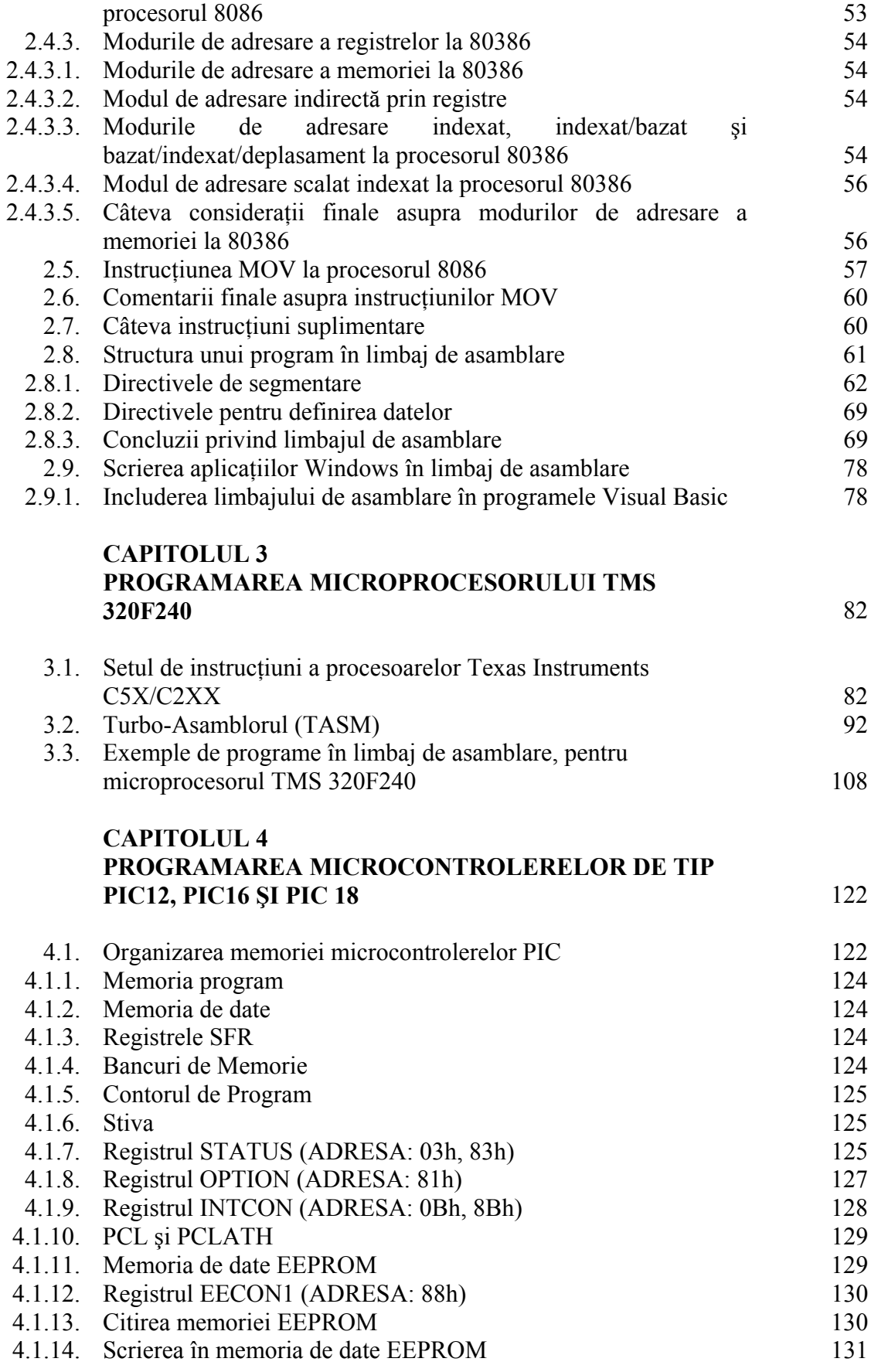

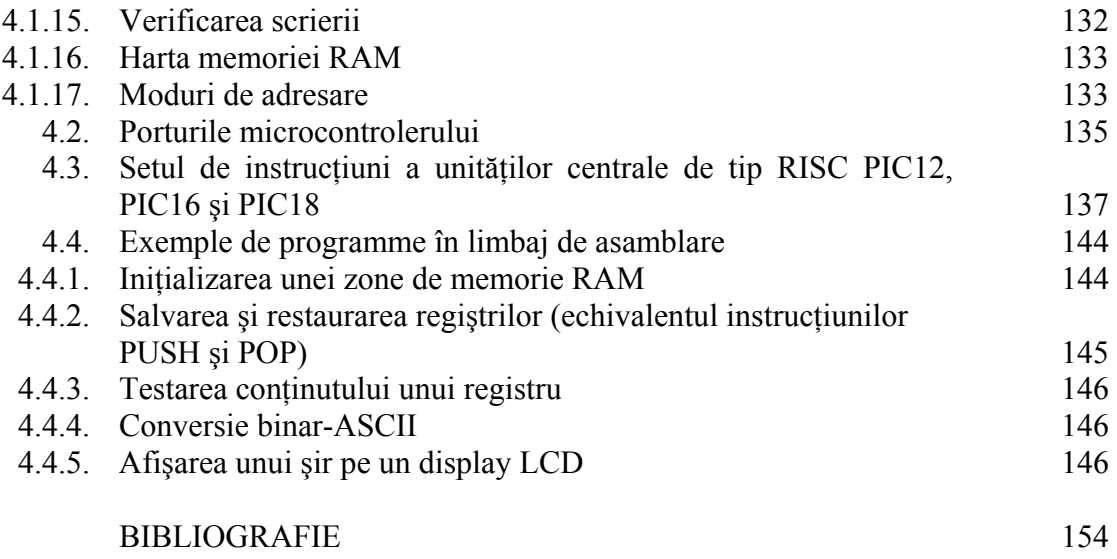

# **CAPITOLUL 1**

# **PROGRAMAREA ÎN LIMBAJ DE ASAMBLARE**

# **1.1. Introducere**

Microprocesoarele reprezintă unități centrale integrate într-un singur circuit integrat pe scară foarte largă (VLSI – Very Large Scale Integration), care au căpătat o largă dezvoltare o dată cu dezvoltarea tehnologiei de integrare şi cu răspândirea utilizării sistemelor cu microprocesor în cele mai diverse domenii de activitate.

Pe de altă parte, tendința de miniaturizare continuă a sistemelor numerice a dus la apariția și dezvoltarea calculatoarelor integrate, utilizate în cele mai diverse domenii ale activității umane.

Procesarea digitală a semnalelor (DSP – Digital Signal Processing) se distinge de alte domenii ale științei calculatoarelor prin faptul că există un singur tip de date utilizate şi anume semnalele. În marea majoritate a cazurilor aceste semnale provin de la senzori care preiau mărimi din lumea reală: vibrații seismice, imagini, sunete etc.

DSP reprezintă matematica, algoritmii şi tehnicile utilizate pentru prelucrarea acestor semnale după ce acestea au fost transformate în prealabil în format digital. Această prelucrare se face în diferite scopuri, obiectivele urmărite având un spectru larg de aplicabilitate: analiza imaginilor, recunoaşterea formelor, recunoaşterea şi generarea vorbirii, compresia datelor pentru stocare sau transmitere etc.

Dacă vom ataşa un convertor analog-digital unui calculator în scopul preluării unei anumite cantități de date din lumea reală, tehnica DSP ne va ajuta să interpretăm aceste date.

Începuturile DSP se localizează la începuturile anilor 1960 şi 1970 când calculatoarele numerice au început să fie folosite în diferite ramuri ale științei și tehnicii. În această perioadă însă calculatoarele erau foarte scumpe și din acest motiv aplicatiile DSP erau limitate doar la câteva domenii de mare interes. Încercări de pionerat s-au făcut în domeniile cheie ca: tehnologia radar care presupune creşterea securităţii nationale, exploatarea petrolului care aduce venituri însemnate, explorarea spatiului cosmic unde utilizarea acestei tehnologii este indispensabilă şi analiza imaginilor în domeniul medical care permite salvarea de vieti omenești.

Revoluţia calculatoarelor personale din anii 1980 şi 1990 a dus la dezvoltarea spectaculoasă a tehnicilor DSP într-un număr impresionant de domenii. Dacă la început această tehnică era utilizată aproape exclusiv în aplicații militare sau guvernamentale, scăderea preţului de cost a tehnicii de calcul o dată cu dezvoltarea spectaculoasă a tehnologiei digitale a dus la utilizarea tehnologiei DSP în multe domenii comerciale cum sunt: telefonia mobilă, CD playere, poştă electronică vocală etc.

Dezvoltarea tehnologiei DSP a dus la apariţia procesoarelor de semnal (DSP – Digital Signal Processor) care reprezintă calculatoare integrate specializate pentru acest domeniu. Observăm faptul că acronimul DSP este folosit atât pentru tehnica de prelucrare digitală a semnalelor cât şi pentru dispozitivul utilizat pentru aceasta.

În final trebuie remarcat că nu există o graniţă clară între tehnologia DSP şi alte domenii ale ştiinţei. Dintre domeniile care se întrepătrund cu tehnologia DSP se pot aminti:

- o teoria comunicatiei;
- o analiza numerică;
- o statistica și probabilitățile;
- o procesarea analogică a semnalelor;
- o teoria deciziei;
- o electronica digitală;
- o electronica analogică.

Indiferent de structura sistemului de calcul utilizat, modul de programare al unității centrale se face în același fel existând similitudini evidente dar și diferențe importante între diferitele tipuri de unități centrale.

O unitate centrală are un limbaj propriu, care diferă de la o unitate centrală la alta, instrucţiunile unităţii centrale fiind reprezentate de şiruri de numere binare. Producătorul unității centrale stabileste tipurile de instrucțiuni, codificarea, structura și modul de utilizare a acestora. Un program scris în binar cu ajutorul acestor instrucțiuni se numeşte *program maşină* iar codul în care este scris se numeşte *cod obiect (sau cod binar) direct executabil*. Primele programe au fost scrise în acest fel dar evident, scrierea unor astfel de programe este dificilă iar riscul de eroare este ridicat.

Pentru simplificarea scrierii programelor în cod obiect direct executabil, producătorii unităților centrale asociază codului binar corespunzător unei instrucțiuni, un nume care să fie semnificativ şi care să sugereze acţiunea realizată de instrucţiune. Acest nume poartă denumirea de *mnemonică*. Programarea cu mnemonici este mai uşor de realizat dar este necesar un program de traducere din mnemonici în cod binar. Un astfel de program prevăzut cu o serie de facilități care să usureze munca programatorului se numeşte *asamblor* iar programele scrise cu ajutorul mnemonicelor, pentru asamblor, se numesc programe în *limbaj de asamblare*.

Astăzi programarea unităţilor centrale se face în limbaj de asamblare. Deoarece acest program se adresează direct structurii fizice a unui sistem de calcul, se spune că limbajul de asamblare este un limbaj de programare de nivel scăzut spre deosebire de limbajele de nivel înalt (C, PASCAL, Java etc) care sunt limbaje de programare de nivel înalt.

Programele scrise în limbaj de asamblare nu pot fi rulate decât pe unitatea centrală pentru care au fost scrise şi din acest motiv se spune că programele scrise în limbaj de asamblare nu sunt *portabile*.

Avantajul utilizării programelor în limbaj de asamblare este reprezentat de faptul că ele permit accesul programatorului la structurile intime ale sistemului de calcul (ceea ce nu se întâmplă la limbajele de nivel înalt) şi permit scrierea unor programe de dimensiuni mici ce se execută în timp scurt iar uneori astfel de cerinte sunt impuse.

Din acest motiv şi limbajele de programare de nivel înalt permit mecanisme de inserare a unor secvente de program scrise în limbaj de asamblare.

# **1.2. Caracterizarea limbajului de asamblare**

Prezentăm în continuare câteva motive pentru studiul limbajului de asamblare:

- o pentru a face programe mai scurte şi care să lucreze mai repede;
- o pentru a înţelege mai bine cum lucrează calculatoarele;
- o pentru a scrie un cod eficient.

Limbajul de asamblare este putin răspândit printre nespecialiști. Acest lucru se datorează unor prejudecăți răspândite de-a lungul timpului pe care le vom analiza în continuare în scopul caracterizării corecte a acestui limbaj.

Dificultăţile limbajului de asamblare:

- 1) este greu de învătat;
- 2) este greu de citit și de înțeles;
- 3) este greu de depanat;
- 4) este greu de întreținut;
- 5) este greu de scris;
- 6) programarea în acest limbaj este mare consumatoare de timp;
- 7) tehnologia îmbunătățită a compilatoarelor a eliminat nevoia de limbaj de asamblare;
- 8) maşinile actuale sunt atât de rapide încât nu mai este necesară programarea în limbaj de asamblare;
- 9) dacă este nevoie de viteză se pot folosi algoritmi performanti mai degrabă decât programarea în limbaj de asamblare;
- 10) maşinile actuale dispun de mari cantităţi de memorie şi economia adusă de limbajul de asamblare devine neimportantă;
- 11) limbajul de asamblare nu este portabil.

În general aceste afirmaţii sunt făcute de persoane care nu utilizează limbajul de asamblare și nici nu au o idee precisă asupra acestui limbaj. Din acest motiv, afirmațiile de mai sus vor fi explicate în ideea că ele pot să nu fie adevărate în momentul când cunoaştem şi folosim limbajul de asamblare.

- 1) Limbajul de asamblare este greu de învătat. Dacă stăpâniti un limbai de programare cum este, de exemplu, Pascal, atunci învătarea altor limbaje ca de exemplu: C, BASIC, FORTRAN, Modula-2 sau Ada este relativ simplă pentru că ele sunt destul de asemănătoare cu Pascal. Pe de altă parte învăţarea unui limbaj ce diferă mult de Pascal, cum este Prolog, nu e simplă. Şi limbajul de asamblare este diferit de Pascal și atunci el va fi putin mai dificil de învătat. În orice caz învătarea limbajului de asamblare nu este mai grea decât învătarea pentru prima dată a unui limbaj de programare.
- **2) Limbajul de asamblare este greu de citit şi înţeles.** Această afirmaţie este făcută de persoanele ce nu cunosc acest limbaj. Evident că pot fi scrise programe de neînteles în limbaj de asamblare ca și în alte limbaje. După câștigarea

experienţei în limbaj de asamblare vă veţi da seama că este mai uşor de citit decât alte limbaje.

- **3) Limbajul de asamblare este greu de depanat.** Acelaşi argument trebuie explicat ca mai sus. Odată câştigată experienţă nimic nu va părea mai simplu.
- **4) Limbajul de asamblare este greu de întreţinut.** Programele în C sunt greu de întreţinut. Aptitudinea de a scrie programe uşor de întreţinut se câştigă după oarecare experiență.
- **5) Limbajul de asamblare este greu de scris.** Această afirmaţie are un sâmbure de adevăr. O lungă perioadă de timp programatorii în limbaj de asamblare au scris programele în întregime de la început la sfârşit, reinventând de fiecare dată roata. Limbajele de nivel înalt beneficiază de biblioteci ce simplifică mult munca. Acelasi lucru poate fi făcut și în limbaj de asamblare dacă tinem cont că sunt disponibile biblioteci (cele mai multe gratuite) cu majoritatea rutinelor necesare scrierii programelor.
- **6) Programarea în limbaj de asamblare este consumatoare de timp.** Este adevărat că elaborarea unui program în limbaj de asamblare necesită mai mult timp (uneori dublu) fată de scrierea programelor în limbaje de nivel înalt. Oricum câştigul de timp nu poate umbri celelalte beneficii aduse de limbajul de asamblare.
- **7) Tehnologia îmbunătăţită a compilatoarelor a eliminat nevoia de limbaj de asamblare.** Acest lucru nu este adevărat şi probabil nu va fi niciodată adevărat. Performanța programelor scrise în limbaj de asamblare constă în modul de scriere al acestora şi de talentul şi inventivitatea programatorului ceea ce nu se poate compara cu acţiunea unui compilator.
- **8) Maşinile actuale dispun de mari cantităţi de memorie şi economia adusă de limbajul de asamblare devine neimportantă.** Este uimitor faptul că oamenii preferă să cheltuiască bani ca să cumpere maşini mai rapide în loc să consume timp să scrie programe în limbaj de asamblare. Un fapt rămâne: tot timpul se doreşte mai multă viteză. Pentru o maşină dată cele mai rapide programe rămân cele scrise în limbaj de asamblare.
- **9) Dacă este nevoie de viteză se pot folosi algoritmi performanţi mai degrabă decât programarea în limbaj de asamblare.** Orice algoritm ce poate fi implementat în limbajele de nivel înalt poate fi implementat şi în limbaj de asamblare şi deci va fi mai rapid aici. Pe de altă parte, există algoritmi ce nu pot fi implementaţi decât în limbaj de asamblare.
- **10) Maşinile actuale dispun de mari cantităţi de memorie şi economia adusă de limbajul de asamblare devine neimportantă.** Dă-i cuiva un centimetru şi-ţi va cere un metru. Este evident că oricât de multă memorie este disponibilă ea nu va

ajunge. De asemenea, din motive tehnice este recomandabil ca programatorii să scrie programe cât mai scurte.

**11) Limbajul de asamblare nu este portabil.** Acest fapt este de necontestat. Dacă programul trebuie să funcţioneze pe procesoare diferite atunci limbajul de asamblare nu este o solutie.

Limbajul de asamblare prezintă şi avantaje incontestabile pe care le vom enumera în continuare. Aceste avantaje reprezintă argumente serioase în scopul învățării acestui limbaj.

Avantajele programării în limbaj de asamblare:

- o viteză programele scrise în limbaj de asamblare sunt în general cele mai rapide;
- o spatiu programele scrise în limbaj de asamblare sunt de regulă cele mai mici;
- o performanță aceste programe vă permit să faceți ceea ce este imposibil în limbajele de nivel înalt;
- o cunoştinţe cunoaşterea limbajului de asamblare vă permite să scrieţi programe mai performante în limbajele de nivel înalt.

# **1.3. Etapele elaborării unui program în cod maşină**

Etapele elaborării unui program în cod maşină diferă de la caz la caz. Astfel, dacă dorim să elaborăm un program în cod maşină pentru unitatea centrală a sistemului pe care lucrăm, atunci la sfârşit programul realizat se va găsi în memoria calculatorului, gata de execuţie.

Acest caz îl întâlnim atunci când scriem un program în limbaj de asamblare pentru microprocesorul 8086 pe un calculator personal de tip IBM PC. Aceste calculatoare sunt dotate cu procesoare Intel 80x86 sau compatibile care pot executa programe în cod obiect scrise pentru unitatea centrală 8086 deoarece politica Intel a fost de a păstra compatibilitatea procesoarelor de jos (începând cu 8086) în sus (ultima generatie de procesor Intel).

Etapele elaborării unui program pentru microprocesorul 8086, lucrând pe un calculator compatibil IBM PC vor fi:

- o se scrie programul în limbaj de asamblare cu ajutorul unui editor de texte, obţinându-se un fişier text numit *fişier sursă* care are cel mai adesea extensia **.asm** (fişierul sursă reprezintă instrumentul de lucru al programatorului conţinând numeroase comentarii și explicații);
- o traducerea (translatarea) fişierului sursă în format binar se face cu ajutorul programului *asamblor*. În această etapă asamblorul semnalează eventualele erori de sintaxă ale programului şi generează, în cazul în care programul este corect din punct de vedere sintactic (la acest nivel nu se poate face și verificarea logică), un fișier în cod binar. În funcție de

necesităţile programatorului, asamblorul poate genera două tipuri de fişiere:

- fişiere în cod obiect absolut, direct executabile de către unitatea centrală, care sunt aşezate în memorie la adresa de unde vor fi executate (fişierul generat contine adresele absolute ale programului) și care vor avea extensia **.com** sau **.exe** (modul de stabilire a extensiei se va explica mai târziu), sau
- fisiere în cod obiect relativ, care contin codul obiect dar adresele sunt relative (simbolice) şi care nu pot fi executate direct dar pot fi puse în biblioteci (pentru o utilizare ulterioară) şi care pot fi utilizate împreună cu alte programe în cod obiect relativ din bibliotecile deja create, pentru obtinerea programului final, în cod obiect absolut;
- o dacă s-a obţinut fişierul în cod obiect absolut (extensia **.com**  sau **.exe**) se poate trece la lansarea în execuție în scopul verificării şi eventual a depanării (cu ajutorul unui program de *depanare* – *debugger*) functionării logice a acestuia;
- o dacă s-a obţinut un fişier în cod obiect relocabil, fişierul poate fi adăugat unei *biblioteci* (*library*) cu ajutorul unui program *bibliotecar* (*librarian*) sau se poate genera programul în cod obiect absolut cu ajutorul unui *editor de legături* (*linkeditor*). Editorul de legături caută în biblioteci legăturile solicitate, adaugă în programul în cod obiect absolut secventele extrase din biblioteci, semnalează eventualele referinţe nerezolvate şi, în cazul în care nu au fost erori, generează codul obiect absolut.

Să exemplificăm modul în care se poate realiza un program care contine o operatie de înmultire utilizată dintr-o bibliotecă matematică externă. Pentru aceasta trebuie să cunoastem numele rutinei de înmultire din biblioteca utilizată.

Se scrie programul in limbaj de asamblare iar acolo unde se foloseste operatia de înmultire se scrie numele rutinei din biblioteca externă și se respectă conventiile de utilizare specificate pentru biblioteca respectivă. De asemenea se specifică în program faptul că numele folosit este o referință externă în asa fel încât asamblorul să nu semnaleze o eroare. Modul de lucru este similar cu cel din limbajele de nivel înalt când se folosesc funcții sau proceduri din bibliotecile externe.

Se generează fişierul în cod obiect relocabil, după care se trece la prelucrarea cu ajutorul editorului de legături. Linkeditorului i se specifică numele bibliotecii în care să caute rutina de înmulţire şi dacă acesta o găseşte, include în programul în cod obiect absolut secvența de cod corespunzătoare rutinei.

În afară de uneltele (programele) folosite pentru prelucrare, se mai foloseşte şi un program numit *dezasamblor* (*disassembler*), util în depanare, care are actiune inversă asamblorului: traduce formatul în cod obiect absolut în textul corespunzător.

În cazul în care se dezvoltă programe pe o altă maşină decât cea pentru care se scriu programele, etapele sunt aceleaşi (asamblorul se numeşte în acest caz *crossasamblor* – *crossassembler*), numai că la final programul trebuie transferat de pe maşina pe care s-a lucrat pe maşina pentru care s-a scris programul. Transferul se face de regulă cu ajutorul programatoarelor care transferă codul obiect absolut din memoria maşinii gazdă în memoria maşinii pentru care s-a scris programul. Pentru transfer se foloseşte formatul *IntelHEX*.

Pentru a exemplifica acest lucru, vom arăta modul în care se dezvoltă programe pentru microcontrolere de tip PIC (Microchip) pe maşini de calcul compatibile IBM PC (calculatoare personale).

Pe calculatorul personal se foloseşte programul MPLAB, furnizat în mod gratuit de firma Microchip, care este un mediu de dezvoltare (IDE – Integrated Development Environment) care contine un crosasamblor, un dezasamblor, un linkeditor, un simulator, un bibliotecar, help și alte facilități pentru realizarea programelor.

În acest fel, programele se pot dezvolta si pune la punct pe calculatorul personal şi apoi se pot transfera în memoria microcontrolerului. Verificarea finală se face însă tot prin executia programului pe microcontroler în așa fel încât să se poată verifica în condiţii reale funcţionarea programului.

#### **Generarea codului absolut.**

Codul absolut este ieşirea implicită pentru (cross)asamblorul MPASM. Procesul este arătat în figura 1.1.

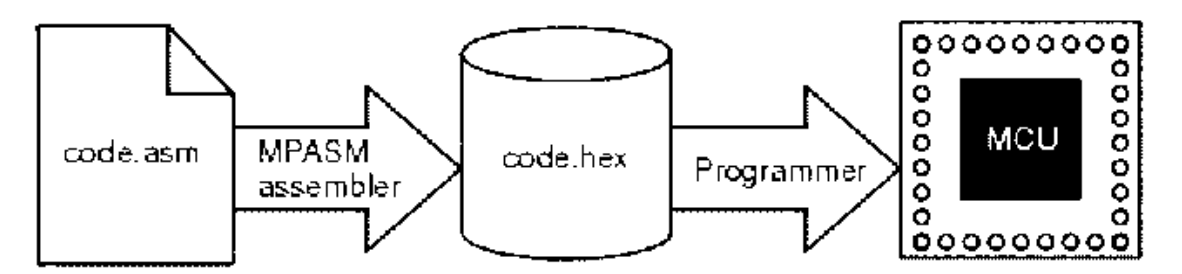

**Figura 1.1. Generarea codului absolut pentru microcontroler.** 

Când un fişier sursă este asamblat în acest fel, toate variabilele şi subprogramele folosite în fişierul sursă trebuie să fie definite în acest fişier sursă sau să fi fost incluse în acest fişier. Dacă asamblarea se realizează fără erori, se va genera un fişier hex ce contine codul executabil pentru dispozitivul tintă. Acest fișier poate fi utilizat cu un depanator pentru a teste execuţia codului sau cu un programator pentru programarea dispozitivului.

#### **Generarea codului relocabil.**

Asamblorul MPASM are de asemenea posibilitatea de a genera un modul obiect relocabil care poate fi legat cu alte module utilizând MPLINK pentru obtinerea codului executabil. Această metodă este foarte folositoare pentru crearea modulelor reutilizabile.

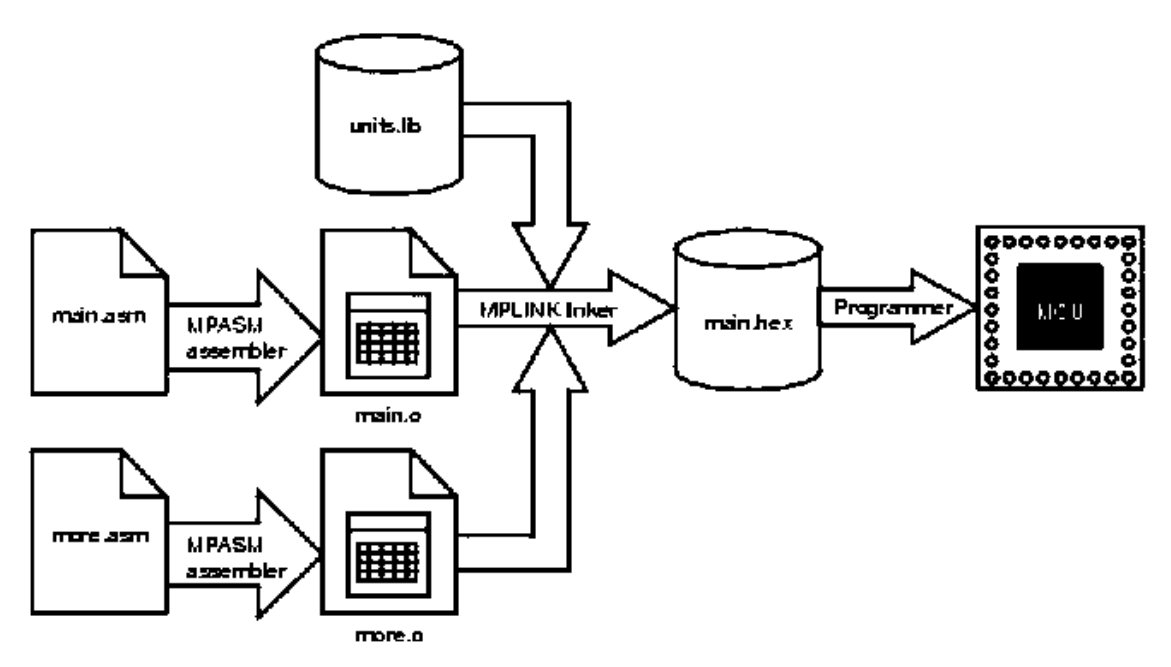

**Figura 1.2. Generarea şi utilizarea fişierelor relocabile.** 

Modulele înrudite pot fi grupate şi stocate împreună folosind bibliotecarul MPLIB. Bibliotecile necesare pot fi specificate la link-editare şi numai rutinele necesare vor fi incluse în fişierul executabil.

# **1.4. Formatul fişierelor hex (.hex, .hxl, .hxh)**

Asamblorul MPASM şi linkeditorul MPLINK pot crea fişiere text ASCII de tip hex de diferite formate:

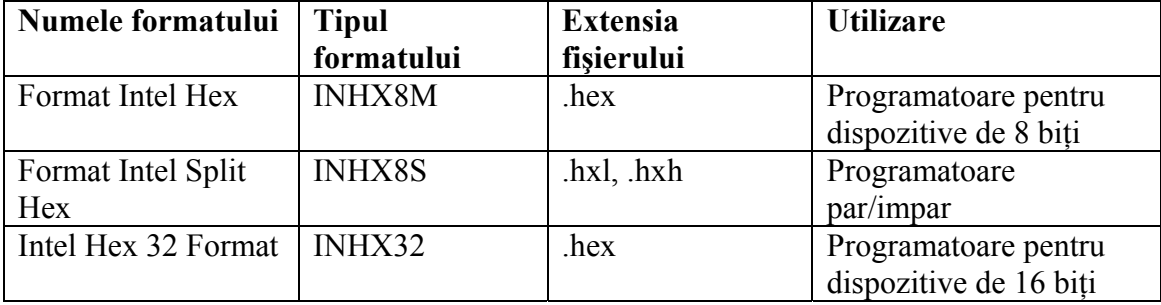

Aceste formate de fişiere sunt folositoare pentru transferarea codului pentru PIC MCU către programatoare.

#### **Formatul Intel HEX**

Acest format creează un fișier hex pe 8 biți cu combinația octetul cel mai puțin semnificativ, octetul cel mai semnificativ (low byte, high byte). Chiar dacă fiecare adresă conţine 8 biţi, în acest format toate adresele sunt dublate.

Fiecare înregistrare începe cu un prefix de 9 caractere şi se termină cu o suma de contro de 2 caractere. Fiecare înregistrare are următorul format:

#### ·BBAAAATTHHHH HHHCC

unde:

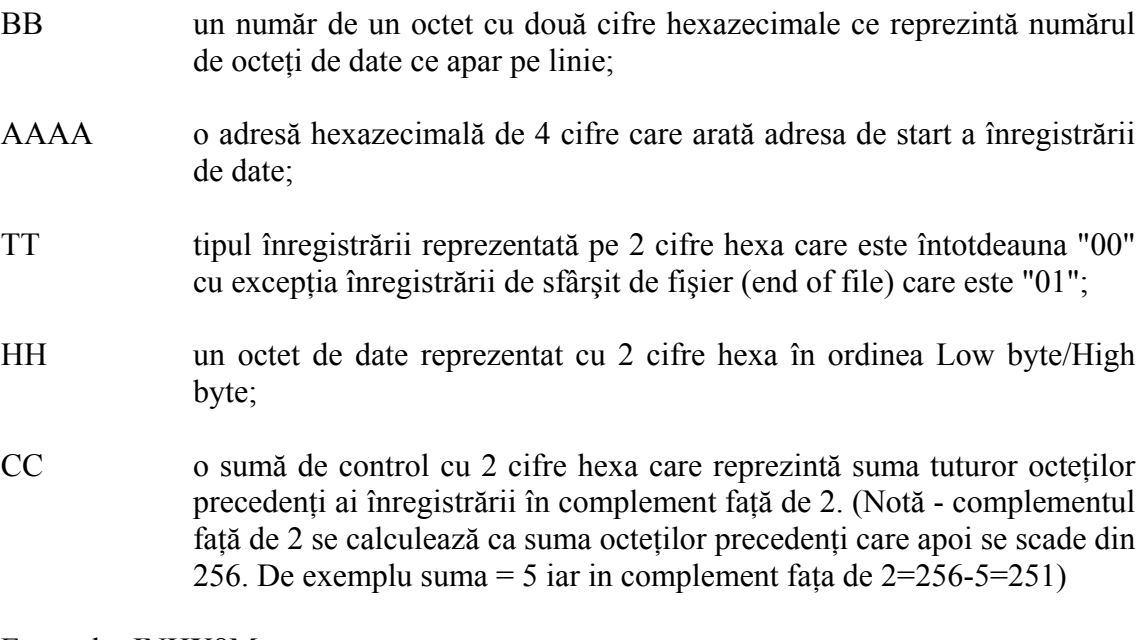

Exemplu: INHX8M

nume fisier.hex

:1000000000000000000000000000000000000000F0 :0400100000000000EC :100032000000280040006800A800E800C80028016D :100042006801A9018901EA01280208026A02BF02C5 :10005200E002E80228036803BF03E803C8030804B8 :1000620008040804030443050306E807E807FF0839 :06007200FF08FF08190A57 :00000001FF

#### **Formatul Intel Split Hex**

Formatul divizat (split) creează 2 fişiere: .hxl şi .hxh. Formatul este asemănător cu formatul normal pe 8 biți cu excepția faptului că octeții cei mai puțin semnificativi ai cuvintelor de date sunt stocaţi în fişierul .hxl iar octeţii cei mai semnificativi ai cuvintelor de date sunt stocaţi în fişierul .hxh iar adresele sunt împărţite la 2. Acest format este folosit la programarea cuvintelor de 16 biti în două memorii EPROM de 8 biți care vor fi folosite pereche (împreună).

Exemplu: INHX8S

nume\_fisier.hxl

:0A0000000000000000000000000000F6 :1000190000284068A8E8C82868A989EA28086ABFAA :10002900E0E82868BFE8C8080808034303E8E8FFD0 :03003900FFFF19AD :00000001FF

nume\_fisier.hxh

:0A0000000000000000000000000000F6 :1000190000000000000000010101010102020202CA :100029000202030303030304040404050607070883 :0300390008080AAA :00000001FF

#### **Format Intel Hex 32**

Formatul extins la 32 de biți este similar formatului pe 8 biți cu excepția faptului că adresa stabileşte cei mai semnificativi 16 biţi ai adresei de date. Acest format este folosit pentru dispozitive pe 16 biţi la care memoria de program adresabilă depăşeşte 64 de kocteti.

Fiecare înregistrare de date începe cu un prefix de 9 caractere şi se termină cu o suma de control de 2 caractere. Fiecare înregistrare are următorul format:

#### :BBAAAATTHHHH......HHHCC

unde:

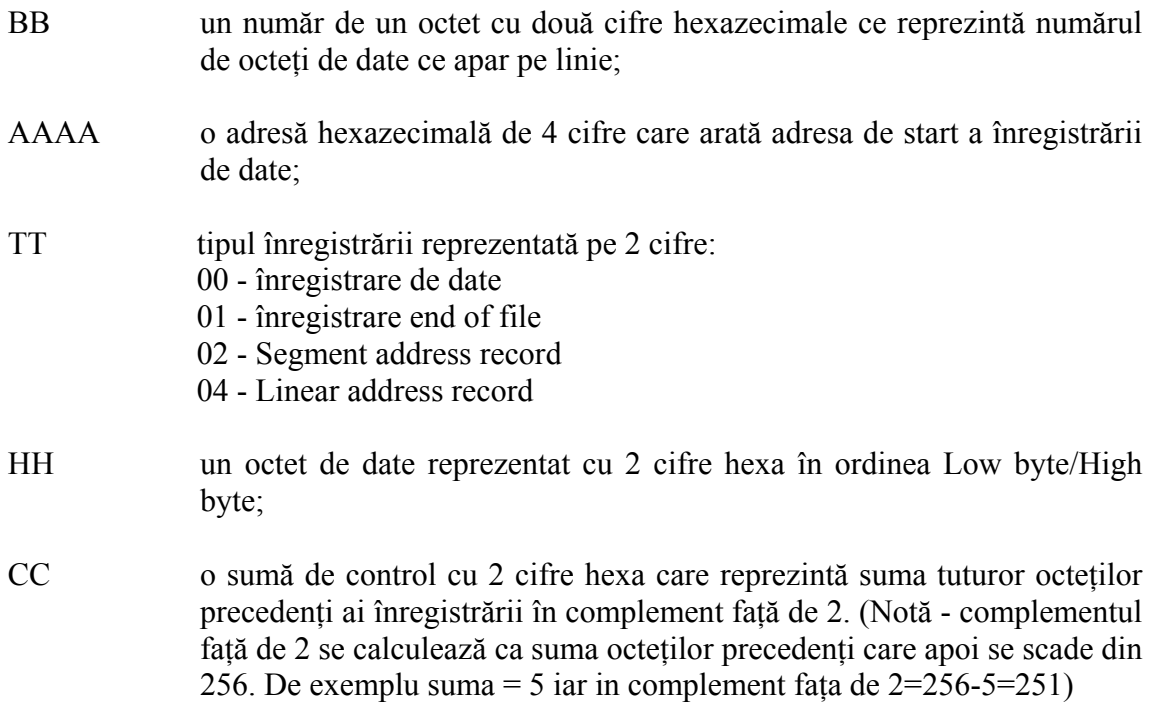

#### **Analiza generării unui fişier INTEL HEX**

Folosim următorul studiu de caz:

Fişierul listing:

MPASM 4.02 Released TEST1.ASM 12-13-2005 8:09:51 PAGE 1 LOC OBJECT CODE LINE SOURCE TEXT VALUE 00001 ;Program pentru initializarea portului B si setarea pinilor 00002 ;la starea unu logic 00003 00004 ;Declaratia si configuratia procesorului 00005 00006 PROCESSOR 16F84A 00007 #include "p16f84A.inc" 00001 LIST 00002 ; P16F84A.INC Standard Header File, Version 2.00 Microchip Technology, Inc. 00134 LIST 00008 Warning[205]: Found directive in column 1. (LIST) 00009 LIST 2007 3FF1 00010 \_\_CONFIG \_CP\_OFF &\_WDT\_OFF &\_PWRTE\_ON &\_XT\_OSC 00011 0000 00012 org 0x00 ;vector reset 0000 2805 00013 goto main 00004 00014 org 0x04 ;rutina de intrerupere nu exista 0004 2805 00015 goto main 00016 0005 00017 main 0005 0000 00018 nop ;programul principal 0006 0000 00019 nop 0007 2805 00020 goto main

Din acest listing rezultă că trebuie scris în memorie:

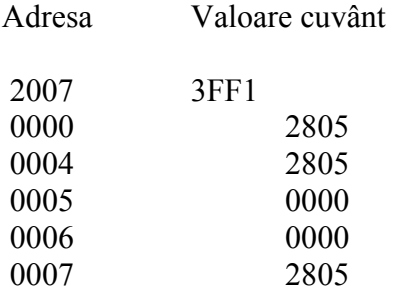

Fisierul HEX obtinut:

:020000040000FA :020000000528D1 :08000800052800000000052896 :02400E00F13F80 :00000001FF

- o prima linie: 020000040000FA este compusă din: 02 numărul de octeţi de date ce apar pe linie, 0000 - adresa de start a înregistrării de date (în acest caz aici trebuie să fie întotdeauna 0000), 04 - extended linear address record, 0000 - cei mai semnificativi 16 biti ai adresei, FA - suma de control =  $01h +$ NOTA  $(02h + 00h + 00h + 04h + 00h + 00h)$ . Modul de calcul se face în felul următor:  $02h+04h+06h$ , 06h mod  $100h = 06h$ ,  $NOT(06h) = FFh - 06h = F9h$ ,  $F9h+01h = FAh$ .
- o a doua linie: 020000000528D1 este compusa din: 02 numărul de octeţi de date ce apar pe linie, 0000 - adresa de start a înregistrării de date, 00 - înregistrare de date, 0528 datele scrise în ordinea: octetul cel mai putin semnificativ, octetul cel mai semnificativ, deci este de fapt 2805 în listing, D1 - suma de control:  $01h + NOT (02h+05h+28h) = 01h +$ NOT(2Fh) ((2Fh MOD 100h=2Fh)), 01h+FFh-2Fh=D1.
- o a treia linie: 08000800052800000000052896: 08 numărul de octeti de date, 0008 - adresa de start, 00 - înregistrare de date, octetii de date sunt: 0528000000000528, ceea ce înseamna: 2805, 0000, 0000, 2805. Se pare că din cauză că pentru fiecare adresă sunt câte 2 octeţi, aceasta apare dublată. Deci adresa de start 0008 este de fapt adresa 0004. Suma de control: 08h+08h+05h+28h+05h+28h=6Ah, 6Ah MOD 100h = 6Ah, FFh-6Ah=95h+01h=96h.
- o a patra linie: 02400E00F13F80: 02 2 0cteti de date, 400Eh adresa de start care e în realitate 400Eh/2h=2007h (ca în listing), 00 - înregistrare de date, datele: F13F care se citesc  $3FF1$ , si suma de control:  $02h+40h+0Eh+F1h+3Fh = 180h$ MOD  $100h = 80h$ , FFh -  $80h = 7Fh + 01h = 80h$ .
- o ultima linie: 00000001FF este linia de End of File.

Acest studiu de caz a fost aplicat pentru un exemplu realizat în MPLAB. Se pot trage următoarele concluzii:

- o se foloseşte adresarea lineară extinsă;
- o adresa de start a datelor de pe o linie din fişierul HEX este dublul adresei reale (din listing);
- o fiecărei adrese îi sunt asociaţi 2 octeţi, 4 cifre hexa, scrise în ordinea: cel mai puţin semnificativ octet urmat de cel mai semnificativ octet;
- o restul regulilor sunt respectate de la formatul INTEL HEX.

# **CAPITOLUL 2**

# **PROGRAMAREA MICROPROCESORULUI INTEL 8086**

Vom reaminti, pentru început, principalele caracteristici ale structurii accesibile programatorului, pentru microprocesorul I8086, utile în programarea în limbaj de asamblare a acestuia.

# **2.1. Structura microprocesorului 8086**

Există trei categorii de registre: registre de uz general, registre de adrese, indicatori, pointeri şi index şi registre de uz special.

Unitatea centrală 8086 are patru registre de uz general, pe 16

#### **AX, BX, CX, DX**

care pot fi folosite şi ca registre de 8 biti:

#### **AH, AL, BH, BL, CH, CL, DH, DL**

aşa cum se arată în figura alăturată.

Fiecare dintre registrele de 16 biți poate fi folosit ca destinație a datelor (acumulator) dar registrul acumulator implicit este registrul AX.

Registrul bistabililor de condiții și de control al microprocesorului, FX, asociat cu registrul acumulator (de regulă registrul AX):

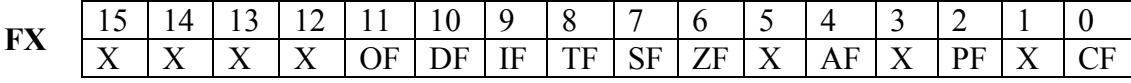

unde cu X s-a simbolizat bistabilul inaccesibil utilizatorului.

Semnificatia fanioanelor din registrul **FX** este:

 $CF = "carry flag": depășire aritmetică (CF = 0 - nu s-a produs o depășire)$ aritmetică,  $CF = 1 - s$ -a produs o depășire aritmetică);

**PF** = "parity flag": paritate;

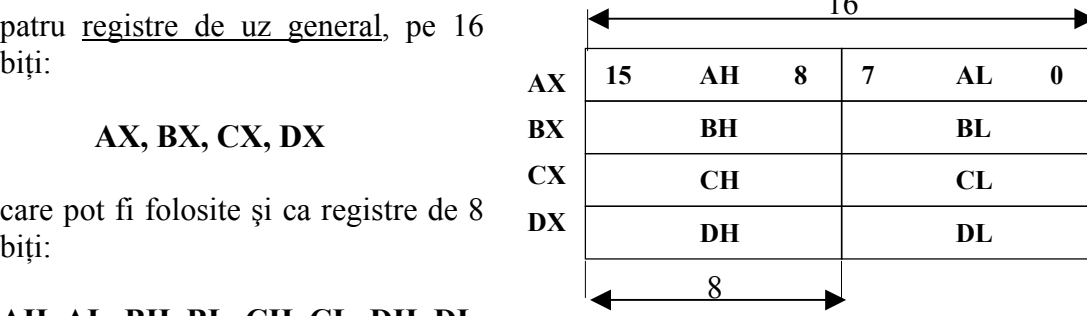

 $\overline{16}$ 

- $AF =$  "auxiliary flag": transport între bitul 7 și 8;
- $\mathbb{Z}F$  = "zero flag": valoare zero ( $\mathbb{Z}F = 0$  în acumulator este o valoare diferită de zero,  $ZF = 1 - \hat{\text{in}}$  urma unei operatii, valoarea rezultată în acumulator este zero);
- $SF = "sign flag"$ : semnul în reprezentarea numerelor cu semn (bitul 15);
- **TF** = "trip flag";  $TF = 1$  determină UCP să lucreze în mod pas cu pas ("single") step"), în care se generează o întrerupere internă după fiecare execuție a unei instructiuni;
- **IF** = masca pentru întreruperi externe (IF =  $1 \Rightarrow$  validarea întreruperilor; IF = 0  $\Rightarrow$  invalidarea întreruperilor);
- **DF** = "direction flag"- indică direcţia deplasării adresei la operaţiile cu şiruri de date ( $DF = 1 \implies$  autodecrementare,  $DF = 0 \implies$  autoincrementare, după o operatie elementară);

**OF** = V (depăşire).

Registrele de adrese, indicatori, pointeri şi index (se utilizează numai pe 16 biţi): **SP** (pointer stivă), **BP** (pointer adresă de bază), **SI** (index sursă), **DI** (index destinatie).

Utilizările implicite ale registrelor sunt:

- **AX**: utilizat pentru operaţii aritmetice înmulţire, împărţire pe 16 biţi şi pentru operatii de I/E pe 16 biti; în mod analog AL este utilizat pe 8 biti și în plus pentru aritmetică zecimală şi conversii de cod; AH este utilizat la înmulţiri şi împărţiri pe 8 biţi;
- **BX**: utilizat în conversii de cod și ca registru de bază de adrese;
- **CX**: utilizat în operatii cu siruri, cu rol de contor de cicluri;
- **CL**: utilizat în deplasări (stânga, dreapta cu un număr de pași dați ca parametru de valoare lui CL);
- **DX**: utilizat la înmulțiri, împărțiri pe 16 biți și ca registru de adresare indirectă la portile de intrare – iesire  $(I/E)$ ;
- **SP,BP**: utilizat implicit în toate operatiile cu stiva;
- **SI, DI**: utilizate în operațiile asupra șirurilor de date, SI conține adresa sursei iar **DI** adresa destinatiei.

Registrele de uz special sunt cele destinate adresării segmentate:

- **CS, DS, SS, ES** = sunt registre segment care contin adresele de bază ale segmentelor logice de cod, date, stivă şi extrasegment;
- $IP$  = Instruction Printer = contor de program, cu 16 biti. Valoare ce reprezintă adresa relativă (offset-ul) a instrucțiunii curente în segmentul de cod (relativ la CS). În cazul unei instrucţiuni de salt, IP este salvat în vârful stivei (împreună cu CS, deci saltul este inter-segment) şi apoi încărcat cu adresa relativă în segmentul de cod a instrucţiunii ţintă.

Între registre de adrese, indicatori, pointeri şi index şi registre de uz special există anumite relatii în functionarea microprocesorului 8086. Segmentul de date are ca registru segment registrul DS şi ca registru pointer implicit, registrul DX.

Relaţiile între registrele microprocesorului 8086 sunt prezentate în figura 2.1.

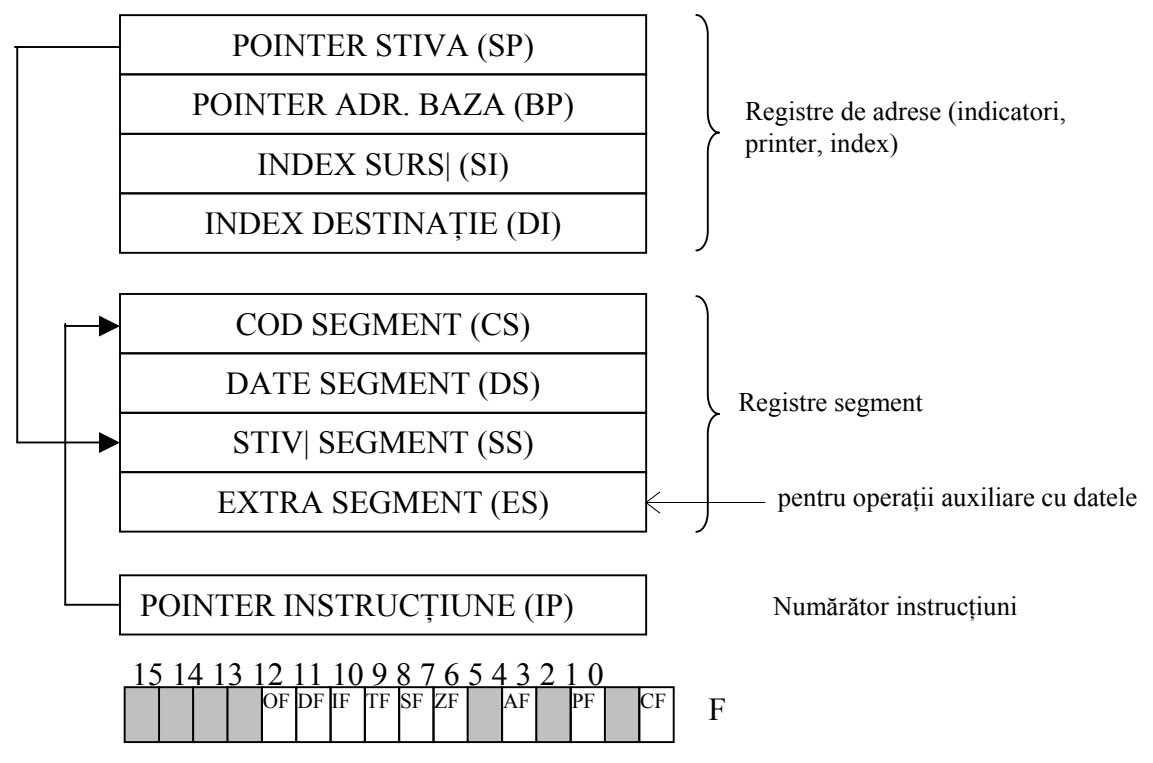

**Figura 2.1. Relaţia între registrele microprocesorului 8086.** 

# **2.2. Instrucţiunile microprocesorului 8086**

Microprocesorul 8086 are un set complex de instrucţiuni. Mnemonicile utilizate sunt prezentate în tabelul 2.1.

|             | <b>CMPSB</b> |             |             |               | <b>MOV</b>   |              |              |
|-------------|--------------|-------------|-------------|---------------|--------------|--------------|--------------|
| <b>AAA</b>  | <b>CMPSW</b> | <b>JAE</b>  | <b>JNBE</b> | <b>JPO</b>    | <b>MOVSB</b> | <b>RCR</b>   | <b>SCASB</b> |
| <b>AAD</b>  | <b>CWD</b>   | JB.         | <b>JNC</b>  | <b>JS</b>     | <b>MOVSW</b> | <b>REP</b>   | <b>SCASW</b> |
| <b>AAM</b>  | <b>DAA</b>   | <b>JBE</b>  | <b>JNE</b>  | <b>JZ</b>     | <b>MUL</b>   | <b>REPE</b>  | <b>SHL</b>   |
| <b>AAS</b>  | <b>DAS</b>   | JC          | <b>JNG</b>  | <b>LAHF</b>   | <b>NEG</b>   | <b>REPNE</b> | <b>SHR</b>   |
| <b>ADC</b>  | <b>DEC</b>   | <b>JCXZ</b> | <b>JNGE</b> | <b>LDS</b>    | <b>NOP</b>   | <b>REPNZ</b> | <b>STC</b>   |
| <b>ADD</b>  | <b>DIV</b>   | JE          | <b>JNL</b>  | <b>LEA</b>    | <b>NOT</b>   | <b>REPZ</b>  | <b>STD</b>   |
| <b>AND</b>  | <b>HLT</b>   | JG          | <b>JNLE</b> | <b>LES</b>    | <b>OR</b>    | <b>RET</b>   | <b>STI</b>   |
| <b>CALL</b> | <b>IDIV</b>  | JGE         | <b>JNO</b>  | <b>LODSB</b>  | <b>OUT</b>   | <b>RETF</b>  | <b>STOSB</b> |
| <b>CBW</b>  | <b>IMUL</b>  | $_{\rm JL}$ | <b>JNP</b>  | <b>ILODSW</b> | <b>POP</b>   | <b>ROL</b>   | <b>STOSW</b> |
| <b>CLC</b>  | IN           | <b>JLE</b>  | <b>JNS</b>  | <b>LOOP</b>   | <b>POPA</b>  | <b>ROR</b>   | <b>SUB</b>   |
| <b>CLD</b>  | <b>INC</b>   | <b>JMP</b>  | <b>JNZ</b>  | <b>LOOPE</b>  | <b>POPF</b>  | <b>SAHF</b>  | <b>TEST</b>  |
| <b>CLI</b>  | <b>INT</b>   | <b>JNA</b>  | JO          | <b>LOOPNE</b> | <b>PUSH</b>  | <b>SAL</b>   | <b>XCHG</b>  |
| <b>CMC</b>  | <b>INTO</b>  | <b>JNAE</b> | JP          | <b>LOOPNZ</b> | <b>PUSHA</b> | <b>SAR</b>   | <b>XLATB</b> |
| <b>CMP</b>  | <b>IRET</b>  | <b>JNB</b>  | <b>JPE</b>  | <b>LOOPZ</b>  | <b>PUSHF</b> | <b>SBB</b>   | <b>XOR</b>   |
|             | JA           |             |             |               | <b>RCL</b>   |              |              |

**TABELUL 2.1.** 

Semnificația acestor mnemonici va fi prezentată pe scurt, în continuare.

**AAA** - ASCII adjust for addition (ajustare ASCII pentru adunare) **Indicatori afectaţi:** AF, CF

**Descriere:** Dacă cei mai putin semnificativi 4 biti ai lui AL sunt mai mari decât

9 sau dacă carry auxiliar este 1, atunci adună 6 la AL şi 1 la AH. AF şi CF sunt actualizați.

**AAD** - ASCII adjust for division (ajustare ASCII pentru împărţire) **Indicatori afectaţi:** PF,SF,ZF

**Descriere:** Octetul semnificativ a lui AH este înmulţit cu 10 şi adunat la AL.

**AAM** - ASCII adjust for multiply (ajustare ASCII pentru înmultire)

**Indicatori afectaţi:** PF,SF,ZF

**Descriere:** Dacă jumătatea mai puţin semnificativă a lui AL este mai mică de 9 sau dacă (AF)=1 atunci se scade 6 din AL si 1 din AH. Indicatorii (AF) si (CF) devin 1. Vechea valoare a lui AL este înlocuită de un octet în care jumătatea superioară este 0 iar jumătatea inferioară este un număr creat de scăderea anterioară.

**AAS** - ASCII adjust for subtraction (ajustare ASCII pentru scădere)

# **Indicatori afectaţi:** AF,CF

Descriere: Dacă jumătatea mai puțin semnificativă a lui AL este mai mică de 9 sau dacă (AF)=1 atunci se scade 6 din AL şi 1 din AH. Indicatorii (AF) si (CF) devin 1. Vechea valoare a lui AL este înlocuită de un octet în care jumătatea superioară este 0 iar jumătatea inferioară este un număr creat de scăderea anterioară.

**ADC** - add with carry (adună cu carry)

**Indicatori afectaţi:** AF,CF,OF,PF,SF,ZF

**Descriere:** Suma celor doi operanzi şi a lui carry este memorată în operandul destinatie (stânga).

- **ADD** addition (adunare) **Indicatori afectaţi:** AF,CF,OF,PF,SF,ZF **Descriere:** Suma celor doi operanzi este memorată în operandul destinaţie
- (stânga) **AND** - logic and (şi logic)

**Indicatori afectaţi:** CF,OF,PF,SF,ZF

**Descriere:** Se realizează şi logic între cei doi operanzi, rezultatul va avea 1 in pozițiile în care ambii operanzi au 1, restul fiind 0. Rezultatul este memorat la operandul din stânga. Carry şi overflow sunt puşi pe 0.

**CALL** - call a procedure (apel de procedură)

# **Indicatori afectaţi:** niciunul

**Descriere:** Dacă este un apel intersegmente, stiva este decrementată cu 2 si continutul lui CS este salvat în ea. CS va fi umplut cu al doilea cuvânt al dublului cuvânt de adresare. Apoi se salvează în stivă, în acelaşi mod, şi continutul lui IP. Ultimul pas este de a înlocui continutul lui IP cu offset-ul adresei de destinaţie, adică offset-ul primei instrucţiuni din procedura. Un apel în cadrul aceluiaşi segment sau grup are numai paşii 2,3 si 4.

**CBW** - convert byte to word (converteşte octet la cuvânt)

# **Indicatori afectaţi:** niciunul

**Descriere:** Dacă AL e mai mic decât 80h, atunci AH devine 0. Altfel, AH este setat la 0ffh. Este echivalent cu a replica bitul 7 a lui AL la AH.

- **CLC** clear carry flag (şterge indicatorul carry) **Indicatori afectaţi:** CF **Descriere:** Indicatorul carry este pus la zero.
- **CLD** clear direction flag (sterge indicatorul directie)
- **Indicatori afectaţi:** DF **Descriere:** Indicatorul direcție este pus la zero.
- **CLI** clear interrupt flag (şterge indicatorul întrerupere) **Indicatori afectaţi:** IF **Descriere:** Indicatorul întrerupere este şters.
- **CMC** complement carry flag (complementează indicatorul carry) **Indicatori afectaţi:** CF **Descriere:** Dacă carry este 0, el devine 1; dacă este 1 devine 0.
- **CMP** compare two operands (compară doi operanzi)
	- **Indicatori afectaţi:** AF,CF,OF,PF,SF,ZF

**Descriere:** Operandul sursa (stânga) este scăzut din operandul destinaţie (dreapta). Indicatorii sunt afectaţi dar operanzii nu.

**CMPS** - compare byte string, compare word string (compară şir de octet, compară şir de cuvânt)

**Indicatori afectaţi:** AF,CF,OF,PF,SF,ZF

**Descriere:** Operandul din dreapta, utilizând DI ca registru index este scăzut din operandul din dreapta, care utilizează registrul SI ca index. Sunt afectati numai indicatorii. DI și SI sunt incrementate dacă indicatorul de direcție este 0, și decrementate dacă e 1. Incrementul este 1 pentru şir de octeţi şi 2 pentru cel de cuvinte.

**CWD** - convert word to doubleword (converteşte cuvânt la dublucuvânt) **Indicatori afectaţi:** niciunul

**Descriere:** Cel mai semnificativ bit din AX este replicat în DX.

- **DAA**  decimal adjust for addition (ajustare zecimală pentru adunare)
	- **Indicatori afectaţi:** AF,CF,PF,SF,ZF

**Descriere:** Daca cei mai putin semnificativi (4) biti a lui AL sunt mai mari decât 9 sau dacă carry auxiliar este 1 , atunci adună 6 la AL si AF devine 1. Dacă AL este mai mare decât 9fh sau carry este 1 atunci adună 60h la AL şi setează CF.

- **DAS** decimal adjust for subtraction (ajustare zecimală pentru scădere) **Indicatori afectaţi:** AF,CF,PF,SF,ZF **Descriere:** Dacă cei mai puţin semnificativi (4) biţi a lui AL sunt mai mari decât 9 sau daca carry auxiliar este 1, atunci scade 6 din AL si AF devine 1. Dacă AL este mai mare decât 9fh sau carry este 1 atunci scade 60h din AL şi setează CF.
- **DEC** decrement destination by one (decrementează destinatia cu unu) **Indicatori afectaţi:** AF,OF,PF,SF,ZF **Descriere:** Operandul specificat este redus cu 1.
- **DIV** division, unsigned (împărțire, fără semn) **Indicatori afectaţi:** rezultatele indicatorilor nu sunt valide

Descriere: Dacă rezultatul împărțirii e o valoare care nu poate fi păstrată în registrul corespunzător, se generează o întrerupere de nivel 0. Indicatorii sunt puşi în stivă, IF si TF devin 0, CS este de asemenea pus în stivă, fiind apoi umplut cu valoarea de la adresa 2. Şi IP curent este salvat şi apoi încărcat cu valoarea de la adresa 0. Această secvență include un apel lung la rutina de întreruperi ale cărui segment și offset sunt memorate la locatiile 2 și 0. Dacă rezultatul încape atunci câtul este memorat în AL sau AX (pentru operaţii pe cuvânt) şi respectiv restul în AH sau DX.

## **ESC** - escape

#### **Indicatori afectaţi:** nici unul

**Descriere:** Instrucţiunea ESC furnizează un mecanism prin care alte procesoare pot primi instrucțiuni de la 8086 și utilizează modul de adresare a lui 8086. Procesorul 8086 nu are altă operație pentru ESC decât de a accesa un operand din memorie şi de a-l plasa pe magistrală.

**HLT** - halt

#### **Indicatori afectaţi:** nici unul

Descriere: Instructiunea HLT determina procesorul 8086 să intre în starea halt. Starea halt este ştearsă prin întrerupere externă validă sau reset.

**IDIV** - integer division, signed (împărțire întreagă, cu semn)

**Indicatori afectati:** AF,CF,OF,PF,SF,ZF dar sunt toti nedefiniti

**Descriere:** Dacă rezultatul împărtirii e o valoare care nu poate fi păstrată în registrul corespunzator, se generează o întrerupere de nivel 0. Indicatorii sunt puşi în stivă, IF şi TF devin 0, CS este de asemenea pus în stivă, fiind apoi umplut cu valoarea de la adresa 2. Şi IP curent este salvat şi apoi încărcat cu valoarea de la adresa 0. Această secvenţă include un apel lung la rutina de întreruperi ale cărui segment şi offset sunt memorate la locaţiile 2 si 0. Dacă rezultatul încape atunci câtul este memorat în AL sau AX (pentru operații pe cuvânt) şi respectiv restul în AH sau DX.

**IMUL** - integer multiply accumulator by register-or-memory, signed (înmultire întreagă între acumulator şi registru sau memorie, cu semn)

**Indicatori afectaţi:** CF,OF

**Descriere:** Acumulatorul (AL pentru octet, AX pentru cuvânt) e înmulțit prin operandul specificat. Dacă jumătatea superioară a rezultatului este extensia de semn a jumătății inferioare, indicatorii carry și overflow sunt șterși, altfel sunt 1.

**IN** - input byte and input word (input de octet şi input de cuvânt)

#### **Indicatori afectaţi:** nici unul

Descriere: Continutul acumulatorului este înlocuit de continutul portului designat. Destinația pentru input trebuie să fie AX sau AL, și trebuie specificată cu scopul comunicării asamblorului a tipului intrării. Numele portului trebuie să fie o valoare imediată între 0 şi 255 sau numele registrului DX care trebuie umplut mai devreme cu locația portului.

**INC** - increment destination by one (incrementează destinatia cu unu)

**Indicatori afectaţi:** AF,OF,PF,SF,ZF

**Descriere:** Operandul specificat este adunat cu 1. Nu se generează carry.

**INT** – interrupt (întrerupere)

# **Indicatori afectaţi:** IF,TF

**Descriere:** Pointer-ul de stivă este decrementat cu 2 și indicatorii sunt salvați în stivă. Indicatorii de întrerupere şi capcană sunt puşi la 0, din nou SP e decrementat 2 iar conținutul lui CS este salvat. CS este umplut cu partea semnificativă a vectorului de întreruperi (dublucuvânt), deci cu segmentul de bază al rutinei de întreruperi pentru acest tip de întreruperi. SP e din nou decrementat cu doi, de data asta se salvează IP în stivă. IP va fi umplut cu cuvântul mai puţin semnificativ al vectorului de întreruperi, locatat la adresa absolută TYPE\*4. Astfel se completează un apel intersegment la procedura care prelucrează acest tip de întrerupere (vezi de asemenea PUSHF, INTO, IRET).

**INTO** - interrupt if overflow (întrerupere dacă există overflow)

# **Indicatori afectaţi:** nici unul

**Descriere:** Dacă exista overflow pointer-ul de stivă este decrementat cu 2 şi indicatorii sunt salvați în stivă. Indicatorii de întrerupere și capcană sunt puși la 0, din nou SP e decrementat 2 iar continutul lui CS este salvat. CS este umplut cu partea semnificativă a vectorului de întreruperi (dublucuvânt), deci cu segmentul de bază al rutinei de întreruperi pentru tipul 4 de întreruperi. SP e din nou decrementat cu doi, de data asta se salvează IP în stivă. IP va fi umplut cu cuvântul mai puțin semnificativ al vectorului de întreruperi, locatat la adresa absolută 16(10h). Astfel se completează un apel intersegment la procedura care prelucrează acest tip de întrerupere (vezi de asemenea INT, IRET, PUSHF).

**IRET** - interrupt return (retur din întrerupere)

# **Indicatori afectaţi:** toţi

**Descriere:** IP este înscris cu conţinutul vârfului stivei. Ca urmare pointer-ul de stiva este incrementat cu 2, şi cuvântul din capul stivei este introdus în CS. Astfel se întoarce controlul în punctul în care a fost întâlnită întreruperea. SP este din nou incrementat cu 2 şi se refac indicatorii utilizând cuvântul din vârful stivei. SP se incrementează din nou.

**JA/JNBE** - jump if not below nor equal, or jump if above (salt dacă nu e mai mic nici egal, sau salt la mai mare)

**Indicatori afectaţi:** nici unul

**Descriere:** Dacă atât indicatorul de carry cât şi cel de zero sunt 0 atunci distanţa de la sfârșitul acestei instrucțiuni până la eticheta țintă este adunată la IP, efectuând un transfer. Daca CF sau ZF sunt 1 nu rezultă nici un salt.

**JAE/JNB** - jump if not below, or jump if above or equal(salt dacă nu e mai mic sau salt dacă e mai mare sau egal)

**Indicatori afectaţi:** nici unul

**Descriere:** Dacă indicatorul de carry este 0 atunci distanta de la sfârsitul acestei instrucțiuni până la eticheta țintă este adunată la IP, efectuând un transfer. Dacă CF este 1 nu rezultă nici un salt.

**JNAE/JB** - jump if below, or jump if not above nor equal(salt daca e mai mic, sau salt daca nu e mai mare nici egal)

**JC** - jump if carry(salt dacă există carry)

# **Indicatori afectaţi:** nici unul

Descriere: Dacă indicatorul de carry este 1 atunci distanta de la sfârșitul acestei instrucţiuni până la eticheta ţinta este adunată la IP, efectuând un transfer. Dacă CF este 0 nu rezultă nici un salt.

Observație: Eticheta țintă trebuie să fie în intervalul -128 la +127 octeți față de această instrucțiune. Comparațiile și deci implicit relațiile (mai mici, mai mari) se referă la două valori fără semn.

**JNA/JBE** - jump if below or equal, or jump if not above (salt dacă e mai mic sau egal,

sau salt dacă nu e mai mare)

**Indicatori afectaţi:** nici unul

Descriere: Dacă indicatorul de carry sau zero sunt 1 atunci distanta de la sfârșitul acestei instrucțiuni până la eticheta țintă este adunată la IP, efectuând un transfer. Dacă CF şi ZF sunt 0 nu rezultă nici un salt.

Observaţie: Eticheta ţintă trebuie să fie în intervalul -128 la +127 octeţi faţă de aceasta instructiune. Comparațiile și deci implicit relațiile (mai mici, mai mari) se referă la două valori fără semn.

**JCXZ** - jump if CX is zero (salt daca CX este zero)

# **Indicatori afectaţi:** nici unul

**Descriere:** Dacă registrul numărator CX este 0 atunci distanța de la sfârșitul acestei instrucţiuni până la eticheta ţinta este adunată la IP, efectuând un transfer. Dacă CX este 1 nu rezultă nici un salt.

Observatie: Eticheta tintă trebuie să fie în intervalul  $-128$  la  $+127$  octeti față de aceasta instrucţiune. Comparaţiile şi deci implicit relaţiile (mai mici, mai mari) se referă la două valori fără semn.

**JE/JZ** - jump if equal, jump if zero(salt daca e egal, salt la zero)

# **Indicatori afectaţi:** nici unul

**Descriere:** Dacă ultima operație care a afectat indicatorul zero a dat un rezultat zero atunci (ZF) va fi 1. Dacă (ZF)=1 atunci distanţa de sfârşitul acestei instrucțiuni până la eticheta țintă este adunată la IP, efectuând un transfer. Dacă ZF este 0 nu rezultă nici un salt.

Observaţie: Eticheta ţintă trebuie să fie în intervalul -128 la +127 octeti faţă de aceasta instrucţiune. Comparaţiile şi deci implicit relaţiile (mai mici, mai mari) se referă la două valori fără semn.

**JNLE/JG** - jump if not less nor equal, or jump if greater (salt daca nu e mai mic sau egal, sau salt la mai mare)

**Indicatori afectaţi:** nici unul

**Descriere :** Dacă indicatorul zero este 0 și indicatorii șign și overflow sunt egali atunci distanța de la sfârșitul acestei instrucțiuni până la eticheta țintă este adunată la IP, efectuând un transfer. Dacă ZF este 1 sau (SF)<>(OF) nu rezultă nici un salt.

Observație: Eticheta țintă trebuie să fie în intervalul -128 la +127 octeți față de aceasta instrucţiune. Comparaţiile şi deci implicit relaţiile (mai mici, mai mari) se referă la două valori fără semn.

**JNL/JGE** - jump if not less, or jump if greater or equal (salt dacă nu e mai mic, sau salt la mai mare sau egal)

**Indicatori afectaţi:** nici unul

**Descriere:** Dacă indicatorii sign si overflow sunt egali atunci distanta de la sfârșitul acestei instrucțiuni până la eticheta țintă este adunată la IP, efectuând un transfer. Dacă (SF)<>(OF) nu rezultă nici un salt.

Observatie: Eticheta tintă trebuie să fie în intervalul -128 la +127 octeti fată de aceasta instrucțiune. Comparațiile și deci implicit relațiile (mai mici, mai mari) se referă la două valori fără semn.

**JL/JNGE** - jump on less, or jump on not greater nor equal (salt la mai mic, sau salt

dacă nu e mai mare sau egal)

**Indicatori afectaţi:** nici unul

**Descriere:** Dacă indicatorii sign şi overflow nu sunt egali (asta înseamnă că (SF) sau-exclusiv cu (OF) este 1 atunci distanța de la sfârșitul acestei instrucțiuni până la eticheta țintă este adunată la IP, efectuând un transfer. Dacă (SF)=(OF) nu rezultă nici un salt.

Observaţie: Eticheta ţintă trebuie să fie în intervalul -128 la +127 octeţi faţă de această instrucțiune. Comparațiile și deci implicit relațiile (mai mici, mai mari) se referă la două valori fără semn.

**JLE/JNG** - jump if less or equal, or jump if not greater (salt daca e mai mic sau egal,

sau salt dacă nu e mai mare

**Indicatori afectaţi:** nici unul

**Descriere:** Dacă indicatorii sign şi overflow nu sunt egali (asta inseamna ca (SF) sau-exclusiv cu (OF) este 1 sau dacă indicatorul zero e setat atunci distanţa de la sfârșitul acestei instrucțiuni până la eticheta țintă este adunată la IP, efectuând un transfer.

Observaţie: Eticheta ţintă trebuie să fie în intervalul -128 la +127 octeţi faţă de aceasta instructiune. Comparațiile și deci implicit relațiile (mai mici, mai mari) se referă la două valori fără semn.

**JMP** - jump (salt)

# **Indicatori afectaţi:** niciunul

**Descriere:** IP este înlocuit de offset-ul etichetei ţintă în toate salturile intersegment, acelaşi lucru şi pentru salturile indirecte în cadrul aceluiaşi segment. Dacă este un salt direct în același segment atunci distanta de la sfârșitul instrucţiunii până la eticheta ţintă e adunată la IP. Salturile inter-segment înlocuiesc prima data conţinutul lui CS, utilizând cuvântul următor instrucţiunii (direct) sau utilizând cuvântul următor al adresei indicate (indirect).

**JNA/JBE** - jump if below or equal, or jump if not above (salt daca e mai mic sau egal,

sau salt dacă nu e mai mare

**Indicatori afectaţi:** nici unul

**Descriere:** Dacă indicatorul carry sau zero este setat atunci distanţa de la sfârșitul acestei instructiuni până la eticheta tintă este adunată la IP, efectuând un transfer. Dacă (CF)=0 şi (ZF)=0 nu rezultă nici un salt.

Observaţie: Eticheta ţintă trebuie să fie în intervalul -128 la +127 octeţi faţă de aceasta instrucţiune. Comparaţiile şi deci implicit relaţiile (mai mici, mai mari) se referă la două valori fără semn.

**JNAE/JB** - jump if below, or jump if not above nor equal (salt dacă e mai mic, sau salt dacă nu e mai mare nici egal)

**Indicatori afectaţi:** nici unul

Descriere: Dacă indicatorul carry este setat atunci distanța de la sfârșitul acestei instrucțiuni până la eticheta țintă este adunată la IP, efectuând un transfer. Dacă (CF)=0 nu rezultă nici un salt.

Observație: Eticheta țintă trebuie să fie în intervalul -128 la +127 octeți față de această instrucţiune. Comparaţiile şi deci implicit relaţiile (mai mici, mai mari) se referă la două valori fără semn.

- **JNB/JAE** jump if not below, or jump if above or equal (salt daca nu e mai mic, sau salt dacă e mai mare sau egal)
- **JNC** jump if no carry (salt dacă nu e carry)

**Indicatori afectaţi:** nici unul

Descriere: Dacă indicatorul carry este zero atunci distanța de la sfârșitul acestei instrucţiuni până la eticheta ţintă este adunată la IP, efectuând un transfer. Dacă (CF)=1 nu rezultă nici un salt.

Observaţie: Eticheta ţintă trebuie să fie în intervalul -128 la +127 octeţi faţă de aceasta instructiune. Comparațiile și deci implicit relațiile (mai mici, mai mari) se referă la două valori fără semn.

**JNBE** - jump if not below nor equal (salt dacă nu e mai mic nici egal)

# **Indicatori afectaţi:** nici unul

Descriere: Dacă nici indicatorul carry nici zero nu sunt setate atunci distanța de la sfârșitul acestei instrucțiuni până la eticheta țintă este adunată la IP, efectuând un transfer. Dacă (CF)=1 sau (ZF)=1 nu rezultă nici un salt.

Observație: Eticheta țintă trebuie să fie în intervalul -128 la +127 octeți față de această instructiune. Comparațiile și deci implicit relațiile (mai mici, mai mari) se referă la două valori fără semn.

**JNE/JNZ** - jump if not equal, or jump if not zero (salt daca nu e egal, sau salt daca nu e zero)

#### **Indicatori afectaţi:** nici unul

Descriere: Dacă indicatorul zero nu e setat atunci distanta de la sfârsitul acestei instrucţiuni până la eticheta ţintă este adunată la IP, efectuând un transfer. Dacă (ZF)=1 nu rezultă nici un salt.

Observatie: Eticheta țintă trebuie sa fie în intervalul -128 la +127 octeți față de aceasta instrucţiune. Comparaţiile şi deci implicit relaţiile (mai mici, mai mari) se referă la două valori fără semn.

**JNG/JLE** - jump if not greater, or jump if less or equal (salt dacă nu e mai mare, sau

salt dacă e mai mic sau egal)

**Indicatori afectaţi:** nici unul

**Descriere:** Dacă indicatorul zero e setat, sau dacă indicatorul sign nu e egal cu indicatorul overflow atunci distanta de la sfârșitul acestei instrucțiuni până la eticheta tintă este adunată la IP, efectuând un transfer. Dacă (ZF)=0 și (SF)=(OF) nu rezultă nici un salt.

Observaţie: Eticheta ţintă trebuie să fie în intervalul -128 la +127 octeţi faţă de această instrucţiune. Comparaţiile şi deci implicit relaţiile (mai mici, mai mari) se referă la două valori fără semn.

**JNGE/JL** - jump if less, or jump if not greater nor equal (salt daca e mai mic, sau salt

daca nu e mai mare sau egal)

**Indicatori afectaţi:** nici unul

**Descriere:** Dacă indicatorul sign nu e egal cu indicatorul overflow atunci distanța de la sfârșitul acestei instrucțiuni pâna la eticheta țintă este adunată la IP, efectuând un transfer. Dacă (SF)=(OF) nu rezultă nici un salt.

Observație: Eticheta țintă trebuie să fie în intervalul -128 la +127 octeți față de aceasta instrucţiune. Comparaţiile şi deci implicit relaţiile (mai mici, mai mari) se referă la două valori fără semn.

**JGE/JNL** - jump if not less, or jump if greater or equal (salt daca nu e mai mic, sau salt dacă e mai mare sau egal)

**Indicatori afectaţi:** nici unul

**Descriere:** Dacă indicatorul sign e egal cu indicatorul overflow atunci distanţa de la sfârșitul acestei instrucțiuni până la eticheta țintă este adunată la IP, efectuând un transfer. Dacă (SF) $\leq$ (OF) nu rezultă nici un salt.

Observație: Eticheta țintă trebuie să fie în intervalul -128 la +127 octeți față de aceasta instrucţiune. Comparaţiile şi deci implicit relaţiile (mai mici, mai mari) se referă la două valori fără semn.

**JG/JNLE** - jump if not less nor equal, or jump if greater (salt dacă nu e mai mic nici egal, sau salt dacă e mai mare)

**Indicatori afectaţi:** nici unul

**Descriere:** Dacă indicatorul zero e resetat şi indicatorul sign e egal cu indicatorul overflow atunci distanţa de la sfârşitul acestei instrucţiuni până la eticheta ţintă este adunată la IP, efectuând un transfer. Dacă (ZF)=1 sau  $(SF)$  (OF) nu rezultă nici un salt.

Observatie: Eticheta tintă trebuie să fie în intervalul -128 la +127 octeti față de această instrucțiune. Comparațiile și deci implicit relațiile (mai mici, mai mari) se referă la două valori fără semn.

**JNO** - jump if not overflow (salt dacă nu există overflow)

# **Indicatori afectaţi:** nici unul

**Descriere:** Dacă indicatorul overflow este 0 atunci distanta de la sfârsitul acestei instructiuni până la eticheta tintă este adunată la IP, efectuând un transfer. Dacă (OF)=1 nu rezultă nici un salt.

Observaţie: Eticheta ţintă trebuie să fie în intervalul -128 la +127 octeţi faţă de această instrucțiune.

**JNS** - jump on not sign, jump if positive (salt dacă nu exista sign, salt dacă e valoare pozitivă)

**Indicatori afectaţi:** nici unul

**Descriere:** Dacă indicatorul sign este 0 atunci distanta de la sfârsitul acestei instrucțiuni pâna la eticheta țintă este adunată la IP, efectuând un transfer. Dacă (SF)=1 nu rezultă nici un salt.

Observaţie: Eticheta ţintă trebuie să fie în intervalul -128 la +127 octeţi faţă de aceasta instructiune.

**JNZ/JNE** - jump on not zero, jump if not equal (salt dacă nu există zero, salt dacă nu e egalitate)

**Indicatori afectaţi:** nici unul

**Descriere:** Dacă indicatorul zero este 0 atunci distanta de la sfârsitul acestei instrucţiuni până la eticheta ţintă este adunată la IP, efectuând un transfer. Dacă (ZF)=1 nu rezultă nici un salt.

Observație: Eticheta țintă trebuie să fie în intervalul -128 la +127 octeți față de această instrucțiune.

**JO** - jump on overflow (salt dacă există overflow)

# **Indicatori afectaţi:** nici unul

**Descriere:** Dacă indicatorul overflow este 1 atunci distanta de la sfârsitul acestei instrucțiuni până la eticheta țintă este adunată la IP, efectuând un transfer. Dacă (OF)=0 nu rezultă nici un salt.

Observaţie: Eticheta ţintă trebuie să fie in intervalul -128 la +127 octeţi faţă de această instrucțiune.

**JP/JPE** - jump on parity, or jump if parity even (salt dacă exista parity, sau dacă

paritatea e pară)

**Indicatori afectaţi:** nici unul

Descriere: Dacă indicatorul parity este 1 atunci distanta de la sfârșitul acestei instructiuni până la eticheta tintă este adunată la IP, efectuând un transfer. Dacă (PF)=0 nu rezultă nici un salt.

Observaţie: Eticheta ţintă trebuie să fie în intervalul -128 la +127 octeţi faţă de această instructiune.

**JNP/JPO** - jump on no parity, or jump if parity odd (salt dacă nu există parity, sau dacă paritatea e impară)

**Indicatori afectaţi:** nici unul

**Descriere:** Dacă indicatorul parity este 0 atunci distanta de la sfârșitul acestei instrucţiuni până la eticheta ţintă este adunată la IP, efectuând un transfer. Dacă (PF)=1 nu rezultă nici un salt.

Observație: Eticheta țintă trebuie să fie în intervalul -128 la +127 octeți față de această instructiune.

**JS** - jump on sign (salt dacă există sign)

**Indicatori afectaţi:** nici unul

Descriere: Dacă indicatorul sign este 1 atunci distanța de la sfârșitul acestei instrucțiuni până la eticheta țintă este adunată la IP, efectuând un transfer. Dacă (SF)=0 nu rezultă nici un salt.

Observație: Eticheta țintă trebuie să fie în intervalul -128 la +127 octeți față de aceasta instructiune.

**JZ/JE** - jump if equal, jump if zero (salt dacă există egalitate, salt dacă este zero)

**Indicatori afectaţi:** nici unul

Descriere: Dacă indicatorul zero este 1 atunci distanța de la sfârșitul acestei instrucţiuni până la eticheta ţintă este adunată la IP, efectuând un transfer. Dacă (ZF)=0 nu rezultă nici un salt.

Observatie: Eticheta tintă trebuie să fie în intervalul -128 la +127 octeti fată de această instrucțiune.

**LAHF** - load AH from flags (încarcă AH cu indicatorii de condiție)

**Indicatori afectaţi:** nici unul

**Descriere:** Bitii registrului AH sunt umpluti după cum urmează: indicatorul sign umple bitul 7; indicatorul zero bitul 6; indicatorul carry auxiliar bitul 4; indicatorul parity bitul 2; indicatorul carry bitul 0. Biții 1, 3 și 5 a lui AH rămân nedeterminați.

**LDS** - load data segment (încarcă segmentul de date)

**Indicatori afectaţi:** nici unul

**Descriere:** 1) Continutul registrului specificat este înlocuit de partea mai puțin semnificativă a cuvântului adresat de operandul (de tip dublu cuvânt) al instructiunii

**LEA** - load effective address (încarcă adresa efectivă)

#### **Indicatori afectaţi:** nici unul

**Descriere:** Continutul registrului specificat este înlocuit de offset-ul variabilei indicate sau a etichetei sau a expresiei de tip adresă.

**LES** - load extra-segment register (încarcă registrul de segment auxiliar)

# **Indicatori afectaţi:** nici unul

**Descriere:** 1) Continutul registrului specificat este înlocuit de partea mai puțin semnificativă a cuvântului adresat de operandul (de tip dublu cuvânt) al instrucţiunii. (REG)=(EA) 2) Conţinutul registrului ES este înlocuit de partea semnificativă a cuvântului adresat de operandul (de tip dublu cuvânt) al instructiunii.  $(ES)=(EA+2)$ 

#### **LOCK**

**Indicatori afectaţi:** nici unul

**Descriere:** Orice instrucţiune poate fi precedată de un octet special de tip "lock". El face ca procesorul să servească semnalul de "bus-lock" (magistrală ocupată) pe timpul de execuţie al instrucţiunii. In sistemele cu procesoare multiple care folosesc în comun resursele este necesar să se asigure un mecanism de control al accesului la aceste resurse. Se presupune că hardware-ul extern, după receptia acestui semnal va asigura accesul la magistrala pentru alti "masteri" în timpul perioadei de aserţiune a lui "bus-lock".

**LODS** - load byte or word string (încarcă șir de octeți sau cuvinte)

**Indicatori afectaţi:** nici unul

**Descriere:** Octetul sursă (sau cuvântul) este încărcat in AL (sau AX). Indexul sursă este incrementat cu 1 (sau 2 pentru şiruri de cuvinte) dacă indicatorul direction este 0; altfel SI e decrementat cu 1 (sau 2).

**LOOP** - loop, or iterate instruction sequence until count complete (bucla, sau secventa de iterare a instrucțiunilor până la epuizarea numărătorului)

**Indicatori afectaţi:** nici unul

**Descriere:** Registrul numărător (CX) este decrementat cu 1. Dacă noul CX nu e 0, atunci distanta de la sfârșitul acestei instrucțiuni până la eticheta tinta este adunată la IP, efectuând un salt. Dacă CX=0 , nu apare nici un salt.

**LOOPE/LOOPZ** - loop on equal, or loop on zero (bucla la egal, sau bucla la zero) **Indicatori afectaţi:** nici unul

**Descriere:** Registrul numărător (CX) este decrementat cu 1. Dacă noul CX nu e 0 și indicatorul zero este 1, atunci distanța de la sfârșitul acestei instrucțiuni până la eticheta țintă este adunată la IP, efectuând un salt. Dacă CX=0 sau dacă (ZF)=0 nu apare nici un salt.

**LOOPNE/LOOPNZ** - loop on not equal, or loop on not zero (bucla la neegal, sau bucla la nezero)

**Indicatori afectaţi:** nici unul

**Descriere:** Registrul numărător (CX) este decrementat cu 1. Dacă noul CX nu e 0 și indicatorul zero este 0, atunci distanța de la sfârșitul acestei instrucțiuni până la eticheta țintă este adunată la IP, efectuând un salt. Dacă CX=0 sau dacă (ZF)=1 nu apare nici un salt.

# **MOV** – move (mută)

**Indicatori afectaţi:** nici unul

**Descriere:** Exista 7 tipuri distincte de instructiuni de transfer. Fiecare tip are utilizari multiple depinzând de tipul datelor de mutat şi de locaţia acestor date.

TIP 1: în memorie de la acumulator

TIP 2: în acumulator din memorie

TIP 3: în registru de segment din operand de tip memorie/registru

TIP 4: în registru/memorie din registru segment

TIP 5: în registru din registru

TIP 6: în registru din data imediată

TIP 7: în memorie / registru din data imediată

**MOVS** - move byte string or move word string (mută șir de octeți sau mută șir de cuvinte)

#### **Indicatori afectaţi:** nici unul

**Descriere:** Şirul sursă al carui offset se găseşte în SI este încărcat în locaţia din segmentul auxiliar al cărui offset este în DI. SI şi DI sunt amândouă incrementate, dacă indicatorul direction este 0, sau amândouă decrementate dacă (DF)=1. Incrementul sau decrementul e 1 pentru şiruri de octeţi şi 2 pentru şiruri de cuvinte.

- **NEG** negate, or form 2's complement (neagă sau formează complementul faţă de 2) **Indicatori afectaţi:** AF,CF,OF,PF,SF,ZF **Descriere:** Operandul specificat este scăzut din 0FFH pentru octeti sau 0FFFFH pentru cuvinte. Se adaugă 1 şi rezultatul este memorat în operandul dat.
- **NOP** no operation (nici o operatie) **Indicatori afectati:** nici unul **Descriere:** NOP nu determina nici o operatie dar tine 3 perioade de ceas. Următoarea instrucţiune din secvenţă este apoi executată.
- **NOT** not, or form 1's complement (nu, sau formează complementul față de 1) **Indicatori afectaţi:** nici unul **Descriere:** Operandul specificat este scăzut din 0FFH pentru octeţi sau 0FFFFH pentru cuvinte. Rezultatul este memorat în operandul dat. **OR** - or, inclusive (sau, inclusive)
- **Indicatori afectaţi:** CF,OF,PF,SF,ZF **Descriere:** Fiecare pozitie de bit în operandul destinatie (stânga) devine 1, până când atât el cât şi bitul corespunzător din operandul sursă (dreapta) sunt 0. Indicatorii carry şi overflow devin 0.
- **OUT** output byte and output word (output de octet si output de cuvint) **Indicatori afectaţi:** nici unul

**Descriere:** Continutul portului designat este înlocuit de continutul acumulatorului.

**POP** - pop word off stack into destination (şterge un cuvânt din stivă şi pune-l în destinatie)

**Indicatori afectaţi:** nici unul

Descriere: POP transferă un cuvânt de la locatia din stiva adresată de SP la operandul destinatie și incrementeaza SP cu 2.

**POPF** - pop flags off stack (reface indicatorii din stiva)

**Indicatori afectaţi:** toţi

**Descriere:** Indicatorii =  $((SP)+1:(SP))$ ,  $(SP)= (SP)+2$  Registrul de indicatori sunt umpluti cu pozițiile corespunzătoare de bit din cuvântul din vârful stivei: overflow = bit 11, direction = bit 10, interrupt = bit 9, trap = bit 8, sign = bit 7, zero = bit 6, auxiliary carry = bit 4, parity = bit 2, carry = bit 0. SP este apoi incrementat cu 2.

- **PUSH** push word onto stack (salvează cuvânt în stivă)
	- **Indicatori afectaţi:** nici unul

**Descriere:** 1) pointerul de stivă este decrementat cu 2, (SP)=(SP)-2 2) continutul destinatiei este pus în cuvântul din vârful stivei

**PUSHF** - push flags on stack (salvează indicatorii în stivă)

#### **Indicatori afectaţi:** nici unul

Descriere: SP este decrementat cu 2, apoi indicatorii înlocuiesc biții corespunzători ai cuvântului din vârful stivei (vezi POPF). (SP)=(SP)-2,  $((SP)+1:(SP))$ =indicatorii

**RCL** - rotate left through carry (roteşte stânga cu carry)

# **Indicatori afectaţi:** CF,OF

**Descriere:** Operandul specificat ca destinatie (stânga) e rotit la stânga împreună cu carry de un număr de ori (COUNT). Acest număr este sau exact 1, specificat de numărul absolut 1, sau este numărul ținut în registrul CL, specificat explicit ca operand. Rotatia continuă până când COUNT=0. CF este păstrat și e rotit în bitul 0 al destinatiei. Bitul cel mai semnificativ al destinatiei e rotit în CF. Dacă COUNT=1 și cei doi biti mai semnificativi ai destinației au valori neegale atunci indicatorul overflow devine 1. Dacă COUNT<>1, OF e nedefinit.

**RCR** - rotate right through carry (roteşte dreapta cu carry)

#### **Indicatori afectaţi:** CF,OF

**Descriere:** Operandul specificat ca destinație (stânga) e rotit la dreapta împreună cu carry de un număr de ori (COUNT). Acest număr este sau exact 1, specificat de numărul absolut 1, sau este numărul ţinut în registrul CL, specificat explicit ca operand. Rotația continuă până când COUNT=0. CF este păstrat și e rotit în bitul cel mai semnificativ al destinatiei. Bitul 0 e rotit in CF. Dacă COUNT=1 și cei doi biți mai semnificativi ai destinației au valori neegale atunci indicatorul overflow devine 1. Dacă COUNT $\leq$ 1, OF e nedefinit.

# **REP/REPZ/REPE/REPNZ** - repeat string operation (repetă operațiile pe siruri) **Indicatori afectati:** depind de operatiile pe sir realizate

Descriere: Operatia pe sir specificată este realizată de un număr de ori, până când CX devine 0. CX este decrementat cu 1 după fiecare operaţie. Operaţiile de comparare şi scanare a şirurilor determină o ieşire din bucla dacă indicatorul zero nu e egal cu valoarea bitului 0 al acestui octet de instructiune.

**RET** - return from procedure (întoarcere din procedura)

**Indicatori afectaţi:** nici unul

Descriere: Pointerul de instructiune este înlocuit de cuvântul din vârful stivei. SP este incrementat cu 2. Pentru întoarcerea din alt segment, registrul CS este înlocuit cu cuvântul acum în vârful stivei şi SP este din nou incrementat cu 2. Dacă s-a specificat o valoare imediată în instrucţiunea RET această valoare este adunată la SP.

**ROL** - rotate left (roteşte stânga)

**Indicatori afectaţi:** CF,OF

Descriere: Operandul specificat ca destinație (stânga) e rotit la stânga împreună cu carry de un număr de ori (COUNT). Acest număr este sau exact 1, specificat de numărul absolut 1, sau este numărul tinut în registrul CL, specificat explicit ca operand. Rotația continuă până când COUNT=0. CF este pierdut. Bitul cel mai semnificativ al destinației e rotit în CF. Dacă COUNT=1 și cei doi biți mai semnificativi ai destinatiei au valori neegale atunci indicatorul overflow devine 1. Dacă COUNT $\leq$ 1. OF e nedefinit.

# **ROR** - rotate right (roteşte dreapta)

# **Indicatori afectaţi:** CF,OF

**Descriere:** Operandul specificat ca destinație (stânga) e rotit la dreapta împreună cu carry de un număr de ori (COUNT). Acest număr este sau exact 1, specificat de numărul absolut 1, sau este numărul ținut în registrul CL, specificat explicit ca operand. Rotația continuă până când COUNT=0. CF este pierdut. Bitul cel mai puțin semnificativ al destinației e rotit în CF. Dacă COUNT=1 și cei doi biți mai semnificativi ai destinaţiei au valori neegale atunci indicatorul overflow devine 1. Dacă COUNT<>1, OF e nedefinit.

#### **SAHF**

#### **Indicatori afectaţi:** AF,CF,PF,SF,ZF

**Descriere:** Cei cinci indicatori specificati sunt înlocuiti de biții specifici din AH.  $(SF)=bit$  7,  $(ZF)=bit$  6,  $(AF)=bit$  4,  $(PF)=bit$  2,  $(CF)=bit$ 0;(SF):(ZF):X:(AF):X:(PF):X:(CF)=(AH)

**SHL/SAL** - shift arithmetic left and shift logic left (mută la stânga aritmetic, şi mută la stânga logic)

**Indicatori afectaţi:** CF,OF,PF,SF,ZF

**Descriere:** Operandul specificat ca destinatie (stânga) e deplasat la stânga de un număr de ori (COUNT). Acest număr este sau exact 1, specificat de numărul absolut 1, sau este numărul tinut în registrul CL, specificat explicit ca operand. Deplasarea continuă până când COUNT=0. CF este pierdut. Bitul cel mai semnificativ al destinatiei e deplasat în CF. Bitul cel mai putin semnificativ e umplut cu 0. Dacă COUNT=1 și cei doi biți mai semnificativi ai destinației au valori neegale atunci indicatorul overflow devine 1. Dacă COUNT $\leq$ 1. OF e nedefinit.

**SAR** - shift arithmetic right (mută la dreapta aritmetic)

**Indicatori afectaţi:** CF,OF,PF,SF,ZF

**Descriere:** Operandul specificat ca destinatie (stânga) e deplasat la dreapta de un număr de ori (COUNT). Acest număr este sau exact 1, specificat de numărul absolut 1, sau este numărul ţinut în registrul CL, specificat explicit ca operand. Deplasarea continuă până când COUNT=0. CF este pierdut. Bitul cel mai puțin semnificativ al destinației e deplasat în CF. Bitul cel semificativ e umplut cu 0. Dacă COUNT=1 și cei doi biți mai semnificativi ai destinației au valori neegale atunci indicatorul overflow devine 1. Dacă COUNT<>1, OF e nedefinit.

**SBB** - subtract with borrow (scade cu împrumut)

**Indicatori afectaţi:** AF,CF,OF,PF,SF,ZF

**Descriere:** Operandul sursă este scăzut din operandul destinație (stânga). Dacă indicatorul carry era setat, se scade unu din rezultatul de mai sus. Rezultatul înlocuieste operandul destinatie original.

**SCAS** - scan byte string or scan word string (scanează siruri de octeti sau scanează şiruri de cuvinte)

**Indicatori afectaţi:** AF,CF,OF,PF,SF,ZF

**Descriere:** Elementul de şir specificat de DI în segmentul ES este scăzut din valoarea existentă în acumulator, operația afectând numai indicatorii. DI este incrementat (dacă indicatorul direction este zero) sau decrementat (dacă (DF)=1) cu 1 pentru octet sau 2 pentru cuvinte.

**SHR** - shift logic right (mută la dreapta logic)

**Indicatori afectaţi:** CF,OF,PF,SF,ZF

**Descriere:** Operandul specificat ca destinatie (stânga) e deplasat la dreapta de un număr de ori (COUNT). Acest număr este sau exact 1, specificat de numărul absolut 1, sau este numărul tinut în registrul CL, specificat explicit ca operand. Deplasarea continuă până când COUNT=0. CF este pierdut. Bitul cel mai puțin semnificativ al destinației e deplasat în CF. Bitul cel mai semificativ e umplut cu 0. Dacă COUNT=1 și cei doi biți mai semnificativi ai destinației au valori neegale atunci indicatorul overflow devine 1. Dacă COUNT $\leq$ 1, OF e nedefinit.

- **STC** set carry flag (setează indicatorul carry) **Indicatori afectaţi:** CF **Descriere:** Indicatorul carry este setat la 1.
- **STD** set direction flag (setează indicatorul directie) **Indicatori afectaţi:** DF **Descriere:** Indicatorul directie este setat la 1.

**STI** - set interrupt flag (setează indicatorul întrerupere)

# **Indicatori afectaţi:** IF

**Descriere:** Indicatorul întrerupere este setat la 1.

**STOS** - store byte string or store word string (memorează șir de octeți sau șir de cuvinte)

**Indicatori afectaţi:** nici unul

**Descriere:** Octetul (sau cuvântul) din AL (sau AX) înlocuieşte conţinutul octetului sau cuvântului adresat de DI în ES. Apoi DI este incrementat dacă indicatorul direction este 0 sau decrementat dacă DF=1. Se va schimba valoarea cu 1 pentru octeti și 2 pentru cuvinte.

**SUB** - subtract (scadere)

#### **Indicatori afectaţi:** AF,CF,OF,PF,SF,ZF

**Descriere:** Operandul sursă este scăzut din operandul destinatie (stânga). Rezultatul înlocuieste operandul destinatie original.

**TEST** - test, or logical compare (testează, sau compară logic)

# **Indicatori afectaţi:** CF,OF,PF,SF,ZF

**Descriere:** Cei doi operanzi sunt supusi unui "şi" logic pentru a afecta indicatorii dar nici unul din operanzi nu este afectat. Indicatorii carry şi overflow devin 0.

**WAIT** – wait (aşteaptă)

#### **Indicatori afectaţi:** nici unul

**Descriere:** Nu se efectuează nici o operaţie. WAIT determină intrarea procesorului în starea wait dacă pinul TEST nu e asignat. Starea WAIT poate fi întreruptă de o întrerupere externă. Când aceasta se întâmplă locația de cod salvată e aceea a instrucţiunii WAIT, astfel încât după întoarcerea din întrerupere se revine în starea wait. Starea wait este părăsită când se furnizează semnalul TEST. Se reia astfel executia și nu se permit întreruperi până când nu se intră în execuția instrucțiunii următoare. Instrucțiunea permite astfel procesorului să se sincronizeze cu hardware extern.

# **XCHG** – exchange (schimbă)

#### **Indicatori afectaţi:** nici unul

**Descriere:** Există două forme pentru instrucțiunea XCHG, una pentru comutarea continuturilor acumulatorului cu acela al altor registre generale, și una pentru comutarea registrelor cu un operand de tip registru sau memorie. 1) Continutul destinatiei e memorat temporar într-un registru intern de lucru (temp)=DEST ; 2) Continutul destinatiei e înlocuit de continutul operandului (DEST)=(SRC) 3) Continutul anterior al destinatiei este mutat din registrul de lucru în operandul sursă (SRC)=(temp)

#### **XLAT** – translate (translatează)

#### **Indicatori afectaţi:** nici unul

Descriere: Continutul acumulatorului este înlocuit de octetul din tabela. Adresa de început a tabelei a fost mutată în registrul BX. Continutul original a lui AL este numărul de octeţi de după adresa de start, unde trebuie găsit octetul dorit a fi translatat. El înlocuieşte conţinutul lui AL.

**XOR** - exclusive or (sau exclusiv)

#### **Indicatori afectati:** CF,OF,PF,SF,ZF

Descriere: Fiecare pozitie de bit în operandul destinație (stânga) devine 0, dacă poziţiile corespunzătoare din ambii operanzi sunt egale. Dacă sunt neegale atunci aceea poziție de bit devine 1. Indicatorii carry și overflow devin 0.

# **2.3. Extinderea structurii unităţii centrale la familia 80x86**

#### **2.3.1. Unitatea centrală 80x86 din punct de vedere al programatorului**

 Se vor discuta în acest capitol procesoarele reale 8088/8086, 80188/80186, 80286, şi 80386/80486/80586/Pentium. Dintre componentele hardware ale sistemului de calcul cea mai importantă rămâne unitatea centrală din punct de vedere al programării în limbaj de asamblare.

Cele mai utilizate componente ale unității centrale sunt registrele și acestea au o importanţă deosebită în programarea în limbaj de asamblare. Vom prezenta în continuare, pe larg, modul de utilizare a registrelor unității centrale. Fiecare procesor din familia 80x86 conține un set de registre. Particularitatea acestei familii de procesoare este reprezentată de faptul că un procesor contine un superset de registrii ai procesorului precedent. Punctul de plecare îl reprezintă setul de registre al unităților centrale ale procesoarelor 8088, 8086, 80188 şi 80186 deoarece cele patru tipuri de procesoare au acelaşi tip de registre. În cele prezentate în continuare termenul de "8086" se va referi de fapt la oricare dintre aceste procesoare.

 Fabricantul acestor procesoare, firma INTEL, împarte registrele unităţii centrale ale procesorului 8086 în trei categorii:

- o registre de uz general,
- o registre de segment,
- o registre cu destinaţie specială.

Registrele de uz general sunt cele care pot apărea ca operanzi în operaţiile aritmatice, logice şi în instrucţiunile legate de acestea. Deşi aceste registre sunt denumite "de uz general", fiecare dintre ele se utilizează într-un anumit scop implicit dar destinatia acestora poate fi schimbată explicit de programator. Registrele segment sunt utilizate pentru accesarea unor blocuri de memorie numite segmente. Registrele de uz special au destinații diverse. Dintre acestea, două prezintă o importanță deosebită și vor fi prezentate pe scurt în continuare.

#### **2.3.2. Registrele de uz general ale unităţii centrale 8086**

 Unitatea centrală a procesorului 8086 are opt registre de uz general, de câte 16 biti fiecare, notate: **ax, bx, cx, dx, si, di, bp** si sp. Desi în calcule se pot folosi oricare din aceste registre, multe instructiuni lucrează mai eficient iar altele chiar impun utilizarea unui anumit registru. Din acest motiv, denumirea "de uz general" dată acestor registre nu este chiar potrivită.

 Registrul **ax** (registrul Acumulator) este registrul în care au loc majoritatea calculelor aritmetice şi logice. Deşi operaţiile aritmetice şi logice pot fi efectuate şi cu ajutorul altor registre, cel mai eficient este să se folosească registrul **ax.**

Registrul **bx** (registrul Bază) are și el o destinație specială. Acest registru este folosit pentru a stoca adresa indirectă (la acest procesor mai mult ca la procesoarele din familia x86).

 Registrul **cx** (registrul Contor) este utilizat de regulă pentru contorizări la bucle sau pentru a stoca dimensiunea şirurilor.
Registrul **dx** (registrul Date) are în general două destinaţii: el stochează depășirile pentru anumite operații aritmetice sau stochează adresa portului I/O la accesarea perifericelor.

Registrele si și di (registrul Index Sursă și registrul Index Destinație) au de asemenea mai multe destinații speciale. Registrele pot fi folosite ca pointer (indicator) la adresarea indirectă a memoriei (similar cu registrul **bx**) sau pot fi folosite în operațiile pe şiruri.

 Registrul **bp** (registrul Pointerul – Indicatorul - Bazei) este similar registrului **bx**. El va fi în general utilizat pentru accesarea parametrilor şi a variabilelor locale dintr-o procedură.

 Registrul **sp** (registrul Pointer (Indicator) Stivă) are o destinaţie foarte importantă: el păstrează stiva programului. În mod normal acest registru nu trebuie folosit de programator pentru calcule aritmetice. Functionarea corectă a celor mai multe programe depinde în mod esential de utilizarea corectă a acestui registru.

Primele patru registre **ax, bx, cx** si **dx** ale unității centrale 8086 pot fi folosite de asemenea ca registre pe opt biţi. Aceste registre sunt denumite: **al, ah, bl, bh, cl, ch, dl** şi **dh**. Denumirile se referă la partea superioară sau inferioară a registrelor pe 16 biţi aşa cum este prezentat în figura următoare.

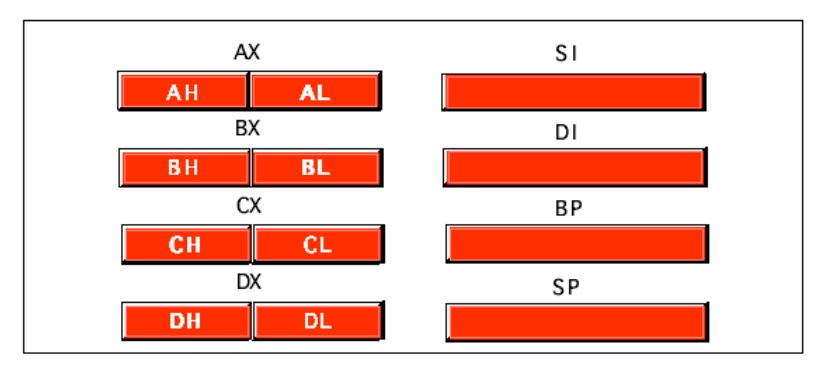

Este de notat faptul că registrele pe 8 biti nu sunt registre independente. O modificare în registrul **al**, de exemplu, va modifica şi registrul **ax**; la fel şi dacă va fi modificat registrul **ah.** Este evident că şi modificarea registrului **ax** va duce la modificarea registrelor **ah** şi **al**. Este de asemenea de remarcat faptul că modificarea registrului **al** nu va afecta registrul **ah** şi invers.

Registrele **si, di, bp** şi **sp** sunt registre numai pe 16 biţi.

#### **2.3.3. Registrele de segment 8086**

 Procesorul 8086 are patru registre de segment: **cs, ds, es** şi **ss**. Numele lor sunt respectiv: registrul segment de cod (Code Segment), registrul segment de date (Data Segment), registrul segment de date suplimentar (Extra Segment) şi registrul segment de stivă (Stack Segment). Toate aceste registre au dimensiunea de 16 biti și ele permit selectarea blocurilor (segmentelor) din memoria principală. Un registru segment indică (conţine) adresa de început a unui segment de memorie. Segmentul de memorie la 8086 nu poate avea o dimensiune mai mare de 65536 octeti, adică are maximum 64 de Kocteti.

Registrul cs indică segmentul de memorie ce conține instrucțiunile mașină ce sunt executate la un moment dat. Deşi un segment are dimensiunea unui segment este de maximum 64 Kocteţi, programele pot avea dimensiuni mai mari de 64 de Kocteţi. Acest lucru se realizează prin folosirea mai multor segmente şi comutarea între aceste segmente prin schimbarea continutului registrului **cs**.

Registrul **ds** indică în general segmentul ce contine datele globale ale programului. Şi aici putem face aceeaşi observaţie, faptul că datele unui program nu trebuie să se limiteze la maximum 64 de Kocteți.

 Registrul **es** indică un segment suplimentar numit extrasegment. Programele scrise pentru 8086 folosesc adesea acest registru pentru a avea acces la alte segmente atunci când este dificil sau imposibil să se modifice alte registre segment.

 Registrul **ss** indică segmentul unde se află stiva 8086. Stiva reprezintă locul unde 8086 stochează informaţii importante cu privire la starea maşinii, adresele de reîntoarcere din subprograme, parametrii procedurilor şi variabile locale. În general continutul registrului segment de stivă nu trebuie modificat din cauză ca multe date importante ale sistemului depind de acesta. De asemenea este posibil să se stocheze date în segmentul de stivă dar acest lucru nu trebuie făcut niciodată deoarece continutul stivei reprezintă indicatoare la zone de memorie accesibilă şi o încercare de a folosi stiva în alte scopuri poate crea probleme considerabile în special când folositi unități centrale mai evoluate cum este, spre exemplu, 80386.

#### **2.3.4. Registrele de uz special**

Unitatea centrală a procesorului 8086 are două registre cu destinatie specială: contorul de program **ip** (instruction pointer) și registrul bistabililor de condiții. Aceste registre nu pot fi accesate în acelaşi fel cu celelalte registre ale unităţii centrale 8086. De regulă unitatea centrală controlează în mod direct aceste registre.

Registrul **ip** este echivalent cu registrul **ip** al procesoarelor x86 – el contine adresa instructiunii curente în execuție. Registrul **ip** este un registru pe 16 biți care indică adresa din segmentul de cod curent (cu 16 biţi pot fi selectate 65536 de locaţii de memorie diferite).

 Registrul bistabililor de condiţii (sau a fanioanelor de condiţii) este diferit de celelalte registre ale unității centrale 8086 care pot memora valor de 8 sau 16 biți. Registrul bistabililor de condiții este de fapt o colecție de bistabile, fiecare dintre acestea ajutând la determinarea stării curente a procesorului. Deşi registrul bistabililor de condiții are o dimensiune de 16 biți. 8086 nu folosește decât nouă dintre aceștia. Patru fanioane sunt folosite în mod frecvent la programare: zero, carry, sign şi overflow. Aceste fanioane mai sunt denumite și coduri de conditii. Registrul bistabililor de condiții este prezentat mai jos.

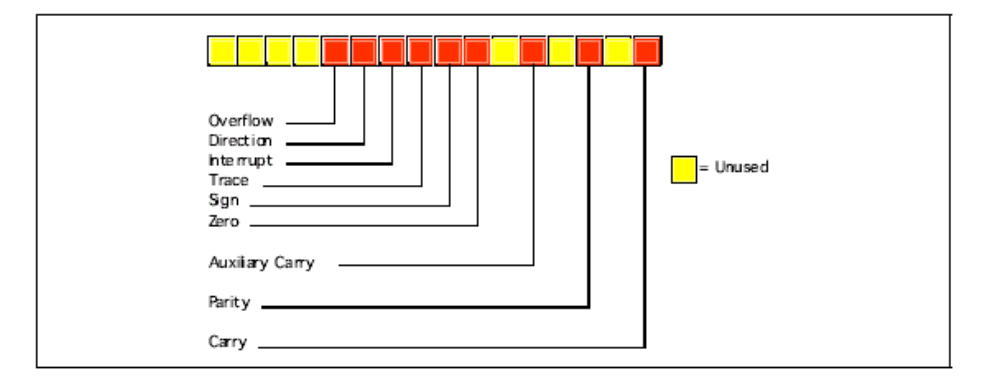

#### **2.3.5. Registrele 80286**

 La 80286 apar modificări consistente la componentele vizibile programatorului în modul protejat. Totuşi nu vom discuta aici despre modul protejat la 80286 pentru că acest mod este folosit doar în cazuri speciale. Cu toate acestea se vor prezenta registrele suplimentare și bistabilii de stare ce apar în plus în caz că vă veți întâlni cu aceștia.

 În registrul bistabililor de condiţii la 80286 apar trei bistabili suplimentari. Nivelul privilegiat pentru operaţii I/O are doi biţi (biţii 12 şi 13) şi specifică unul din cele patru nivele de privilegii posibile pentru realizarea operaţiilor I/O. Aceşti doi biţi contin în general valoarea  $00<sub>b</sub>$  când 80286 lucrează în modul real (modul 8086 emulat). Bistabilul NT (nested task) controlează operaţiile realizate de instrucţiune de reîntoarcere din întrerupere (IRET). În mod normal NT este zero în programele ce lucrează în modul real.

În afară de bitii suplimentari din registrul bistabililor de conditii, 80286 mai are cinci registre suplimentare folosite de sistemul de operare pentru gestionarea memoriei şi a mai multor procese: the machine status word (msw), the global descriptor table register (gdtr), the local descriptor table register (ldtr), the interrupt descriptor table register (idtr) and the task register (tr).

 În modul protejat la procesorul 80286 poate fi accesată o memorie mai mare de un megaoctet. Datorită faptului că procesorul este depăşit această metodă este rareori folosită de programatori.

#### **2.3.6. Registrele procesoarelor 80386/80486**

 La procesorul 80386 a fost extins în mod semnificativ setul de registre. Acesta contine toate registrele procesorului 80286 (și implicit 8086) dar are câteva registre suplimentare şi definirea registrelor existente a fost extinsă. Procesorul 80486 nu are registre suplimentare față de 80386 dar are definiți câțiva biți rămași nedefiniți la 80386.

 Cea mai importantă schimbare din punct de vedere al programatorului la procesorul 80386 a fost introducerea setului de registre de 32 de biti. Registrele **ax, bx, cx, dx, si, di, bp, sp,** registrul bistabililor de condiţii şi **ip** sunt extinse la 32 de biţi. La 80386 aceste registre se numesc **eax, ebx, ecx, edx, esi, edi, ebp, esp, eflags,** şi **eip**  pentru a le diferenţia de varianta de 16 biţi (care sunt şi ele disponibile la 80386). Pe lângă registrele de 32 de biți 80386 are de asemenea două registre segment noi de 16 biţi numite **fs** şi **gs** care permit programatorului să acceseze simultan şase segmente de memorie diferite fără a fi necesară reîncărcarea registrelor segment. Trebuie făcută observația că la 80386 registrele de segment au rămas toate pe 16 biți.

 În registrul bistabililor de condiţii nu s-a făcut nici o modificare dar acesta a fost extins la 32 de biți (**eflag**) și au fost definiți biții 16 și 17. Bitul 16 este fanionul de începere a depanării (RF) utilizat de registrele de depanare ale lui 80386. Bitul 17 este fanionul pentru modul virtual (VM) care semnalează dacă procesorul lucrează în modul virtual 86 (care simulează un procesor 8086) sau în modul protejat standard. Procesorul 80486 adaugă un al treilea bit în registrul **eflags** pe poziţia 18, fanionul de verificare a alinierii. Împreună cu registrul de control zero (CR0) din 80486, acest fanion forțează o întrerupere (abandon program) atunci când procesorul accesează o dată nealiniată (de exemplu, un cuvânt de la o adresă impară sau un dublu cuvânt de la o adresă care nu este multiplu de patru).

 Procesorul 80386 are suplimentar patru registre de control **CR0-CR3.** Aceste registre constituie o extensie a registrului **msw** a lui 80286 (80386 emulează registrul **msw** a lui 80286 pentru compatibilitate dar informatiile apar în realitate în registrele **CRx**). La 80386 şi 80486 aceste registre controlează funcţii cum ar fi gestionarea memoriei paginate, operaţii de activare/dezactivare a memoriei cache (numai la 80486), operarea în mod protejat şi altele.

 Procesoarele 80386/486 au de asemenea opt registre de depanare suplimentare. Un program de depanare cum sunt Microsoft Codeview sau Turbo Debugger poate utiliza aceste registre pentru a seta puncte de întrerupere cînd se încearcă localizarea unei erori într-un program. Deşi aceste registre nu sunt utilizate în programe ele sunt foarte utile în depanatoare pentru găsirea şi eliminarea rapidă a erorilor.

 În sfârşit, procesoarele 80386/486 au suplimentar o serie de registre de test care testează functionarea corectă a procesorului când sistemul este pornit. Cel mai probabil Intel a pus aceste registre pentru testarea imediat după fabricatie dar proiectanții de sistem pot folosi avantajul oferit de aceste registre la testul power-on.

 Pentru marea majoritate a programatorilor în limbaj de asamblare registrele suplimentare apărute la procesoarele 80386/486/Pentium nu prezintă o prea mare importanţă. Oricum, extensia la 32 de biţi şi registrele extrasegment sunt destul de folositoare. Pentru programatorii de aplicaţii, modelul de programare pentru procesoarele 80386/486/Pentium este cel prezentat în figura următoare.

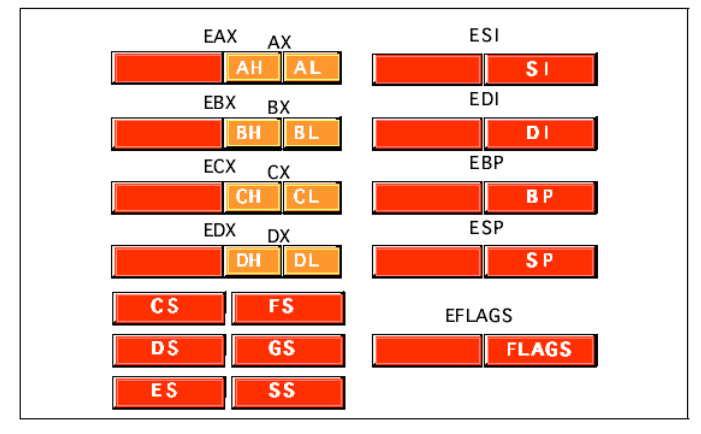

#### **2.3.7. Organizarea memoriei fizice la 80x86**

 Într-un sistem de calcul Von Neumann unitatea centrală este conectată la memorie prin intermediul unei magistrale. Procesorul 80x86 selectează un anumit element de memorie prin trimiterea unui valori binare pe magistrala de adrese. Din alt punct de vedere memoria reprezintă o matrice de octeti. O structură de date în Pascal care este similară unei memorii va fi:

*Memory : array [0..MaxRAM] of byte;*

Valoarea de pe magistrala de adrese corespunde indexului furnizat acestei matrice. De exemplu, scrierea unei date în memorie este echivalent cu:

*Memory[address] := Value\_to\_write;*

Citirea unei date din memorie este echivalentă cu:

 *Value\_read := Memory[address];*

 În funcţie de tipul unităţii centrale numărul maxim de locaţii de memorie (spaţiul maxim de adresare ) este diferit. De exemplu, 80386 are o magistrală cu 32 de linii de adresă ceea ce înseamnă că poate adresa până la patru gigaocteţi de memorie. De asemenea, nu este obligatoriu ca întreg spaţiul maxim de adresare să fie acoperit cu memorie fizică existentă în sistem.

 Primul megabit de memorie, de la adresa zero la 0FFFFFh este special pentru 80x86. Acesta corespunde spaţiului maxim adresabil la procesoarele 8088, 80186 şi 80188. Cele mai multe programe DOS limitează dimensiunea codului şi a datelor la acest domeniu. Adresele limitate la acest domeniu se numesc adrese reale după modul real 80x86.

#### **2.3.8. Segmentele la 80x86**

Pentru a putea înțelege adresarea memoriei la procesoarele 80x86 trebuie discutat mai înâi mecanismul segmentării. Mecanismul segmentării furnizează un mecanism puternic de gestionare a memoriei. Acesta permite programatorilor să partiţioneze programele în module care pot opera independent unul de celălalt. Segmentele furnizează de asemenea o cale de implementare simplă a programelor orietate pe obiecte. O altă facilitate a segmentării este aceea că permite simplificarea utilizării în comun a datelor de către două procesoare. În concluzie segmentarea este o facilitate puternică care poate ridica însă unele probleme la realizarea programelor.

Principalele probleme de care trebuie tinut cont la utilizarea segmentării sunt sistemul de operare utilizat şi tipul de procesor. Dacă sistemul de operare DOS impune o anumită limită şi procesoarele care pot face adresarea pe 16 sau 32 de biţi ridică unele probleme.

 Dacă vom considera memoria ca un vector liniar atunci adresarea poate fi făcută prin furnizarea adresei (indexului) curente în spațiul maxim de adresare. Acest mod de adresare se numeşte adresare liniară. Adresarea segmentată necesită două componente pentru a specifica o locatie de memorie: o valoare de segment și o valoare a ofsetului în segmentul respectiv. Ideal ar fi ca cele două valori să fie independente una de cealaltă. Cel mai simplu mod de a descrie adresarea segmentată este să considerăm o matrice bidimensională. Valoarea segmentului furnizează un indice iar ofsetul celălalt indice din matrice, conform figurii următoare.

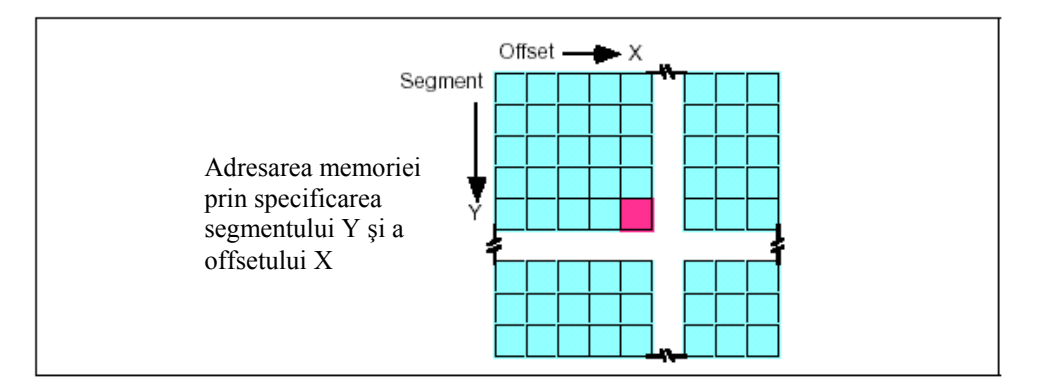

 Să explicăm care este avantajul unei astfel de structuri. Să presupunem că se scrie un program în care este necesară o rutină care să calculeze funcția  $\text{SIN}(X)$ . Vor fi necesare o serie de variabile temporare care cel mai probabil nu vor fi folosite ca variabile global ci ca variabile locale în interiorul rutinei de calcul a funcției $\text{SIN}(X)$ . În sens larg aceasta este una din facilităţile oferite de segmentare: să poată fi ataşate blocuri de variabile (un segment) la o anumită secţiune de cod. Dacă programul creat contine un segment pentru variabilele locale ale functiei SIN, un segment pentru variabilele locale ale funcției SQRT, este imposibil ca rutina SIN să afecteze datele din segmentul de variabile SQRT aşa cum s-ar putea întâmpla la adresarea liniară. Întradevăr, cu procesorul 80286 şi următoarele lucrând în modul protejat, unitatea centrală poate ca o rutină să modifice accidental variabilele dintr-un segment diferit.

 O adresă completă atunci când se foloseşte adresarea segmentată se compune din adresa de segment şi adresa ofsetului (deplasamentului). O astfel de adresă se scrie: *segment:offset*. La procesoarele 8086 până la 80286 aceste două valori sunt constante pe 16 biti. Începând cu procesorul 80386 ofsetul poate fi o constantă pe 16 sau 32 de biti.

 Dimensiunea ofsetului limitează valoarea maximă a unui segment. La procesorul 8086 cu un ofset pe 16 biti, segmentul poate avea cel mult 64K (un segment poate fi mai mic decât valoarea sa maximă dar niciodată mai mare). La procesoarele 80386 şi următoarele, ofsetul având 32 de biţi rezultă că segmentele pot avea dimensiuni maxime de patru gigaocteti.

Dimensiunea segmentului este de 16 biți la toate procesoarele 80x86 și deci un singur program poate avea până la 65536 de segmente diferite. Majoritatea programelor au insă în jur de 16 segmente dar acest număr nu reprezintă o limită.

 Bineînţeles că, în ciuda faptului că familia procesoarelor 80x86 foloseşte adresarea segmentată, memoria fizică conectată la unitatea centrală este o arie liniară de octeti. Unitatea centrală are functia de a transforma valoarea furnizată de adresarea segmentată (numită şi adresare logică) în valoarea adresei reale (adresare fizică).

 La procesoarele 8086, 8088, 80186 şi 80188 (şi celelalte procesoare care lucrează în modul real), funcția de conversie de la adresa logică (de segment) la cea fizică (reală) este foarte simplă. Unitatea centrală înmulteste cu 16 (10h) valoarea continută de registrul segment și o adună cu valoarea ofsetului. De exemplu dacă vom considera adresa logică: 1000:1F00. Pentru calculul adresei fizice se înmulteste valoarea 1000h cu 10h (16 în baza 10). Înmultirea în hexazecimal se face extrem de simplu prin adăugarea cifrei zero la deînmulțit: 1000h x 10h = 10000h. La valoarea obținută se adună ofsetul și se obține:

> $10000h +$  1F00h ----------- 11F00h

Valoarea 11F00h este cea corespunzătoare adresei fizice (reale, din cauză că memoria este un vector liniar), adică 73472 în baza zece. Din acest mod de calcul este evident că pentru o adresă fizică pot fi mai multe adrese logice în funcție de cum se alege adresa de segment și cea a ofsetului. De exemplu aceeași adresă fizică se obține pentru adresa logică: 1100:0F00.

 Firma Intel, atunci când a proiectat procesoarele 80286 şi următoarele, nu a extins adresarea prin adăugarea unor biti suplimentari la registrele de segment. În

schimb a fost schimbată funcţia prin care unitatea centrală calculează adresa fizică. Dacă scrieti programe bazate pe calculul adresei fizice prin înmultirea cu 16 a adresei de segment si adunarea ofsetului, aceste programe vor functiona numai pe procesoare 80x86 care functionează în modul real și nu veți avea acces decât la cel mult un megaoctet de memorie (aceeaşi limitare apare dacă veţi lucra în modul virtual 86 – V86 – la procesoarele 80386 sau următoarele).

 La procesoarele 80286 şi următoarele firma Intel a introdus segmentele în mod protejat. Printre alte schimbări, firma Intel a schimbat complet algoritmul de calcul a adresei fizice pe baza adresei logice. În loc să utilizeze un algoritm, ca cel prezentat mai sus, procesoarele în modul protejat folosesc un tabel de căutare (tabela descriptoare de segment) pentru a calcula adresa fizică. În modul protejat, procesorul 80286 şi următoarele folosesc valoarea din adresa de segment ca index într-o matrice. Continutul elementului din matrice furnizează (printre altele) adresa de început a segmentului. Unitatea centrală va aduna această valoare la valoarea ofsetului pentru a obtine valoarea adresei fizice. Modul de obţinere a adresei fizice este ilustrat în figura următoare.

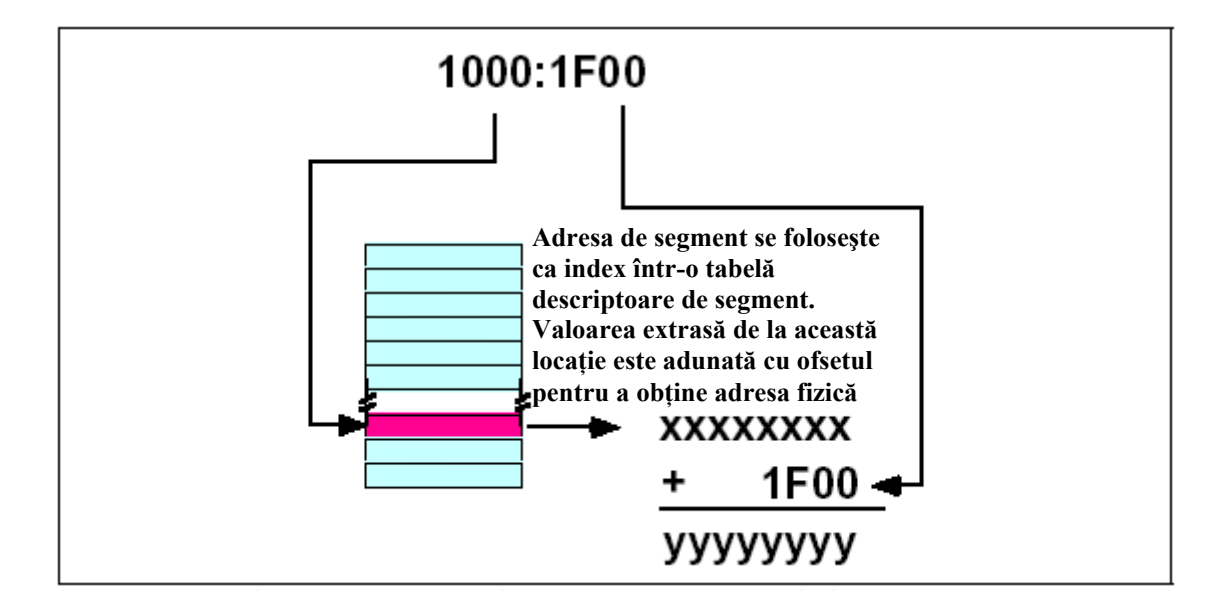

Trebuie retinut faptul că aplicațiile create de programator nu pot modifica direct tabela descriptoare de segment (tabela de căutare). Sistemele de operare în mod protejat (UNIX, Linux, Windows, OS/2 etc.) dirijează această operație.

#### **2.3.9. Adrese normalizate la 80x86**

 Când se operează în modul real, apare o problemă interesantă (cea amintită anterior). Ne putem referi la un singur obiect din memorie folosind adrese diferite. Dacă reluăm exemplul anterior, adresa 1000:1F00, putem construi şi alte adrese logice care să se refere la aceeaşi adresă fizică. De exemplu: 11F0:0, 1100:F00 şi chiar 1080:1700 corespund toate aceleiaşi adrese fizice şi anume 11F00h. Când se lucrează cu mai multe tipuri de date şi în special atunci când se compară pointerii este convenabil ca atunci când adresele de segment indică obiecte diferite din memorie ca valoarea registrului de segment să fie reprezentată diferit. Este limpede că aceasta nu este întotdeauna cazul procesoarelor 80x86 lucrând în modul real.

 Din fericire există o cale simplă de a rezolva problema. Dacă este necesar să se compare două adrese se pot folosi adrese normalizate. Adresele normalizate au o formă specială şi aceasta este întotdeauna unică. Acest lucru se întâmplă în afară de cazul când două valori ale segmentelor normalizate sunt identice şi ele nu se referă la acelaşi obiect din memorie.

 Sunt mai multe căi diferite (de fapt 16) pentru a crea adrese normalizate. Prin convenție, cei mai mulți programatori (chiar și de limbaje de nivel înalt) definesc o adresă normalizată astfel:

- o adresa de segment poate fi orice valoare pe 16 biti;
- o ofsetul trebuie să fie o valoare cuprinsă în domeniul: 0 ... 0Fh.

Pointerii normalizati în felul acesta sunt foarte usor de convertit la adresa fizică. Singurul lucru pe care-l aveti de făcut este să adăugati singura cifră hexazecimală a ofsetului la sfârşitul valorii segmentului. Forma normalizată a adresei 1000:1F00 este 11F0:0. Adresa fizică se obţine foarte uşor adăugând la sfârşitul adresei de segment 11F0, valoarea 0 a ofsetului, obţinând: 11F00.

Este foarte uşor de a converti o valoare oarecare a unei adrese de segmentate într-o valoare normalizată. Mai întâi se converteşte adresa segmentată la adresa fizică prin înmultirea cu 16 a valorii adresei de segment și apoi adunarea la aceasta a valorii ofsetului. Introduceţi apoi simbolul două puncete ":" între ultimile două cifre a rezultatului care trebuie să aibă cinci cifre:

 $1000:1F00 \Rightarrow 11F00 \Rightarrow 11F0:0$ 

Este important de retinut că adresa normalizată se foloseste doar la proacesoarele 80x86 ce operează în modul real. În modul protejat nu există o corespondență directă între adresa segmentată și adresa fizică și deci tehnica descrisă nu poate fi folosită. Atunci când se vorbeşte de adrese normalizate se va subînţelege că procesorul lucrează în modul real.

#### **2.3.10. Registrele de segment la procesoarele 80x86**

 Atunci când firma Intel a proiectat procesorul 8086, în anul 1976, memoria era o resursă prețioasă. Din acest motiv firma a proiectat setul de instrucțiuni în așa fel încât să se utilizeze cât mai puţini biţi pentru codificarea acestora. Acest lucru a dus la programe mai mici şi în consecinţă calculatoarele dotate cu procesoare Intel necesitau mai puţină memorie şi erau mai ieftine. Odată cu scăderea preţului memoriei acest aspect aparent ar părea să devină neimportant. Rămâne totuşi adevărat faptul că programele de dimensiuni mici (si implicit instructiunile scurte) vor fi executate mai repede de către unitatea centrală și asta va duce la cresterea globală a vitezei de executie a programelor. În această idee, firma Intel a dorit evitarea scrierii adresei întregi de 32 de biti (segment și ofset) în instrucțiunile ce fac referire la anumite zone de memorie. În mod curent instrucţiunile conţin numai 16 biţi ai adresei de ofset. Pentru a putea realiza acest lucru se fac anumite atribuiri implicite registrelor de segment în aşa fel încât unitatea centrală, în functie de context și de tipul instrucțiunii, să poată determina care anume din registrele de segment este folosit împreună cu adresa de ofset.

 Procesoarele 8086 până la 80286 au patru registre de segment: **cs, ds, es** şi **ss**. Procesoarele 80386 şi următoarele au pe lângă aceste registre de segment, încă două registre de segment suplimentare: **fs** şi **gs**. Registrul de segment **cs** indică segmentul ce contine codul ce se execută la un moment dat. Unitatea centrală va executa întotdeauna instrucţiunile de la adresa cs:ip. De asemenea în mod implicit unitatea centrală va căuta variabilele aferente programului executat în segmentul de date. Alte variabile sau operaţii se vor executa în segmentul de stivă. Când se accesează aceste zone specifice nu este necesară specificarea registrului de segment utilizat. Pentru accesarea datelor din extrasegmente (**es, fs** sau **gs**) este necesar un singur bit pentru a specifica registrul corespunzător. În setul de instructiuni al procesorului doar câteva instructiuni de transfer necesită necesită specificarea adresei segmentate în întregime pe 32 de biți.

 Toate aceste lucruri pot părea nişte limitări în utilizarea procesorului. De exemplu, cu ajutorul celor patru registre de segment ale procesorului 8086 nu se pot folosi la un moment dat decât 256 Kiloocteti (64 Kiloocteti maxim pentru fiecare segment) de memorie din totalul de un Megaoctet. Problema se rezolvă prin modificarea conținutului registrelor de segment și în acest fel poate fi accesată toată memoria disponibilă.

 Este evident faptul că instrucţiunile pentru schimbarea conţinutului registrului de segment de la procesoarele 80x86 vor consuma memorie şi un anumit timp pentru execuție. Cu toate acestea soluția de a folosi adresarea implicită (fără specificarea registrului de segment) rămâne mai eficientă deoarece pe parcursul unui program necesitatea schimbării segmentului (pentru accesarea datelor din segmente diferite, de exemplu) este destul de puţin frecventă.

# **2.4. Modurile de adresare la procesoarele 80x86**

Existenţa modurilor de adresare permite estimarea posibilităţilor de programare în limbaj de asamblare a unei unități centrale. Cu cât modurile de adresare a operanzilor (posibilitățile de accesare a memoriei) sunt mai diversificate cu atât posibilitățile de programare sunt mai extinse şi programele obţinute mai performante.

 Procesoarele 80x86 permit accesarea memoriei prin mai multe căi diferite. Modurile de adresare ale procesoarelor 80x86 furnizează un mod flexibil de accesare a memoriei permiţând accesarea simplă a variabilelor, matricilor, înregistrărilor, pointerilor sau a altor tipuri de date complexe. Stăpânirea modurilor de adresare al procesoarelor 80x86 este primul pas în învătarea programării în limbaj de asamblare.

 Când firma Intel a proiectat procesorul 8086, l-a prevăzut cu un set de moduri de adresare a memoriei flexibil dar limitat. La procesorul 80386 au fost adăugate mai multe moduri de adresare dar trebuie reţinut faptul că au fost păstrate toate modurile de adresare a procesoarelor anterioare din motive de compatibilitate. Deşi modurile de adresare noi nu vor putea fi folosite pe procesoarele anterioare (cum ar fi 80286), nici evitarea acestor moduri noi de adresare nu este convenabilă dacă programul este scris pentru un procesor 80386 din cauză că se pierd facilităţi importante ce fac programul mai performant. Din acest motiv, prezentarea se va face separat pentru cele două seturi de moduri de adresare pentru evitarea confuziilor.

### **2.4.1. Modul de adresare a registrelor la procesorul 8086**

Cele mai multe instructiuni ale procesorului 8086 pot opera cu registrele de uz general. Prin specificarea numelui registrului ca operand într-o instructiune se poate avea acces la conţinutul acelui registru. Să considerăm instrucţiunea **mov** (move – deplasează, mută):

*mov destinaţie, sursă*

 Această instrucţiune copie informaţia din operandul *sursă* în operandul *destinaţie*. Registrele pe 16 sau 8 biţi sunt operanzi valizi pentru această instrucţiune. Singura restricție este reprezentată de faptul că cei doi operanzi trebuie să aibă aceeași dimensiune (8 sau 16 biti). Iată câteva exemple:

> *mov ax, bx ;Copie valoarea din BX în AX mov dl, al ;Copie valoarea din AL în DL mov si, dx ; Copie valoarea din SI în DX mov sp, bp ; Copie valoarea din BP în SP mov dh, cl ; Copie valoarea din CL în DH mov ax, ax ;Aceasta instrucţiune este posibila dar nu modifică nimic*

 Registrele reprezintă locul cel mai convenabil în care să se păstreze variabilele mai des folosite. În acest fel se evită accesul repetat la memorie și viteza de execuție a programului creşte iar instrucţiunile folosite vor fi mai scurte. În continuare se vor folosi prescurtările pentru operanzi: *reg* şi *r/m* (registru/memorie) ori de câte ori va fi vorba de unul din registrele de uz general ale procesorului 8086.

 În afară de registrele de uz general, multe instrucţiuni ale procesorului 8086 (inclusiv instrucţiunea *mov*) permit folosirea unui registru segment ca operand. Aici avem însă două restricţii: în primul rând, registrul **cs** nu poate fi specificat ca operand destinatie și în al doilea rând, doar unul singur dintre operanzi poate fi registru de segment. Asta înseamnă că nu se poate transfera conținutul unui registru segment în altul cu o singură instrucţiune *mov*. Pentru a copia valoarea registrului **cs** în registrul **ds** se poate folosi o secventă de felul următor:

*mov ax, cs mov ds, ax* 

 Un registru segment nu trebuie folosit niciodată la stocarea datelor întâmplătoare. Aceste registre trebuie să conțină doar adrese de segment. Pentru registre de segment se va folosi prescurtarea *seg* ori de câte ori un registru de segment este permis (sau necesar) ca operand.

#### **2.4.2. Modurile de adresare ale memoriei la procesorul 8086**

 Procesorul 8086 furnizează 17 căi diferite de acces la memorie. Deşi par destul de multe, din fericire cele mai multe moduri de adresare sunt variante ce derivă una din cealaltă și din acest motiv sunt foarte ușor de învătat.

 Modurile de adresare posibile la familia de procesoare 8086 sunt: numai deplasament, bază, deplasament plus bază, deplasament plus index şi deplasament plus bază plus index. Variații ale acestor cinci forme furnizează cele 17 moduri de adresare diferite ale procesorului 8086.

### **2.4.2.1. Modul de adresare numai prin deplasament**

 Cel mai utilizat mod de adresare şi cel mai uşor de înţeles este modul de adresare numai prin deplasament (sau direct). Modul de adresare direct constă în specificarea unei valori constante pe 16 biti care care reprezintă valoarea adresei locatiei adresate. Instructiunea:

*mov al, ds:[8088h]*

Încarcă registrul **al** cu valoarea conţinută de locaţia de memorie 8088h. De asemenea instructiunea:

*mov ds:[1234h],dl*

stochează valoarea registrului **dl** în locaţia de memorie 1234h.

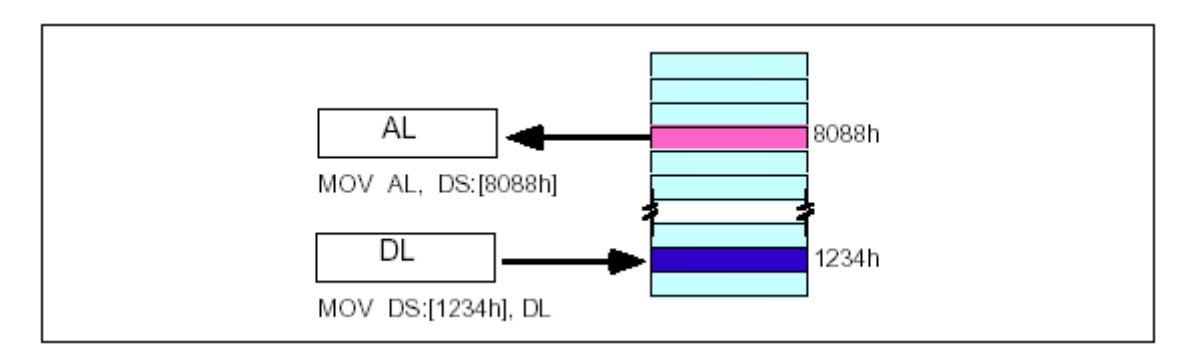

### **OTĂ: N**

# Sintaxa MASM pentru modurile de adresare a memoriei.

Asamblorul Microsoft MASM folosește diferite notații pentru adresarea indexat ă, bazată/indexată şi deplasament plus bazată/indexată. Următoarea listă prezintă combinatiile care sunt posibile la modurile de adresare 8086:

*isp[bx], [bx][disp], [bx+disp], [disp][bx]* şi *[disp+bx] d* disp[bx][si], disp[bx+si], [disp+bx+si], [disp+bx][si], disp[si][bx], [disp+si][bx], *[bx][si], [bx+si], [si][bx]* şi *[si+bx]*   $[disp+si+bx], [si+disp+bx], [bx+disp+si], etc.$ 

MASM tratează simbolul "[] la fel ca pe operatorul "+". Acest operator este comutativ descrise mai sus. la fel ca operatorul "+". Bineînțeles că acestă discuție se referă la toate modurile de adresare pentru 8086 şi nu numai cele care implică registrele **bx** şi **si**. Aceste registre pot fi înlocuite cu oricare dintre registrele permis a fi utilizate în modurile de adresare

Modul de adresare numai prin deplasament (modul direct) este cel mai adecvat entru accesarea variabilelor simple. Evident că este de preferat să se folosească nume p ca "I" sau "J" în loc de "DS:[1234h]" sau "DS:[8088h]" pentru a simplifica lucrurile.

deoarece se folosește o singură constantă de 16 biți ce reprezintă ofsetul (sau Intel numeşte acest mod de adresare "adresare numai prin deplasament" deplasamentul) în codul instrucţiunii *mov*. Din acest punct de vedere acest mod de adresare este foarte asemănător modului de adresare direct de la procesoarele x86 (vezi capitolul anterior). Există însă câteva diferențe minore. Înainte de toate, deplasamentul reprezintă o anumită distanță dintre două puncte. La adresarea directă de la procesoarele x86 acest lucru este adevărat considerând deplasamentul faţă de adresa zero. La procesoarele 80x86 deplasamentul este de fapt ofsetul față de începutul segmentului (segmentul de date în exemplul nostru). Pentru moment considerăm modul de adresare numai prin deplasament ca un mod de adresare direct. Trebuie retinut că la procesorul 8086 prin acest mod de adresare se pot accesa și cuvinte (word  $-2$  octeti) iar la 80386 cuvinte duble.

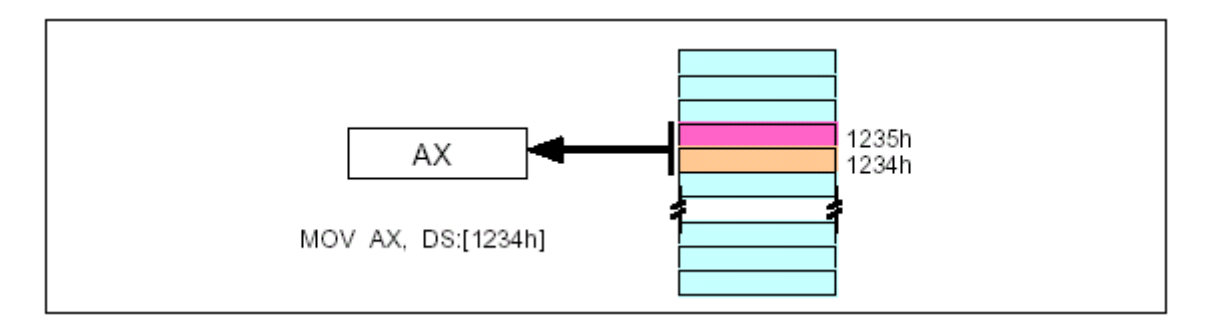

de date. Dacă doriți să furnizați ofsetul într-un alt segment trebuie să puneți simbolul segmentului (să prefixați adresa) înainte de adresă. De exemplu, dacă doriți să accesați locația 1234h din extrasegment (es) trebuie să folosiți instrucțiunea *mov* sub forma: Implicit, toate valorile "numai prin deplasament" furnizează ofsetul în segmentul

### *es:[1234h]*

iar dacă doriți să accesați locația în segmentul de cod (cs):

*mov ax*, 
$$
cs:[1234h]
$$
.

Apariţia prefixului "ds:" în exemplele de la început nu reprezintă o specificare a segmentului. Unitatea centrală utilizează segmentul de date (ds) implicit. În acele exemple a fost specificat "ds:" numai datorită limitărilor sintactice impuse de asamblorul MASM.

# **2.4.2.2. Modul de adresare indirectă prin registre**

Unităţile centrale ale procesoarelor 80x86 vă permit adresarea indirectă a memoriei prin intermediul registrelor folosind modul de adresare indirectă prin registre. Sunt patru forme de adresare la 8086 cel mai bine exemplificate prin următoarele instructiuni:

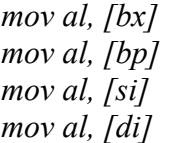

La fel ca modul de adresare x86[bx], aceste patru moduri de adresare vor conține valoarea ofsetului în registrele **bx, bp, si** sau di. La utilizarea registrelor [bx], [si] și [di] registrul ds este registrul segment implicit iar pentru [bp] registrul de segment implicit este registrul de segment de stivă (ss).

 Se poate utiliza de asemenea specificarea explicită a registrului de segment dacă se doreşte accesarea datelor într-un segment diferit de cel implicit. Iată câteva exemple:

> *mov al, es:[di] mov al, cs:[bx] mov al, ds:[bp] mov al, ss:[si]*

Intel se referă la modurile de adresare [bx] și [bp] ca moduri de adresare bazate iar la registrele **bx** și **bp** ca registre bază (de fapt **bp** este notația pentru base pointer – indicatorul bazei). La fel, la modurile de adresare ce folosesc [si] si [di] se numesc moduri de adresare indexate (si înseamnă source index – index sursă iar ds, destination index – index destinaţie). În orice caz aceste moduri de adresare sunt din punct de vedere funcțional echivalente (lucrează la fel dacă vom înlocui simbolurile [si] sau [di] cu [bx]). Din acest motiv vom numi aceste moduri de adresare ca adresare indirectă prin registre pentru a fi consecvenți. Modul în care funcționează acest mod de adresare este ilustrat în figurile următoare.

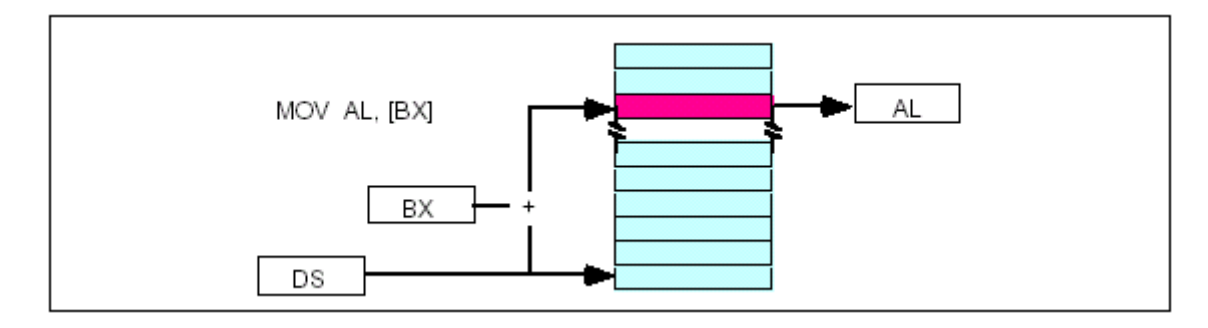

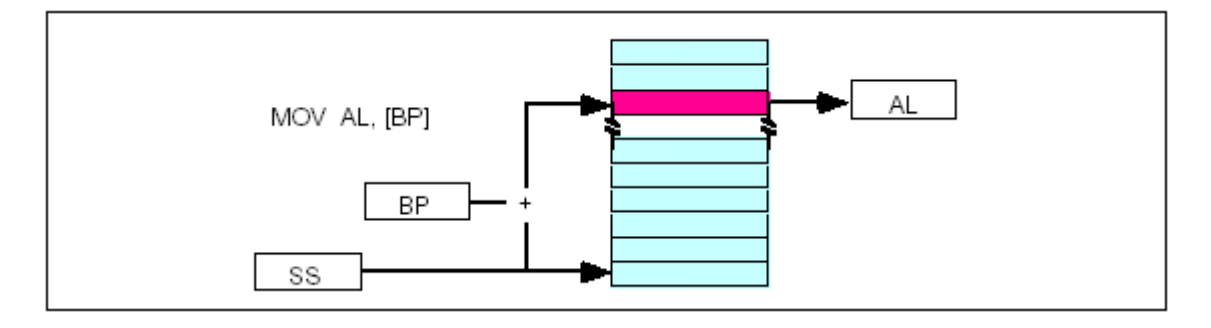

#### **.4.2.3. Modurile de adresare indexate 2**

Adresarea indexată folosește următoarea sintaxă:

*mov al, disp[bp] mov al, disp[bx] mov al, disp[si] mov al, disp[di]* 

Dacă registrul bx conține 1000h, atunci instrucțiunea mov cl,20h[bx] va încărca gistrul **cl** cu conţinutul locaţiei de memorie ds:1020h. De asemenea, dacă registrul **bp** re conţine valoarea 2020h, atunci instrucţiunea mov dh,1000h[bp] va încărca registrul **dh** cu valoarea continută de locatia de memorie de la adresa ss:3020.

conținutul registrului specificat. Modurile de adresare care implică registrele bx, si și di folosesc segmentul de date ca segment implicit iar utilizarea registrului bp înseamnă că Ofsetul generat de acest mod de adresare este suma dintre o constantă şi registrul de segment de stivă **ss** va fi registrul implicit. Şi la acest mod de adresare se poate specifica explicit registrul de segment:

> *mov al, es:disp[bp] mov al, ss:disp[bx] mov al, cs:disp[si] mov al, ss:disp[di]*

Modul de adresare bazat indexat este ilustrat în figurile următoare.

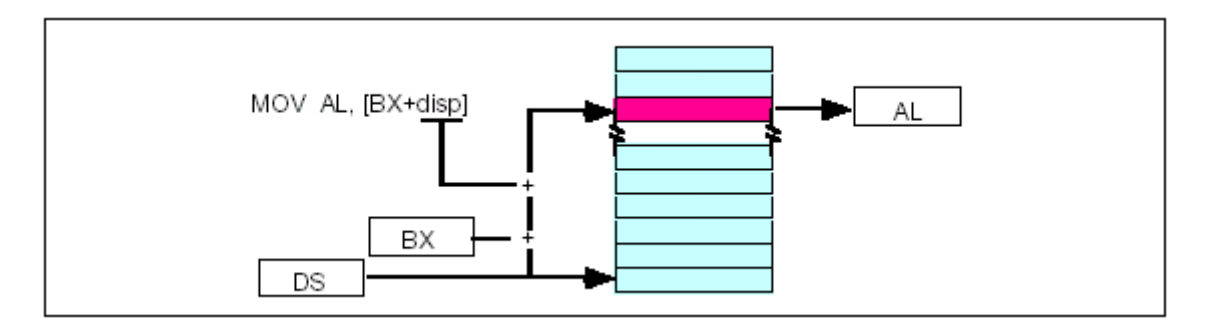

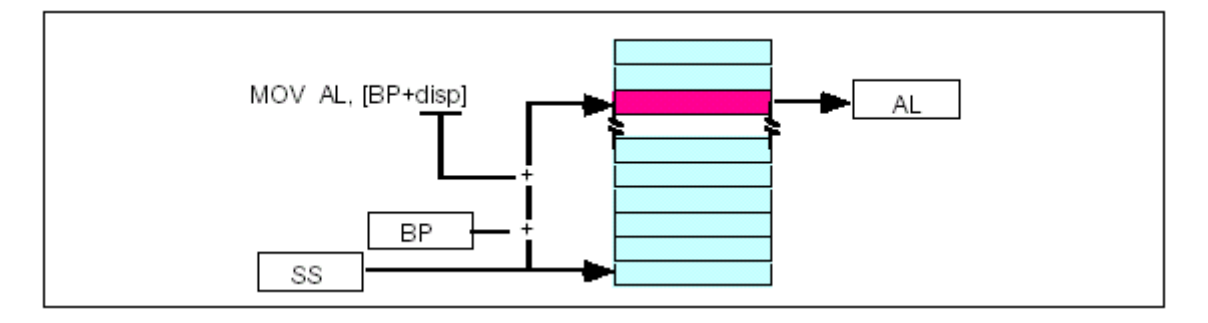

 În figura de mai sus putem folosi registrele **si** sau **di** în locul registrului **bx** pentru a obtine modurile de adresare pentru [si+disp] sau [di+disp].

(Comparaţie între adresarea bazată şi adresarea indexată: aici trebuie să ne amintim faptul că Intel numește instrucțiunile formate cu **bx** sau **bp** ca instrucțiuni bazate iar cele cu **si** şi **di** ca indexate; din acest motiv apare o confuzie în denumirea modurilor de adresare care trebuie corectată în acest text.)

 Există o diferenţă subtilă între modurile de adresare bazată şi indexată. Amândouă modurile de adresare constau într-un deplasament adunat la continutul unui registru. Diferența esențială dintre cele două moduri de adresare constă în valoarea relativă a deplasamentului şi cea conţinută de registru. În modul de adresare indexat onstanta furnizează în mod tipic adresa unei structuri de date specifice iar registrul c furnizează un ofset pentru această adresă. În modul de adresare bazat, registrul contine adresa structurii de date iar deplasamentul constant furnizează un index pentru acest punct.

mai rațional să numească acest mod de adresare bazat. Totuși, de obicei modul de Deoarece adunarea este comutativă cele două moduri de a privi problema sunt echivalente. Totuşi, deoarece Intel permite unul sau doi octeţi pentru deplasament este adresare bazat va fi folosit mai mult ca mod de adresare indexat şi prin urmare numele se schimbă.

### **2.4.2.4. Modul de adresare indexat bazat**

Modul de adresare indexat bazat este o combinatie între adresarea indirectă prin registre. Acest mod de adresare formează ofsetul prin adunarea conținutului unui registru bază (**bx** sau **bp**) şi conţinutul unui registru index (**si** sau **di**). Formele posibile pentru acest mod de adresare sunt:

*mov al, [bp][di] mov al, [bx][si] mov al, [bx][di] mov al, [bp][si]* 

Să presupunem că registrul bx conține valoarea 1000h și registrul si conține valoarea 880h. Atunci instrucțiunea:

$$
mov\ al, [bx][si]
$$

va încărca registrul al cu conținutul locației de memorie de la adresa ds:1880h. Și aici se fac aceleași precizări cu privire la registrele segment implicite.

### 2.4.2.5. Adresare indexată bazată plus deplasament

Acest mod de adresare este o modificare a modului de adresare bazat/indexat prin adăugarea unei constante pe 8 biţi sau 16 biţi. Instrucţiunile următoare reprezintă un exemplu al acestui mod de adresare.

> *mov al, disp[bx][si] mov al, disp[bx+di] mov al, [bp+si+disp] mov al, [bp][di][disp]*

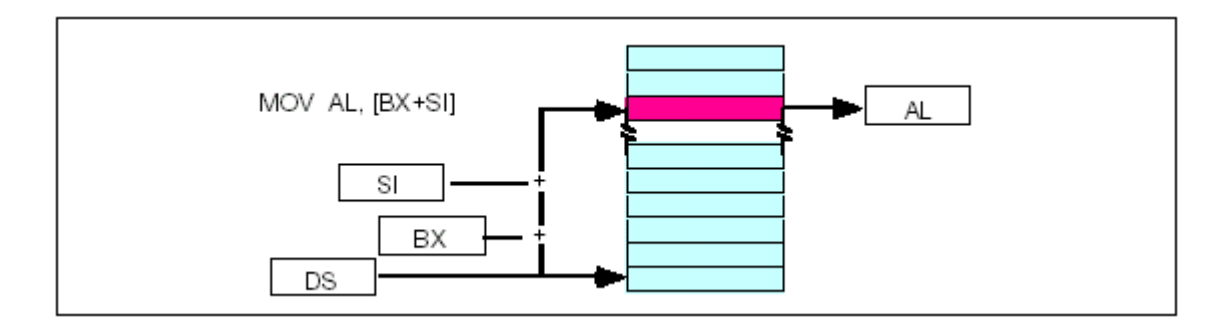

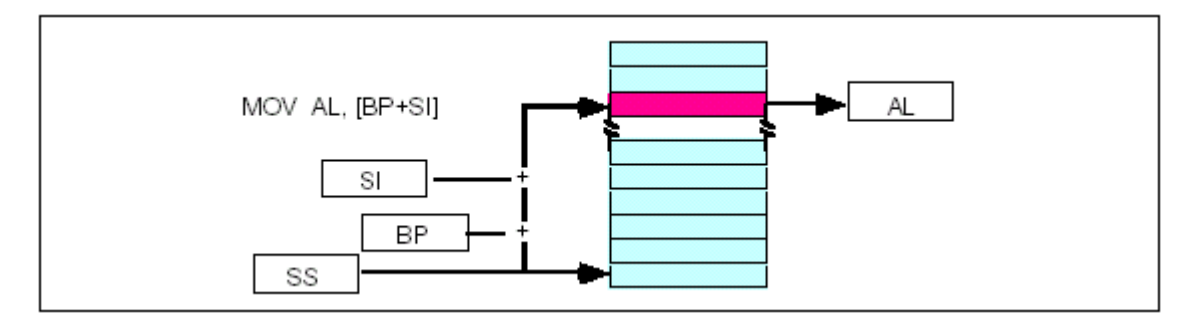

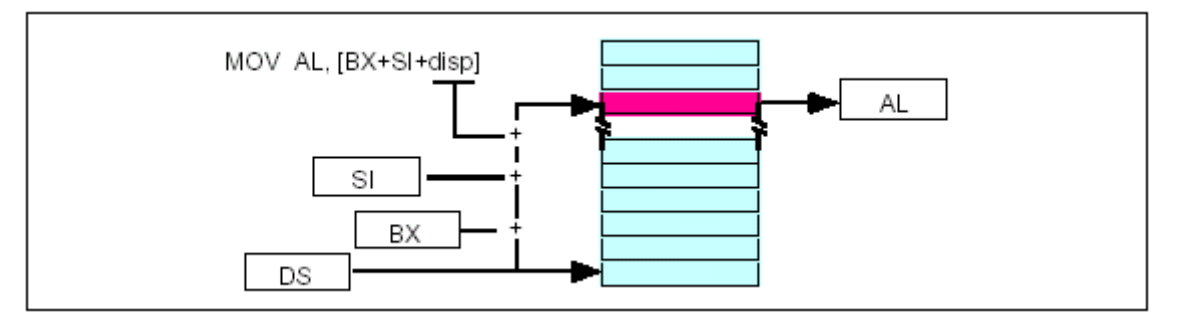

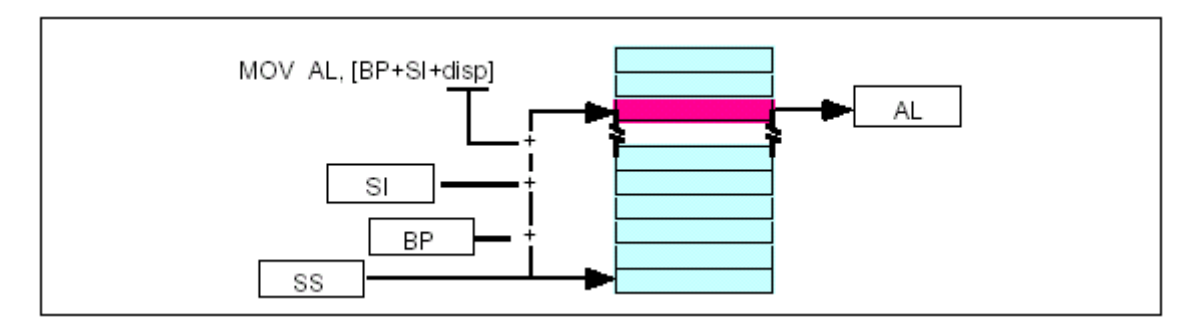

conține 5; atunci instrucțiunea mov al,10h[bx+si] va încărca registrul al cu conținutul locației de memorie de la adresa DS:2130; instrucțiunea mov ch,125h[bp+di] încarcă registrul **ch** cu conţinutul locaţiei de memorie de la adresa SS:112A şi instrucţiunea mov bx,cs:2[bx][di] încarcă registrul **bx** cu conţinutul locaţiei de memorie de la adresa CS:2007. Să presupunem că registrul **bp** conţine 1000h, **bx** conţine 2000h, **si** conţine 120h şi **di**

# **2.4.2.6. Un mod simplu de a reţine modurile de adresare a memoriei la procesorul 8086**

 Aşa cum s-a arătat, există 17 moduri de adresare la procesorul 8086: disp, [bx],  $[bp]$ ,  $[si]$ ,  $[di]$ ,  $disp[bx]$ ,  $disp[bp]$ ,  $disp[si]$ ,  $disp[di]$ ,  $[bx][di]$ ,  $[bx][di]$ ,  $[bx][di]$ ,  $[bx][di]$ , disp[bx][si], disp[bx][di], disp[bp][si] și disp[bp][di] – fără a ține cont de diferitele variante sintactice posibile. Toate aceste forme pot fi memorate dacă se cunoaşte care combinaţii sunt valide. Considerăm tabelul următor:

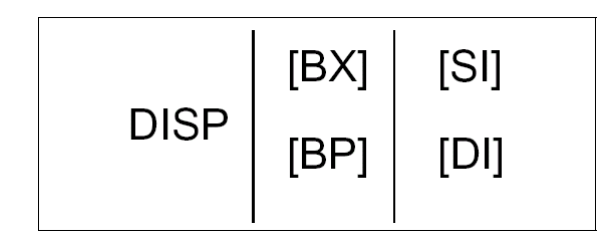

**Tabelul pentru generarea modurilor valide de adresare la procesorul 8086**

Dacă alegeți zero sau unul din oricre din termenii unei coloane și-l alăturați cel puțin unui termen din celelalte coloane, obtineti un mod de adresare valid la 8086. Iată câteva exemple:

- alegeţi disp din prima coloană, nimic din coloana doi şi [di] din coloana a treia, se obține: disp[di];
- alegeți disp,  $[bx]$  și  $[di]$  și se obține: disp $[bx][di]$
- săriți coloana unu și doi și alegeți [si] din coloana trei; se obține [si];
- săriți prima coloană, alegeți  $[bx]$  apoi  $[di]$  și se obține:  $[bx][di]$ .

De altfel dacă luaţi un mod de adresare care nu poate fi construit cu tabelul de mai sus, atunci acesta nu este legal. De exemplu, modul de adresare disp[dx][si] nu este posibil deoarece [dx] nu exist ă în tabelul de mai sus.

# **2.4.2.7. Câteva comentarii finale asupra modurilor de adresare la procesorul 8086**

Adresa efectivă este ofsetul final obținut prin calcule la un anumit mod de despre modul de adresare la procesorul 8086. Este chiar o instrucțiune specială: load *ffective addresss* (lea) care calculează adresa efectivă. *e* adresare. De exemplu, dacă registrul **bx** contine 10h atunci adresa efectivă pentru 10h[bx] este 20h. Vom întâlni termenul de adresă efectivă în majoritatea discuţiilor

cât modul de adresare este mai complex cu atât timpul necesar execuției instrucțiunii va fi mai mare. De asemenea, deplasamentul, cu excepția modului de adresare numai deplasament, poate fi un număr cu semn pe 8 sau 16 biți. Dacă deplasamentul este pe 8 biți (un număr în domeniul  $-128$  ...  $+127$ ) instrucțiunea va fi scurtă și deci mai rapidă. Din acest motiv, la modurile de adresare, de regulă se preferă scrierea valorilor mari în registre în așa fel încît deplasamentul să fie pe 8 biți. Nu toate modurile de adresare necesită același timp de execuție. De regulă, cu

semnificativi 16 biți (wraps around back to zero). De exemplu, dacă registrul bx conține valoarea 10h atunci instrucțiunea mov al, 0FFFFh[bx] va încărca registrul al cu Dacă după calculul adresei efective rezultă o valoare mai mare ca 0FFFFh, unitatea centrală ignoră depășirea iar rezultatul va fi rotunjit la cei mai puțin conținutul locației de la adresa 0Fh (0FFFFh +  $10h = 1000Fh$ ).

#### **2.4.3. Modurile de adresare a registrelor la 80386**

folosite ca operanzi în numeroase instrucțiuni ale procesorului 80386. Procesorul 80386 și următoarele furnizează registre pe 32 de biți. Cele 8 registre de uz general se numesc: **eax, ebx, exc, edx, esi, edi, ebp** şi **esp**. Aceste registre pot fi

#### **2.4.3.1.Modurile de adresare a memoriei la 80386**

folosit ca registru de bază sau index. De asemenea se introduce un mod nou de adresare: Procesorul 80386 a generalizat modurile de adresare la registre. Dacă 8086 permitea utilizarea numai a registrelor **bx** şi **bp** ca registre de bază şi numai a registrelor **di** şi **si** ca registre index, procesorul 80386 permite ca aproape orice registru să fie adresarea indexată scalată care simplifică accesul la elementele unei matrici.

### **2.4.3.2.Modul de adresare indirectă prin registre**

La procesorul 80386 poate fi folosit oricare din registrele de uz general pe 32 de biți atunci când se folosește modul de adresare indirectă prin registre. Simbolurile [eax], [ebx], [ecx], [edx], [esi] și [edi] furnizează ofsetul pentru registrul segment de date ds onsiderat registru segment implicit. Simbolurile [ebp] şi [esp] folosesc segmentul de c stivă ca segment implicit.

registrele pe 32 de biți trebuie să fie în domeniul 0 ... 0FFFFh. Nu se pot folosi valori mai mari deci nu se pot accesa segmente mai mari de 64k (acest lucru este posibil în modul protejat). De asemenea nu se pot folosi numele pe 16 biți ale registrelor ci numai ele pe 32 de biţi. În continuare se prezintă exemple de instrucţiuni corecte: c Atunci când se rulează programe în modul real pe 16 biţi a lui 80386, ofsetul din

> *mov al, [esi] mov al, [ebp] ;Foloseşte registrul SS implicit. mov al, [eax] mov al, [ebx] mov al, [ecx] mov al, [edx] mov al, [edi] mov al, [esp] ; Foloseşte registrul SS implicit.*

# **2.4.3.3.Modurile de adresare indexat, indexat/bazat şi bazat/indexat/deplasament la procesorul 80386**

 Modul de adresare indexat (indirect prin registru plus deplasament) vă permite să folosiţi un registru pe 32 de biţi şi o constantă. Modul de adresare bazat/indexat vă permite să folositi perechi de două registre de 32 de biti. În sfârsit modul de adresare

de biți pentru a forma adresa efectivă. Trebuie reținut faptul că ofsetul produs de alculul adresei efective trebuie să rămână pe 16 biţi atunci când se lucrează în modul c real. deplasament/bazat/indexat vă permite să combinaţi o constantă cu două registre pe 32

La 80386 termenii de registru de bază și registru index capătă înțelesuri noi. Când combinăm două registre pe 32 de biți într-un mod de adresare, primul registru este registrul bază iar al doilea este registru index. Acest lucru este adevărat dacă ne referim la numele registrelor. Procesorul 80386 permite utilizarea aceluiaşi registru atât ca registru de bază cât și ca registru index lucru ce uneori este folositor. Următoarele instrucțiuni prezintă exemple reprezentative pentru diferite moduri de adresare de bază şi indexate:

> *mov al,* [ebx+disp] ; indexate. *mov al, [ecx][disp] mov al, disp[eax] ;Moduri de adresare mov al, disp[edx] mov al, disp[esi] mov al, disp[edi] mov al, disp[ebp] ; Foloseşte registrul SS implicit. mov al, disp[esp] ; Foloseşte registrul SS implicit.*

Următoarele instrucțiuni folosesc toate modul de adresare bazat+indexat. Primul registru din cel de-al doilea operand este registrul bazei iar cel de-al doilea este registrul index. Dacă registrul bazei este **esp** sau **ebp** adresa efectivă este relativă le segmentul de stivă. De retinut faptul că alegerea registrului index nu afectează alegerea segmentului implicit.

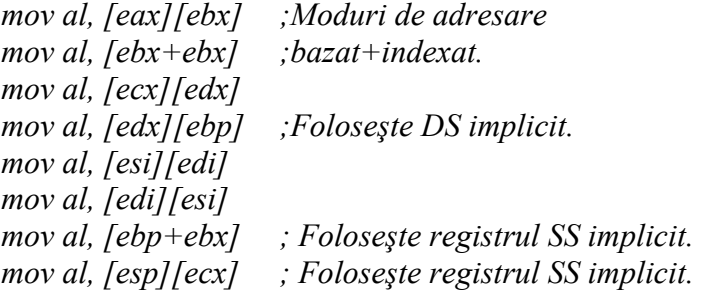

Evident că se poate adăuga deplasamentul la modurile de adresare prezentate mai sus pentru a obține modul de adresare bazat+indexat+deplasament. Următoarele exemple sunt reprezentative pentru acest mod de adresare:

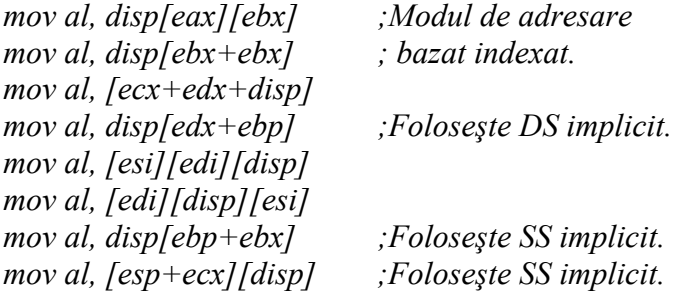

Există o restricție la 80386 legată de registrul esp: acest registru poate fi folosit ca registru de bază dar nu poate fi folosit ca registru index.

#### **2.4.3.4.Modul de adr esare scalat indexat la procesorul 80386**

80386. Aceste moduri de adresare sunt utile în particular pentru adresarea elementelor atricilor deşi ele nu sunt destinate numai acestui scop. Aceste moduri vă permit să m multiplicați registrul index din modul de adresare cu unu, doi, patru sau opt. Sintaxa generală a aces tui mod de adresare este: Modurile de adresare: indexat, bazat/indexat şi bazat/indexat/deplasament descrise până acum sunt cazuri particulare ale adresării indexate scalate ale procesorului

*\*n] ex\*n] disp[index [base][ind*

sau

*disp[base][index\*n]*

unde "bază" sau "index" reprezintă oricare din registrele pe 32 de biți ale procesorului 0386 iar "n" este un număr egal cu unu, doi, patru sau opt. 8

80386 calculează adresa efectivă prin sumarea deplasamentului cu baza și cu index multiplicat cu n.

De aici rezultă că modurile: indexat, bazat/indexat și bazat/indexat/deplasament sunt cazuri speciale ale modului de adresare scalat indexat cu "n" egal cu unu. Următoarele perechi de instrucțiuni sunt perfect identice pentru 80386:

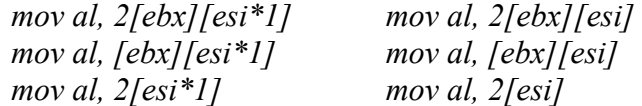

Bineînțeles că MASM permite o mulțime de variațiuni la aceste moduri de dresare. Următoarele instrucţiuni ilustrează o mică parte din posibilităţi: a

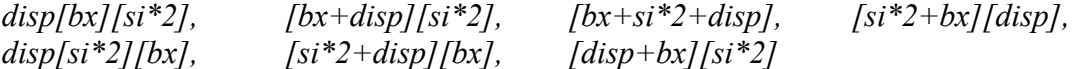

# **2.4.3.5.Câteva consideraţii finale asupra modurilor de adresare a memoriei la 80386**

Din cauză că modurile de adresare la procesorul 80386 sunt mult mai coerente neglija modurile de adresare 8086 și de a folosi pe cele ale lui 80386 în mod exclusiv. Cu toate acestea, așa cum se va arăta, modurile de adresare 8086 sunt în realitate mai eficiente decât modurile comparabile ale lui 80386. Așadar este important să se ele sunt mult mai uşor de memorat decât modurile de adresare ale procesorului 8086. Pentru programatorii care lucrează cu procesorul 80386 există întotdeauna tentația de a cunoască toate modurile de adresare și să se aleagă modul convenabil pentru o problemă dată.

bazat/indexat/deplasament la 80386 fără opțiunea de scalare (asta însemnând să se lase scalarea implicită la "\*1"), primul registru care apare în modul de adresare este registrul bază iar cel de-al doilea este registrul index. Acesta este un lucru important din cauză că registrul de segment implicit este ales după registrul bază. Dacă registrul bază este ebp sau esp atunci registrul segment implicit este registrul de stivă. În toate celelalte cazuri utilizaţ i operatorul de scalare al indexului ("\*n") la un registru, acel registru va fi registrul index indiferent unde apare în modul de adresare: Când se utilizează modurile de adresare bazat/indexat şi 80386 accesează segmentul de date implicit chiar dacă registrul index este **ebp**. Dacă

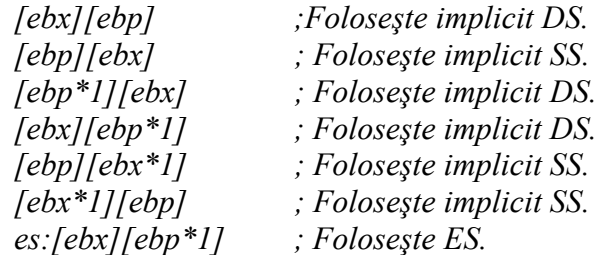

# **2.5. Instrucţiunea MOV la procesorul 8086**

Structura instrucțiunii *mov* (move) care este una dintre cele mai utilizate instructiuni este:

#### *mov Destinaţie,Sursă*

Instrucțiunea *mov* face o copie a valorii sursei pe care o stochează în destinație. Instrucțiunea nu afectează conținutul sursei ci numai cel al destinației.

Pentru a înțelege complexitatea instrucțiunii *mov* trebuie să studiem modul de codificare a acesteia. În figura următoare este prezentată forma cea mai utilizată pentru codificarea binară a instrucțiunii mov.

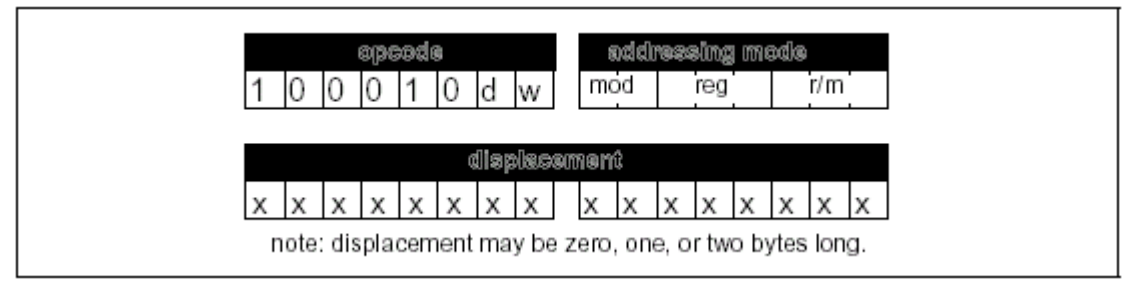

Instructiunea MOV generică

Codul operaţiei se găseşte în primii 8 biţi ai instrucţiunii. Biţii zero şi unu sunt simbolizate cu w și d). Urmează octetul modului de adresare numit octetul "modreg-r/m" de către majoritatea programatorilor. Acest octet care poate acea 256 de valori definesc dimensiunea instrucţiunii (8, 16 sau 32 biţi) şi direcţia transferului (acestea

diferite și ele reprezintă combinațiile posibile pentru operanzi la instrucțiunea mov generică. Instructiunea *mov* generică are trei forme diferite în limbajul de asamblare:

> *mov reg, memory mov memory, reg mov reg, reg*

 Trebuie reţinut faptul că cel puţin unul din operanzi este întotdeauna un registru de uz general. În câmpul *reg* al octetului mod/reg/rm este specificat acest registru de uz general (sau unul din registre în forma a treia de mai sus). Bitul *d* (directie) din codul operației indică faptul că instrucțiunea va stoca data într-un registru  $(d = 1)$  sau în memorie  $(d = 0)$ .

Bitii din câmpul *reg* permite alegerea unui registru din 8 posibile. 8086 are 8 registre de 8 biți și 8 registre de 16 biți de uz general. 80386 mai are suplimentar 8 registre de 32 de biti de uz general. Modul de decodificare a tipului de registru de către unitatea centrală este prezentat în tabelul următor:

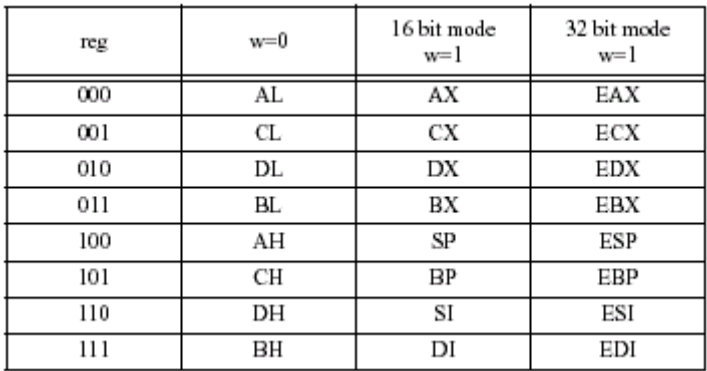

următoarele folosesc un prefix special la codul operației la instrucțiunile ce folosesc Pentru a diferenția registrele de 16 sau 32 de biți procesoarele 80386 și registre de 32 de biti. În rest codificarea instructiunii este aceeasi la cele două tipuri de instructiuni

Câmpul *r/m* în conjuncție cu câmpul *mod* stabilește modul de adresare. Codificarea câmpului *mod* este următoarea:

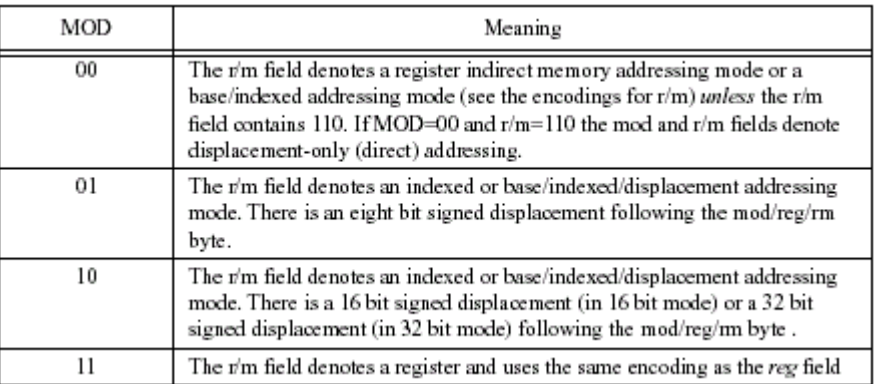

Câmpul *mod* selectează între transferul registru la registru și transferul între registru și MODD=00 atunci este selectat unul din modurile de adresare fără deplasament (indirect care în mod normal ar corespunde modului de adresare [bp]. 8086 utilizează această codificare pentru modul de adresare numai deplasament. Asta înseamnă că nu există un mod de adresare [bp] adevarat la 8086. memorie. De asemenea se selectează dimensiunea deplasamentului (zero, unu, doi sau patru biti) folositi în instructiunile pentru modurile de adresare a memoriei. Dacă prin registre sau bazat/indexat). Trebuie reţinut cazul special când MOD=00 şi r/m=110

Pentru a întelege de ce nu putem utiliza în programe modul de adresare [bp] să privim la MOD=01 și MOD=10 din tabelul de mai sus. Aceste configurații activează modurile de adresare disp[reg] şi disp[reg][reg] iar acestea nu sunt aceleaşi cu modul de adresare [bp]. Să considerăm următoarele instrucţiuni:

$$
mov\ al,\ O[bx]
$$
  
mov\ ah,\ O[bp]  
mov\ O[si],\ al  
mov\ O[di],\ ah

Aceste instrucțiuni, ce folosesc modurile de adresare indexată, realizează aceleași peraţii ca şi dublurile lor cu adresare indirectă cu registre (obţinute prin îndepărtarea o deplasamentului în instrucțiunile de mai sus). Singura diferență reală între cele două forme este aceea că modul de adresare indexat este de un octet (dacă MOD=01) şi de doi octeţi (dacă MOD=10) pentru a reţine deplasamentul lui zero. Din cauză că ele sunt mai lungi atunci aceste instrucţiuni vor dura mai mult (execuţia va fi mai lentă).

instrucțiunile de mai sus și le asamblați cu MASM veți vedea că se generează modul de doi octeți (dan – inex zero). Trebuie notat faptul că MASM nu vă cere să introduceți 0[bp] ci trebuie să introduceți numai [bp] iar MASM va furniza zero automat. Aceste trăsături ale procesorului 8086 – de a furniza două sau mai multe căi pentru a realiza același lucru – apar în întregul set de instrucțiuni. Desi există mai multe forme MASM selectează automat forma cea mai bună (adecvată). Dacă scrieţi adresare indirect pentru toate instrucțiunile cu excepția instrucțiunii mov ah,0[bp]. Asamblorul va încerca întotdeauna să emită numai deplasamente de un octet pentru aceste instructiuni sunt mai scurte și mai rapide decât instrucțiunile cu deplasament pe

Dacă MOD nu este egal cu 11b, câmpul r/m codifică modul de adresare al memoriei în felul următor:

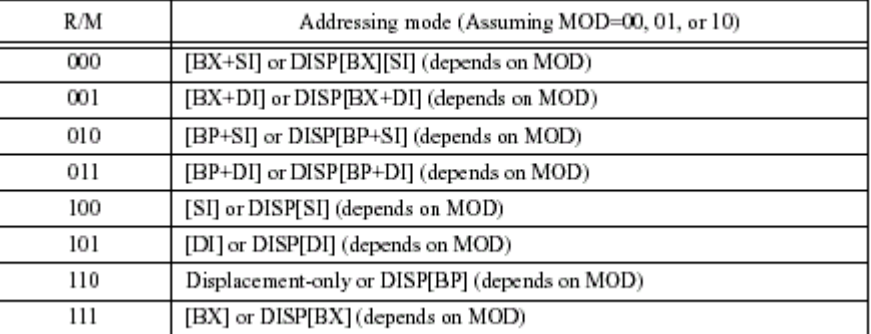

 Aceste explicaţii justifică faptul că instrucţiunile procesoarelor Intel sunt de tip CISC (Complex Instruction Set Computer).

# **2.6. Comentarii finale asupra instrucţiunilor MOV**

mov. Mai întâi de toate nu se poate face transferul direct de la memorie la memorie. transferul conținutului memoriei într-un registru și una pentru transferul conținutului registrului în memorie. Un alt fapt important ce trebuie reţinut în legătură cu instructiunea *mov* este faptul că există mai multe instructiuni *mov* diferite care realizează acelaşi lucru. De asemenea sunt mai multe moduri de adresare diferite ce pot fi folosite pentru accesarea aceleiași locații de memorie. Dacă doriți să scrieți cel mai scurt program posibil în limbaj de asamblare trebuie să cântăriți tot timpul care dintre instructiuni este cea mai convenabilă. Sunt câteva lucruri importante ce trebuie reținute în legătură cu instrucțiunea Pentru a putea face acest transfer este necesar un grup de două instructiuni, una pentru

Discuția din acest capitol s-a făcut pentru instrucțiunea *mov* generică pentru a vedea cum procesorul 80x86 codifică modurile de adresare la memorie şi registre la acest tip de instructiune. Alte forme ale instructiunii *mov* vă permit transferul datelor între registrele de uz general de 16 biți și registrele segment 80x86 sau încărcarea registrelor sau a locațiilor de memorie cu o constantă. Aceste variante ale instrucțiunii mov au alte coduri operație.

prezentate aici. Trebuie reamintite aici și instrucțiunile pe șiruri ale procesoarelor 80x86 ce realizează transferuri memorie la memorie care pot fi un bun substituent pentru instrucțiunile *mov*. De asemenea sunt mai multe instructiuni *mov* suplimentare la procesorul 80386 care vă permit încărcarea registrelor de uz special ale acestuia ce nu au fost

# **2.7. Câteva instrucţiuni suplimentare**

Instrucţiunile: **LEA** (load effective address). **LES** (load *es* and general purpose register), **ADD** (addition) şi **MUL** (multiply) ca şi instrucţiunea **MOV** prezentată anterior se dovedesc folositoare pentru accesarea diferitelor tipuri de date.

Instructiunea **LEA** are următoarea formă<sup>-</sup>

```
lea reg16, memory
```
unde *reg<sub>16</sub>* este un registru de uz general pe 16 biți. *Memory* este o locație de memorie reprezentată de un octet mod/reg/rm (cu exceptia faptului că trebuie să fie o locatie de memorie și nu poate fi un registru).

 Această instrucţiune încarcă registrul de 16 biţi cu ofsetul locaţiei specificate de operandul *memory*. Instrucţiunea: lea ax,1000h[bx][si] de exemplu, va încărca registrul ax cu adresa locației de memorie specificată de 1000h<sup>[bx][si]</sup>, care este desigur valoarea dată de 1000h+bx+si. Instrucţiunea este foarte folositoare pentru obţinerea adresei unei variabile. Dacă aveți o variabilă "I" undeva în memorie, instrucțiunea: lea *bx,I* va încărca registrul **bx** cu adresa (ofsetul) variabilei "I".

Instructiunea LES are următoarea formă:

les reg<sub>16</sub>, memory<sub>32</sub>

Instrucţiunea încarcă registrul **es** şi unul din registrele de uz general de la adresa de memorie specificată. Trebuie notat faptul că adresa de memorie poate fi specificată cu octetul mod/reg/rm dar că la instructiunea lea trebuie să fie o locatie de memorie și nu un registru.

Instrucțiunea les încarcă registrul de uz general specificat cu cuvântul de la dresa specificată şi registrul **es** cu următorul cuvânt din memorie. Această instrucţiune a este companionul instrucțiunii lds (care încarcă registrul ds) și sunt singurele instrucțiuni pe 32 de biți la mașinile pre-80386.

Instructiunea **add** la fel ca la x86 adună două valori. Instrucțiunea poate avea mai multe forme dar acum ne interesează următoarele cinci forme:

> *add reg, reg add reg, memory add memory, reg add reg, constant add memory, constant*

Toate aceste instrucțiuni adună cel de-al doilea operand la primul lăsând rezultatul în primul operand. De exemplu *add bx,5* calculează bx:=bx + 5.

Ultima instrucțiune este mul (multiply), instrucțiune ce are un singur operand și are forma:

*mul reg/memory* 

Sunt mai multe detalii importante în ceea ce priveste instructiunea **mul** pe care acest capitol le ignoră. Locatia de memorie sau registrul sunt de 16 biti. În acest caz instrucțiunea calculează dx:ax :=  $ax*reg/mem$ . Pentru această instrucțiune nu avem modul imediat de adresare.

# **2.8. Structura unui program în limbaj de asamblare**

Programul în limbaj de asamblare este alcătuit din mai multe linii sursă. O linie sursă este alcătuită din următoarele elemente:

<Eticheta> <Mnemonicul> <Operanzii> <Comentariul>

<Eticheta> este un nume simblic asociat unei adrese (locații) de memorie.

<Mnemonicul> se referă la denumirea codului operației unei instrucțiuni, de exemplu > însoţesc de regulă aceste categorii enumerate mai sus (instrucţiuni, <Operanzii directive). De pildă, instructiunea *mov* posedă doi operanzi: add, mov etc. Acest atom lexical poate fi însă și o directivă (pseudo - operatie), de exemplu **.code**, **.data**, **dosseg** etc. Directivele servesc la efectuarea anumitor actiuni de către asamblor, în timp ce instrucţiunile permit realizarea anumitor operaţiuni.

mov ax, @data

iar directiva de mai jos, un singur operand:

.stack 200h

<Comentariul>, ultimul din atomii lexicali este constituit dintr-o înşiruire de cuvinte text explicativ - precedat de separatorul punct și virgulă.

Cei patru atomi lexicali nu trebuie să fie toţi prezenţi pe o aceeaşi linie de program Eticheta poate fi izolată pe o linie, mnemonicul pe alta, el fiind urmat de peranzi. Comentariul poate să se întindă pe mai multe linii, dar fiecare va trebui să o înceapă cu separatorul punct şi virgulă. Atomii lexicali sunt despărţiţi prin blancuri sau tab-uri sau CR. Blank-urile, tab-urile, punctul și virgula se numesc separatori.

### **2.8.1. Directivele de segmentare**

Un program este alcătuit din cel puțin un segment de cod, unul de date și unul de stivă.

Sub sistemul de operare DOS sunt posibile şase modele de memorie. Prin model de memorie se înțelege de fapt un mod de dispunere în memoria RAM a segmentelor ce alcătuiesc un program. În tabelul 2.1 se prezintă aceste modele (s-a notat cu LP, LD şi LS lungimea segmentului de cod – program , date respectiv stivă).

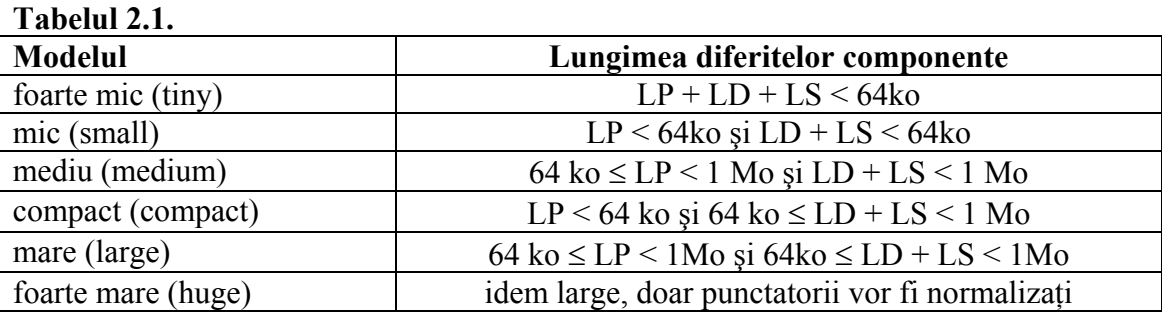

Pentru macroasamblorul MASM sau TASM, directivele simplificate de segmentare sunt: **.code**, **.data** și **.stak** pentru segmentele de cod (program), date și respectiv, stivă.

de segmentare. Exemplul 1 prezintă un program în limbaj de asamblare cu directive simplificate

### **Exemplul 1.**

```
; Programul nu poate fi lansat in executie din cauza ca nu are
iapel functie DOS de iesire din program
dosseg
stack 200h.
;Un program care nu face nimic... 
;El arata cum se stabilesc segmentele simplificat 
      .model small 
      .data
      .code 
end
```
Acest program, deși este corect scris, nu poate fi lansat în execuție deoarece nu conține funcția de reîntoarcere în sistemul de operare DOS. Sistemul de operare DOS, atunci când lansează o aplicație în execuție, predă controlul acesteia, iar la terminarea aplicaţ iei, reluarea controlului de către sistemul de operare se face prin apelul funcţiei ce, în prealabil, numărul funcției a fost înscris în registrul *ah*. Acest lucru se arată în exemplul 2. sistem 4Ch. Apelul unei functii sistem DOS se face prin lansarea înreruperii 21h după apariția următoarei directive. Un segment începe după directiva corespunzătoare a acestuia şi se termină la

#### **Exemplul 2.**

```
mov ah,4ch 
;Un program care nu face nimic... 
;El arata cum se stabilesc segmentele simplificat 
;Programul poate fi lansat in executie din cauza ca are 
;apelul functiei DOS 4Ch de iesire din program 
       dosseg 
       .model small 
       .stack 200h 
       .data 
       .code 
Start: 
       int 21h 
end Start
```
 În exemplul 2, pentru stiva se rezervă 512 octeţi iar începutul programului este marcat de eticheta "Start".

Pentru obtinerea fisierului executabil vom folosi turboasamblorul TASM.EXE. La lansarea în execuție a programului TASM.EXE se afișează:

```
Syntax: TASM [options] source [,object] [,listing] [,xref]
a,/s Alphabetic or Source-code segment ordering 
/
/c Generate cross-reference in listing
/dSYM[=VAL] Define symbol SYM = 0, or = value VAL
e,/r Emulated or Real floating-point instructions 
/
/1,/la Generate listing: l=normal listing, la=expanded listing
/ml,/mx,/mu Case sensitivity on symbols: ml=all, mx=globals, mu=none
/mv# Set maximum valid length for symbols
/m# Allow # multiple passes to resolve forward references
/n Suppress symbol tables in listing
/os,/o,/op,/oiObject code: standard, standard w/overlays, Phar Lap, or IBM
/p Check for code segment overrides in protected mode
/q Suppress OBJ records not needed for linking
/t Suppress messages if successful assembly
/uxxxx Set version emulation, version xxxx
/w0,/w1,/w2 Set warning level: w0=none, w1=w2=warnings on
/z Display source line with error message
Turbo Assembler Version 3.2 Copyright (c) 1988, 1992 Borland International 
/h,/? Display this help screen 
/iPATH Search PATH for include files 
/jCMD Jam in an assembler directive CMD (eg. /jIDEAL) 
/kh# Hash table capacity # symbols 
/w-xxx,/w+xxx Disable (-) or enable (+) warning xxx 
/x Include false conditionals in listing 
/zi,/zd,/zn Debug info: zi=full, zd=line numbers only, zn=none
```
Programul TASM.EXE se folosește în modul limie de comandă unde se precizează: opțiunile, numele fișierului sursă și opțional numele fișierului obiect, listă și referințe încrucișate. Pentru a asambla fișierul din exemplul 2 se folosește linia de comandă (numele fişierului sursă este tdan2.asm):

TASM /l /zi /os tdan2

04/12/07 09:55:58 Page 1 2 iEl arata cum se stabilesc segmentele fi lansat in executie din 3 ;Programul poate 4 apelul functiei DOS 4Ch de iesire din program (in the capacity capacity) and the capacity of the control of the control of the control of the control of the control of the control of the control of the control of the con Turbo Assembler Version 3.2 04/12/07 09:55:58 Page 2 ymbol Table S Text  $"04/12/07"$ Number 0314 @32BIT @CODE Text 0 @DATA Groups & Segments Bit Size Align Combine Class Group 16 0200 Para Stack STACK 16 0000 Word Public DATA Public CODE \_TEXT 16 0004 Word Turbo Assembler Version 3.2 tdan2.ASM 1 1 interest to the program care nu face nimic... simplificat cauza ca are 5 dosseg 6 0000 .model small<br>7 0000 .stack 200h 0000 .stack 200h<br>0000 .data 8 0000 .data<br>9 0000 .code .code 10 0000 Start: 11 0000 B4 4C mov ah,4ch 12 0002 CD 21 int 21h 13 end Start Version 3.2 Symbol Name Type Value ??DATE ??FILENAME Text "tdan2 ??TIME Text "09:55:58" ??VERSION Text 0 @CODE Text \_TEXT @CODESIZE @CPU Text 0101H @CURSEG Text \_TEXT Text DGROUP @DATASIZE Text 0 @FILENAME Text TDAN2 @INTERFACE Text 00H eMODEL Text 2<br>
estack the Text DO Text DGROUP<br>Text 2 @WORDSIZE<br>START  $Near$   $_TExT:0000$ DGROUP STACK \_DATA

se obține un fișier în cod obiect relocabil "tdan2.obj" și un fișier listă "tdan2.lst". Fişierul listă este prezentat în continuare.

Pentru obținerea programului în cod obiect direct executabil se folosește editorul de legături TLINK.EXE. Acest program poate elabora atât programme cu extensia .com (cu dimensiunea maxima de 64ko) cât și programme cu extensia .exe (care pot avea dimensiuni mai mari de 64ko). Lansarea în execuție a programului duce la afișarea textului următor.

```
Turbo Link Version 3.0 Copyright (c) 1987, 1990 Borland International
Syntax: TLINK objfiles, exefile, mapfile, libfiles
/3 = enable 32-bit processing
/t = create COM file/yx = extended memory swapping
@xxxx indicates use response file xxxx 
Options: /m = map file with publics 
/x = no map file at all
 /i = initialize all segments /l = include source line numbers 
  /s = detailed map of segments 
  /n = no default libraries 
  /d = warn if duplicate symbols in libraries 
  /c = lower case significant in symbols 
  /v = include full symbolic debug information 
 /e = ignore Extended Dictionary 
  /o = overlay switch 
  /ye = expanded memory swapping
```
Linia de comandă pentru obţinerea fişierului de tip .exe este:

# TLINK tdan2 /v

se generează un fișier cu extensia .exe în cod obiect direct executabil și un fișier text cu extensia .map ce conține informații despre alocarea memoriei:

00010H 0020FH 00200H STACK STACK Start Stop Length Name Class 00000H 00003H 00004H \_TEXT CODE 00004H 00004H 00000H \_DATA DATA Program entry point at 0000:0000

Pentru obținerea unui unui fișier direct executabil cu extensia .com se adaugă opțiunea /t. Programele în format **.exe** diferă structural de cele în format *.com*. Pentru a exemplifica acest lucru vom folosi același program scris pentru obținerea formatului **.exe** (exemplul 3) și pentru obținerea formatului .com (exemplul 4). Prin analiza celor două exemple ne putem da seama de structura fiecărui tip de program.

#### **ul linkeditării în format .exe Exemplul 3. Program scris în scop**

```
; Program care determina numarul de unitati de disc din sistem si
iafiseaza acest numar
     stiva segment STACK 'STACK' 
     assume cs:code, ds:code 
text1 db  'In configuratie sunt $'
text2 db   ' unitati de disc flexibil$'
      dw 100H dup (?) 
stiva ends 
code SEGMENT 
; 
; Datele programului 
\mathfrak{i}
```

```
 Codul programului 
     int 21H ;afisarea primului text
ids:dx indica adresa de inceput a textului
     itextul se incheie cu caracterul $
                      ;numarul unitatii de disc 
; Construieste codul ASCII al numarului de unitati de disc
                      isalvare caracter
; tiparire numar de unitati de disc
                      iapel DOS pentru afisarea caracterului
                       ;din registrul dl 
; Tiparire sfarsit text
int 21H
     int 21H 
code ends
; 
;
inceput: 
      mov ax,code 
      mov ds,ax 
      mov ah,9 
      mov dx,offset text1 
     int 11H ideterminare configuratie
     and al, OCOH ; ise indica bitii care indica
; 
\mathfrak{i} mov cl,6 
      shr al,cl 
     add a1,1 + '0'mov dl,al
; 
; 
     mov ah,2 
     int 21H; 
; 
      mov ah,9 
      mov dx,offset text2 
; 
; Sfarsit executie program format EXE 
; 
      mov ax,4c00h 
      end inceput
```
#### **is în scopul linkeditării în format .com (opţiunea /t) Exemplul 4. Program scr**

```
;Modul de realizare a exemplului 3 sub forma de program COM
code SEGMENT
 ds:code 
 assume cs:code,
     jmp short inceput 
; Datele programului
; 
      org 100H 
start: 
; 
;
```

```
text1 db  'In configuratie sunt $'
text2 db
mov dx, offset text1
     int 21H iafisarea primului text
                         ;numarul unitatii de disc 
; Construieste codul ASCII al numarului de unitati de disc
mov cl,6
     mov dl,al isalvare caracter
; tiparire numar de unitati de disc
mov ah, 2
      fisarea caracterului 
int 21H ;apel DOS pentru a
din registrul dl
; Tiparire sfarsit text
int 21H
     int 21H 
            ' unitati de disc flexibil$'
\mathfrak{i}; Codul programului 
inceput: 
      mov ah,9 
                        ;ds:dx indica adresa de inceput a textului 
     int 11H \qquad \qquad ideterminare configuratie<br>int 11H \qquad \qquad ideterminare configuratie
                       ideterminare configuratie
     and al, 0COH \qquad ise indica bitii care indica
; 
;
      shr al,cl 
     add al, 1 + '0'; 
; 
; 
\mathfrak{i} mov ah,9 
      mov dx,offset text2 
; 
; Sfarsit executie program format COM 
; 
     mov ax,4c00h 
      code ends 
     end start
```
Un program cu directive de segmentare complete este prezentat în exemplul 5.

#### **Exemplul 5.**

```
; program cu directive de segmentare complete
; evident ca programul nu face nimic dar poate fi rulat
; In acest segment se rezerva 512 octeti care sunt initializati cu zero
; cuvintul scris intre ghilimele da indicatii linkeditorului cum sa
;grupeze datele
Stiva SEGMENT para public stack 'stiv'
;pentru ca are apelul functiei DOS de iesire din program 
;Prima data definim segmentul de stiva. 
            db 200h dup(0)
```
;Vom defini mai departe doua segmente de date diferite Datel SEGMENT word public 'data' ;primul segment de date 5 param1 db Date2 SEGMENT word public 'data' ;al doilea segment de date ;Si in sfirsit segmentul de cod Cod SEGMENT word public 'code' Stiva ENDS Date1 ENDS param2 db 9 Date2 ENDS ; ASSUME cs:Cod ;Inceputul programului Start: mov ax,Date1 mov ds,ax ;Adresarea segmentului Date1 ASSUME ds:Date1 mov ax,Date2 mov es,ax ;Adresarea segmentului Date2 ASSUME es:Date2 ; mov ax,Stiva ;Aceasta secventa de fapt nu e necesara... ; mov ss,ax ;Adresarea segmentului de stiva ASSUME ss:Stiva ;Programul propriu-zis mov al,param1 mov al,param2 ;Aici evident se pune secventa de iesire mov ah,4ch int 21h Cod Ends end Start

Acest stil de programare oferă o mai mare flexibilitate în privința amplasării în memorie a segmentelor.

Se remarcă amplasarea directivelor SEGMENT și ENDS care delimitează un segment al cărui nume apare în fața ambelor directive. Directivele pot fi scrise cu litere mai sau mici. Segmentul este o grupare logică de elemente, adresate prin intermediul unui registru de segment. Elementele ce îl alcătuiesc pot fi instrucțiuni și/sau date. Cuvântul rezervat **PARA** (provine de la « paragraph ») este un operand al directivei SEGMENT, prin care se anunță că implantarea segmentului se va face la o adresă multiplu de 16. În schimb **TEXT** și **DATE** vor fi alineate la adrese multiplu de doi (operandul **WORD**). În sfârșit cuvântul rezervat **PUBLIC** va face cunoscute denumirile acestor segmente în exteriorul programului (util pentru linkeditor).

Directiva **ASSUME** asociază un registru de segment la segmentul respectiv.

# 2.8.2. Directivele pentru definirea datelor

Se permit următoarele forme de definire a datelor:

- *define byte*, **db** sau **DB**) ; o definirea unui octet (
- o definirea unui cuvânt (*define word*, **dd** sau **DD**);
- o definirea unui dublu cuvânt (*define double word*, dw sau DW);
- o definirea unui cuvânt de 6 octeţi (*define float*, **df** sau **DF**);
- o la fel (*define pointer*, **dp** sau **DP**);
- o definirea unui cuvânt de 8 octeţi (*define quad word*, **dq** sau **DQ**);
- o definirea unei zone de 10 octeţi (*define ten bytes*, **dt** sau **DT**).

# **2.8.3. Concluzii privind limbajul de asamblare**

Un program scris în limbaj de asamblare urmăreşte topica următoare:

- cod și diverse considerații asupra instrucțiunilor de șir (MOVS, o Controlul segmentării şi adresării (SEGMENT/ENDS, ASSUME, GROUP) incluzând încărcarea registrelor de segment, a segmentelor de MOVSB).
- o Definirea etichetelor (LABEL).

ko.

- o Definirea procedurilor (PROC, ENDP).
- o Legarea programelor (NAME, END, PUBLIC, EXTRN).
- o Controlul numărătorului de instrucțiuni (ORG).

Segmentul este cea mai mică unitate de memorie relocabilă și el are cel mult 64

Fie care bloc este continuu (nu sunt permise găuri în segment) dar segmentele pot fi împrăştia te prin memorie.

Puteți defini câte segmente doriți dar trebuie să fie definit cel puțin unul pe modul de asamblare (dacă se omite instrucțiunea de definire a segmentului, asamblorul asignează automat numele ??SEG). Fiecare instrucțiune și fiecare dată din programul dumneavoastră trebuie să aparțină unui segment. Nu există nimic care să împiedice amestecarea codului şi a datelor în segmente.

Câteva exemple practice de segmentare sunt:

- o un segment pentru date globale;
- o un segment pentru date locale;
- o un segment pentru stiva;
- o un segment pentru programul principal;
- o un segment pentru subrutinele reentrante;
- ; o un segment pentru vectorii de întrerupere
- o un segment pentru rutinele de întreruperi.

Un segment fizic constă din cel mult 65535 (64K) octeți începând de la o adresă absolută divizibilă prin 16. O astfel de adresă se numește limită de paragraf. Cum un segment logic nu e necesar să înceapă la o limită de paragraf, nu e necesar ca segmentele logice să corespundă celor fizice.

Cum fi ecare segment începe în anumite paragrafe, registrele de 16 biţi (CS, DS, ES, SS) sunt folosite să păstreze numerele paragrafelor unde încep segmentele.

La executie, fiecare referință la memorie necesită două componente pentru adresarea fizică propriu-zisă:

- 1. Valoarea bazei segmentului de 16 biţi ce este conţinută într-unul din registrele CS, DS, SS, ES.
- 2. O adresă efectivă de 16 biți care dă offset-ul memoriei.

Adresa pro priu-zisă (fizică) este calculată :

# **adre baza a segmentului) + adresa efectiva (offset) sa fizică (20 biti) = 16 \* (adresa de**

# **Posibilităţ ile operanzilor**

Operanzii din memorie pot fi adresați direct cu o adresă de offset de 16 biți, sau indirect cu baza (BX sau BP) și/sau indexul (SI sau DI) adunate la un deplasament opţiona l de 8 sau 16 biţi.

Rezultatul unei operații cu doi operanzi poate fi pus direct în memorie sau registru. Operațiile cu un singur operand se aplică oricărui operand, excepție constantele imediate.

# **Legatura segmentării cu modulele de asamblare**

Modulul de asamblare poate rezulta din:

- o parte de segment
- o un segment
- o părţi din mai multe segmente
- o mai multe segmente

și orice combinație a acestora în funcție de utilizarea directivelor SEGMENT/ENDS. După asamblare se pot combina din nou cu ajutorul programului LINK.

# **dresarea Controlul segmentării şi a**

In timp ul execuţiei orice instrucţiune şi variabilă se găseşte în cadrul unui anumit numi segmentul, a controla alinierea și continuitatea lui se folosesc directivele SEGM ENT, ENDS: segment. Dacă nu i-ati dat un nume asamblorul creează automat unul, ??SEG. Pentru a

[nume-seg] SEGMENT [tip aliniere][tip combinare]['nume clasa']

. [nume-seg] ENDS

.

.

unde:

tip aliniere specifică la ce tip de limită va fi locatat segmentul:

- 1. PARA (automat) la o adresă divizibilă cu 16 (ceea mai puțin semnificativă cifra egală cu 0) ;
- 2. BYTE oriunde ;
- 3. WORD la o adresă limită de tip cuvânt (cel mai puțin semnificativ bit  $0$ );
- 4. PAGE la o adresă limită de tip pagină (ultimele două cifre hexa  $0$ );
- 5. INPAGE întreg segmentul ocupă mai puțin de 256 octeți și acesta, locatat, nu trebuie să depăşească limita paginii.

tip combinare specifică cum acest segment poate fi combinat cu alte segmente pentru legare si locatare:

- 1. necombinabil
- PUBLIC specifică faptul că acest segment va fi concatenat cu altele, de 2. acelaşi nume la legare (LINK)
- COMMON specifică că acest segment şi toate segmentele de acelasi nume 3. care se leagă împreuna vor începe la aceeași adresă, astfel suprapunându-se. Lungimea este cea corespunzătoare lungimii segmentului maxim legat.
- 4. AT expresie specifică că acest segment va fi locatat la un paragraf evaluat de expresia data (ex: AT 4444H înseamnă o adresă absolută de memorie. Expresia poate fi orice expresie validă rezultând o constantă, dar nu se permit referinţe înainte).
- adresată de tip LIFO. Aceste segmente sunt puse înaintea memoriei mari și cresc descrescător. Memoria alocată segmentului de stivă este suma 5. STACK - specifică că acest segment este o parte din stiva de executie, alocărilor pentru fiecare segment individual.
- 6. MEMORY specifică că acest segment trebuie locatat deasupra tuturor MEMORY numai primul este tratat ca atare, restul sunt tratate ca segmente COMMON. segmentelor legate împreună. Dacă se întâlnesc mai multe segmente de tip

'nume clasa' specifică un nume de clasă pentru segment:

- o CODE
- o CONST
- o DATA
- o STACK
- o MEMORY

Segmente înlănţuite

Segmentele nu sunt niciodată înlănțuite fizic, totuși este permis să se codifice o porţiun e a unui segment, se porneşte şi se sfârşeşte altul, apoi se revine la codificarea primului. A samblorul de fapt concatenează a doua porţiune a segmentului la prima.

Nu se permite suprapunerea segmentelor ci doar înlăntuirea lor lexicală.

# **Directiva ASSUME**

Dir ectiva ASSUME construieşte o legatură simbolică între:

- o definirea instrucțiunilor în timpul asamblării și datele în segmentele logice şi
- o evenimentele de executare a instrucțiunilor cu registrele de segment.

Cu alte cuvinte, ASSUME e o promisiune data asamblorului ca instructiunile si datele sunt adresate în timpul execuției prin intermediul anumitor registre. Incărcarea actuală și manipularea valorilor este responsabilitatea programatorului. ASSUME permite asamblorului să verifice că fiecare data și instrucțiune este adresată corespunzător .

# Directiva LABEL

Directiva LABEL creează un nume pentru locația curentă de asamblare, dată sau instruc ţiune.

nume LABEL tip

unde :

nume este asignat atributelor următoare:

- o segment segmentul curent de asamblare;
- o offset offset-ul in cadrul segmentului curent;
- o tip operandul lui LABEL.

tip poate  $fi$ :

- o NEAR sau FAR dacă urmează cod executabil. Eticheta poate fi utilizată în JMP sau CALL dar nu în MOV sau alte instructiuni de manipulare a datelor ;
- o BYTE, WORD, DWORD, nume de structura sau nume de înregistrare dacă urmează date. Se poate indexa un identificator declarat cu LABEL dacă directiva asigneaza un tip: BYTE, WORD. In acest caz numele este o variabilă şi e valid în MOV dar nu în JMP sau CALL.

Principalele utilizări ale lui LABEL sunt:

- o a accesa variabile (tablouri) prin BYTE sau WORD după cum e nevoie ;
- o definirea unei etichete de tip FAR ;
o furnizarea unei etichete de tip NEAR, existente, care are valoare de segment și offset determinate, calitatea de FAR, putând fi astfel . accesate şi din alte segmente

#### **Proceduri (directivele PROC/ENDP)**

Limbaj ul de asamblare furnizează proceduri pentru a implementa conceptul de subrutina.

nume P ROC [NEAR/FAR] . .

> . **RET** .

nume E NDP

.

.

unde "nume" este un identificator care trebuie să apară în PROC și ENDP. Se asignează tipul NEAR sa u FAR după cum este specificat, implicit este NEAR. Trebuie specificat FAR dacă pro cedura va fi apelată din cod cu altă valoare ASSUME CS:. Tipul procedurii determină dacă RET este asamblat NEAR sau FAR.

#### **Apelul unei proceduri**

în stivă și se transmite controlul primei instrucțiuni din procedură. Când se apelează o procedura NEAR, numărătorul de instructiuni este salvat (IP)

Când se apelează o procedură FAR, registrul CS şi apoi IP sunt salvate în stivă şi se transferă controlul. Se permit puncte de intrare multiple într-o procedură, tipul acestor puncte poate fi diferit.

#### **Intoarcerea din proceduri**

O procedură se termină când se specifică instrucţiunea RET (din rutina de întreruperi IRET). Pot apare mai multe RET-uri în procedura şi nu e necesar ca ultima instrucțiune să fie RET. Întoarcerea dintr-o procedură FAR va pune vârful stivei în IP și următorul cuvânt în CS; la o procedură NEAR vârful stivei se pune în IP.

Dacă procedura utilizează stiva pentru memorarea unor date temporare, aceste date trebuie să fie descărcate înainte de întoarcerea din procedură.

#### Directive pentru legarea programelor NAME/END, PUBLIC, EXTRN

Utilizând LINK si LOCATE se pot lega și reloca în vederea execuției mai multe module de program într-unul singur.

Pentru a identifica referințele simbolice intermodulare se pot utiliza directivele:

- o NAME asignează un nume modulului obiect generat de asamblor
- o PUBLIC specifică simboli definiţi în acest modul de asamblare ai căror atribute sunt făcute disponibile altor module în faza de legare
- o EXTRN specifică simboli definiţi în alte module de asamblare ale căror atribute sunt necesare acestui modul în faza de legare

un fişier INCLUDE pentru fiecare modul asamblat care conține declarații EXTRN pentru toţi simbolii declaraţi PUBLIC în el. Fişierul INCLUDE ar trebui să conţină perechi SEGMENT PUBLIC/ENDS pentru fiecare segment și între ele o directivă EXTRN listând variabilele (cu tipurile lor) pentru acest segment. O bună programare urmăreşte declararea etichetelor externe şi a variabilelor într-

#### END [nume eticheta]

Dacă există, "nume eticheta" este folosit ca adresă de start pentru execuția programului. Dacă s unt mai multe module de legat împreună, numai unul poate specifica o adresă de start. Acest modul este modulul principal. există un singur END într-un fișier sursă și trebuie să fie ultima instrucțiune.

#### **umărătorul de instrucţiuni (\$) şi directiva ORG N**

Număr ătorul de instrucţiuni conţine o valoare (reprezentată simbolic prin (\$)) care spune asamblorului ce offset în segmentul curent are următoarea instrucțiune sau data de asamb lat.

Directiva ORG poate fi utilizată pentru a încărca cu o anumită valoare umărătorul de instrucţiuni n

#### ORG expresie

unde "expresie" este evaluată modulo 65536 și trebuie să nu conțină nici o referință înainte. Directiva nu poate avea etichetă.

#### **Utilizarea operatorului SHO RT**

Când saltul este în interiorul segmentului și deplasamentul relativ al lui este în gama -128 si 127 de octeti și scopul (tinta) etichetei nu a fost încă definită, poti salva un octet prin codificarea operatorului SHORT înaintea etichetei.

#### **TR este util, ca în exemplele următoare: P**

o incrementarea unui octet sau cuvânt din memorie:

 INC WORD PTR [SI] INC BYTE PTR [BX]

o mută o valoare imediată într-un octet sau cuvânt din memorie:

#### MOV WORD PTR [DI],99 MOV BYTE PTR [DI],99

o salt cu două nivele de indirectare:

## JMP DWORD PTR [BX]

#### **Opera torii HIGH si LOW**

Se mai numesc și operatori de izolare a octetului. Acceptă ca argument un număr sau o expresie de tip adresă, HIGH întoarce octetul mai semnificativ; LOW cel mai putin semnificativ.

#### Ierarhia operatorilor

Clasele de operatori în ordine descrescătoare de precedenta sunt:

- 1) expresii cu paranteze, paranteze drepte la expresii, paranteze rotunde la exp resii, (.) în structuri, LENGTH, SIZE, WIDTH, MASK.
- 2) PTR, OFFSET, SEG, TYPE, THIS şi "nume:" (suprapunere de segmente).
- 3) HIGH, LOW.
- 4) /, \*, MOD, SHL, S HR
- 5)  $+, -$
- 6) rela ţionali : EQ, NE, LT, LE, GT, GE
- 7) NOT logic
- 8) AND logic
- 9) OR, XOR logic
- 10) SHORT

#### **Direct iva EQU**

Unui simbol i se poate asigna o valoare în timpul asamblării utilizând EQU. Formatul este:

nume EQU expresie

Prezentăm în continuare câteva exemple de programe scrise în limbaj de asamblare.

#### **Exemplul 6.**

;Program care prezinta un mod de rezervare a stivei stiva segment stack ide 100 x 2 octeti varf\_stiva label word ;asociere nume pentru aceasta adresa stiva ends initializare\_stiva segment assume cs:initializare\_stiva, ss:stiva  $dw$  100  $dup(0)$ initializare cu zero a unei zone

```
mov ax, stiva ; actualizare registru segment stiva
           mov ss,ax 
mov sp,offset varf_stiva ;actualizare indicator varf stiva
; incheiere program
initializare_stiva ends
start:;
     mov ax,4c00h 
      int 21h
```
end start

#### **. Exemplul 7**

```
;Varianta cu directive de segmentare complete
; Programul realizeaza suma a doua numere
                       para stack 'stack' 
                       'data' 
CodSegment segment word 'code'
; Procedura de adunare a doua valori reprezentate pe cate un octet
;depune rezultatul in memorie peste elementul din fiecare lista
; notat cu ? (locatie de memorie neinitializata)
adsub proc
      add al,[si+1] 
mov [si+2],al
      mov ax,4c00h
;Programul arata definirea si apelul unei proceduri 
; 
StkSegment segment 
             db 512 dup(?) 
StkSegment ends 
; 
DataSegment segment
Lista1 db 6,8,?
Lista2 db 10,35,?
DataSegment ends
; 
      assume cs:CodSegment,ds:DataSegment,ss:StkSegment 
\mathfrak{i} mov al,[si] 
      ret 
adsub endp 
; 
;Programul principal 
;Punctul de intrare 
\mathfrak{i}StartProgram: 
      mov ax,DataSegment 
     mov ds,ax 
      mov si,offset Lista1 
      call adsub 
      lea si,Lista2 
       call adsub 
       int 21h 
CodSegment ends 
end StartProgram
```
#### **Exemplul 8.**

; Program pentru sortarea in ordine descrescatoare a unui sir cu 10

;dimensiunea maxima a numerelor de ordonat este de un octet. Numarul ; maxim de numere ale sirului este de 255. ;Sumarul utilizarii registrelor  $i$ AH - pastreaza valoarea maxima a numerelor din sir + 1 ;AL - prima valoare din sir de comparat ; BX - contor in sir - BH este nefolosit si este initializat cu zero ;iar BL arata pozitia in sir cu care se compara AH  $i$ DH - contine numarul maxim de termeni ai sirului de comparat ; DL - contine cea de-a doua valoare din sir cu care se compara AL ; CH - stocheaza temporar valoarea DL ; CL - stocheaza temporar valoarea BL dosseg *i*directiva de segmentare pentru sistemul de operare DOS ; model mic, lungime program < 64 Ko si lungime date ;va da un mesaj de eroare daca sunt depasite aceste ;dimensiuni. stack 200 ; pentru stiva sunt rezervati 200 de octeti index\_sir db 0 ;zona de memorie unde se pastreaza indexul curent nr\_max\_valori db 10 ;numarul maxim de valori pentru sir\_numere ;Sortarea sirului se face astfel: se citeste primul numar si se icompara cu urmatoarele. Daca se gaseste un numar mai mic acestea se mov ah,[nr\_max\_valori] ;AH va pastra numarul maxim de termeni ai mov dh,ah inc ah ; maxim de termeni + 1 mov si,offset sir\_numere ;in SI se pune offsetul sirului de mov bl, [index\_sir] ;BL contine pozitia primului numar din sir ;se verifica daca nu s-au comparat toate lorile si s-a terminat je sfirsit ;s-au comparat toate va ;numere.  $\mathfrak{i}$  $\mathfrak{i}$ .model small ;si lungime stiva (impreuna) < 64 Ko. Compilatorul .data ;zona de date sir numere db  $5,1,7,2,8,0,3,6,4,9$  ; sirul de numere ce urmeaza a fi ;ordonat .code start:  $i$  inceput program ;inverseaza. La sfirsit numarul este memorat in sir si se trece la ;urmatorul, si asa mai departe. mov ax,@data ;se initializeaza segmentul de date mov ds,ax ;sirului ;La fel si registrul DH ;Din motive de comparare in AH vom avea numarul ;numere valoare\_noua: mov bh,0 ;BH este initializat la zero pt. ca este folosit ;la adresarea sirului mov al,[bx][si] ;AL prima valoare din sir inc bx  $\qquad \qquad$  ; se trece la urmatoarea valoare din sir cmp dh,bl ;valorile ;programul deci fac salt la sfirsit mov [index\_sir],bl ;memorez pozitia primei valori de comparat. ;Aceasta va fi comparata succesiv cu valorile ;urmatoare din sir

```
a urmeaza o bucla se decrementeaza 
 dec bx ;pentru c
mov dl, [bx][si] ; DL contine valoarea cu care se compara AL,
                    ;valoarea 
L 
 jb comparare ;daca in AL este o valoare mai mica decit in D
iatunci se trece la urmatoarea valoare de
mov cl,bl                 ;daca nu atunci de inverseaza cele doua valori
in memorie si in registrele AL si DL. Aici se
v ch l L 
 mo ,d ;se stocheaza temporar valoarea din D
mov bl,[index_sir] ;se determina adresa valorii mai mici
                     ;decrementeaza
mov [bx][si],dl   ;se memoreaza valoarea mai mica
as cu 
 mov bl,cl ;se reface indexul sirului (unde s-a ram

 ;compararea valorilor 
mov dl,al aza inverseaza cele doua valori si in registre
mov al,ch
sfirsit: state iprogramul s-a terminat si ne reintoarcem in
                     ; sistemul de operare
      int 21h 
                     ;valoarea 
comparare: 
    inc bx ise trece la urmatoarea valoare din sir
     cmp ah, bl \sim ; se verifica daca nu s-au comparat toate
                    ;valorile 
                     ;din sir 
      je valoare_noua ;daca da, se trece la o alta valoare de 
                    ;comparat 
                    ;in registrul AL 
                    ;urmatoare din sir 
     cmp al,dl \qquad \qquad ; se compara cele doua valori din sir
                    ;comparat 
                     ;stocheaza temporar indexul in sir 
      mov [bx][si],al ;se memoreaza valoarea mai mare in locul celei 
                     ;mai mici 
     dec bl iaceasta a fost incrementata deci se
jmp comparare ise continua compararea
                     ;programul 
     mov ax, 4c00h ; iesire din program
```

```
end start
```
# 2.9. Scrierea aplicațiilor Windows în limbaj de asamblare

feluri. Prezentăm în continuare includerea unor secvențe în limbaj de asamblare în Aplicaţiile în limbaj de asamblare sub Windows pot fi realizate în mai multe programele scrise pentru Visual Basic.

#### **9.1. 2. Includerea limbajului de asamblare în programele Visual Basic**

Vom explica în continuare noțiunile de bază ale amestecării limbajului de asamblare cu Visual Basic. Nu se explică utilizarea limbajului de asamblare. Codul utilizat aici este realizat cu NASM 0.97 care se poate prelua gratuit de pe Internet. Avertisment: depanarea este extrem de dificilă, mediul de programare nefiind în acest caz de nici un folos.

#### Realizarea programului în limbaj de asamblare.

De ce aveti nevoie:

- o Visual Basic sau Custom Control Edition gratuit de pe site Microsoft;
- o NASM gratuit de pe site NASM;
- o Editor de text.

urilor). Utilizarea DLL-ului se face în același fel ca DLL-urile sistemului Windows ca Pentru a utiliza NASM cu Vizual Basic trebuie să construiți un DLL cu NASM iar după aceeea veţi utiliza acest DLL cu Visual Basic (VB3 nu permite utilizarea DLLuser32.dll sau gdi32.dll.

Pentru a face un DLL cu NASM se parcurg trei paşi:

- o se scrie codul cu NASM;
- o după scrierea codului se linkeditează cu linker-ul Visul Basic;
- o apoi se foloseşte cu Visual Basic.

De exemplu vom face un DLL pantru adunarea a doi întregi (Dwords): Codul în limbaj de asamblare este:

```
SEGMENT code USE32
      GLOBAL _DllMain :Just a small routine that gets called.
_DllMain: 
 mov eax, 1 ;Dont worry about this. 
                     retn 12 
;Sub addLongs (ByRef number1 As Long, ByVal number2 As Long) 
 GLOB
AL addLongs 
ddLongs: 
a
                 ], ecx ; ; \text{number1} = \text{number1} + \text{number2} retn 8 ;return, with 8 bytes of arguments (2 DWords) 
       enter 0, 0 
mov eax, [ebp+8] ; pointer to number1
 mov ecx, [eax] ;ecx = number1 
 add ecx, [ebp+12] ;ecx = number1 + number2 
 mov [eax
       leave
```
ENDS

Prima linie spune asamblorului NASM că este vorba de un program Windows de 32 de b iţi. Această linie trebuie să fie în toate DLL-urile înainte de orice cod.

A doua linie spune linkeditorului că **DLLMain** va fi un nume global. Linkeditorul va permite ca acest nume să fie apelat de Visual Basic. Trebuie să declarați toate procedurile dumneavoastră ca GLOBAL altfel ele nu vor fi văzute de Visual Basic.

A treia linie are numele (eticheta) numită **DllMain** și astfel linkeditorul va ști unde este **\_DllMain**.

Cele două linii de cod pe care le are **DIIMain** fac registrul eax egal cu 1, scoate 12 octeți pentru argumentele sale și se reîntoarce la apelant. Este o rutină specială și nu trebuie să vă faceți griji în legătură cu ea.

Prima linie a celei de-a doua rutină începe cu ; (punct și virgulă) care arată că este vorba de un comentariu şi vă arată cum trebuie să o apelaţi în Visual Basic. Aceasta

înseamnă că locația de memorie actuală este transferată ca referință pe când celălalt schimbată de această rutină deoarece avem numai valoarea ei. argument este transferat ce valoare. Prima variabilă este trimisă ca referință și deci ea poate fi schimbată pentru că avem locația acesteia. A doua variabilă nu poate fi

A doua linie (a celei de-a doua rutine) arată că **addLongs** este o etichetă pe care o va vedea și Visual Basic.

A treia linie arată unde este **addLongs**.

A patra linie salvează registrul ebp și îl setează la începutul stivei call (acest lucru e ste necesar numai dacă vreţi să utilizaţi argumente). **EBP + 8** va fi locaţia rgument va fi la **EBP + 12**, al treilea la **EBP + 16**, următorul la **EBP + 20** şi aşa doilea a mai de parte. primului argument. Din cauză că Windows 9x este pe 32 de biti, fiecare argument trebuie să aibă 32 de biţi, adică 4 octeţi, iar argumentele sunt unul după celălalt, al

A cincea linie setează EAX la primul argument. Din cauză că primul argument este tra nsferat ca referinţă, **EAX** va fi egal cu adresa locaţiei de memorie unde este stocat prima variabilă.

A şasea linie face registrul ECX egal cu valoarea primului argument.

A şaptea linie adună valoarea celui de-al doilea argument la **ECX**, rezultatul fiind retinut în **ECX**.

A opta linie va seta prima variabilă la valoarea **ECX**. În acest fel "numărul1" utilizat în Visual Basic va avea valoarea "numărul1" + "numărul2".

Penultima linie va anula ceea ce a făcut ENTER. Aceasta trebuie folosită dacă sa folosit ENTER.

și arată de asemenea numărul de octeți ai argumentului care se trimit acestuia. Ultima linie marchează sfârşitul rutinei şi se reîntoarce la apelant (Visual Basic)

ENDS arată sfârşitul fişierului

După aceasta se face compilarea cu NASM.

Se poate folosi un fişier BAT numit "MakeDLL.bat" unde se trec toate argumentele pentru NASM:

> *C:\VB5\Link.exe /dll /export:addLongs /entry:DllMain myDll.o L.o del myDL C:\Nasm\NasmW.exe –f coff myDLL.asm del myDLL.exp del myDLL.lib*

Basic. Dacă doriți listingul adăugați " –l myDLL.lst" la sfârșitul primei linii. Prima linie face compilarea în format COFF acceptat de linkeditorul Visual

folosit cu VB. Primul argument "/dll" arată că trebuie făcut un fișier DLL. Fără acest argume nt va fi făcut un fişier EXE. Argumentul "/export:addLongs" arată că numele "addLongs" va fi vizibil în VB. Trebuie făcut aceasta pentru orice rutină din DLL altfel VB nu va fi capabil să le găsească. Următorul argument "/entry:DllMain" arată unde este rutina "DLLMain". Acest argument trebuie folosit întotdeauna. Ultimul argument "myDLL.o" arată care este fișierul de linkeditat. A doua linie va linkedita formatul COFF ".o" într-un fişier ".dll" care poate fi

Apar niște mesaje la prelucrare dar acestea nu se vor lua în considerare.

#### **tilizarea DLL-ului creat în VB. U**

DLL-u l trebuie să fie în acelaşi director cu programul VB.

```
Option Expli
cit 
Private Declare Sub addLongs Lib "samples\ASM\myDLL" (ByRef number1 As
Long , ByVal number2 As Long)
Privat
e Sub Form_Click() 
End Sub
    Dim x As Long, y As Long 
   x = 200y = 5Print x = "i xPrint "y = "; y addLongs x, y 
    'If it reached this line, then its probably perfect. 
   Print "Added y to x, so now x = "i x 'The answer better be 205, otherwise you stuffed something up!
```
A doua linie declară rutina care este folosită în VB. Trebuie făcute aceste declarații pentru fiecare rutină pe care o folosiți chiar dacă ele sunt toate în același DLL. (Aici ea este declarată ca "Private" ceea ce inseamnă că numai această formă VB va putea s-o acceseze. Puteți s-o puneți într-un modul separat (".bas") astfel încât toate formele din proiectul dumneavoastră VB s-o poată accesa. În acest caz va trebui să eliminați cuvântul "Private". Evident trebuie să schimbați directorul (relativ la directorul VB) pantru a arăta unde este DLL-ul pe calculator, dacă acesta este în altă parte.

Rezultatul afişat trebuie să fie 205.

Puteți face aproape orice se poate face în DOS în DLL-ul creat cu excepția utilizării întreruperilor și trebuie ținut cont că se programează în modul protejat. Dacă nu ați programat niciodată în modul protejat asm nu vă faceți griji. Tot ce aveți de făcut este să țineți cont de faptul că segmentele nu sunt de 64k, ele sunt enorme și din acest motiv nu trebuie să utilizați decât un singur segment, acest lucru vă permite accesul la megaocteți de memorie! (Windows lucrează în modul protejat).

Se pot face multe lucruri în DLL ce nu pot făcute înVB cum ar fi:

- o să vă construiţi propriile rutine BitBlt sau StretchBlt
- o să scrieti propriile rutine sistem DLL
- o utilizarea octetului inferior dintr-un întreg
- o să folosiți o locație de memorie ca variabilă
- o să folositi conversia ASCII a datelor binare sau în virgulă mobilă
- o sa realizaţi înmulţiri sa împărţiri prin deplasări
- o să optimizaţi codul pentru un anumit tip de calculator
- o să optimizați buclele
- o şi multe altele…

# **CAPITOLUL 3**

# **PROGRAMAREA MICROPROCESORULUI TMS 320F240**

 Microprocesorul Texas Instruments TMS 320F240 posedă un set complex de instrucţiuni, puternic şi flexibil care permite utilizarea acestuia şi ca procesor de semnal. Pentru programare se foloseşte cross-asamblorul TASM care permite obţinerea fişierelor în cod obiect direct executabile, fişiere ce sunt transferate în memoria sistemului cu microcontroler TMS 320F2040 și lansate în executie. Depanarea se face direct în sistem prin legătura ce se poate stabili prin interfaţa serială sau prin intermediul dispozitivelor de tip JTAG.

# **3.1. Setul de instrucţiuni a procesoarelor Texas Instruments C5X/C2XX**

# **Categoriile de instrucţiuni:**

- o instrucţiuni pentru folosirea acumulatorului şi a memoriei;
- o instrucţiuni pentru Registrele Auxiliare şi Poinerul pentru pagina de date;
- o instrucţiuni pentru registrul T, registrul P şi înmulţire;
- o instrucţiuni de salt şi apel subprogram;
- o operaţii I/O şi cu memoria de date;
- o instructiuni de control;

# **Tipuri individuale de instrucţiuni:**

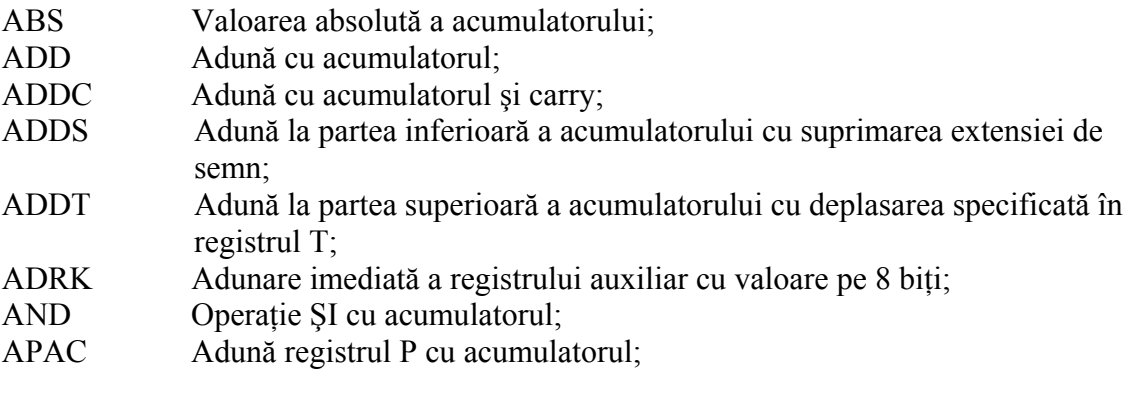

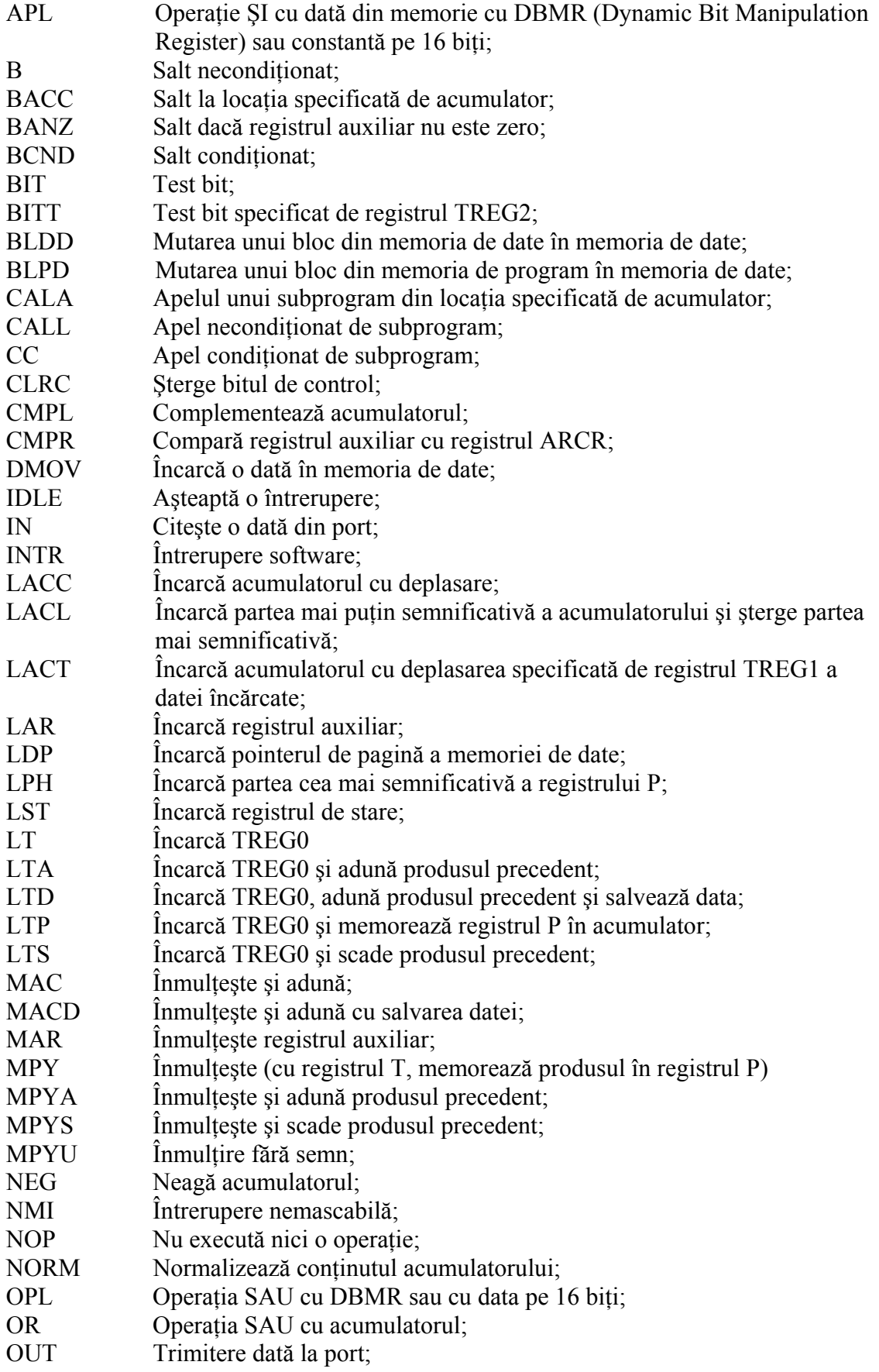

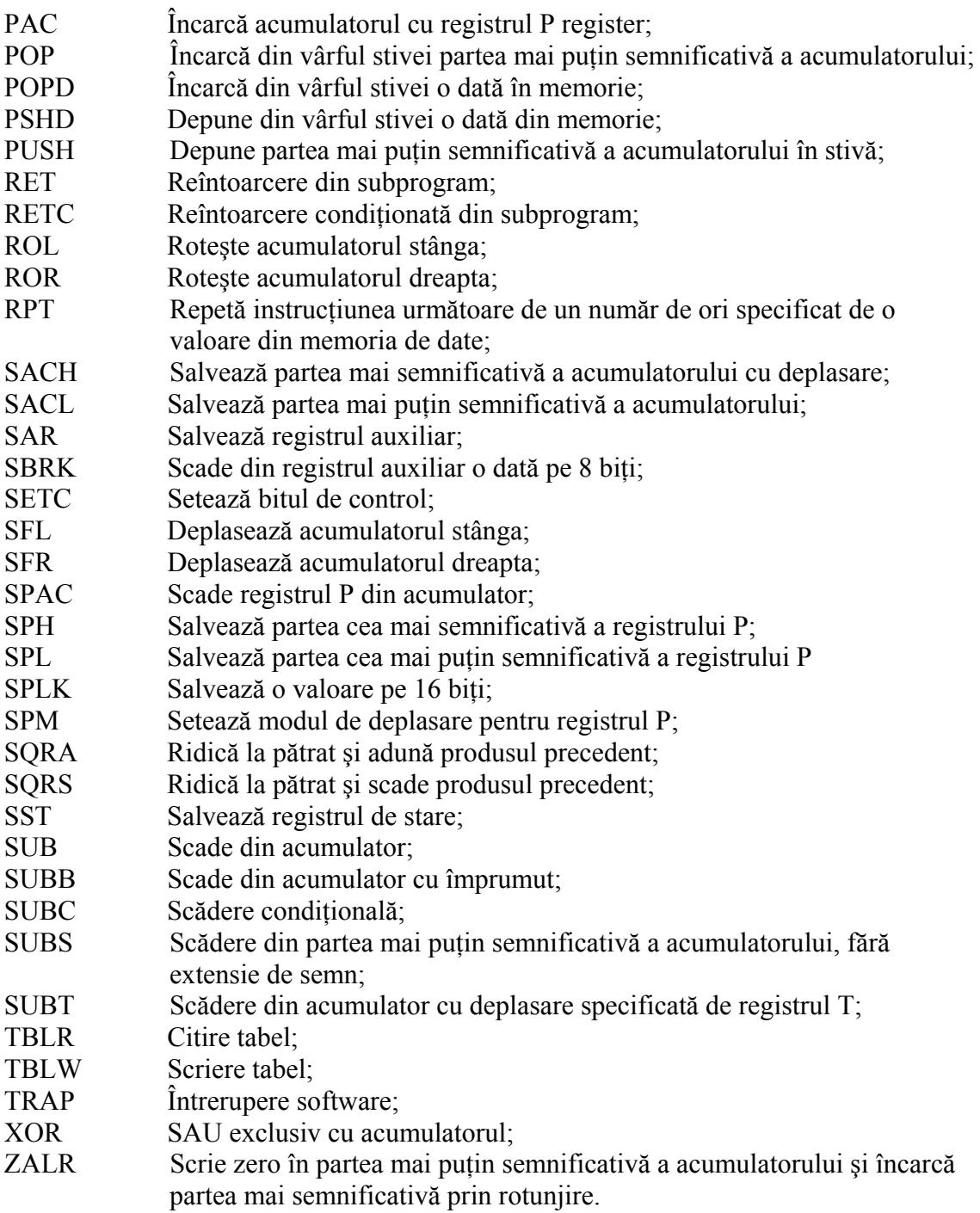

# **Sintaxa instrucţiunilor**

# **INSTRUCŢIUNI REFERITOARE LA ACUMULATOR ŞI MEMORIE**

# **ABS ADD ADDC ADDS ADDT AND CMPL LACC LACL LACT NEGNORM OR ROL ROR SACH SACL SFL SFR SUB SUBB SUBC SUBS SUBT XOR ZALR**

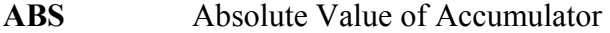

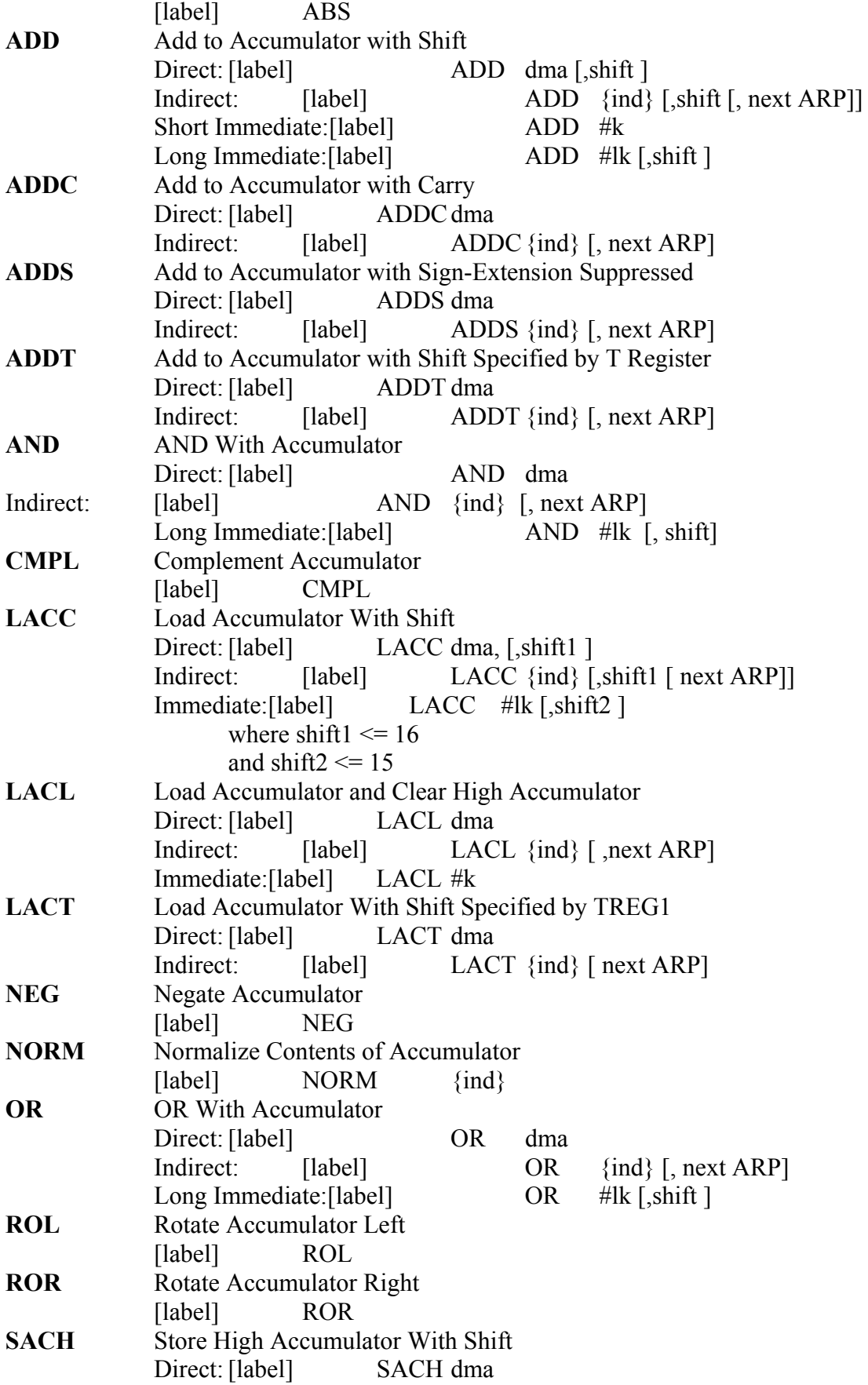

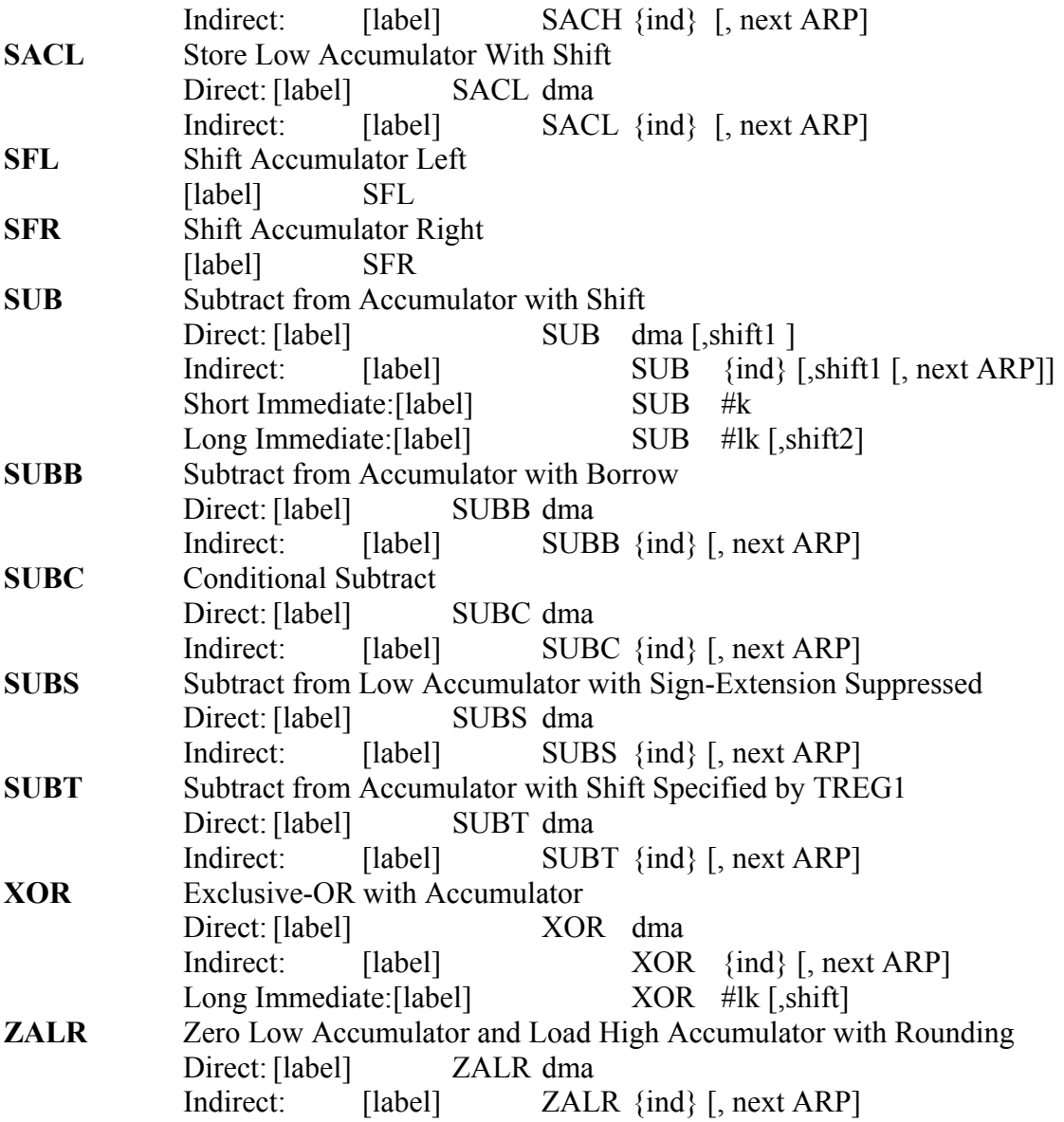

INSTRUCŢIUNI REFERITOARE LA REGISTRELE AUXILIARE ŞI LA POINTERUL DE PAGINĂ

# **ADRK CMPR LAR LDP MAR SAR SBRK**

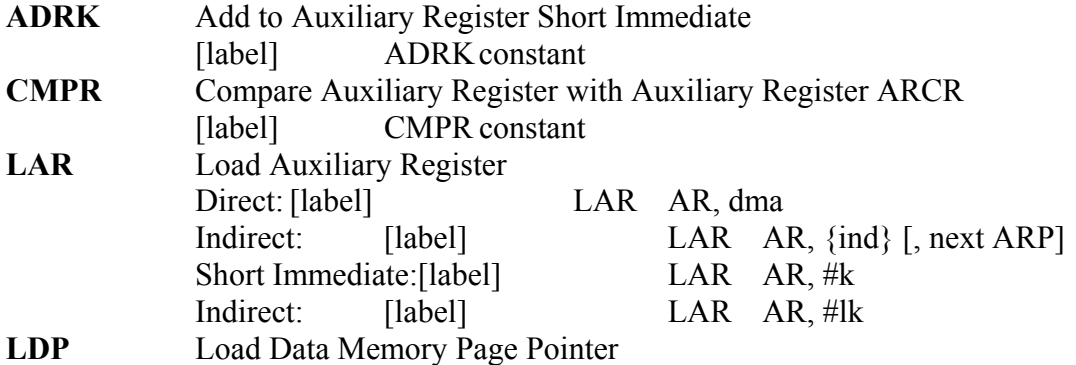

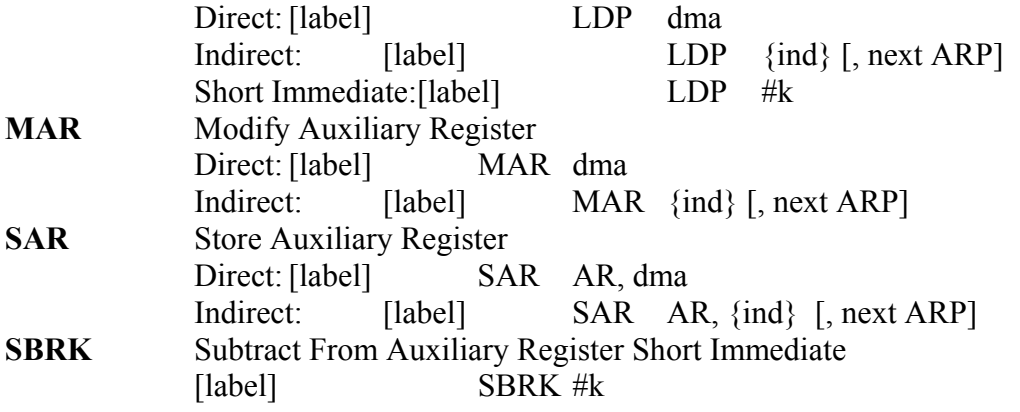

# **INSTRUCŢIUNI DE ÎNMULŢIRE ŞI REFERITOARE LA REGISTRELE T ŞI P**

# **APAC LPH LT LTA LTD LTP LTS MAC MACD MPY MPYA MPY MPYU PAC SPAC SPH SPL SPLK SPM SQRA SQRS**

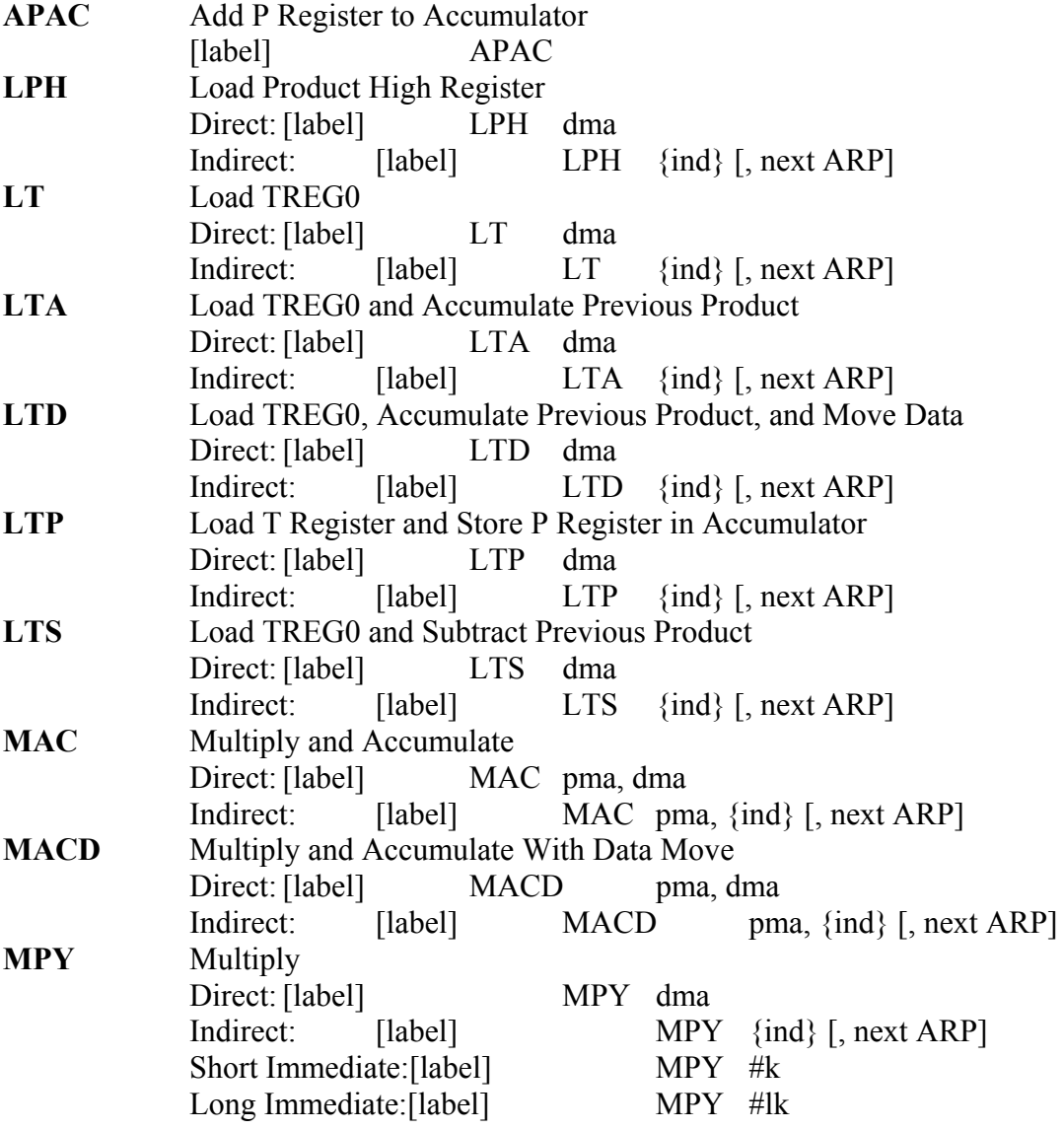

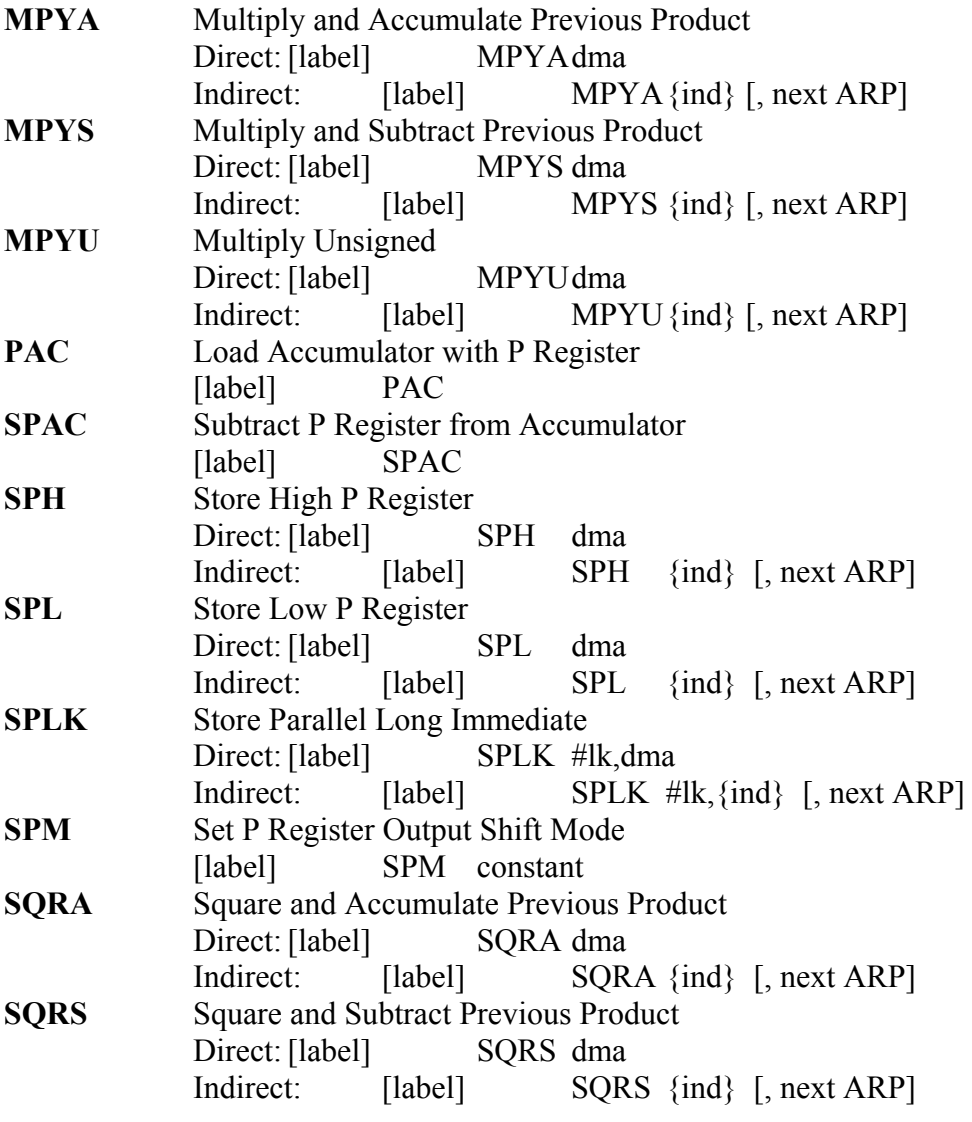

# **IN STRUCŢIUNI DE SALT ŞI APEL SUBPROGRAME**

# **B BACC BANZ BCND CALA CALL CC RET RETC TRAP**

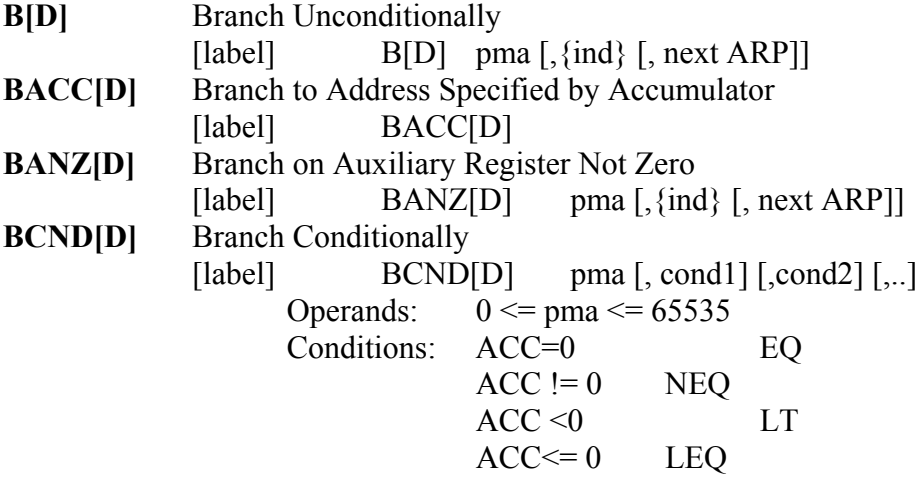

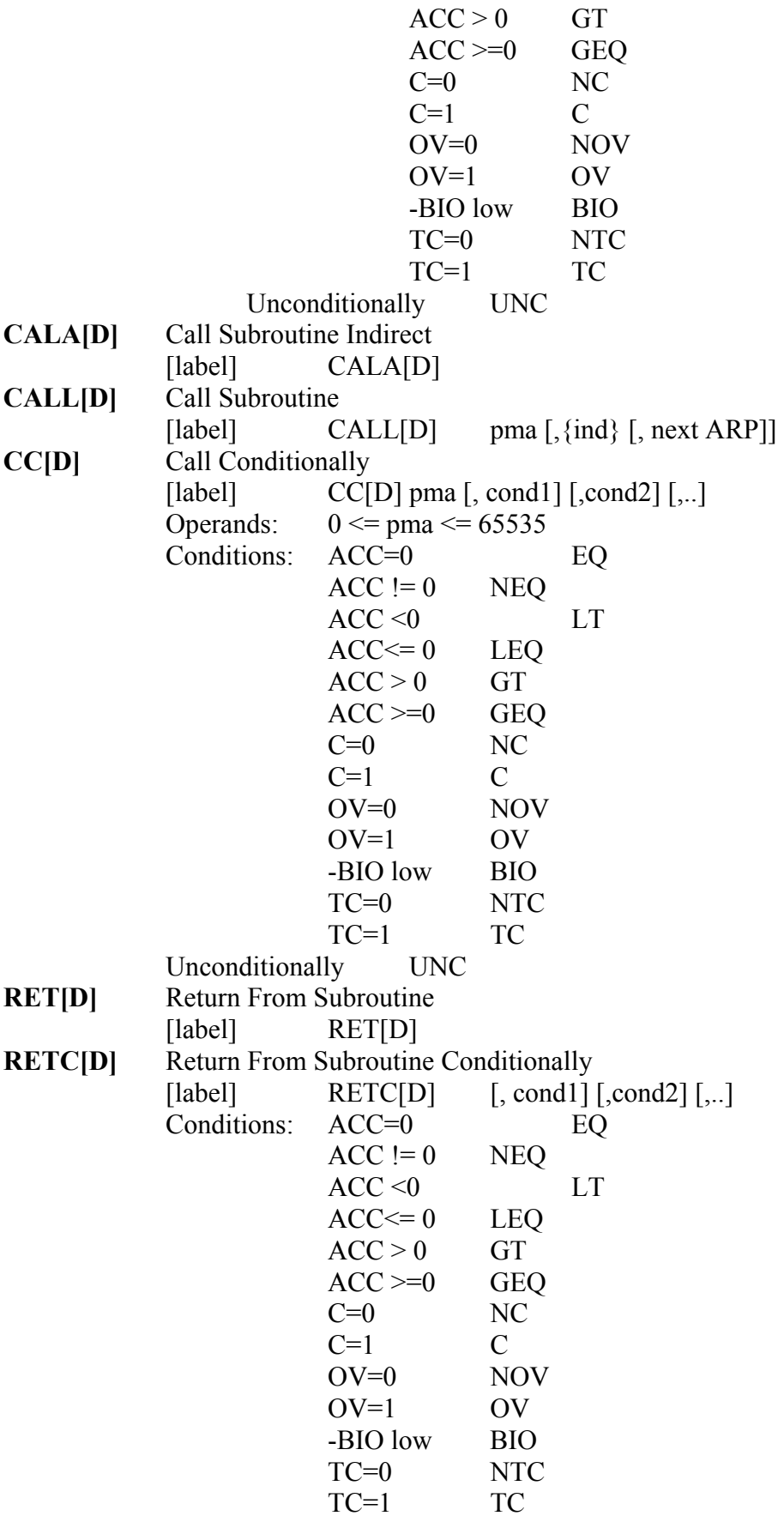

Unconditionally UNC<br> **TRAP** Software Interrupt **TRA**<br> **TRAPPE SOFTER** TRAP

# **OPERAŢII I/O ŞI CU MEMORIA DE DATE**

# **APL BLDD BLPD CLRC DMOV IN OPL OUT SETC TBLR TBLW**

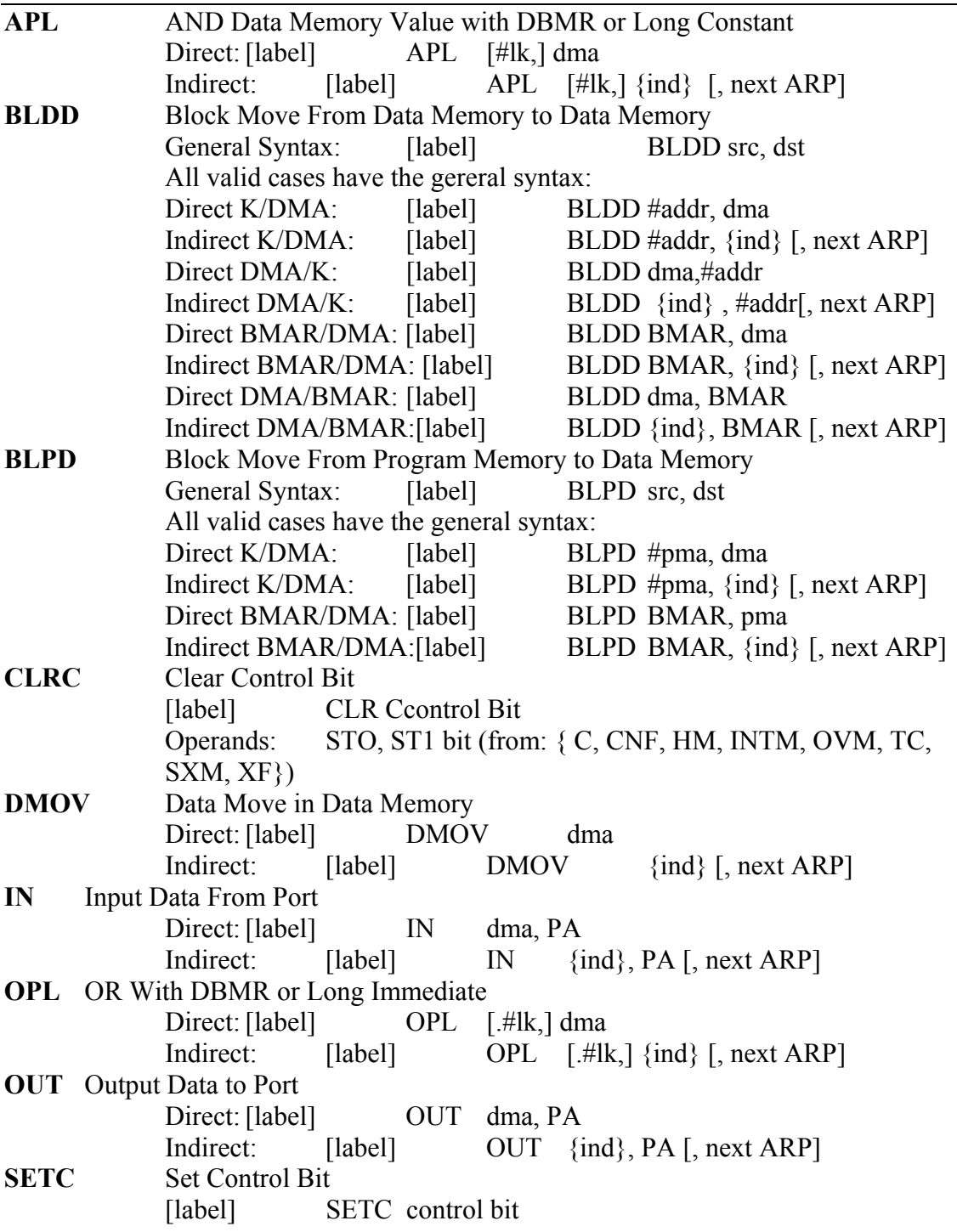

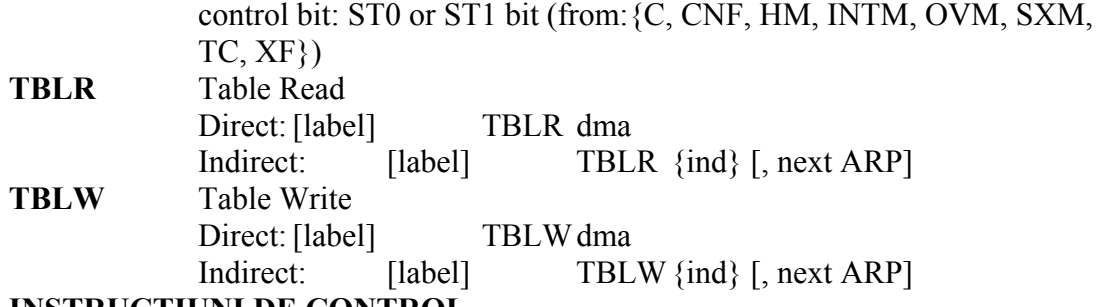

# **INSTRUCŢIUNI DE CONTROL**

# **BIT BITT CLRC IDLE INTR LST NMI NOP POP POPD PSHD PUSH RPT SETC SST**

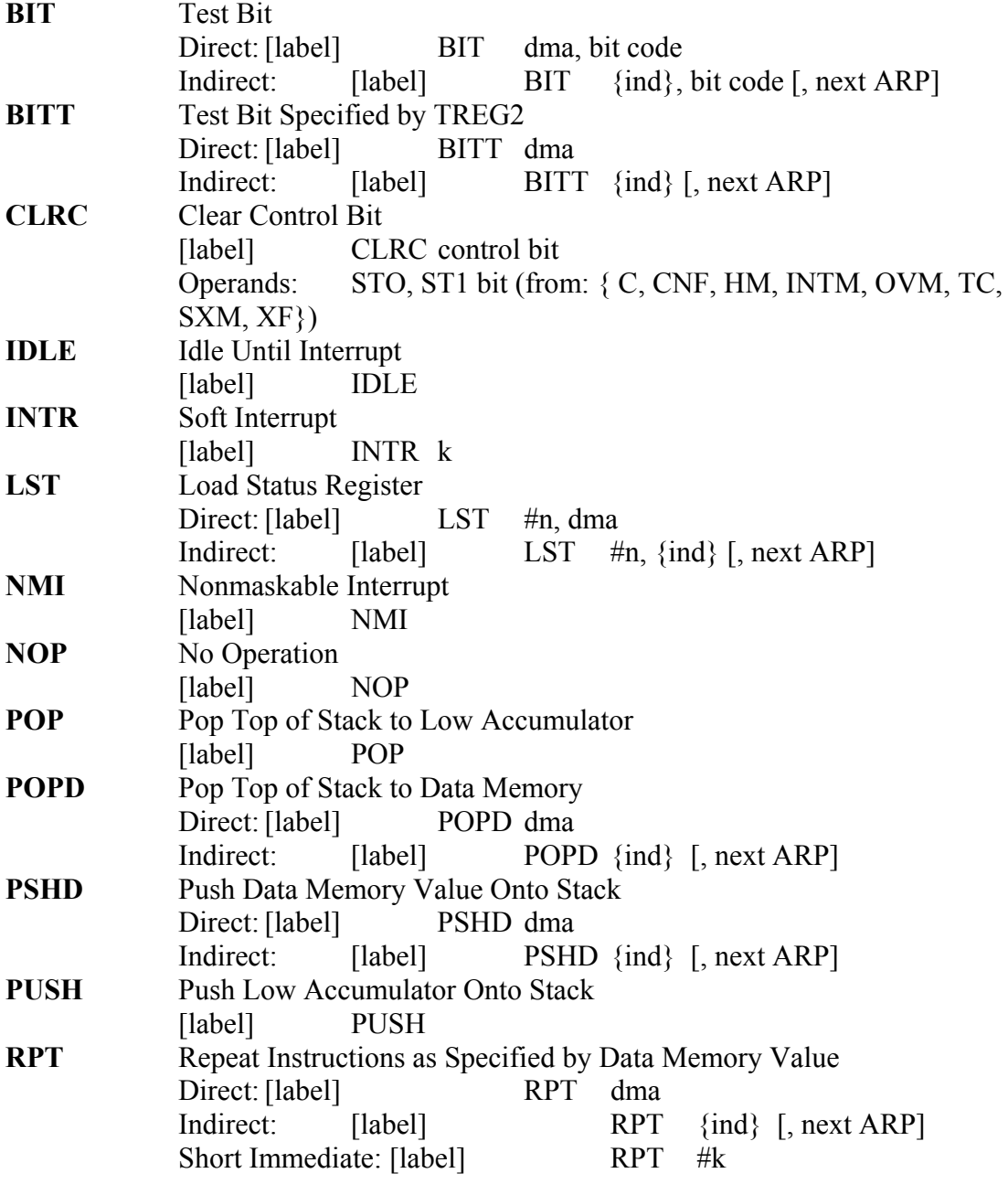

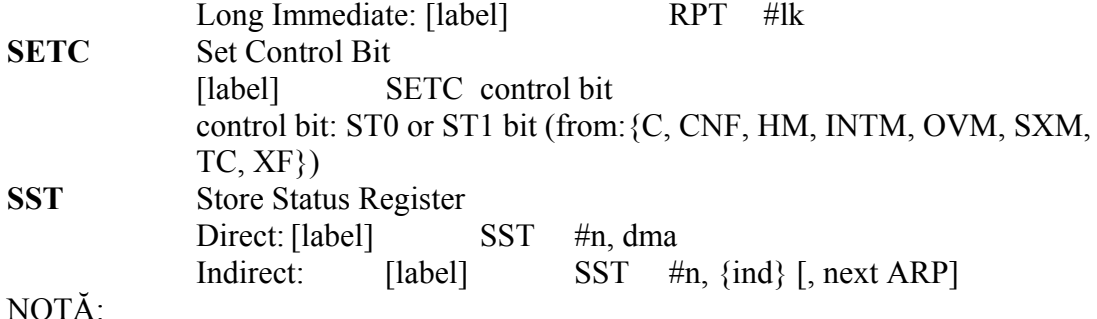

În adresarea directă un cuvânt de instructiune contine cei mai putin semnificativi 7 biţi ai adresei de memorie de date. Acest câmp este concatenat cu cei nouă biţi continuți de registrul pointerului la pagina memoriei de date (DP) obținându-se 16 biți ai adresei memoriei de date. Rezultă că în modul de adresare directă, memoria de date este paginată, conţinând în total 512 pagini, fiecare pagină conţinând 128 de cuvinte de 16 biti. Registrul DP poate fi modificat cu instructiunile LST și LDP.

 Adresarea indirectă permite accesarea memoriei prin intermediul registrelor auxiliare. În acest mod de adresare, adresa operandului instrucțiunii este conținută de registrul auxiliar selectat. Există opt regiştrii auxiliari (AR0 – AR7) care permit o adresare indirectă flexibilă şi puternică. Pentru a selecta un anumit registru auxiliar, registrul pointer ARP este încărcat cu o valoare de la zero la şapte pentru indicarea registrului AR0, respectiv AR7.

# **3.2. Turbo-Asamblorul (TASM)**

# **Introducere**

TASM este un cross-asamblor pentru mediul MS-DOS. Realizează asamblarea codului sursă scris într-un dialect adecvat (în general foarte apropiat de limbajul de asamblare al producătorului). Codul obiect rezultat poate fi transferat microprocesorului prin intermediul memoriei PROM sau prin alte metode.

# **Apelare**

 TASM poate fi apelat astfel (câmpurile opţionale sunt puse între paranteze pătrate iar câmpurile simbolice cu italice):

**tasm** [**-***opţiune*] *fişier\_src* [*fişier\_obiect* [*fişier\_lst*[*fişier\_exp*[*fişier\_sym*]]]] unde optiunea poate fi:

- o table -> opţiune care specifică versiunea tabelului de instrucţiuni folosită
- o ttable -> tabel (alternativă la opţiunea de mai sus)
- o aamask -> controlul asamblării (opţiuni pentru verificarea erorilor)
- o c -> fişierul obiect va fi scris ca un bloc continuu
- o dmacro -> defineşte un macro (sau numai un nume de macro)
- o e -> afişează liniile sursă după expandarea macro
- o fillbyte -> umple întregul spaţiu de memorie cu fillbyte (valoare hexa)
- o i -> ignoră literele mari în simboluri
- o k -> generează fişiere obiect tip DSK
- o l[al] -> creează tabelul etichetelor în listing
- o p[lines] -> paginează fişierul listing (numărul de linii pe pagină implicit = 60)
- o q -> dezactivează fişierul listing
- o rkb -> setează dimensiunea buffer-ului de citire în kocteţi (implicit 2 kocteţi)
- o s -> scrie un fişier cu tabela simbolurilor
- $\circ \circ \circ$  y -> timpul de asamblare

parametrii fişier sunt:

- fisier src -> numele fisierului sursă
- fisier  $obj \rightarrow$  numele fisierului obiect
- fişier  $\text{lst} \rightarrow \text{number}$  fisierului listing
- fisier exp -> numele fisierului de export (numai dacă este utilizată directiva EXPORT)
- fișier sym -> numele fișierului tabelei de simboluri (numai dacă opţiunea "-s" a fost utilizată sau s-au utilizat directivele SYM/AVSYM)

 Numele fişierului sursă trebuie specificat obligatoriu. Dacă nu se specifică numele fişierului sursă atunci se afişează un help sumar.

 Implicit numele pentru celelalte fişiere (dacă ele nu sunt specificate) sunt generate din numele fişierului sursă la care se adaugă extensia corespunzătoare. Extensia folosită în acest caz este:

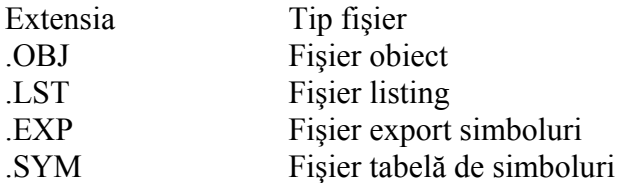

 TASM nu are o tabelă internă a setului de instrucţiuni pentru asamblare. Definirea instructiunilor se face prin citirea unui fisier la rularea TASM. TASM determină care este tabelul de instructiuni care va fi folosit din câmpul optiunii "-table". care contine un număr zecimal de trei cifre, prezentat mai jos.

 De exemplu pentru a asambla codul din fişierul sursă numit "source.asm", trebuie să introducem comanda:

**tasm –203 source.asm** (pentru limbaj de asamblare TMS320C2xx) Numele fişierului care conţine tabela de instrucţiuni pentru exemplul de mai sus va fi: "TASM203.TAB", deci în afară de numărul 203 prezent în opțiune, numele fişierului este format prin adăugarea în faţa numărului "TASM" şi extensia ".TAB".

Este posibil să proiectăm tabele ale căror nume să conțină litere și nume. De exemplu apelarea fişierului cu tabelul instrucţiunilor numit "TASMF206.TAB" se face cu comanda:

#### **tasm –tf206 source.asm**

Fiecare optiune trebuie precedată de liniuță (semnul minus). Numele fișierelor nu pot fi scrise în faţa opţiunilor.

#### **Descrierea opţiunilor:**

**a – controlul asamblării** – TASM poate furniza o verificare suplimentară a erorii. Dacă se specifică "-a" fără nici o cifră după aceea, atunci toate metodele de verificare sunt folosite. Dacă se specifică o cifră atunci se foloseşte o mască pentru a determina care verificare a erorilor se va face. Biţii măştii sunt definiţi astfel:

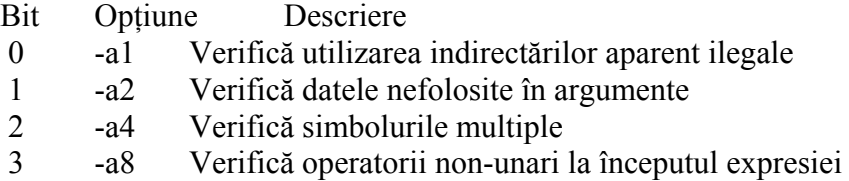

Se pot folosi și combinații ale biților de mai sus. De exemplu "-a5" va valida verificarea indirectărilor ilegale şi a simbolurilor multiple.

 Indirectarea ilegală se aplică microprocesoarelor care folosesc parantezele în jurul unui argument pentru a indica indirectarea. Chiar dacă este legal să punem încă un rând de paranteze în jurul expresiei, TASM nu va accepta acest lucru dacă nu este specificat clar în tabelul instrucţiunilor şi dacă verificarea respectivă este validată.

 Datele neutilizate dintr-un argument se aplică cazurilor când este nevoie în argument de un singur octet dar argumentul conține mai mulți octeți. O adresă de 16 biți utilizată în adresarea imediată necesită un singur octet. Dacă sunt folositi mai multi este generat un mesaj de eroare.

 Pentru ca aceste verificări să se facă ori de câte ori se lansează TASM, se adaugă în AUTOEXEC.BAT linia:

# **SET TASMOPTS = -a**

**c** – scrierea într-un bloc continuu – dacă această opțiune este specificată, atunci toți octeţii de la primul la ultimul, din fişierul codului obiect, vor fi definiţi. În mod normal dacă contorul de program (PC) sare mai departe pentru că s-a întâlnit o directivă .ORG, octeţii săriţi nu vor avea nici o valoare atribuită (sunt într-o stare necunoscută) în fişierul obiect. Cu această optiune activată nu se scrie nimic în fisierul obiect nimic până la sfârșitul asamblării iar atunci se scrie întregul bloc. Această opțiune este folositoare atunci când generăm cod care va fi pus în PROM și toți octeții trebuie să aibă valori cunoscute. Această opțiune se folosește în conjuncție cu opțiunea "-f" pentru a ne asigura că toți octeții neutilizați vor avea o valoare cunoscută.

**d – definirea unui macro** – macrourile sunt definite în liniile de comandă ale fişierului sursă pentru a asambla diferitele linii cu directiva IFDEF. Utilizarea optiunii este o cale convenabilă pentru generarea diferitelor versiuni ale codului obiect dintr-un singur fişier sursă.

**e – expandarea sursei** - în mod normal TASM afişează numai liniile din fişierul sursă. Dacă se folosesc macrodefiniţii (cu directive DEFINE), pentru a vedea liniile acestora în listing se foloseste această optiune.

**f – umplerea memoriei** – Tasm foloseşte o imagine a memoriei de 64 kocteţi chiar şi atunci când procesorul nu poate folosi atâta. Folosind opţiunea "-fxx" atunci această imagine din memorie este umplută cu xx<sub>H</sub>. Sunt necesare aproximativ 2 secunde pentru initializarea memoriei.

**i – ignoră literele mari din simboluri** - în mod normal TASM face deosebire între literele mari și mici. Dacă nu dorim acest lucru se folosește opțiunea "-i".

**k – generează format obiect DSK** – formatul obiect destinat utilizării cu aplicaţia Pathway 2xx DSK.

**l – tabelul de simboluri** – generează un tabel al simbolurilor în fişierul listing. Simbolurile din macro nu sunt afişate.

Două sufixe pot fi utilizate opţional cu opţiunea "-l".

Sufix Descriere

l utilizează forma lungă a listingului

a afişează toate simbolurile (inclusiv cele locale)

Sufixul se folosește imediat după opțiune. Exemple:

-l -> afişează simbolurile nelocale în forma scurtă;

-la -> afişează toate simbolurile în forma scurtă;

-ll -> afişează simbolurile nelocale în forma lungă;

-lal -> afişează toate simbolurile în forma lungă.

**p** – **paginarea fisierului listing** – această optiune determină ca fisierul listing să aibă un antet şi un subsol după fiecare grup de 60 de linii. Dacă dorim alt număr de linii pe pagină atunci acest lucru se dă explicit. Exemplu:

**TASM –203 –p56 source.asm** 

**q – dezactivează fişierul listing** – această opţiune suprimă fişierul listing chiar dacă s-a întâlnit o directivă .LIST.

**r – setează dimensiunea bufferului de citire** – această opţiune modifică dimensiunea implicită (2 kocteţi) a bufferului de citire.

 După *r* urmează o cifră hexazecimală care dă dimensiunea bufferului (exemplu: "-r8" indică un buffer de 8 kocteti iar "-rf" indică un buffer de 15 kocteti). Trebuie notat că bufferul de citire ocupă aceeaşi zonă de memorie ca simbolurile şi macro. De obicei creşterea bufferului de citire este necesară dacă sunt utilizate directive INCLUDE. Dimensiunea de 8 kocteţi de buffer poate fi suficientă pentru cele mai multe asamblări dar programele cu multe simboluri pot să nu permită această valoare. De altfel reducând bufferul la 1 koctet se poate creşte memoria disponibilă pentru stocarea simbolurilor (dacă acest lucru este necesar).

**s – validează generarea fișierului de simboluri – dacă această opțiune este setată** atunci va fi generat un fişier de simboluri la sfârşitul asamblării. Formatul acestui fişier este: un simbol pe linie, fiecare simbol începând în prima coloană şi este urmat de un blanc şi patru valori hexa reprezentând valoarea simbolului. Exemplu:

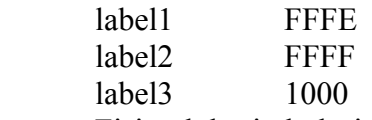

 Fişierul de simboluri poate fi generat şi de directiva SYM. **t – numele tabelei** – variantă alternativă pentru a specifica tabela de instrucțiuni. Această opţiune este folositoare când tabelul începe cu un caracter nezecimal. De exemplu tabelul F8 poate fi selectat astfel:

#### **TASM –tf8 source.asm**

Se va citi tabelul de instructiuni din fisierul:

#### **TASMF8.TAB**

**y – validează măsurarea timpului de asamblare** – dacă opţiunea este validată se va genera timpul de asamblare şi numărul de linii asamblate/secundă la sfârşitul asamblării.

## **Variabilele de mediu**

 Mediul TASM poate fi personalizat utilizând următoarele variabile de mediu: TASMTABS – specifică calea de căutare pentru tabelele cu instrucțiuni destinate TASM Exemplu:

 $SET TASMTABS = C:\$  $TASM$ dacă tabela de instrucțiuni se găsește în directorul TASM TASMOPTS – optiunile ce se vor folosi la executia TASM Exemplu:

SET TASMOPTS  $= -203 - k$ 

# **Codurile de ieşire**

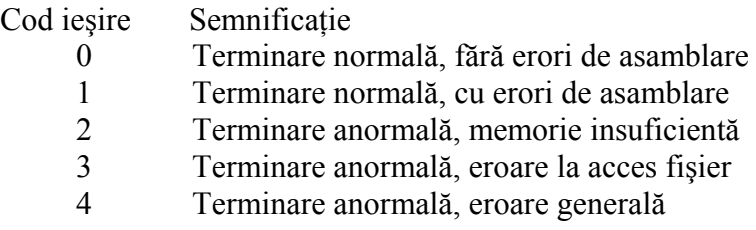

Codul de ieșire 2 este însoțit de mesajele de eroare la consolă.

# **Formatul fişierului sursă**

Structura generală:

# **etichetă operaţie operand comentariu**

toate câmpurile sunt opționale. Câmpurile sunt separate de unul sau mai multe spații sau TAB. Lungimea maximă a liniei are 255 caractere.

Câmpul etichetă - dacă primul caracter al liniei este alfabetic atunci se consideră începutul etichetei. Caracterele care urmează sunt considerate ca aparţinând etichetei cu excepția caracterului spațiu, TAB sau ":" când se consideră că este sfârșitul etichetei. Lungimea maximă a etichetei este de 32 de caractere. În mod normal etichetele diferă între ele dacă se folosesc caractere mari şi mici (cu excepţia cazului când se foloseşte opţiunea "-i").

Câmpul operatiei – contine un mnemonic. Poate începe în orice coloană cu excepția primei coloane. Nu are importanţă dacă se folosesc litere mari sau mici.

Câmpul operandului – poate include expresii şi/sau simboluri speciale ce descriu modul de adresare utilizat.

Câmpul comentariu - începe cu caracterul ";" restul caracterelor după acesta fiind ignorat de TASM

Linii cu mai multe comenzi – mai multe instrucţiuni pot fi scrise pe o linie separate cu "\" (backslash). Prima coloană după "\" este considerată coloana 1 a noii instrucţiuni şi deci aici va fi eticheta (dacă există). Acest mod de scriere este folositor la construcția macro.

#### **Expresii**

Expresiile pot fi construite cu mai multe elemente:

- 1. simboluri
- 2. constante
- 3. simbolul contorului de locații
- 4. operatori
- 5. paranteze

Simboluri – reprezintă valori numerice. Simbolurile locale încep cu o literă sau cu prefixul implicit al simbolurilor locale "\_". Valoarea simbolului este limitată la precizia de 32 de biti (32 caractere).

Constantele numerice - încep cu un număr. Cele hexa trebuie să înceapă cu "0" dacă prima cifră este o literă. Această conditie nu este necesară dacă se foloseste în fata cifrei hexa simbolul "\$".

Baza de numeraţie este stabilită de prefixul sau sufixul numărului.

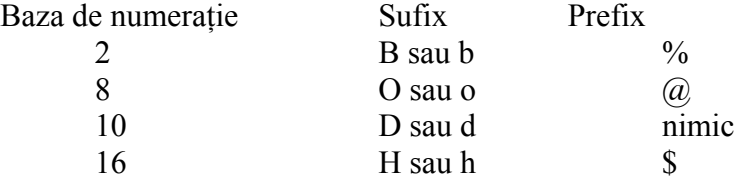

Prefixele pot introduce ambiguități. Simbolurile "%" și "\$" au utilizări alternative: "%" pentru operaţia modulo şi "\$" pentru simbolul contorului de locaţii. Ambiguitatea este rezolvată studiind contextul. Caracterul "%" este interpretat ca modulo numai dacă este în poziția necesară pentru un operator binar. La fel dacă după "\$" este un caracter hexa valid atunci se consideră număr hexa, altfel se consideră contor de locatii.

Constantele caracter – sunt caractere unice între ghilimele (ghilimelele de la sfârşit sunt optionale). Aceste constante reprezintă valoarea ASCII a caracterului. Caracterele netipăribile nu pot fi folosite.

Constantele şir – sunt constante formate din unul sau mai multe caractere între ghilimele. Constantele şir nu sunt permise în expresii. Ele pot fi folosite numai în directivele asamblor TITLE, BYTE şi TEXT.

Caracterele netipăribile permise aici sunt:

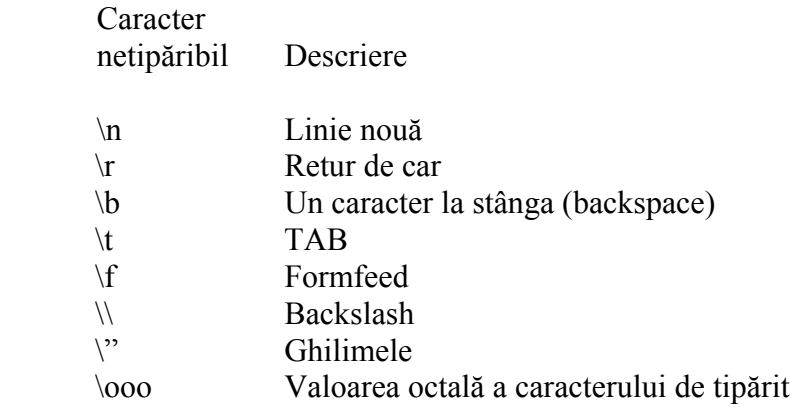

Simbolul contorului de locații – valoarea curentă a contorului de program PC poate fi folosită în expresii utilizând simbolul "\$". Se poate folosi orinde sunt permise şi constantele numerice. Dacă este urmat de o cifră hexa atunci simbolul se va considera constantă hexa. Se poate folosi şi simbolul "\*" dar acesta nu este preferat din cauza ambiguităţii cu operatorul de înmulţire.

Operatorii – operatorii posibil de utilizat în expresii sunt:

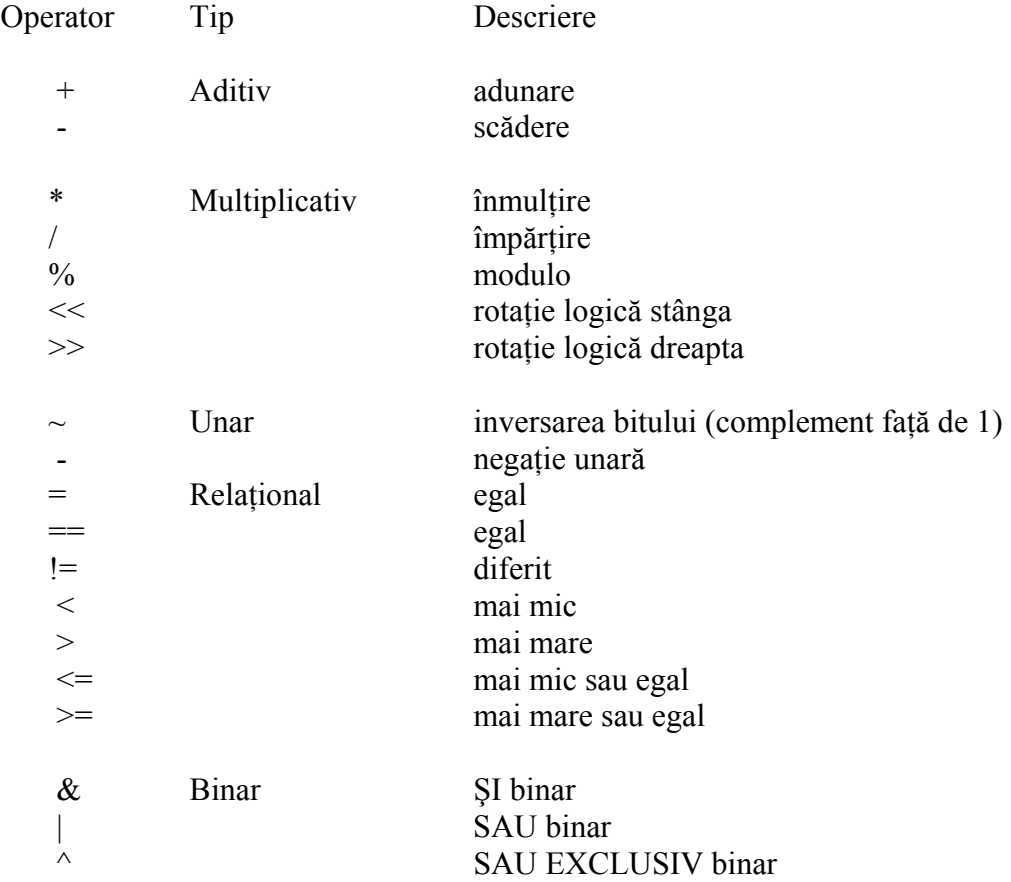

Sintaxa este similară cu cea din limbajul C cu următoarele observații:

- 1. Precedarea operatorului nu are efect. Evaluarea se face de la stânga la dreapta cu exceptia grupării în paranteze.
- 2. Toate evaluările se fac pe 32 de biți cu semn.
- 3. Ambii operatori "=" și "= =" se pot folosi pentru verificarea egalității.

Operatorii relaţionali întorc valoarea "1" dacă relaţia este adevărată şi valoarea "0" dacă este falsă. Sunt folositi 32 de biti cu semn.

Este bine să se indice ordinea operaţiilor cu paranteze pentru a păstra portabilitatea din cauză că TASM nu evaluează operaţiile ca alte asambloare.

Exemplu:

 $1+2*3+4$ va fi evaluat de TASM astfel:  $(((1+2)*3)+4)=13$ regulile tipice de precedenţă impun evaluarea lui (2\*3) mai întâi, astfel:

#### $1+(2*3)+4=11$

Pentru a fi siguri că se obține ordinea dorită de evaluare a operațiilor folosiți parantezele cât mai mult.

Exemple de expresii valide:

```
(0f800H+tab) 
(label 2 >> 8)
(label 3 \ll 8) & $f000
$ + 4010010000100100b + a'(base + ((label 4 \gg 5) & (mask << 2))
```
#### **Directivele asamblorului**

Cele mai multe directive asamblor au un format similar cu instructiunile masină. Există două tipuri de directive de asamblare – unele care se aseamănă cu funcţiile preprocesor din limbajul C şi altele care se aseamănă mai mult cu directivele traditionale asamblor.

 Directivele de tip preprocesor C sunt invocate cu "#" în primul caracter al liniei urmat de directivă (exact ca în limbajul C). Sunt acceptate atât caracterele mari cât şi cele mici.

**ADDINSTR** – poate fi utilizată pentru a defini o instrucţiune suplimentară pentru a fi folosită la asamblarea cu TASM. Formatul este:

[**etichetă**] **.ADDINSTR inst args opcode nbytes modop class shift binar**  câmpurile sunt separate cu spații exact cum trebuie să apară în fișierul de definiții a instructiunii.

**LOCK** – această directivă duce la avansarea contorului de instrucțiuni cu un număr specificat de octeți fără atribuirea vreunei valori locațiilor sărite.

Formatul este:

## [**etichetă**] **.BLOCK expr**

Exemple:

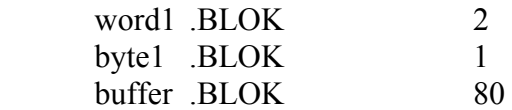

**BYTE** – este folosită la atribuirea unei valori adresate de contorul de locații (locația curentă).

Formatul este:

## [**etichetă**] **.BYTE expr**[**,expr ...**]

 Numai octetul cel mai puţin semnificativ al expresiei este folosit. Exemple:

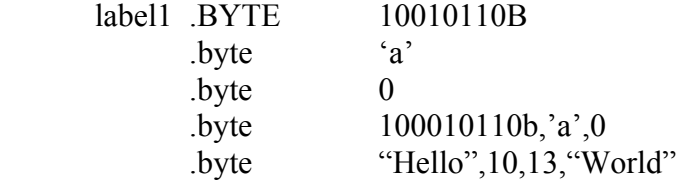

**CHK** – determină calculul unei sume de control care va fi depusă în locaţia curentă. Punctul de început al sumei de control este dat în argument. Formatul este:

#### **.CHK start\_addr**

Suma de control este calculată ca o sumă aritmetică simplă începând de la start\_addr până la adresa (exclusiv) a directivei CHK. Cel mai puțin semnificativ octet este memorat.

**CODES/NOCODES** – se foloseşte pentru a comuta succesiv generarea codului în fişierul de ieşire. Cu NOCODES activat liniile sursă sunt trimise în listingul de ieşire fără a se genera cod. Este utilă pentru comentariile lungi.

**DB** – este o alternativă a directivei BYTE.

**DW** – este o alternativă a directivei WORD.

**DEFINE** – este una din cele mai puternice directive care permite substitutia unor siruri cu argumente opţionale (macro). Formatul este următorul:

# **#DEFINE macro\_label** [**(arg\_list)**] [**macro\_definition**]

macro label := șirul care va fi expandat când este găsit în fișierul sursă  $arg$  list := sir optional cu variabile pentru substitutia variabilelor din macro macro def := sirul care apare în locul macro label în textul sursă Exemplu:

# #DEFINE MLABEL

Notati că nu s-a specificat sirul de substitutie. Scopul unei directive de acest fel este în mod tipic de a defini o variabilă în scopul controlului unor secvențe de asamblare conditionată (IFDEF sau IFNDEF).

Un alt exemplu:

# # DEFINE VAR1\_LO (VAR1 & 255)

Această instrucţiune va determina înlocuirea şirului "VAR1\_LO" din programul sursă cu "(VAR1 & 255)"

Reguli asociate cu lista de argumente:

- 1. Utilizati maximum 10 argumente
- 2. Fiecare argument trebuie să aibă maximum 15 caractere.

De notat că aceste macro pot fi definite de asemenea în linia de comandă TASM, utilizând opţiunea "-d".

**DEFCONT** – se utilizează pentru a adăuga linii la ultimul macro început cu o directivă DEFINE. Furnizează o metodă convenabilă de a defini macrouri lungi care depăşesc o linie.

Exemplu:

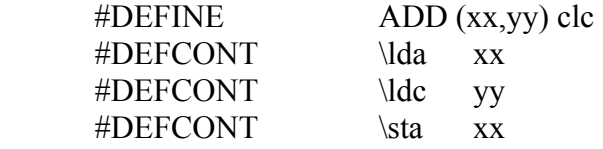

**DS** – această directivă se comportă similar cu directiva .ORG. Poate fi utilizată pentru a identifica adresa unde vor fi plasate datele în Spatiul de Date a lui TMS320C2xx.

**EJECT** – schimbarea paginii şi generarea unui header în fişierul de listare. Nu are efect dacă modul de paginare este dezactivat (PAGE/NOPAGE). Formatul:

# **.EJECT**

**ELSE** – se utilizează opțional cu IFDEF, IFNDEF și IF pentru a desemna un bloc alternativ de asamblat în cazul în care blocul imediat după IFDEF, IFNDEF şi IF nu este asamblat.

#### Exemple:

 #IFDEF label1 lda byte1 sta byte2 #ENDIF #ifdef label1 lda byte1 #else lda byte2 #endif #ifndef label1 lda byte2 #else lda byte1 #endif

#if  $(S>=100h)$ 

;generează o instrucţiune invalidă pentru a produce o eroare atunci ;când depăşim

 ;graniţa de 4k octeţi #endif

**END** – această directivă trebuie să fie ultima în fisierul sursă. Fortează scrierea ultimei înregistrări în fişierul obiect.

Format:

# [**label**] **.END**

**ENDIF** – această directivă trebuie să urmeze întotdeauna după o directivă IFDEF, IFNDEF sau IF și semnifică sfârșitul blocului conditional.

**ENTRY** – este utilizată pentru identificarea punctului de intrare (punct de start) în Spatiul de Program a programului pentru TMS320C2xx.

Exemplu:

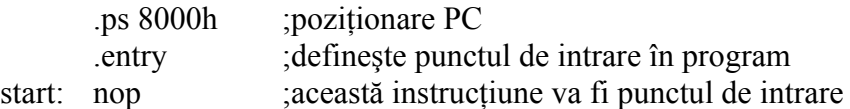

**EQU** – este folosită pentru a atribui o valoare unei variabile. În această situaţie variabilele pot fi folosite în expresii drept constante literale. Format:

etichetă .EQU expr

Exemplu:

```
 MASK .EQU 0F0H 
 ; 
     lda IN_BYTE 
      and MASK 
      sta OUT_BYTE
```
O formă alternativă a lui EQU este "=". Exemplul anterior este echivalent cu:

 $MASK =  $$F0$$ 

sau sau

 $MASK =$   $$F0$ 

 $MASK = 0$ F0H

Este necesar un spațiu după denumire dar nu neapărat după "=".

**EXPORT** – este folosită pentru a scrie simbolurile într-un fişier de ieşire. Numele fişierului de ieşire este dat de opţiunea "-s". Simbolurile sunt scrise ca egalităţi (utilizând directive .EQU) fişierul rezultat putând fi inclus într-o asamblare subsecventială. Această facilitate poate ajuta la eliminarea unor deficiente ale TASM date de linkeditor. Format:

#### [**etichetă**] **.EXPORT etichetă**

Exemplu:

 Fişierul sursă: .EXPORT read\_byte .EXPORT write\_byte .EXPORT open\_file

 Fişierul rezultat: read byte .EQU \$1243 write byte .EQU \$12AF open\_file .EQU \$1301

**IFDEF** – folosită pentru asamblarea optională a unui bloc de instrucțiuni.

Forma:

#### **#IFDEF macro\_label**

 Când este apelată, lista de macro\_labels (stabilite pe baza directivelor DEFINE) sunt căutate. Dacă eticheta este găsită, în fişierul de intrare sunt sărite liniile de după IFDEF până este întâlnită o directivă ENDIF sau ELSE.

Liniile sărite apar totuși în fișierul listing dar semnul "Î" ca apărea imediat după PC curent şi nu se generează cod obiect (acest lucru este aplicabil şi la directivele IFDEF, IFNDEF şi IF).

**IFNDEF** – este opusa directivei IFDEF. Blocul de instrucţiuni următor directivei este asamblat numai dacă macro\_label nu este definită. Forma:

#### **# IFNDEF macro\_label**

 Când este apelată, lista de macro\_labels (stabilite pe baza directivelor DEFINE) sunt căutate. Dacă eticheta nu este găsită, în fişierul de intrare sunt asamblate liniile de după IFNDEF până este întâlnită o directivă ENDIF sau ELSE.

**IF** – este utilizată pentru asamblarea optională a unui bloc de instrucțiuni în funcție de valoarea dată de expresie.

Format:

#### **#IF expr**

 Dacă expresia evaluată este diferită de zero blocul următor directivei IF este asamblat (până se întâlneşte o directivă ENDIF sau ELSE).

**INCLUDE** – citeşte şi asamblează fişierul sursă indicat. Directiva poate avea până la şase nivele. Permite o cale convenabilă de păstrare a definiţiilor comune, declaraţiilor sau subprogramelor.

Format:

# **#INCLUDE nume\_fişier**

Numele fişierului trebuie inclus între ghilimele duble. Exemple:

 #INCLUDE "macros.h" #include "equates" #include "subs.asm"

**LIST/NOLIST** – aceste directive pot fi folosite alternativ pentru a lista sau a suprima listarea în fişierul listing.

Format:

.LIST

.NOLIST

**ORG** – setează contorul de instrucţiuni (contorul de program PC) la valoarea dorită. Format:

# [**etichetă**] **.ORG expr**

Exemplu:

Pentru a genera cod începând cu adresa 1000H:

start .ORG 1000H

Expresia poate conţine referiri la valoarea curentă a pointerului de instrucţiuni permiţând diferite manipulări de date. De exemplu pentru a alinia pointerul de instrucțiuni peste 256 de octeți se poate folosi:

ORG ((\$+0FFH) & 0FF00H)

 Directiva ORG poate fi folosită de asemenea pentru a rezerva spaţiu fără a desemna valoarea:

.ORG \$+8

 O formă alternativă a directivei ORG este "\*=" sau "\$=". Exemplul anterior este echivalent cu:

 $* = * + 8$  $$ = $ + 8$ 

**PAGE/NOPAGE** – este folosită pentru listarea în mod pagină sau continuu. Format:

# **.PAGE**

# **.NOPAGE**

**PS** – se comportă ca şi directiva .ORG. Se foloseşte pentru poziţionarea contorului de program în Spațiul Program a lui TMS320C2xx.

**SET** – permite schimbarea valorii unei variabile existente. Format:

variabilă .SET expresie

 Utilizarea directivei SET trebuie evitată pentru că ea poate duce la erori de fază între pasul 1 şi pasul 2 a asamblării.

**SYM** – directiva poate fi utilizată pentru a genera un fişier cu tabela simbolurilor. Formatul:

.SYM [fisier\_simboluri]

Exemplu:

.SYM "symbol.map"

#### .SYM

 Formatul fişierului SYM este de un simbol pe linie, fiecare simbol începe în prima coloană este urmat de un spaţiu şi apoi patru cifre hexa reprezentând valoarea simbolului.

Exemplu de format:

label1 FFFE

label2 FFFF

label3 1000

**TEXT** – permite folosirea unui şir ASCII căruia i se va aloca adresa curentă a pointerului de instructiuni.

Formatul este:

[etichetă] .TEXT "şir"

Valoarea ASCII a fiecărui caracter din şir este atribuită locaţiei următoare în mod succesiv. Sunt admise secvente speciale:

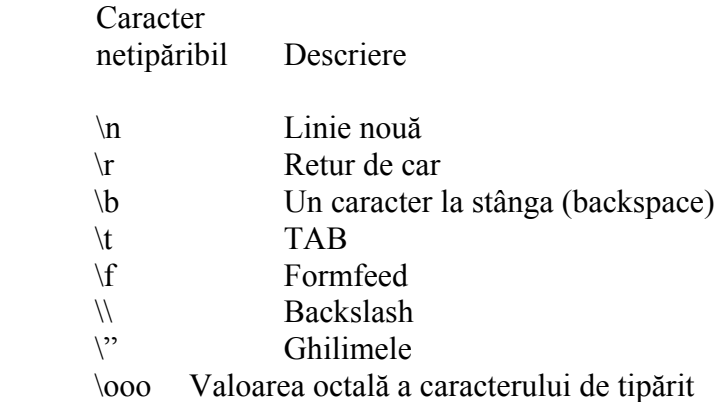

Exemple:

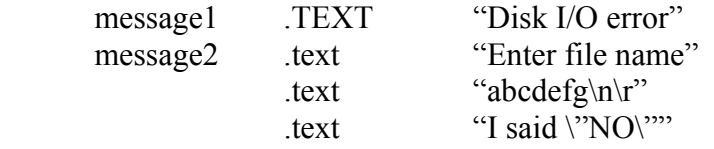

**TITLE** – se foloseşte pentru definirea unui titlu de către utilizator care va apărea la începutul fiecărei pagini (dacă este activ PAGE).

Formatul:

.TITLE "string"

Şirul nu trebuie să depăşească 80 de caractere.

Exemple:

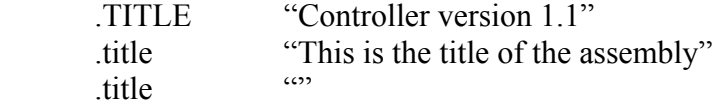

WORD – permite atribuirea unei valori următoarelor două locații începând de la valoarea curentă a pointerului de instrucţiuni. Formatul:

# [**etichetă**] **.WORD expr**

Cel mai puțin semnificativ octet este pus primul și după aceea cel mai semnificativ (cu exceptia cazului când se folosește directive MSFIRST).

Exemple:

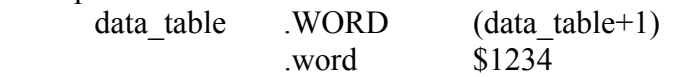

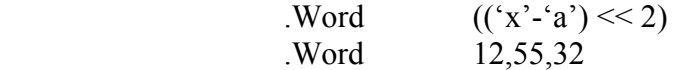

#### **Formatul fişierului obiect**

TASM poate genera fişiere obiect care pot fi încărcate în Pathway 2xx DSK.

 Acest format este orientat pe linii şi utilizează numai caractere ASCII tipăribile cu excepţia returului de car de la sfârşitul fiecărei linii. Sunt trei tipuri diferite de linii pentru formatul DSK.

Primul tip de linie în format DSK contine numai informatiile header inclusiv numele fişierului. De exemplu:

#### **K\_D203\_1.01\_xf.dsk**

Următoarea linie contine informatii despre punctul de intrare pentru program și semnalează acest lucru începând linia cu caracterul "1". De exemplu:

FE078FE0F

 În acest format pentru punctul de intrare, informaţiile sunt următoarele: "1" începe linia și indică faptul că această linie conține informații legate de punctul de intrare. Următoarele patru caractere, în acest caz 8FE0, indică adresa hexa a punctului de intrare a programului. Caracterul "7" care urmează după adresă este un separator şi indică faptul că urmează suma de control pe patru caractere. În sfârşit caracterul "F" indică faptul că linia s-a terminat şi urmează retur de car şi linie nouă.

Ultimul tip de linie în format obiect DSK este linia care conține programul/datele rezultate în urma asamblării. Formatul este prezentat în continuare.

 Fiecare linie începe cu caracterul "9". Următoarele patru caractere reprezintă adresa hexa unde sunt plasate codul/datele. Urmează un caracter cu rol de separator. Dacă acest caracter este "M" acest lucru arată că următoarele patru caractere hexa sunt date care vor fi încărcate în Spațiul de Date a dispozitivului 2xx. Dacă separatorul este "B" acest lucru arată că următoarele patru caractere hexa trebuie încărcate în Spaţiul de Program a dispozitivului 2xx. Separatorul se repetă până se întâlneşte caracterul "7" în locul separatorului. După caracterul "7" ca separator urmează o sumă de control hexa de patru caractere. În sfârşit caracterul "F" indică faptul că urmează retur de car şi linie nouă. Iată două exemple:

#### 90300MBABEMDEADMB00B74976F

98FE0BBC04BBF0AB0000BBF0B7BE89F

Caracterul folosit pentru a indica sfârşitul fişierului de cod obiect este ":".

#### **Mesajele de eroare**

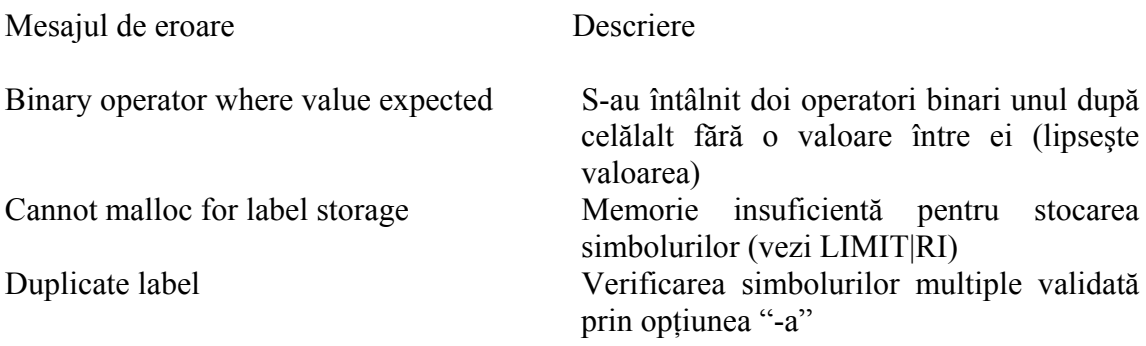

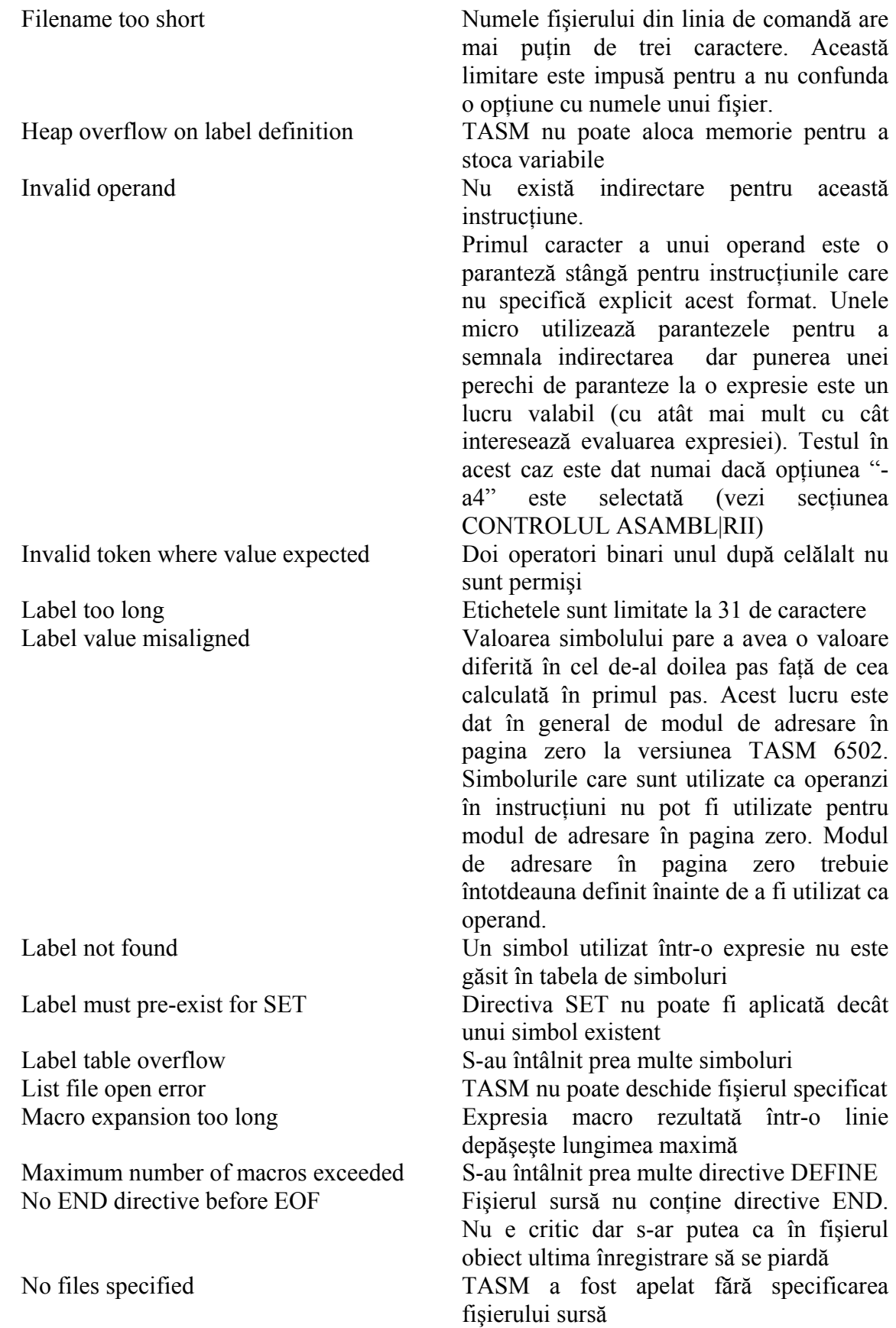

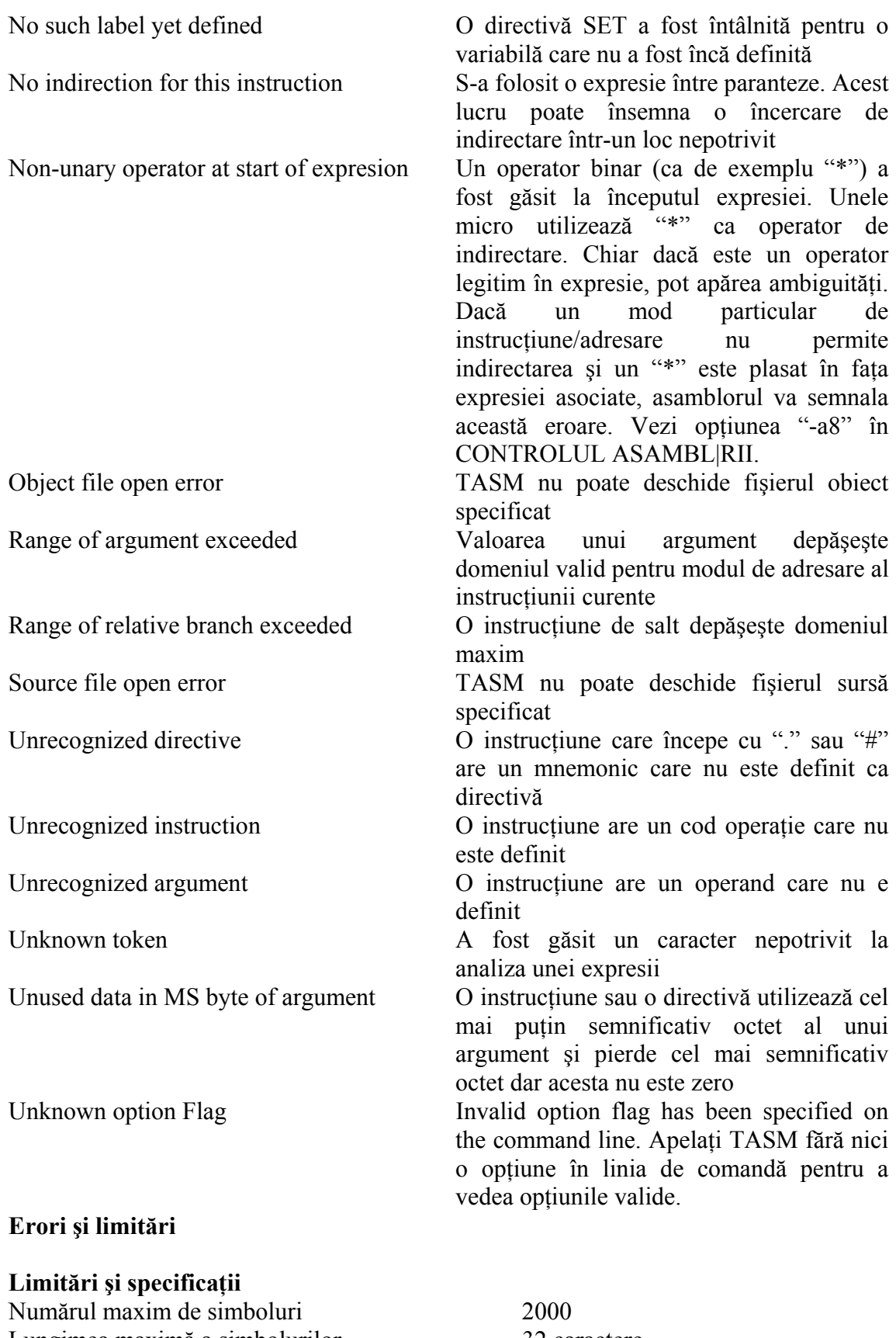

Lungimea maximă a simbolurilor 32 caractere Spațiul maxim de adresare 64 kocteți (65536 octeți)

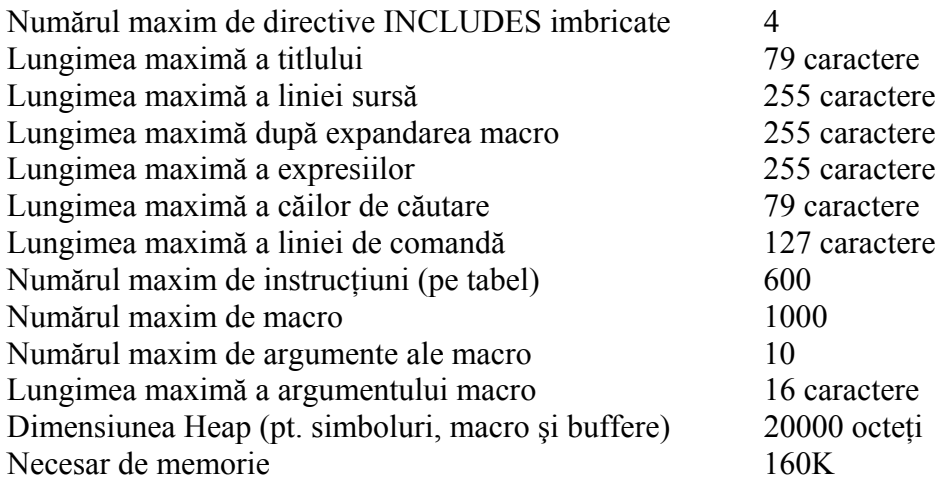

Erori

- 1. Expresiile nu au priorităţi la execuţie şi deci rezultatul poate fi imprevizibil dacă nu se utilizează parantezele pentru a stabili ordinea de calcul.
- 2. Prima pagină din listing nu va arăta titlul definit de utilizator (definit prin directive TITLE).
- 3. TASM nu va genera mesaje de eroare pentru expresii formate incorect.

# **3.3. Exemple de programe în limbaj de asamblare, pentru microprocesorul TMS 320F240**

 În această secţiune vor fi prezentate programe demonstrative care să ilustreze modul de programare a unităţii centrale DSP TMS320F240, Texas Instruments. Programele au fost realizate cu ajutorul sistemul de dezvoltare al firmei White Mountain, DSP (WMDSP) Pathway 24x.

# **PROGRAMUL 1.**

Este un program simplu care să arate care este structura generală a unui program scris în limbaj de asamblare.

;Acest program este realizat pentru a testa elementele limbajului de asamblare ;In program se aduna la o locatie 40h pentru a genera un semnal rampa

> .nolist .include "..\\..\\..\\include\\pathway.inc"

;tabela de intreruperi

;nu folosesc deocamdata intreruperile dar tabela trebuie initializata

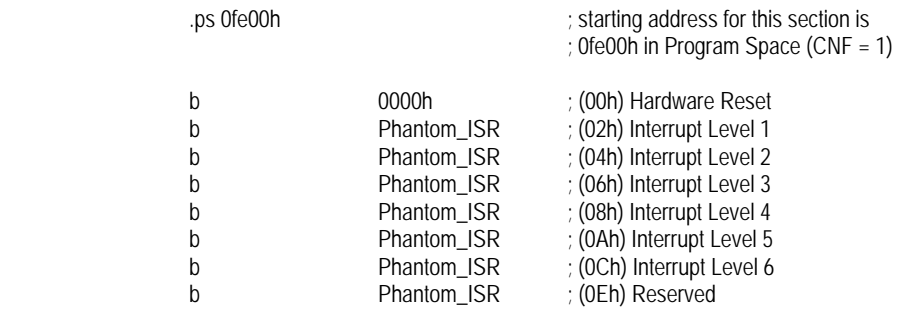
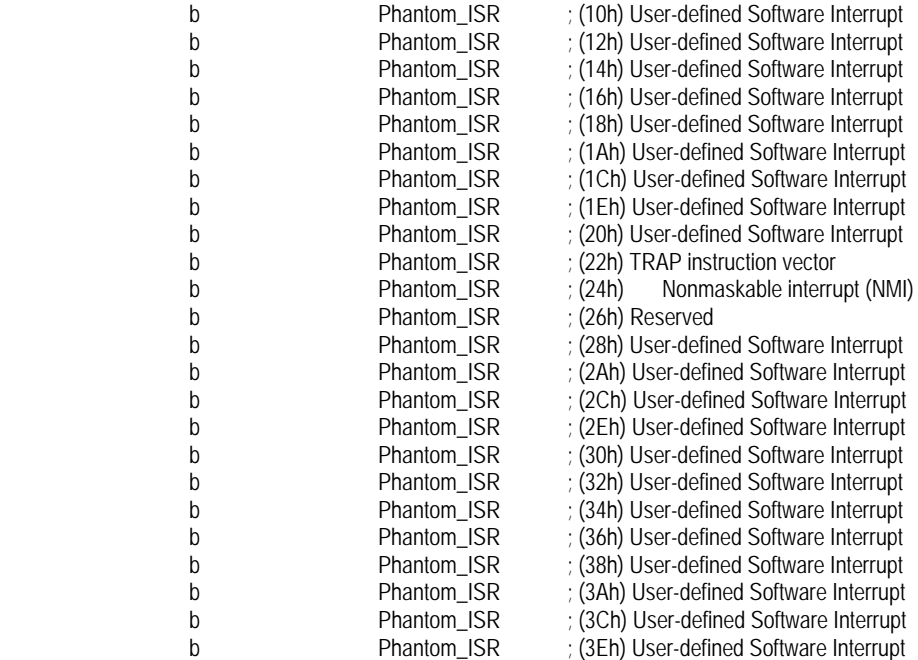

#### .list

#### ;programul principal

inceput\_memorie .EQU 310h sfarsit\_memorie .EQU 330h

;definesc o variabila temporara .ds 300h temp .word 0

> .ps 0fe50h .entry

;initializari ;initializez registrul de pagina din memoria de date ;initializez registrele cu zona de memorie unde scriu datele

> ldp #06h ;registrul de pagina din Memoria Date<br>lar ar0,#sfarsit\_memorie ;adresa maxima de memorie %;adresa maxima de memorie<br>dresa de inceput lar ar1,#inceput\_memorie<br>mar \*,ar1 ;reqi ;registrul ar5 este cel curent

#### ;prima varianta

;Bucla:

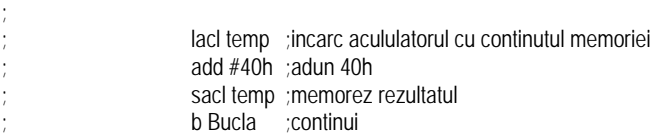

;varianta a doua mai perfectionata

bucla:

splk #0,\* ;stochez la adresa AR5 valoarea 0

lacl  $#40h$ ; incarc acumulatorul cu 40h<br>add  $*+$  ; adun la acumulator valoarea add \*+ ;adun la acumulator valoarea adresata de AR5 si incrementez AR5<br>cmpr 2 : : verific daca nu s-a depasit zona de memorie alocata cmpr 2 ;verific daca nu s-a depasit zona de memorie alocata<br>bcnd cont.NTC :daca nu s-a depasit, continui daca nu s-a depasit, continui;<br>norie ;o iau de la capat lar ar1,#inceput\_memorie

cont:

lacl #0 ;incarc acumulatorul cu zero ca s-o ia de la capat

sacl \* ;stochez noua valoare<br>b bucla ;continui ;continui

Phantom\_ISR:

b Phantom\_ISR

.end

# **PROGRAMUL 2.**

Testarea conversiei analog numerice.

;Acest program este demonstrativ pentru utilizarea ADC

;Citirile se fac simultan pe cele doua ADC pe intrarea analogica ADCIN7 (pin 35 conector

;P13 MC-BUS primary Pathway) pentru ADC1 si pe intrarea analogica ADCIN15 (pin 36 conector

;P13 MC-BUS primary Pathway) pentru ADC2

;Intreruperile se genereaza cu ADC la sfarsitul conversiei.

;Pornirea conversiei se face pe eveniment GPT 1 la atingerea perioadei

;Citirile se fac la atingerea perioadei de 0.625ms (32 esantioane/perioada)

;Numaratorul GPT1 are factor de prescalare 1 si este incarcat in numarator cu 12499

;Timp = 12500/20 000 000= 0.625ms

;-----------------

 .nolist "..\\..\\..\\include\\pathway.inc"

;tabela de intreruperi

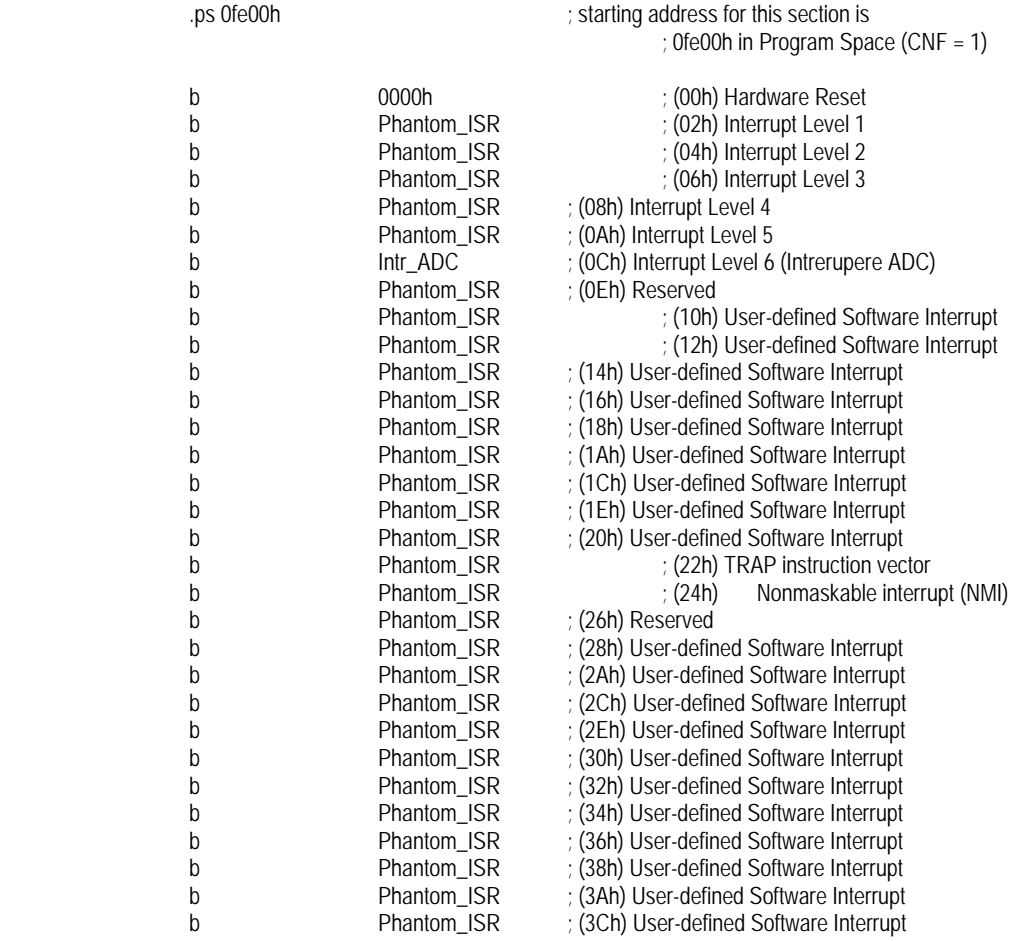

b Phantom\_ISR ; (3Eh) User-defined Software Interrupt .list ;datele .ds 300h sfarsit\_memorare .word 0 ;aici se scrie 1 cand s-a umplut zona 310h-350h ;programul principal .ps 0fe50h ; adresa de inceput a programului ; 0fe50h in Program Space entry in the state of the contrare in program in the entry contrare in program start: setc INTM  $\cdot$  INTM = 1, dezactivez intreruperile globale clrc sxm ; nu folosesc extensia de semn ;Initializare ADC ;Programez timer GPT1 numarare periodica cu perioada de 0.625ms, atingerea perioadei ;lanseaza ADC ;-------------- ldp #0e8h ;registrul de pagina => registrele managerului ;de evenimente ;programez registrul GPTCON, pentru semnificatia bitilor vezi documentatia splk #0000000100000000b,GPTCON ;programez registrul T1PER cu perioada timerului splk #12499,T1PR ;incarc valoarea in timer splk #0,T1CNT ;lansez numaratorul prin programare T1CON ;pentru semnificatie vezi documentatia ;Programez ADC (1) si (2): lansare conversie de catre GPT1, generare intrerupere la terminarea ;conversiei ldp #224 ;DP -> pagina registrilor ADC splk #11011011011111110b,ADCTRL1 ;primul registru control ADC splk #0000010000000110b,ADCTRL2 ;al doilea registru control ADC ;------------------ ;Intreruperile ;------------- ldp #0e8h ;registrul de pagina => registrele managerului de evenimente;<br>splk #0,EVIMRA (maschez toate intreruperil) ; maschez toate intreruperile managerului de splk #0,EVIMRB ;evenimente EV splk #0,EVIMRC  $\log \frac{H}{\theta}$ splk #0ffffh, IFR ;sterg intreruperile in asteptare splk #0030h, IMR ;activez intreruperile Level 6 si Level 5<-pt. monitor clrc INTM ; Enable global interrupts ;-------------- ;pregatesc memorarea datelor citite lar ar0,#3a0h ;zona maxima de memorie pana la care stochez datele ADC2 lar ar1,#310h ; inceputul zonei de memorie unde stochez datele ADC1 lar ar2,#360h ; inceputul zonei de memorie unde stochez datele ADC2 program\_principal: nop nop nop

 b program\_principal ;Rutina citire analogica ;Datele citite sunt stocate in memorie citire\_analogica: ldp  $\#0e0h$  ; DP -> 0x7000 - 0x707f<br>lacc ADCFIFO1 : citesc data convertita d lacc ADCFIFO1 ; citesc data convertita din FIFO1 ; registrul curent ar1 sacl \*+ lacc ADCFIFO2 ; citesc data convertita din FIFO2 mar \*,ar2 ; registrul curent ar2 sacl \*+ cmpr 2 bcnd citire\_analogica1,NTC ldp #6  $lac$ l #1 sacl sfarsit\_memorare citire\_analogica1: ret in the control of the control of the control of the control of the control of the control of the control of ;Intreruperea ADC Intr\_ADC: ldp #0e0h ; DP -> 0x7000 - 0x707f (Event Manager)  $\begin{array}{lll} \text{lacc} & \text{SYSIVR} & \text{if} & \text{Acc} = \text{Peripheral Vector Address Offset} \\ & \text{if} & \text{if} & \text{if} & \text{if} \\ \text{with} & \text{if} & \text{if} & \text{if} & \text{if} \\ \end{array}$ sub  $\#0004h$  ; 0x004 = ADC int<br>bcnd Intr ADC1. NEO : intreruperea n-a fost ceruta Intr\_ADC1, NEQ ; intreruperea n-a fost ceruta de ADC  $\log$   $\frac{\#6}{4}$ lacc sfarsit\_memorare<br>bcnd lntr\_ADC1, NEQ bcnd Intr\_ADC1, NEQ is-a terminat memorarea call citire\_analogica Intr\_ADC1: clrc INTM ret ;intrerupere neasteptata - raman aici Phantom\_ISR: b Phantom\_ISR ;intrerupere neprevazuta .end

**PROGRAMUL 3.**  Program pentru testarea întreruperilor.

;Acest program este demonstrativ pentru utilizarea intreruperilor ;Voi folosi un numarator de uz general care sa aiba perioada de 0,1 secunde. ;Daca folosesc un factor de prescalare la numarator de 1/128 atunci numaratorul trebuie sa aiba ;perioada de 15625 considerand frecventa de ceas a CPU egala cu 20MHz. ;Astfel perioada va fi:

 $T=128*15625/20000000 = 0,1$  secunde ;La fiecare zecime de secunda managerul de evenimente va genera o intrerupere pe care o ;folosesc pentru realizarea ceasului ;Pentru activarea intreruperilor trebuie validat: fanionul INTM=0, registrul IFR si ;registrul EVIMRx, x=A, B sau C din managerul de evenimente ;Numaratorul este programat in mod numarare directa continua (SPRU161B.PDF - pag. (2-20) 59) ;In registrul perioadei se inscrie 15624 din cauza ca numarul de impulsuri numarate este ;TxPR+1 impulsuri prescalate (divizate). In GPTCON fanionul directiei trebuie sa fie 1. ;Intrarea TMRDIR este ignorata in acest mod. ;Programul merge bine si masurarea timpului este foarte precisa.

.nolist

.include "..\\..\\..\\include\\pathway.inc"

;tabela de intreruperi

;Se foloseste timerul de uz general 1 care genereaza o intrerupere in grupul A al managerului

;de evenimente care este conectata la INT 2 (Level 2) a CPU.

.ps 0fe00h is in the section of the section of the section is ; 0fe00h in Program Space (CNF = 1)

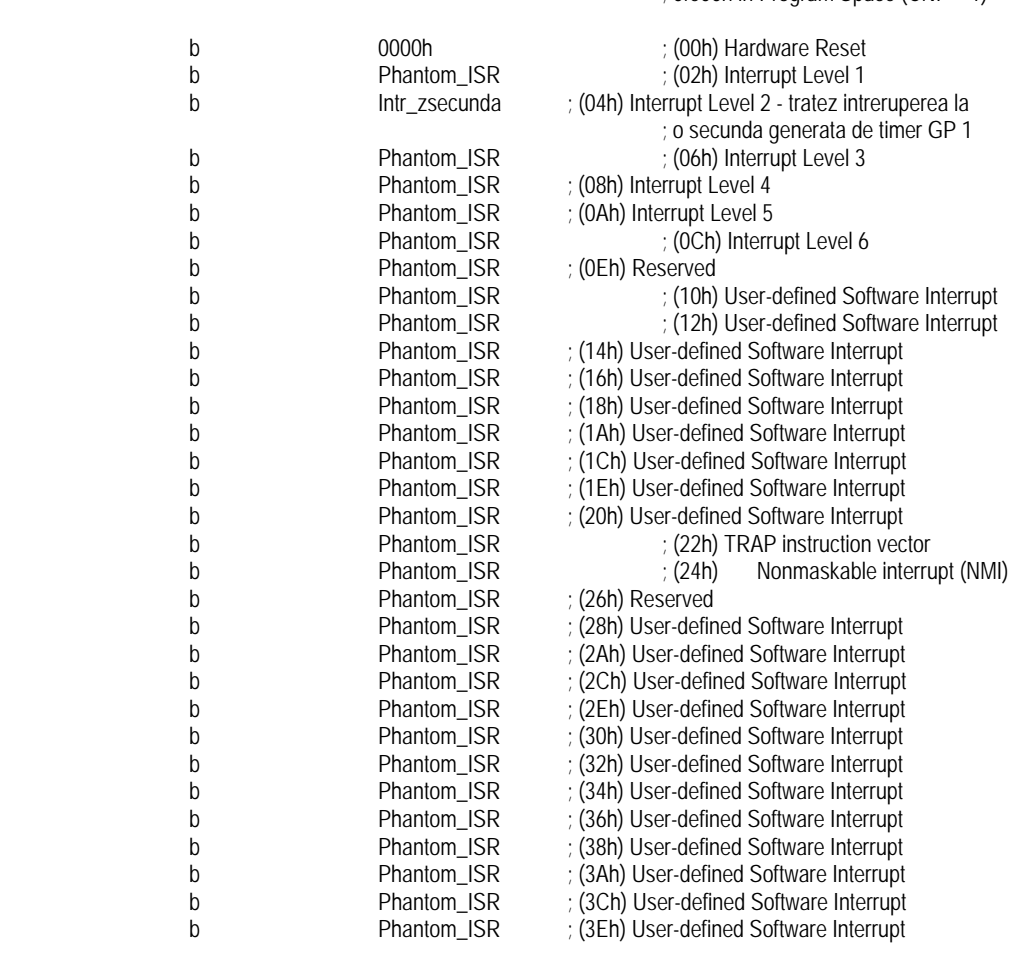

 .list ;programul principal ;datele .ds 300h zsecunda .word 0 secunda .word 0<br>minut .w minut .word 0<br>ora .word 0 word 0. .ps 0fe50h ; adresa de inceput a programului ; 0fe50h in Program Space .entry ; definesc punctul de intrare in program start: setc INTM  $\blacksquare$  INTM = 1, dezactivez intreruperile globale clrc sxm ; nu folosesc extensia de semn ;initializarea timerului GP 1 ldp #0e8h ;registrul de pagina => registrele managerului ;de evenimente

;programez registrul GPTCON, pentru semnificatia bitilor vezi documentatia

#### splk #0000000000111111b,GPTCON

;programez registrul T1PER cu perioada timerului

#### splk #15624,T1PR

;incarc valoarea in timer

#### splk #0,T1CNT

;acum pregatesc intreruperile si lansez numaratorul mai tarziu prin scriere T1CON ;maschez toate intreruperile in afara de intreruperea la perioada a timerului GP 1 din ;registrii de mascare a EV

> splk #00000000010000000b,EVIMRA splk #0,EVIMRB splk #0,EVIMRC<br>splk #0ffffh,EVIFRA ; sterg eventualele intreruperi in asteptare

;maschez toate intreruperile in afara de Level 2 (timer) si Level 5 (pentru monitor) din IMR

ldp #0<br>splk #0ffffh,IFR

splk #0ffffh,IFR ;sterg eventualele intreruperi in asteptare<br>splk #0012h,IMR ;validez intreruperile ;validez intreruperile

;lansez numaratorul prin programare T1CON

splk #1001011101000100b,T1CON

clrc INTM intervention in the client club is validez intreruperile globale

;registrul de pagina => registrele managerului ; de evenimente<br>pentru semnificatie vezi documentatia;

#### bucla\_principala:

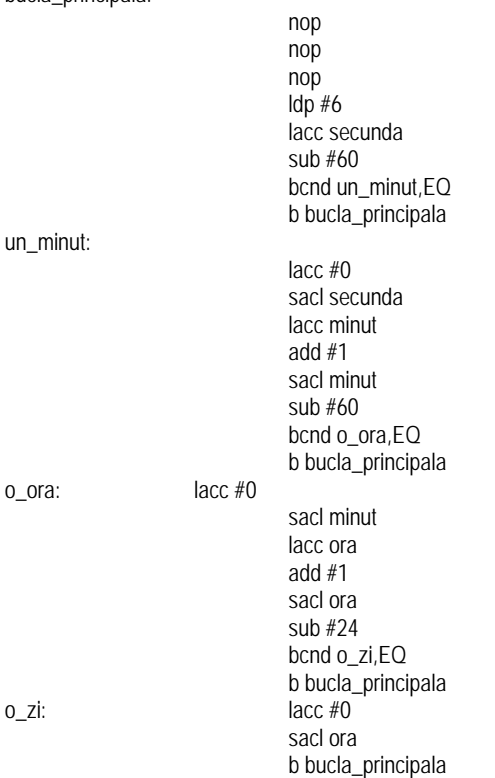

;rutina de intrerupere

Intr\_zsecunda:

 $\mathsf{Idp}\,\#6$  lacc zsecunda add #1 sacl zsecunda sub #10 bcnd o\_secunda,EQ

Intr\_zsecunda\_iesire:

ret

o\_secunda:

 lacc #0 sacl zsecunda lacc secunda add #1 sacl secunda b Intr\_zsecunda\_iesire

: registrul de pagina => registrele managerului ;de evenimente;<br>splk #0ffffh,IFR splk = stera eventualele intrerupe splk #0ffffh,IFR ; sterg eventualele intreruperi in asteptare<br>splk #00080h,EVIFRA ; : : ACHIT INTRERUPEREA ! ; ACHIT INTRERUPEREA ! clrc INTM in the INTM in the client of the client of the reactivez intreruperile si ma reintorc

;intrerupere neasteptata - raman aici Phantom ISR:

b Phantom ISR ;intrerupere neprevazuta

.end

## **PROGRAMUL 4.**  Testare PWM.

;Acest program nu este unul PWM propriu-zis. Se va genera cu ajutorul GP timer 2 un semnal ;cu factor de umplere 50% pentru (simetric) a carui frecventa sa poata fi modificata. ;Pentru aceasta se va programa timerul GP 2 in modul numarare continuu sus/jos. ;Relatia de calcul a duratei active a impulsului este: ; TxPR - TxCMPR ;Daca se ia TxCMPR = TxPR div 2 atunci se obtine un semnal simetric cu perioada TxPR ;Frecventa impulsurilor este data de variatia vitezei de rotatie a motorului care este ;intre 30 rot/min si 3000 rot/min adica 1ntre fmot= 0.5Hz si 50Hz. ;Frecventa de comanda este data de relatia f=6720 \* fmot deci f= 3360Hz si 336000Hz. ;Raportul intre frecventa minima si cea maxima este 100. ;Calculez factorul de prescalare. ;Ceasul CPU are 20MHz. Rezulta ca valoarea ce trebuie scrisa in registrul perioadei pentru ;a obtine 3360Hz la iesire este: fCPU/(3360 \* 2) = 2977 (aproximativ 3359Hz) ;iar pentru a obtine 336000Hz este: fCPU/(336000 \* 2) = 30 (333 333Hz). ;Inmultesc cu 2 din cauza ca o perioada a semnalului generat este de 2 ori mai mare decat ;perioada inscrisa in numarator. Perioada este de fapt 2 x (TxPR+1). ;Cum pot calcula aceste valori, rezulta factor de prescalare = 1 ;Iesirea compare/PWM folosita este cea a timerului GPT2: T2PWM/T2CMP/IOPB4 care se gaseste ;la pinul 13 a conectorului P13 (MC-BUS primary) (Pathway). ;Nu folosesc intreruperile.

> .nolist .include "..\\..\\..\\include\\pathway.inc"

;tabela de intreruperi ;nu folosesc deocamdata intreruperile dar tabela trebuie initializata

 .ps 0fe00h ; starting address for this section is ; 0fe00h in Program Space (CNF = 1)

b 0000h 0000h ; (00h) Hardware Reset

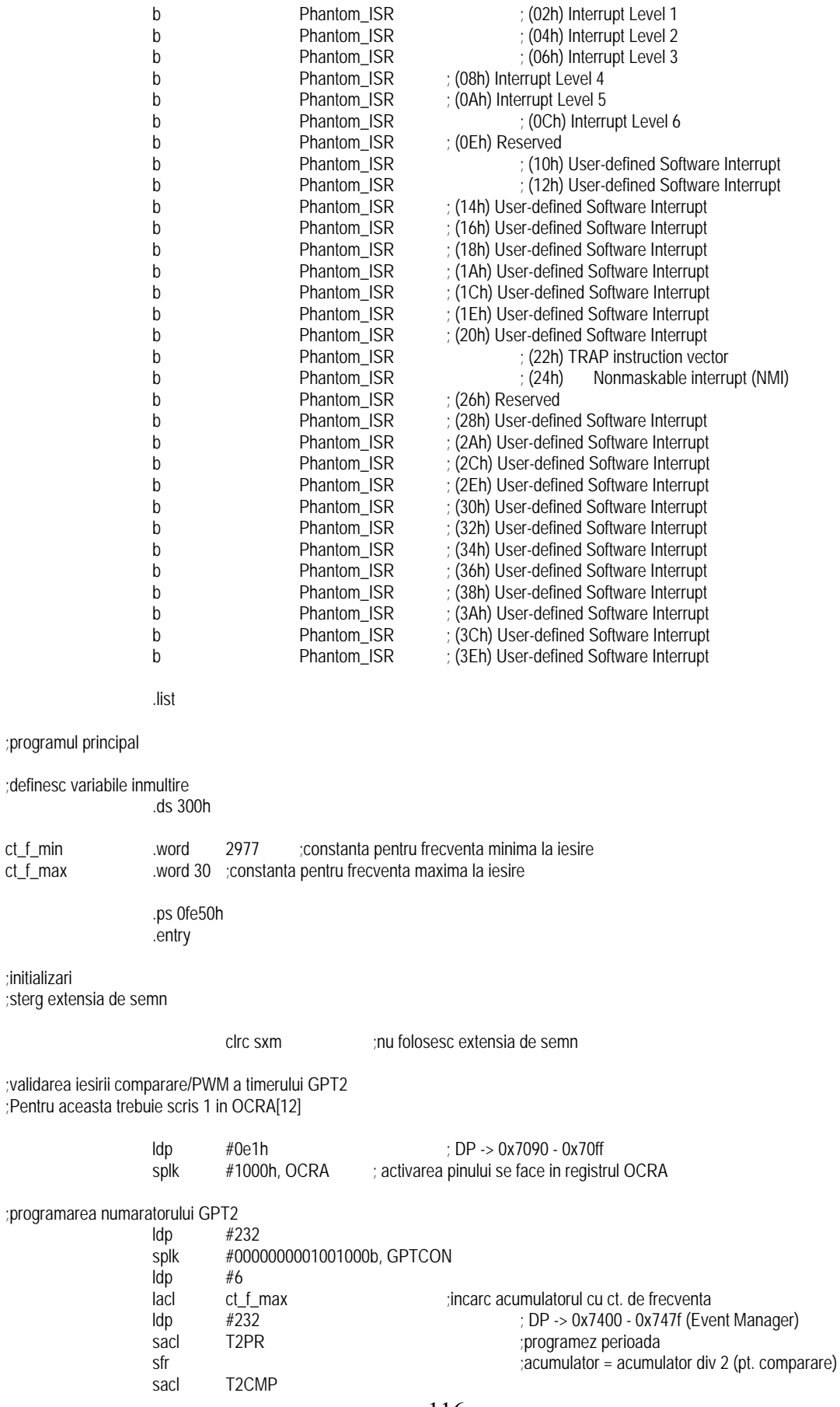

;programez GPT2 si lansez numaratoarea splk #1010100001000010b, T2CON

start:

 nop nop b start

nop ;aici nu fac nimic deocamdata...

Phantom\_ISR:

b Phantom\_ISR

.end

## **PROGRAM 5.**  Program pentru testarea QEP - unităţii de citire a impulsurilor codate în cuadratură.

;Acest program este demonstrativ pentru utilizarea QEP ;Conectez la intrarea QEP un TIRO ;Citesc QEP in registrul GPTimer 3. Continutul registrului imi da pozitia iar sensul de numarare ;imi da sensul de rotatie ;Testez acum citirea in intreruperi. Intreruperea este data de RTI la 15.63ms ;(RTIPS2..RTIPS0 = 100) ;Memorez datele in zona de memorie de la 310h pe 64 octeti ca sa vad variatia vitezei ;Rezultatul masuratorii se imparte la patru pentru a obtine numarul real de impulsuri pe durata ;de 15.63 ms

.nolist

.include "..\\..\\..\\include\\pathway.inc"

;tabela de intreruperi

#### .ps 0fe00h : starting address for this section is ; 0fe00h in Program Space (CNF = 1)

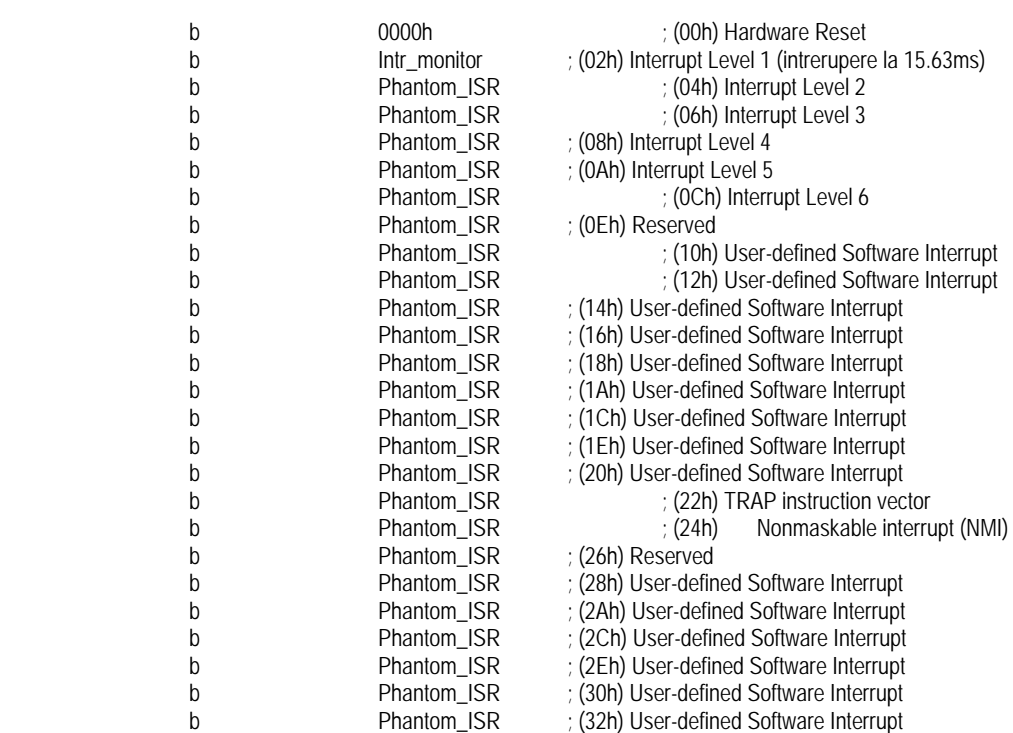

118 b Phantom\_ISR ; (34h) User-defined Software Interrupt b Phantom\_ISR ; (36h) User-defined Software Interrupt<br>b Phantom\_ISR ; (38h) User-defined Software Interrupt b Phantom\_ISR ; (38h) User-defined Software Interrupt b Phantom\_ISR ; (3Ah) User-defined Software Interrupt b Phantom\_ISR ; (3Ch) User-defined Software Interrupt<br>b Phantom\_ISR ; (3Eh) User-defined Software Interrupt b Phantom\_ISR ; (3Eh) User-defined Software Interrupt .list ;programul principal ;datele .ds 300h numar\_impuls\_QEP .word 0 sens .word 0<br>contor\_intrerupere .word 1 .aici tret word 1 ;aici trebuie initializat cu 1 ca sa sar prima intrerupere sfarsit\_memorare .word 0 ;cand nu mai memorez datele pun 1 ;program .ps 0fe50h ; adresa de inceput a programului ; 0fe50h in Program Space entry in the state of the state of the state of the state of the state of the state of the state of the state of the state of the state of the state of the state of the state of the state of the state of the state of the s start: setc INTM  $\therefore$  INTM = 1, dezactivez intreruperile globale clrc sxm ; nu folosesc extensia de semn setc xf  $\alpha$  is a set x  $\alpha$  aprind LED xf (daca e stins) ;prima data trebuie sa comut pinii care sunt utilizati in comun de functia primara (aici ;CAPx/QEPx) si pinii porturilor I/O  $\#0e1h$  : DP -> 0x7090 - 0x70ff ; activez pinii QEP1 (bit  $4 = 1$ ) si QEP2 (bit  $5 = 1$ ) splk #0030h, OCRB ; activarea pinilor se face in registrul OCRB ; initializez CAPFIFO stivele unitatii de captura (sterg toti bitii) ldp #0e8h ; DP -> 0x7400 - 0x747f (Event Manager) splk #00ffh, CAPFIFO ; setez registrul de control al GPTimer splk #0,GPTCON ; configurare GPTimer3 splk #0FFFFh, T3PR ; setez perioada GPTimer3 splk #00000h, T3CNT ; set contor GPTimer3<br>splk #1101100001110000b, T3CON ; registrul de #1101100001110000b,T3CON ;registrul de control GPTimer3 ; initializare CAPCON splk #0110000000000000b, CAPCON splk #1110000000000000b, CAPCON ;initializarea timerului de timp real IRT ldp #0e0h ;registrul de pagina => registrele sistem splk #01000100b,RTICR ;intrerupere la 15.63 ms, validez intreruperile ;maschez toate intreruperile in afara de Level 1 (IRT) si Level 5 (pentru monitor) din IMR ldp #0 ;pagina zero de memorie splk #0ffffh,IFR ;sterg eventualele intreruperi in asteptare splk #0011h, IMR ;validez intreruperile clrc INTM ; activare intreruperi lar ar0,#350h ; sfarsitul zonei de memorie unde stochez datele

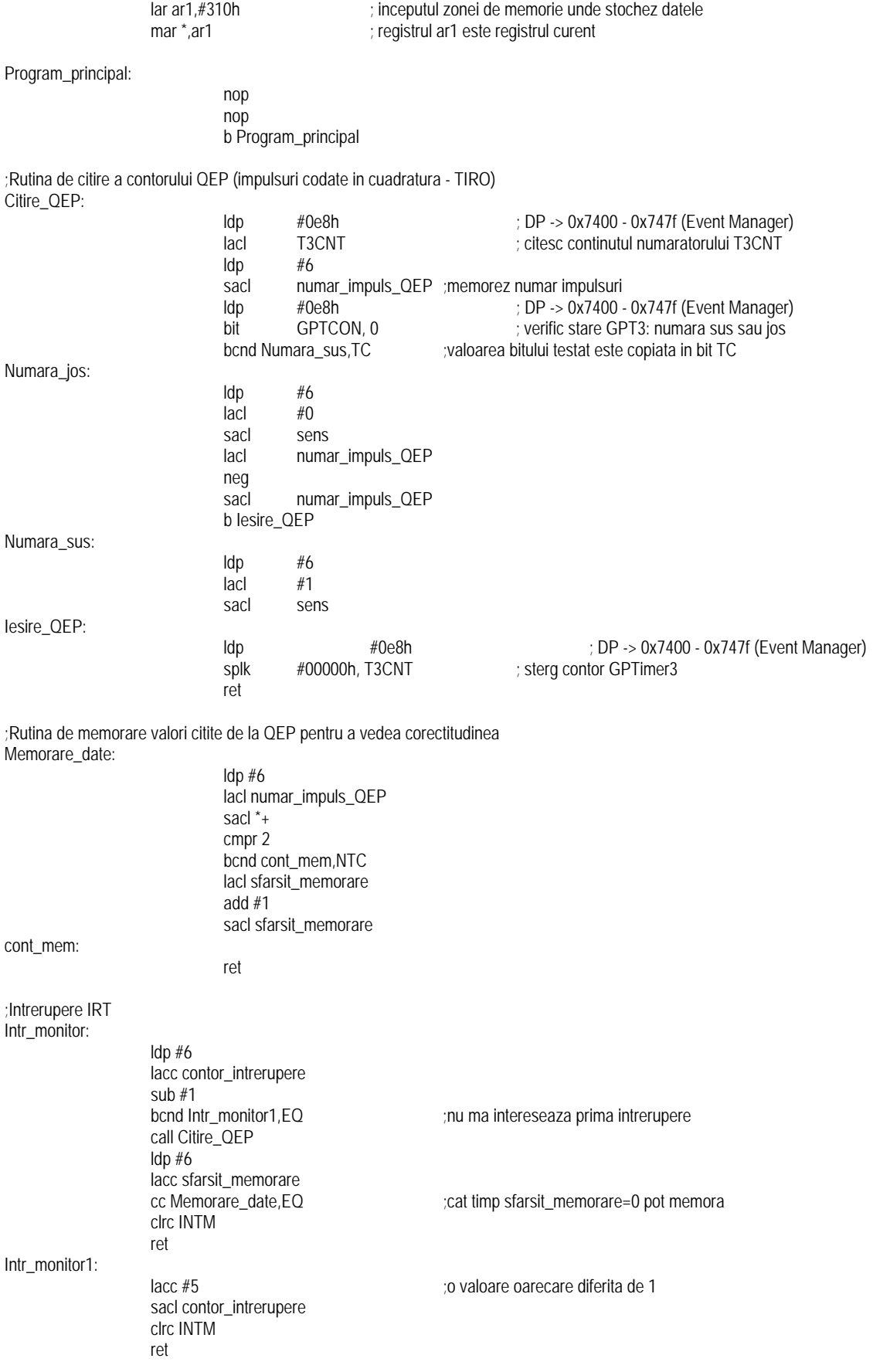

;intrerupere neasteptata - raman aici Phantom\_ISR:

b Phantom\_ISR ;intrerupere neprevazuta

.end

# **PROGRAM 6.**

Salvarea şi restaurarea regiştrilor de stare ai CPU.

;Testez salvarea si restaurarea registrilor de stare ai CPU

 .nolist .include "..\\..\\..\\include\\pathway.inc"

;tabela de intreruperi ;nu folosesc deocamdata intreruperile dar tabela trebuie initializata

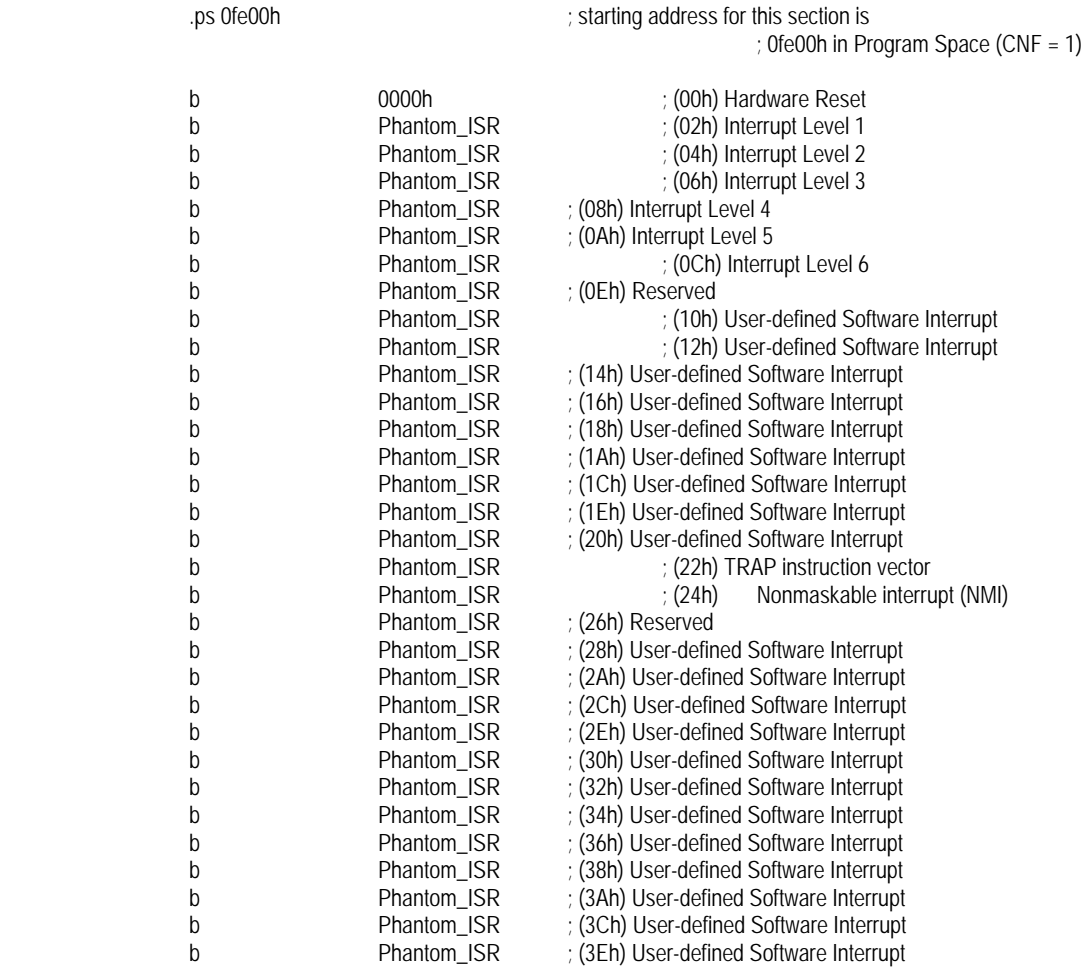

.list

;programul principal

;definesc variabile inmultire

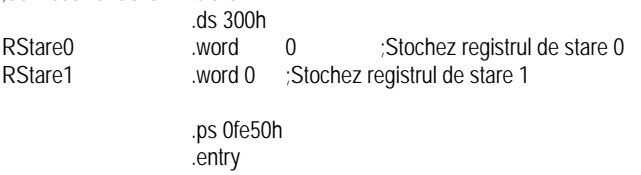

#### ;initializari

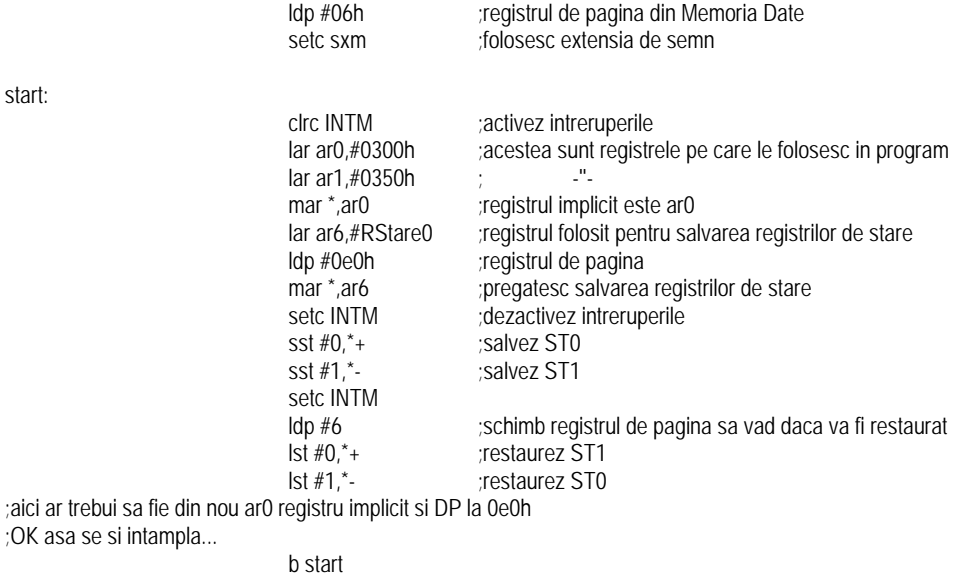

Phantom\_ISR:

b Phantom\_ISR

.end

# **CAPITOLUL 4**

# **PROGRAMAREA MICROCONTROLERELOR DE TIP PIC12, PIC16 ŞI PIC 18**

Unitățile centrale de tip de tip RISC PIC12, PIC16 și PIC18 au un set de 35 de instrucţiuni cu lungimea de 14 biţi. Programarea acestora se face cu ajutorul mediului de programare MPLAB furnizat gratuit de firma Microchip. Programul obtinut în cod obiect absolut este în format Intel Hex specific programatoarelor cu ajutorul cărora programul este înscris în memoria microcontrolerului.

Programarea microcontrolerelor PIC poate fi făcută prin intermediul interfeței ICSP (In-Circuit Serial Programming). Această interfaţă conţine 5 linii dintre care pe două linii se transmit datele în format serial şi semnalul de ceas a acestora iar pe celelalte trei sunt aplicate tensiunea de alimentare, tensiunea de programare şi masa (potenţialul de referinţă). Toate aceste linii sunt comune cu liniile microcontrolerului pe care sunt în mod obişnuit semnale ale perifericelor.

 Programarea unui microcontroler presupune mai întâi scrierea programului sursă într-un limbaj de nivel înalt (Pascal, Basic, C etc) sau in limbaj de asamblare, compilarea acestuia şi scrierea programului în memoria Flash a microcontrolerului.

 Toate programatoarele destinate microcontrolerelor necesită ca programele direct executabile, care vor fi înscrise în memoria de program a microcontrolerului, să fie sub un format special denumit format hexazecimal. Această denumire provine din faptul că aceste fișiere conțin codul program sub formă hexazecimală, scris cu caractere ASCII.

# **4.1. Organizarea memoriei microcontrolerelor PIC**

 Datorită faptului că microcontrolerele din familiile PIC12, PIC16 şi PIC18 au aceeasi structură a unității centrale, diferențele apărând datorită perifericelor existente și a memoriei folosite, vom prezenta în continuare structura unui microcontroler simplu, utilizat pe scară largă, microcontrolerul PIC16F84A.

Memoria microcontrolerului se compune din:

- memorie flash unde se scrie programul;
- eeprom memorie de date date importante pentru program;
- ram date temporare in executia programului.

Registre:

- registrul de lucru w;
- registrul de stare (status) contine bitii de stare;
- GPR (General Purpose Registers) registre de uz general;
- SFR SpecialFunction Registers registre cu functie specială;

Stiva este separată şi are opt nivele.

PIC16F84 are două blocuri separate de memorie, unul pentru date şi celălalt pentru programe. Memoria EEPROM şi registrele GPR în memoria RAM constituie blocul de date iar memoria FLASH constituie un blocul de programe.

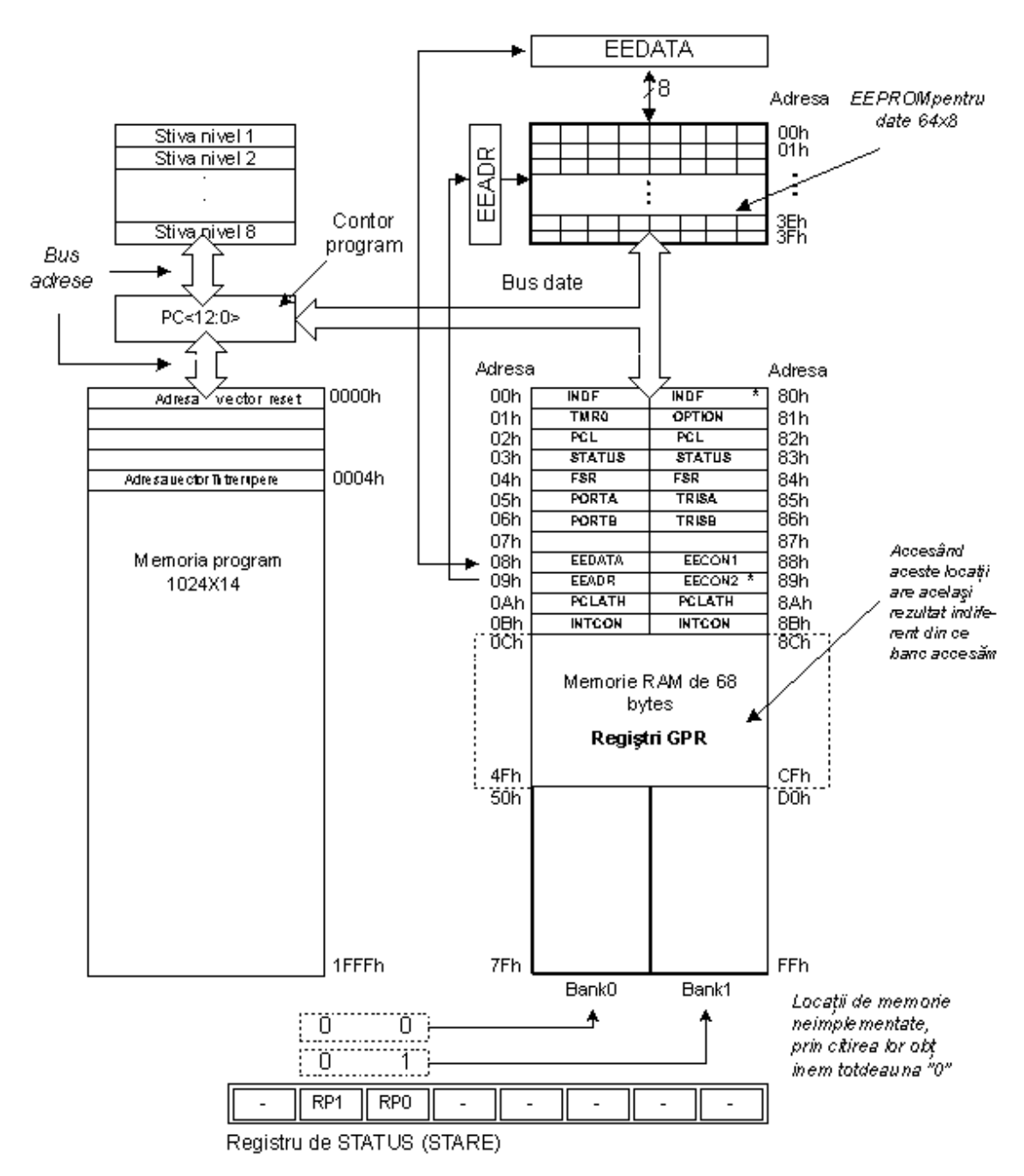

Organizarea memoriei microcontrolerului PICF84

## **4.1.1. Memoria program**

Memoria de program este o memorie flash. Mărimea memoriei program este de 1024 locaţii cu lăţime de 14 biţi unde locaţiile zero şi patru sunt rezervate pentru reset şi pentru vectorul întrerupere.

## **4.1.2. Memoria de date**

Memoria de date constă din memoriile EEPROM şi RAM. Memoria EEPROM constă din 64 de locaţii de opt biţi a căror conţinut nu este pierdut în timpul opririi sursei de alimentare. EEPROM-ul nu este direct adresabil, dar este accesat indirect prin regiştrii EEADR şi EEDATA. Pentru că memoria EEPROM este folosită curent la memorarea unor parametri importanți (de exemplu, o temperatură dată în regulatoarele de temperatură), există o procedură strictă de scriere în EEPROM ce trebuie urmată pentru a preveni scrierea accidentală. Memoria RAM pentru date ocupă un spaţiu într-o hartă a memoriei de la locația 0x0C la 0x4F ceea ce înseamnă 68 de locații. Locațiile memoriei RAM sunt de asemenea denumite registre GPR care este o abreviere General Purpose Registers-Registre cu Scop General. Registrele GPR pot fi accesate indiferent de ce banc este selectat la un moment.

## **4.1.3. Registrele SFR**

La microcontrolerul 16F64A registrele ce ocupă primele 12 locații în bancurile 0 si 1 sunt registre cu functii speciale asociate cu unele blocuri ale microcontrolerului. Acestea sunt numite Special Function Registers - Registre cu Functii Speciale.

## **4.1.4. Bancuri de Memorie**

În afară de această diviziune în 'lungime' a registrelor SFR şi GPR, harta memoriei este de asemenea împărțită în 'adâncime' în zone numite 'bancuri'. Selectarea unuia din bancuri se face de biții RPO și RP1 din registrul STATUS de stare.

Exemplu:

bcf STATUS, RP0

Instrucţiunea BCF şterge bitul RP0 (RP0=0) în registrul STATUS şi astfel setează bancul 0.

bsf STATUS, RP0

Instructiunea BSF setează bitul RP0 (RP0=1) în registrul STATUS și astfel setează bancul 1.

Cu ajutorul macrocomenzilor, selecția dintre două bancuri devine mai clară și programul mult mai inteligibil.

> BANK0 macro Bcf STATUS, RP0 ; Select memory bank 0

```
 Endm 
BANK1 macro 
      Bsf STATUS, RP0 ; Select memory bank 1
       Endm
```
# **NOTĂ:**

Locatiile 0Ch - 4Fh sunt registre cu scop general (GPR) ce sunt folositi ca memorie RAM. Când sunt accesate locatiile 8Ch - CFh în Bancul 1, accesăm de fapt exact aceleasi locatii în Bancul 0. Cu alte cuvinte, când trebuie accesat unul din registrele GPR, nu trebuie tinut cont de banc.

## **4.1.5. Contorul de Program**

Contorul de program (PC) este un registru de 13 biti ce contine adresa instrucțiunii ce se execută. Prin incrementarea sau schimbarea sa (ex. în caz de salturi) microcontrolerul execută instrucţiunile de program pas-cu-pas.

## **4.1.6. Stiva**

PIC16F84 are o stivă de 13 biți cu 8 nivele, sau cu alte cuvinte, un grup de 8 locatii de memorie, de 13 biti lătime, cu funcții speciale. Rolul său de bază este de a păstra valoarea contorului de program după un salt din programul principal la o adresă a unui subprogram. Pentru ca un program să ştie cum să se întoarcă la punctul de unde a s-a produs un salt la un subprogram, trebuie să salveze valoarea contorului programului în stivă. Când se produce saltul dintr-un program într-un subprogram, contorul programului este salvat în stivă (de exemplu la execuţia instrucţiunii CALL). Când se execută o instrucţiune ca RETURN, RETLW sau RETFIE ce se găseşte la sfârşitul unui subprogram, contorul programului este extras din stivă, în aşa fel încât programul principal să poată continua executia din punctul în care a fost întrerupt la apariția apelului de subprogram. Aceste operații de plasare într-o și luare dintr-o stivă a contorului de program sunt numite PUSH şi POP, la fel cu instrucţiunile similare ale unor microcontrolere mai mari.

## **4.1.7. Registrul STATUS (ADRESA: 03h, 83h)**

Registrul STATUS conţine starea aritmetică ALU (C, DC, Z), starea RESET (TO, PD) şi biţii pentru selectarea bancului de memorie (IRP, RP1, RP0). Considerând că selecţia bancului de memorie este controlată prin acest registru, el trebuie să fie prezent în fiecare banc. Registrul STATUS poate fi o destinatie pentru orice instrucțiune, cu oricare alt registru. Dacă registrul STATUS este o destinație pentru instrucţiunile ce afectează biţii Z, DC or C, atunci scrierea în aceşti trei biţi nu este posibilă.

| $R/W-0$    | $R/W-0$ | $R/W-0$         |     |                       | $R - 1$ $R - 1$ $R/W-x$ | $R/W-x$ | $R/W-x$ |
|------------|---------|-----------------|-----|-----------------------|-------------------------|---------|---------|
| <b>IRP</b> | RPI     | RP <sub>0</sub> | /TO | $/PD \mid Z$          |                         |         |         |
| Bit 7      | bit 6   | bit 5           |     | bit 4   Bit 3   bit 2 |                         | bit 1   | bit 0   |

 $R = bit$  de citire;  $W = bit$  de scriere  $U = bit$  neimplementat, citit ca zero; n = valoare la resetul power-on; '1' = bitul este setat; '0' = bitul este resetat;  $x =$  valoarea bitului este nu este cunoscută

# **Bit 0 C (Carry bit) - Transfer.**

Bit care este afectat de operatiile de adunare, scădere și transfer.

1 = s-a produs un transfer din bitul cel mai semnificativ al rezultatului;

 $0 =$  transferul nu s-a produs.

Bitul C este afectat de instrucțiunile: addwf, addlw, sublw, subwf.

# **Bit 1 DC (Digit Carry bit) - DC transfer.**

Bit afectat de operațiile de adunare, scădere și transfer. Spre deosebire de bitul C, acest bit reprezintă transferul între bitii mediani ai rezultatului. Este setat la adunare când se produce un transport de la bitul 3 la bitul 4, sau de scădere când se produce împrumutul de la bitul 4 de către bitul 3, sau transfer în ambele direcții.

 $1 =$  transfer produs la al patrulea bit al rezultatului;

 $0 =$  transferul nu s-a produs.

Bitul DC este afectat de instrucţiunile: addwf, addlw, sublw, subwf.

# **Bit 2 Z (Zero bit) - indică un rezultat egal cu zero.**

Acest bit este setat atunci când rezultatul unei operaţii logice sau aritmetice executate este zero.

 $1 =$  rezultatul este egal cu zero;

 $0 =$  rezultat diferit de zero.

# **Bit 3 /PD (Power Down bit)**

Bit ce este setat când microcontrolerul este alimentat și începe să funcționeze, după fiecare reset obisnuit și după executarea instrucțiunii CLRWDT. Instrucțiunea SLEEP resetează acest bit când microcontrolerul intră în regimul de consum redus. Setarea lui repetată este posibilă prin reset sau prin oprirea şi pornirea sursei.

Setarea poate fi triggerată de asemenea de un semnal de la pinul RB0/INT, de o schimbare la portul RB, la terminarea scrierii în EEPROM-ul de date intern şi de watchdog.

 $1 =$ după ce sursa a fost pornită;

 $0 =$  executarea instructiunii SLEEP.

## **Bit 4 /TO (Time Out bit) - depăşirea (overflow) a watchdog-ului**

Bitul este setat după pornirea sursei de alimentare și execuția instrucțiunilor: CLRWDT şi SLEEP. Bitul este resetat când watchdog-ul ajunge la sfârşit semnalând că ceva nu este în ordine.

1= depăşirea-oveflow nu s-a produs;

0= depăşirea-overflow s-a produs.

# **Bit 6:5 RP1:RP0 (Register Bank Select bits) - biţi de selectare a bancului de registre**

Aceşti doi biţi reprezintă partea superioară a adresei la adresarea directă. Pentru că instrucțiunile ce adresează memoria direct au doar șapte biți de adresă mai este necesar de încă un bit pentru a adresa cei 256 octeti câți are PIC16F84. Bitul RP1 nu este folosit, dar este lăsat pentru extinderi viitoare ale acestui microcntroler.

 $01 =$  primul banc

00= bancul zero

**Bit 7 IRP (Register Bank Select bit) - bit de selectare a bancului de regiştri.**  Bit al cărui rol este de a fi al optulea bit la adresarea indirectă a RAM-ului intern.  $1=$  bancul 2 si 3

0= bancul 0 şi 1 (de la 00h la FFh)

## **4.1.8. Registrul OPTION (ADRESA: 81h)**

Registrul OPTION este un registru în care se poate scrie şi care se poate citi şi care contine diferiti biti de configurare pentru circuitul de prescalare TMR0/WDT, întreruperea externă INT, TMR0 şi the weak pull-ups on PORTB.

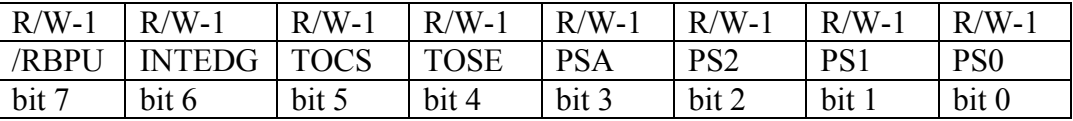

 $R = bit$  de citire;  $W = bit$  de scriere  $U = bit$  neimplementat, citit ca zero; n = valoare la resetul power-on; '1' = bitul este setat; '0' = bitul este resetat;  $x =$  valoarea bitului este nu este cunoscută

**Bit 0:2 PS0, PS1, PS2 (Prescaler Rate Select bits) - Bit Selecţie Rată Prescaler**  Acesti trei biti definesc valoarea constantei de prescalare a contorului de temporizare (timer) TMR0.

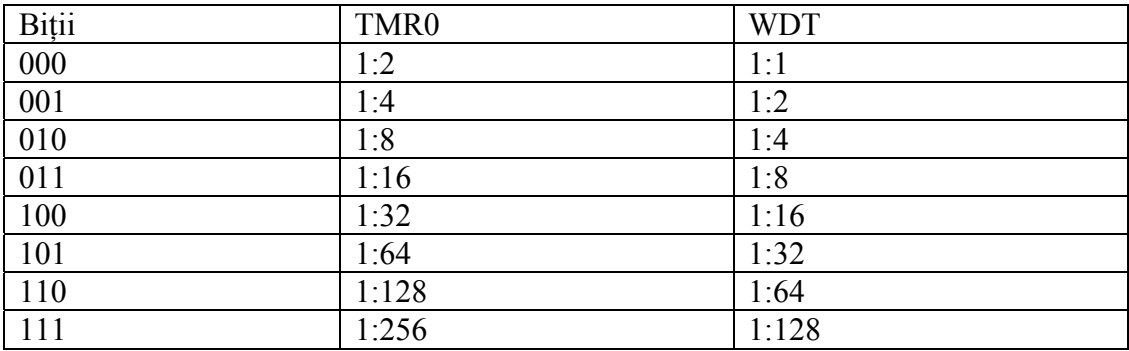

**Bit 3 PSA (Prescaler Assignment bit) - Bit de Asignare Prescaler.**  Bit ce asignează prescalerul între TMR0 şi watchdog.

1= prescalerul este asignat watchdog-ului

0= prescalerul este asignat timer-ului liber (free-run) TMR0.

**Bit 4 T0SE (TMR0 Source Edge Select bit) - Bit Selecţie a Frontului Sursei TMR0.**  Dacă este permis de a se triggera TMR0 prin impulsurile de la pinul RA4/T0CKI, acest bit determină dacă aceasta va fi la frontul descrescător sau crescător al unui semnal. 1= front crescător

0= front descrescător

**Bit 5 TOCS (TMR0 Clock Source Select bit) - Bit Selecţie Sursă Ceas TMR0.**  Acest pin permite timerului liber (free-run) să incrementeze starea lui fie de la oscilatorul intern la fiecare ¼ a ceasului oscilatorului, fie prin impulsuri externe la pinul RA4/T0CKI. 1= impulsuri externe  $0=$  ceas intern  $1/4$ 

# **Bit 6 INTEDG (Interrupt Edge Select bit) - Bit de Selecţie a Frontului Întrerupere.**

Dacă întreruperea este activată este posibil ca acest bit să determine frontul la care o întrerupere va fi activată la pinul RB0/INT.

1= front crescător

0= front descrescător

## **Bit 7 /RBPU (PORTB Pull-up Enable bit) - Bit Enable-Activare Pull-up PORTB.**

 Acest bit activează sau dezactivează rezistoarele interne 'pull-up'- de ieşire la portul B. 1= Rezistori oprire "pull-up"

0= Rezistori pornire "pull-up"

## **4.1.9. Registrul INTCON (ADRESA: 0Bh, 8Bh)**

Registrul INTCON este un registru ce poate fi scris și citit și care conține diferiți biţi de validare pentru toate sursele de întrerupere.

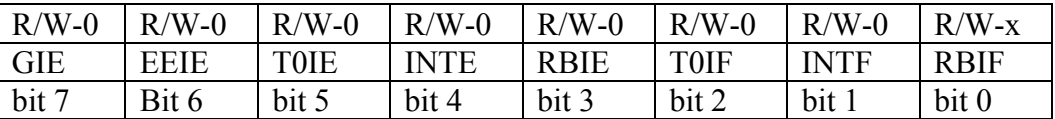

 $R = bit$  de citire;  $W = bit$  de scriere  $U = bit$  neimplementat, citit ca zero; n = valoare la resetul power-on; '1' = bitul este setat; '0' = bitul este resetat;  $x =$  valoarea bitului este nu este cunoscută

## **Bit 7 GIE (Global Interrupt Enable bit) - bit de validare globală a întreruperilor.**

1 = validează toate întreruperile nemascate

 $0 =$  dezactivează toate întreruperile

**Bit 6 EEIE (EE Write Complete Interrupt Enable bit) - bit de validare a întreruperii de scriere a memoriei EEPROM** 

1 = activează EE Write Complete Interrupts

0 = dezactivează EE Write Complete Interrupts

# **Bit 5 T0IE (TMR0 Owerflow Interrupt Enable bit) - bit de validare a întreruperii de depăşire al temporizatorului TMR0**

1 = validează întreruperile TMR0

0 = dezactivează întreruperile TMR0

# **Bit 4 INTE (RB0/INT External Interrupt Enable bit) - bit de validare a întreruperii externe**

1 = validează întreruperea externă RB0/INT

0 = dezactivează întreruperea externă RB0/INT

# **Bit 3 RBIE (RB Port Change Interrupt Enable bit) - bit de validare a întreruperii la schimbare produsă la port RB**

1 = validează întreruperea

 $0 =$ invalidează întreruperea

# **Bit 2 T0IF (TMR0 Overflow Interrupt Flag bit) - fanionul de semnalizare a întreruperii de depăşire a TMR0**

1 = registrul TMR0 a fost depăşit (fanionul trebuie şters prin software)

 $0 =$  registrul TMR0 nu a fost depășit

# **Bit 1 INTF (RB0/INT External Interrupt Flag bit) - fanion de semnalizare a întreruperii externe**

1 = întreruperea externă RB0/INT s-a produs (fanionul trebuie şters prin program)

0 = întreruperea externă RB0/INT nu s-a produs

# **bit 0 RBIF (RB Port Change Interrupt Flag bit) - fanion de semnalizare a întreruperii de apariţie a unei schimbări la portul RB**

 $1 =$ la cel puțin unul din pinii RB7 - RB4 a apărut o schimbare de stare (trebuie șters prin program)

0 = la nici unul din pinii RB7 - RB4 nu a apărut o schimbare de stare

## **4.1.10. PCL şi PCLATH**

Contorul de program (PC) indică adresa instrucţiunii ce urmează a fi executată. PC are o lătime de 13 biti. Cel mai putin semnificativ octet este registrul PCL. Acest registru poate fi scris şi citit. Cel mai semnificativ octet este registrul PCH. Acest registru contine biții PC<12:8> și nu poate fi scris și citit direct. Dacă valoarea contorului de program (PC) este modificată sau un test de condiție este adevărat, instructiunea necesită două cicluri. Al doilea ciclu este executat ca o instructiune NOP. Toate actualizările registrului PCH se fac prin intermediul registrului PCLATH.

## **4.1.11. Memoria de date EEPROM**

Memoria de date se adresează în mod indirect prin intermediul registrelor cu funcții speciale. Sunt patru registre SFR pentru scrierea și citirea memoriei EEPROM: EECON1, EECON2 (registru neimplementat fizic), EEDATA şi EEADR.

EEDATA contine cei opt biti de date pentru scriere sau citire iar EEADR contine adresa locatiei de memorie EEPROM ce va fi accesata. PIC16F84A are 64 de octeți de memorie EEPROM adresabili în plaja 0h la 3Fh.

Memoria de date EEPROM permite atât scrierea cât şi citirea. Un octet scris sterge în mod automat locația înainte de a scrie data (erase before write).

| $U-0$         | $U-0$ | $U-0$ | $R/W-0$     | $R/W-x$      | $R/W-0$ | $R/S-0$ | $R/S-0$   |
|---------------|-------|-------|-------------|--------------|---------|---------|-----------|
| -             | $\,$  | -     | <b>EEIF</b> | <b>WRERR</b> | WREN    | ∣ WR    | <b>RD</b> |
| $\vert$ bit 7 | Bit 6 | bit 5 | bit 4       | bit 3        | bit 2   | bit     | bit 0     |

**4.1.12. Registrul EECON1 (ADRESA: 88h)** 

 $R = bit$  de citire;  $W = bit$  de scriere  $U = bit$  neimplementat, citit ca zero; n = valoare la resetul power-on; '1' = bitul este setat; '0' = bitul este resetat;  $x =$  valoarea bitului este nu este cunoscută

## **Biţii 7-5 Neimplementaţi - sunt citiţi ca '0'**

# **Bit 4 EEIF (EEPROM Write Operation Interrupt Flag bit) - fanion de semnalizare a întreruperii de scriere a EEPROM**

 $1$  = operația de scriere terminată (bitul trebuie șters prin program)

 $0 =$  operatia de scriere nu s-a terminat sau nu a început

## **Bit 3 WRERR (EEPROM Error Flag bit) - fanion de eroare a operaţiei de scriere în EEPROM**

 $1 =$  operatia de scriere s-a terminat prematur (orice reset /MCLR sau orice reset WDT) pe durate operării normale)

 $0 =$  operația de scriere s-a terminat

## **Bit 2 WREN (EEPROM Write Enable bit) - bit de validare a scrierii în EEPROM**

 $1$  = permite cicluri de scriere

 $0 =$ inhibă scrierea în memoria EEPROM

## **Bit 1 WR (Write Control bit) - bit de control a scrierii**

1 = iniţiază un ciclu de scriere. Bitul este şters de hardware o dată ce scrierea este completă. Bitul WR poate fi numai setat (nu şi şters - resetat) prin program.

## **Bit 0 RD (Read Control bit) - bit de control a citirii**

1 = iniţiază o citire din EEPROM şi este şters de hardware. Bitul RD poate fi numai setat (nu şi şters - resetat) prin program.

 $0 =$ nu se initiază o citire din EEPROM

## **4.1.13. Citirea memoriei EEPROM**

Pentru a citi o dată din memoria EEPROM utilizatorul trebuie să scrie adresa în registrul EEADR şi să seteze bitul de control RD (EECON1<0>). Data este disponibilă în următorul ciclu, si deci va putea fi citită de următoarea instrucțiune, în registrul EEDATA care retine această dată până la următoarea citire sau scriere din/în memoria EEPROM.

Exemplu, citire din memoria EEPROM:

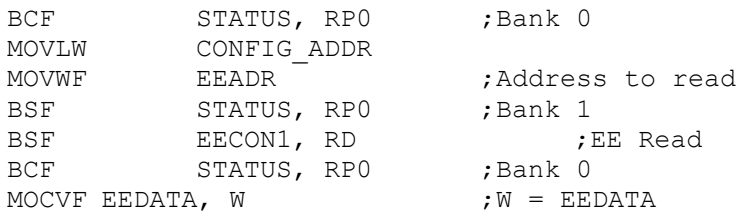

## **4.1.14. Scrierea în memoria de date EEPROM**

Pentru a scrie într-o locatie a memoriei EEPROM utilizatorul trebuie să scrie adresa locației de memorie în registrul EEADR și data în registrul EEDATA. După aceasta, utilizatorul trebuie să urmărească secvenţa specifică pentru a iniţia ciclul de scriere.

Exemplu, scrierea în memoria EEPROM:

```
BSF STATUS, RPO ;Bank 1<br>BCF INTCON, GIE ;I<br>BSF EECON1, WREN ;E
BCF INTCON, GIE ; Disable INTs.
BSF EECON1, WREN ;Enable Write
MOVLW 55h ; 
..................................................... 
                  ;Write 55h
MOVLW AAh \qquad ; \qquad \qquad \qquad Secvența
MOVWF EECON2 ; Write AAh ; Set WR bit begin write subligatorie
BSF INTCON, GIE ; Enable INTs.
....................................................
```
Scrierea nu este inițiată dacă secvența de mai sus nu este realizată exact (se scrie 55h în EECON2, se scrie Aah în EECON2 şi apoi se setează bitul WR) pentru fiecare octet scris. Este recomandat ca întreruperile să fie dezactivate pe parcursul acestei secvente de cod.

În plus, bitul WREN din registrul EECON1 trebuie setat pentru a permite scrierea. Acest mecanism previne scrierea accidentală în memoria de date EEPROM ce poate apărea datorită execuției neasteptate a unei secvente de program (de exemplu programe pierdute). Utilizatorul trebuie să tină permanent bitul WREN șters cu excepția cazurilor când se face înnoirea continutului memoriei EEPROM. Bitul WREN nu este şters de către hardware.

După ce secvența de scriere a fost inițiată, ștergerea bitului WREN nu va afecta ciclul de scriere.

La completarea ciclului de scriere bitul WR este şters de către hardware şi fanionul de scriere completă în EE (EEIF) este setat. Utilizatorul poate activa întreruperile sau poate testa prin program acest bit. Bitul EEIF trebuie şters prin program.

## **4.1.15. Verificarea scrierii**

În funcţie de aplicaţie, un obicei bun în programare poate să ceară verificarea datelor scrise in memoria EEPROM. Metoda de verificare prezentată în exemplul de mai jos trebuie folosită atunci când memoria EEPROM este folosită la limitele de stres. Altfel, eşuarea scrierii în memoria EEPROM va fi dată de bitul WRERR din registrul EECON1 care întoarce valoarea unu în caz de eroare.

Exemplu de verificare a scrierii în memoria EEPROM:

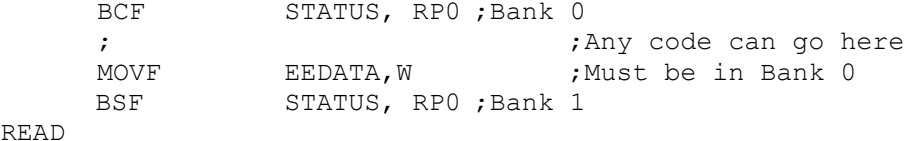

131

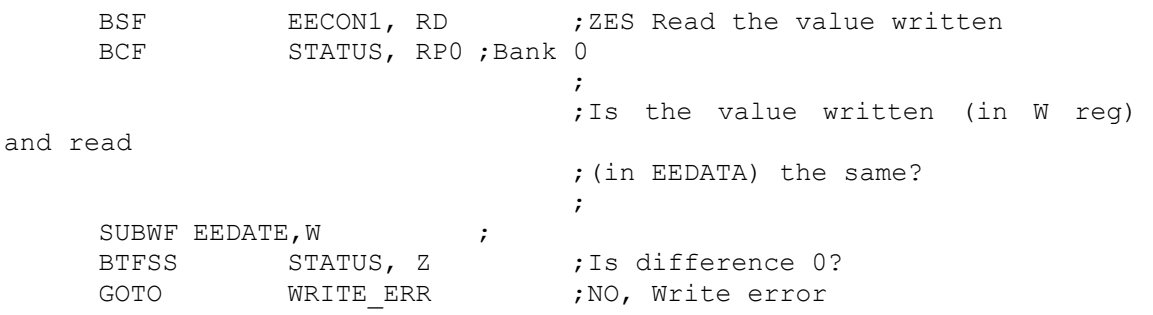

# **4.1.16. Harta memoriei RAM**

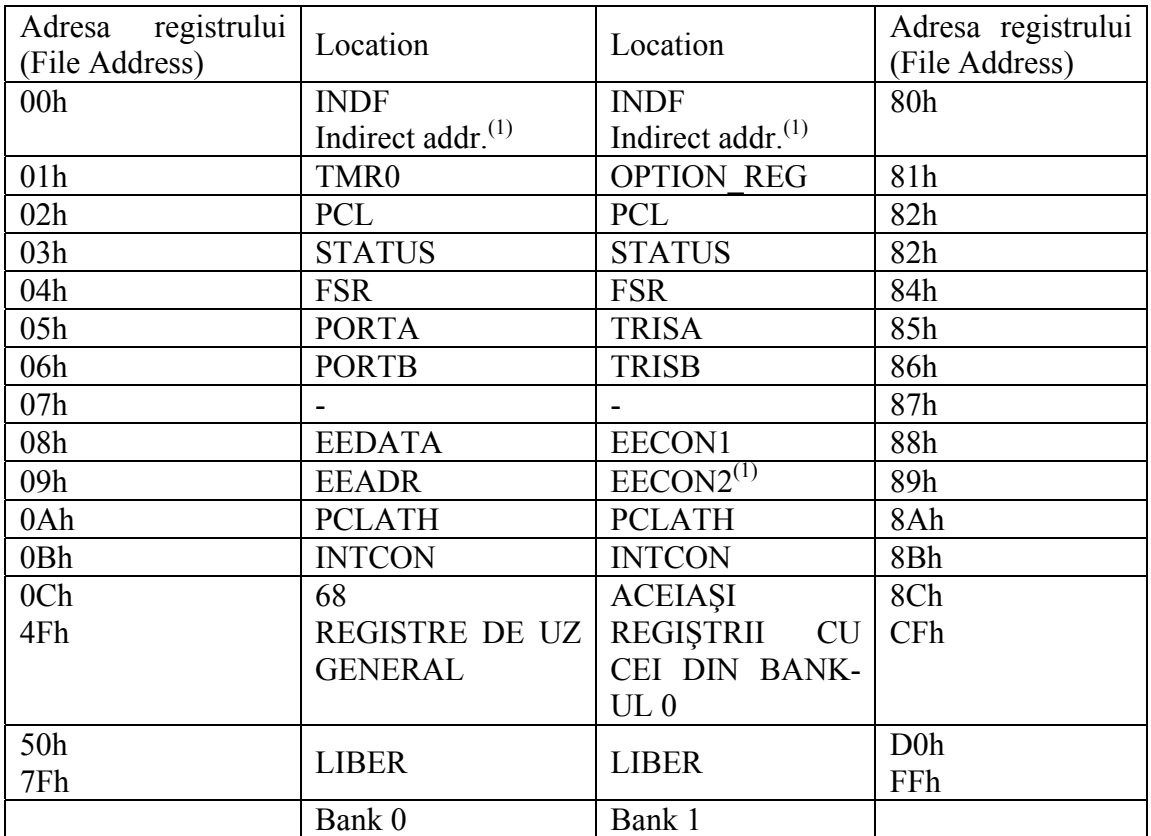

(1) NU REPREZINTĂ UN REGISTRU FIZIC.

Prezentarea sumară a registrelor

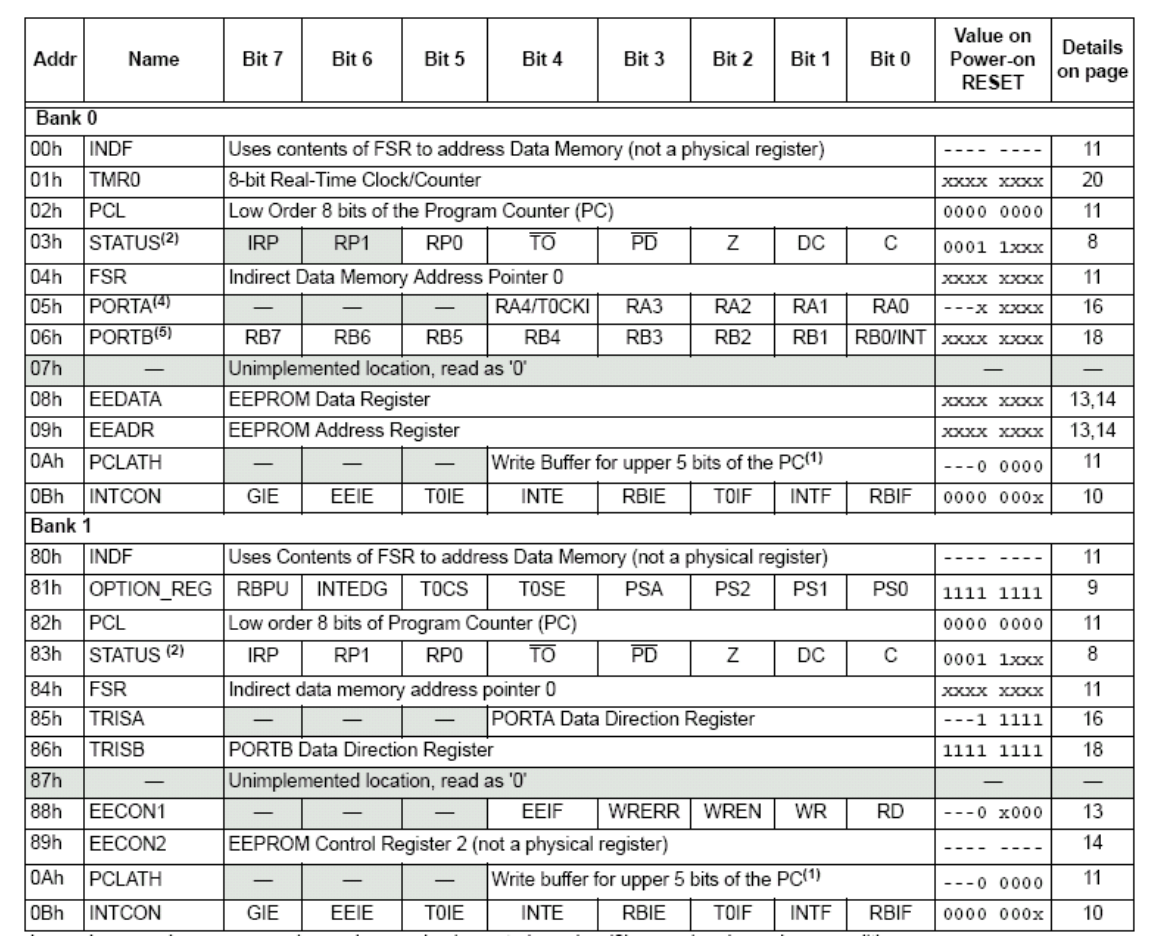

Legend:  $x =$  unknown,  $u =$  unchanged.  $-\frac{1}{2}$  unimplemented, read as '0',  $q =$  value depends on condition

## **Notă:**

- 1. Cel mai semnificativ octet al contorului de program nu este direct accesibil. PCLATH este un registru slave pentru PC<12:8>. Conţinutul registruluin PCLATH poate fi transferat în octetul cel mai semnificativ al contorului de program dar continutul PC<12:8> nu poate fi transferat în PCLATH.
- 2. Bitii de stare TO și PD din registrul STATUS nu sunt afectati de /MCLR Reset.
- 3. Alte iniţializări RESET (care nu sunt determinate de cuplarea sursei de alimentare) include RESET extern prin intermediul /MCLR şi Watchdog Timer Reset.
- 4. La orice RESET al dispozitivului, acesti pini sunt sunt configurați ca intrări.
- 5. Aceasta este valoarea ce va fi în latch-ul portului de ieşire.

# **4.1.17. Moduri de adresare**

Locaţiile de memorie RAM pot fi accesate direct sau indirect.

## **Adresarea Directă**

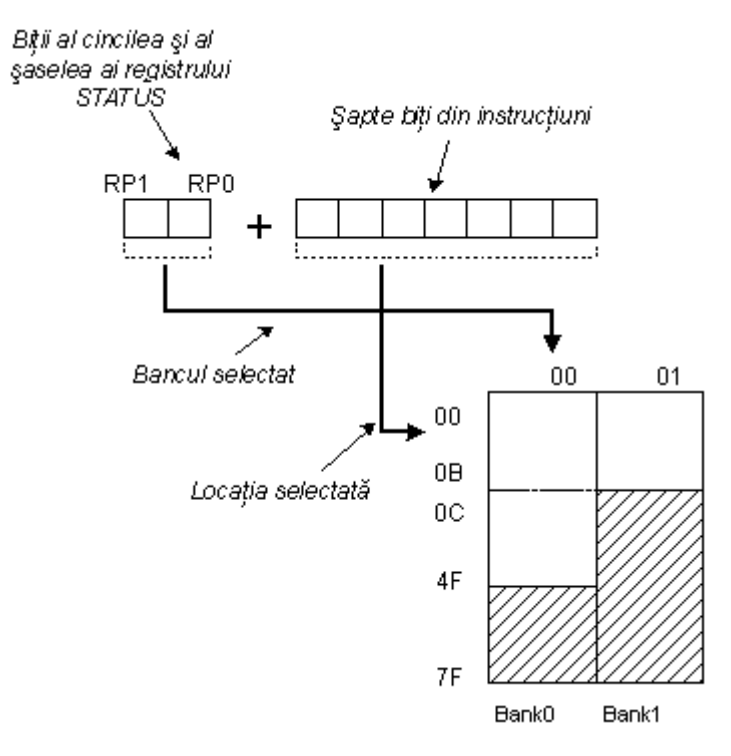

Adresarea Directă

Adresarea Directă se face printr-o adresă de 9 biţi. Această adresă este obţinută prin adăugarea la cei sapte biți ai adresei directe a unei instrucțiuni a doi biți (RP1, RP0) din registrul STATUS după cum se arată în figura următoare. Orice acces la registrele SFR poate fi un exemplu de adresare directă.

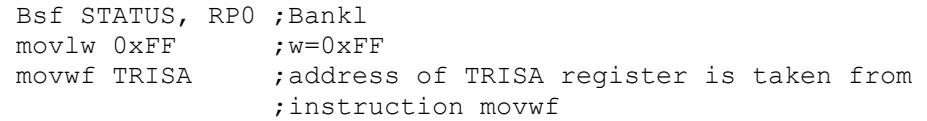

## **Adresarea Indirectă**

Adresarea indirectă spre deosebire de cea directă nu ia o adresă dintr-o instrucțiune ci o creează cu ajutorul bitului IRP din registrul STATUS și a registrului FSR. Locația adresată este accesată prin registrul INDF care de fapt conține o adresă indicată de FSR. Cu alte cuvinte, orice instructiune care foloseste INDF ca registrul al ei, în realitate accesează datele indicate de registrul FSR. Să spunem, de exemplu, că un registru cu scop general (GPR) la adresa 0Fh conţine o valoarea 20. Prin scrierea unei valori 0Fh în registrul FSR vom obtine un registru indicator la adresa 0Fh, iar prin citirea din registrul INDF, vom obţine valoarea 20, ceea ce înseamnă că am citit din primul registru valoarea lui fără accesarea lui directă (dar prin FSR şi INDF). Se pare că acest tip de adresare nu are nici un avantaj faţă de adresarea directă, dar există unele nevoi în timpul programării ce se pot rezolva mai simplu doar prin adresarea indirectă.

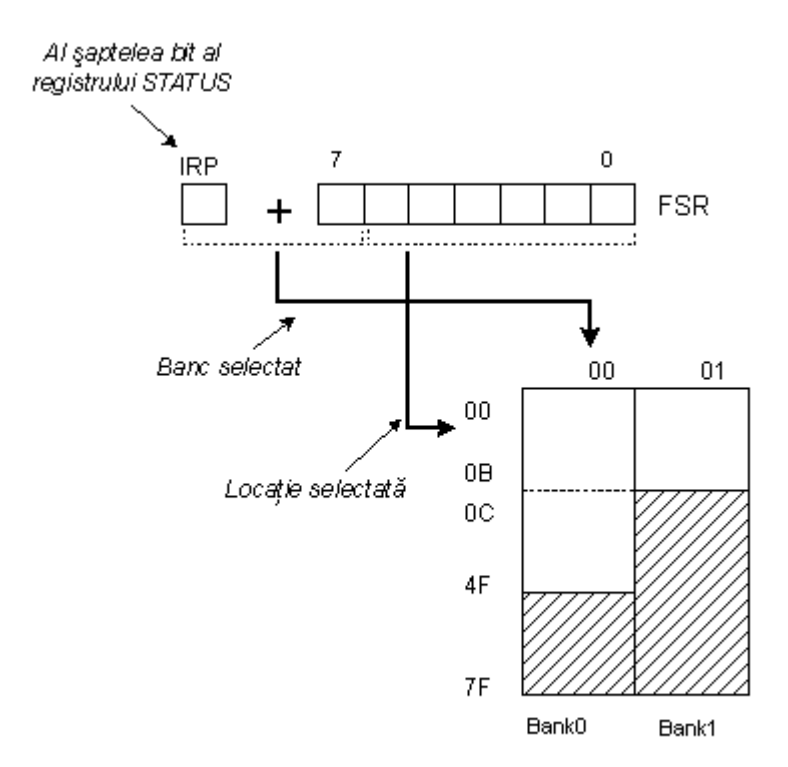

Adresarea Indirectă

Un asemenea exemplu poate reprezenta trimiterea unui set de date prin comunicaţia serială, lucrând cu buffere şi indicatoare (ce vor fi discutate în continuare într-un capitol cu exemple), sau, un alt exemplu este ştergerea unei părţi a memoriei RAM (16 locaţii) ca în următorul exemplu.

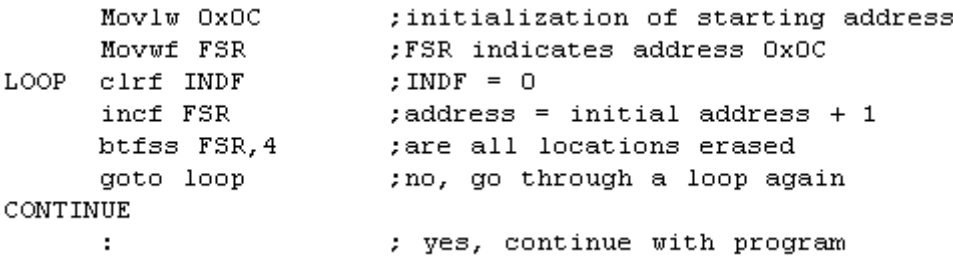

Ştergând datele din registrul INDF se scrie în memorie la adresa dată de registrul FSR va loarea zero ce reprezintă operaţia NOP (no operation- nu se face nimic).

#### **.2. Porturile microcontrolerului 4**

Unii pini ai porturilor I/O sunt multiplexați și au o funcție alternativă asociată cu unul di n perifericele dispozitivului. În general, când perifericul este activat, aceşti pini nu mai pot fi folosiţi ca pini I/O de uz general ci pentru funcţia destinată la perifericul ce este activat.

## **egistrul PORTA (ADRESA 05h) R**

Registrul PORTA este registrul buffer de ieşire a portului A. Atunci când se citeşte furnizează starea pinilor portului dacă aceştia au fost configuraţi ca intrări (în registrul TRISA) iar când se scrie, se scrie în registrul buffer PORTA care se transmite la pini dacă aceștia au fost configurați ca ieșiri (în registrul TRISA). Operația de scriere în registrul PORTA este o operaţie read-modify-write, adică se citesc pinii portului, se modifică valorile şi se scrie în latch port.

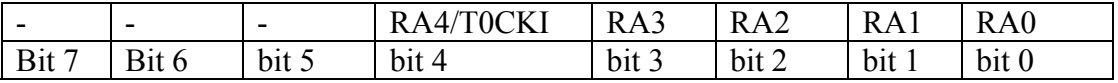

## **Registrul TRISA (ADRESA: 85h)**

Registrul TRISA este destinat pentru stabilirea direcţiei pinilor portului A. Dacă se scrie 0 într-un bit al acestui registru, pinul corespunzător este setat ca ieşire iar dacă se scrie 1 este setat ca intrare.

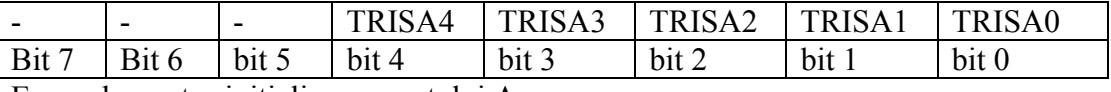

Exemplu pentru inițializarea portului A:

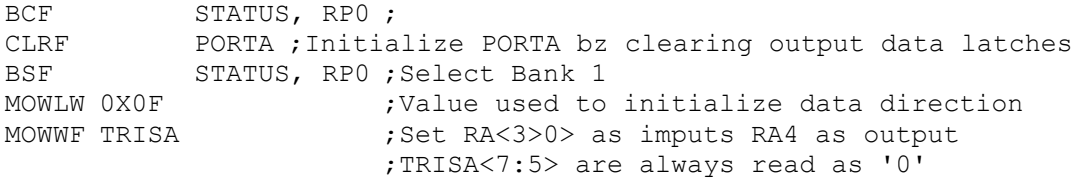

## **Registrul PORTB (ADRESA 06h)**

Registrul PORTB este registrul buffer de ieşire a portului B. Atunci când se citeşte, furnizează starea pinilor portului dacă aceştia au fost configuraţi ca intrări (în registrul TRISB) iar când se scrie, se scrie în registrul buffer PORTB care se transmite la pini dacă acestia au fost configurati ca ieșiri (în registrul TRISB). Operatia de scriere în registrul PORTB este o operație read-modify-write, adică se citesc pinii portului, se modifică valorile şi se scrie în latch port.

Fiecare pin al portului B are o sarcină internă cuplată la sursa de alimentare. Cu ajutorul unui singur bit de control (bitul /RBPU - bitul 7 din registrul OPTION) sarcinile pot fi conectate dacă acest bit este şters. Sarcinile sunt decuplate automat dacă pinii portului sunt configuraţi ca ieşire. De asemenea sarcina este decuplată la resetul de alimentare al dispozitivului (Power-On Reset).

Patru din pinii portului B, RB7:RB4 au asociată o întrerupere la schimbare (vezi registru l INTCON). Numai pinii configuraţi ca intrări permit această întrerupere.

O astfel de întrerupere poate scoate dispozitivul din modul SLEEP. Utilizatorul, în subp rogramul de servire a întreruperii poate şterge întreruperea în modul următor:

- a) orice scriere a PORTB. Această acţiune va încheia condiţia de schimbare;
- b) ștergerea fanionului RBIF.

O condiție de schimbare va continua să seteze fanionul RBIF. Citind PORTB se va înch eia condiţia de schimbare şi fanionul RBIF va fi şters.

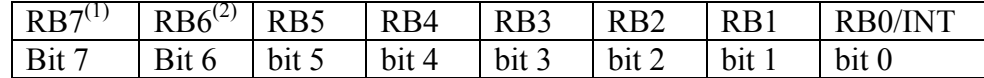

 $<sup>(1)</sup>$  Serial programming data</sup>

(2) Serial programming clok

## **egistrul TRISB (ADRESA: 86h) R**

Registrul TRISB este destinat pentru stabilirea direcţiei pinilor portului B. Dacă se scrie 0 într-un bit al acestui registru, pinul corespunzător este setat ca ieşire iar dacă se scrie 1 este setat ca intrare.

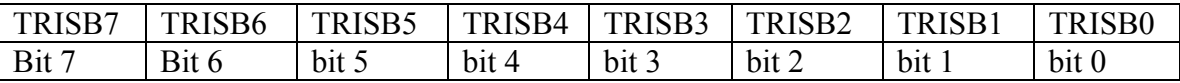

Exemplu, iniţializarea portului B:

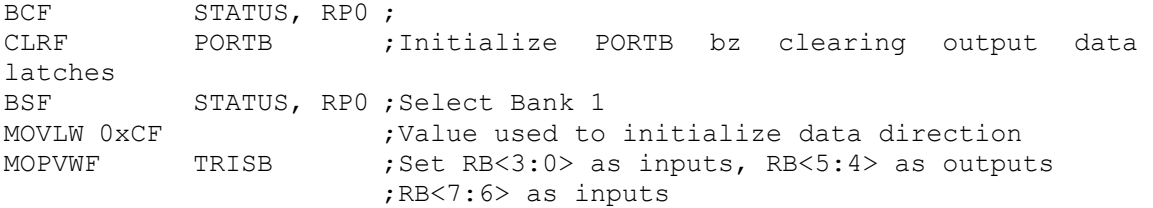

# **4.3. Setul de instrucţiuni a unităţilor centrale de tip RISC PIC12, PIC16 şi PIC18**

Fiecare instrucţiune reprezintă un cuvânt de 14 biţi compus dintr-un cod de instrucţ iune (OPCODE) care specifică tipul de instrucţiune şi unul sau mai mulţi operanzi. Setul de instructiuni al microcontrolerelor PIC este prezentat în tabelul 4.1 care cuprinde instructiunile orientate pe octet (byte-oriented), pe bit (bit-oriented) și operaţiile bazate pe numere şi de control (literal and control operations).

Pentru instrucțiunile orientate pe octet 'f' reprezintă simbolizarea unui registru (a file reg ister) folosit de instrucţiune iar 'd' este folosit pentru a simboliza destinaţia. Simbolurile de registru vor arăta care din registre sunt folosite de instrucţiune.

Simbolul pentru destinație arată unde se plasează rezultatul operației. Dacă 'd' este ze ro atunci rezultatul este plasat în registrul W. Dacă 'd' este unu atunci rezultatul este plasat în registrul specificat de instructiune.

La instrucțiunile orientate pe bit, 'b' reprezintă simbolul unui bit care indică bitul afectat de operaţie pe când 'f' simbolizează adresa registrului unde este localizat bitul. Pentru operații cu constante (literal = număr) și de control 'k' reprezintă o constantă sau un număr pe 8 sau 11 biti.

| Mnemonic,                                     |                          | <b>Description</b>                           |  |  |  |  |
|-----------------------------------------------|--------------------------|----------------------------------------------|--|--|--|--|
| operands                                      |                          |                                              |  |  |  |  |
| <b>BYTE-ORIENTED FILE REGISTER OPERATIONS</b> |                          |                                              |  |  |  |  |
| ADDWF                                         | f, d                     | Add W and f                                  |  |  |  |  |
| <b>ANDWF</b>                                  | f, d                     | AND W with f                                 |  |  |  |  |
| <b>CLRF</b>                                   | f                        | Clear f                                      |  |  |  |  |
| <b>CLRW</b>                                   |                          | Clear W                                      |  |  |  |  |
| <b>COMF</b>                                   | f, d                     | Complement f                                 |  |  |  |  |
| <b>DECF</b>                                   | f, d                     | Decrement f                                  |  |  |  |  |
| <b>DECFSZ</b>                                 | f, d                     | Decrement f, Skip if 0                       |  |  |  |  |
| <b>INCF</b>                                   | f, d                     | Increment f                                  |  |  |  |  |
| <b>INCFSZ</b>                                 | f, d                     | Increment f, Skip if 0                       |  |  |  |  |
| <b>IORWF</b>                                  | f, d                     | Inclusive OR W with f                        |  |  |  |  |
| <b>MOVF</b>                                   | f, d                     | Move f                                       |  |  |  |  |
| <b>MOVWF</b>                                  | f                        | Move W to f                                  |  |  |  |  |
| <b>NOP</b>                                    |                          | No Operation                                 |  |  |  |  |
| <b>RLF</b>                                    | f, d                     | Rotate Left f through Carry                  |  |  |  |  |
| <b>RRF</b>                                    | f, d                     | Rotate Right f through Carry                 |  |  |  |  |
| <b>SUBWF</b>                                  | f, d                     | Subtract W from f                            |  |  |  |  |
| <b>SWAPF</b>                                  | f, d                     | Swap nibbles in f                            |  |  |  |  |
| <b>XORWF</b>                                  | f, d                     | Exclusive OR W with f                        |  |  |  |  |
|                                               |                          | <b>BIT-ORIENTED FILE REGISTER OPERATIONS</b> |  |  |  |  |
| <b>BCF</b>                                    | f, b                     | Bit Clear f                                  |  |  |  |  |
| <b>BSF</b>                                    | f, b                     | Bit Set f                                    |  |  |  |  |
| <b>BTFSC</b>                                  | f, b                     | Bit Test f, Skip if Clear                    |  |  |  |  |
| <b>BTFSS</b>                                  | f, b                     | Bit Test f, Skip if Set                      |  |  |  |  |
| <b>LITERAL AND CONTROL OPERATIONS</b>         |                          |                                              |  |  |  |  |
| <b>ADDLW</b>                                  | $\bf k$                  | Add literal and W                            |  |  |  |  |
| <b>ANDLW</b>                                  | $\mathbf k$              | AND literal with W                           |  |  |  |  |
| CALL                                          | $\mathbf k$              | Call subroutine                              |  |  |  |  |
| <b>CLRWDT</b>                                 | $\blacksquare$           | Clear Watchdog Timer                         |  |  |  |  |
| GOTO                                          | $\mathbf{k}$             | Go to address                                |  |  |  |  |
| <b>IORLW</b>                                  | k                        | Inclusive OR literal with W                  |  |  |  |  |
| <b>MOVLW</b>                                  | $\mathbf k$              | Move literal to W                            |  |  |  |  |
| <b>RETFIE</b>                                 |                          | Return from interrupt                        |  |  |  |  |
| <b>RETLW</b>                                  | $\mathbf k$              | Return with literal in W                     |  |  |  |  |
| <b>RETURN</b>                                 | $\overline{\phantom{a}}$ | Return from Subroutine                       |  |  |  |  |
| <b>SLEEP</b>                                  | $\overline{\phantom{0}}$ | Go into standby mode                         |  |  |  |  |
| <b>SUBLW</b>                                  | $\bf k$                  | Subtract W from literal                      |  |  |  |  |
| <b>XORLW</b>                                  | $\mathbf k$              | Exclusive OR literal with W                  |  |  |  |  |

**TABELUL 4.1. Setul de instrucţiuni.** 

## **ADDLW Add Literal and W**

) ţi: C, DC, Z Descriere: la conținutul registrului W este adunată valoarea pe opt biți (literalul) \*k\* iar rezultatul Sintaxa: [ etichetă] ADDLW k Operand:  $0 \leq k \leq 255$ Operația: (W) +  $k \rightarrow (W)$ Bistabili de stare modifica este plasat în registrul W.

#### **ADDWF Add W and f**

Sintaxa: [ etichetă] ADDWF f,d Operația: (W) + (f)  $\rightarrow$  (destinație) Bistabili de stare modificați: C, DC, Z Descriere: se adună conținutul registrului W cu registrul \*f\*. Dacă \*d\* este \*0\*, rezultatul este stocat în registrul W iar dacă \*d\* este \*1\* rezultatul este stocat în registrul \*f\* Operanzi: 0 ≤ f ≤ 127  $d \in [0,1]$ 

#### **ANDLW AND Literal with W**

Sintaxa: [ etichetă] ANDLW k Bistabili de stare modificați: Z Descriere: se efectuează operația ȘI între conținutul registrului cu valoarea numerică pe opt biți (literalul) \*k\*. Rezultatul este plasat în registrul W. Operand:  $0 \le k \le 255$ Operatia: (W) .AND.  $(k) \rightarrow (W)$ 

#### **ANDWF AND W with f**

Sintaxa: [ etichetă] ANDWF f,d Operația: (W) .AND. (f)  $\rightarrow$  (destinație) Bistabili de stare modificați: Z Descriere: se efectuează operația ȘI între registrul W și registrul \*f\*. Dacă \*d\* este \*0\* atunci rezultatul este stocat în registrul W iar dacă \*d\* este \*1\* rezultatul este stocat în registrul \*f\*. Operanzi:  $0 \le f \le 127$  $d \in [0,1]$ 

#### **BCF Bit Clear f**

Sintaxa: [ etichetă] BCF f,b Operanzi:  $0 \le f \le 127$ Bistabili de stare modificați: nici unul. Descriere: bitul \*b\* din registrul \*f\* este şters.  $0 \leq b \leq 7$ Operatia:  $0 \rightarrow (f < b >)$ 

#### **BSF Bit Set f**

Sintaxa: [ etichetă] BSF f,b Operanzi:  $0 \le f \le 127$ Bistabili de stare modificați: nici unul Descriere: bitul \*b\* din registrul \*f\* este setat.  $0 < b < 7$ Operatia:  $1 \rightarrow (f < b >)$ 

## **BTFSS Bit Test f, Skip if Set**

Sintaxa: [ etichetă] BTFSS f,b Operația: sare dacă (f<b>) = 1 Bistabili de stare modificați: nici unul. Descriere: dacă bitul \*b\* din registrul \*f\* este zero, se execută instrucțiunea următoare. Dacă bitul \*b\* din registrul \*f\* este unu atunci instrucțiunea următoare este sărită și se execută o Operanzi:  $0 \le f \le 127$  $0 \leq b \leq 7$ instrucţiune NOP obţinându-se o instrucţiune de două cicluri (2TCY).

#### **BTFSC Bit Test, Skip if Clear**

Sintaxa: [ etichetă] BTFSC f,b Operația: sare dacă (f<b>) = 0 Operanzi: 0 ≤ f ≤ 127  $0 \leq b \leq 7$ 

Bistabili de stare modificați: nici unul.

Descriere: dacă bitul \*b\* din registrul \*f\* este unu, se execută instrucțiunea următoare. Dacă bitul \*b\* din registrul \*f\* este zero atunci instrucțiunea următoare este sărită și se execută o instrucţiune NOP obţinându-se o instrucţiune de două cicluri (2TCY).

#### **CALL Call Subroutine**

Sintaxa: [ etichetă ] CALL k  $(PCLATH<4:3>) \rightarrow PC<12:11>$ Bistabili de stare modificați: nici unul. Descriere: apelează o subrutină. Mai întâi adresa de reîntoarcere (PC+1) este salvată în stivă. Cei unsprezece biți ai adresării imediate sunt încărcați în biții PC <10:0>. Biții cei mai Operand:  $0 \le k \le 2047$ Operația:  $(PC)$ + 1 $\rightarrow$  TOS,  $k \to PC < 10:0$ semnificativi ai registrului PC sunt încărcaţi din PCLATH. Instrucţiunea CALL este o instrucţiune de două cicluri.

#### **CLRF Clear f**

Sintaxa: [ etichetă] CLRF f Operand:  $0 \le f \le 127$ Bistabili de stare modificați: Z Descriere: Conținutul registrului \*f\* este șters iar bistabilul Z este setat. Operația: 00h  $\rightarrow$  (f)  $1 \rightarrow 7$ 

#### **CLRW Clear W**

Sintaxa: [ etichetă ] CLRW Operand: nici unul. Bistabili de stare modificați: Z Descriere: registrul W este şters iar bistabilul Z este setat. Operația: 00h  $\rightarrow$  (W)  $1 \rightarrow Z$ 

## **CLRWDT Clear Watchdog Timer**

Sintaxa: [ etichetă ] CLRWDT  $0 \rightarrow WDT$  prescaler, Bistabili de stare modificați: TO, PD Descriere: instrucțiunea CLRWDT resetează Watchdog Timer. De asemenea este resetat prescaler-ul WDT. Bistabilii de stare TO și PD sunt setați. Operand: nici unul Operatia: 00h  $\rightarrow$  WDT  $1 \rightarrow \text{TO}$  $1 \rightarrow \overline{PD}$ 

#### **COMF Complement f**

Sintaxa: [ etichetă ] COMF f,d Operația: (f)  $\rightarrow$  (destinație) Bistabili de stare modificați: Z Descriere: conținutul registrului \*f\* este complementat. Dacă \*d\* este \*0\* atunci rezultatul este stocat în registrul W iar dacă \*d\* este \*1\* rezultatul este stocat în registrul \*f\*. Operanzi:  $0 \le f \le 127$  $d \in [0,1]$ 

#### **DECF Decrement f**

Sintaxa: [ etichetă] DECF f,d Operanzi: 0 ≤ f ≤ 127  $d \in [0,1]$ 

Operația: (f) - 1  $\rightarrow$  (destinație) Bistabili de stare afectați: Z Destinație: Decrementează registrul \*f\*. Dacă \*d\* este \*0\* atunci rezultatul este stocat în registrul W iar dacă \*d\* este \*1\* rezultatul este stocat în registrul \*f\*.

#### **DECFSZ Decrement f, Skip if 0**

Sintaxa: [ etichetă ] DECFSZ f,d Operația: (f) - 1  $\rightarrow$  (destinație); sare dacă rezultatul = 0 Bistabili de stare afectați: nici unul Descriere: Conținutul registrului \*f\* este decrementat. Dacă \*d\* este \*0\* atunci rezultatul este stocat în registrul W iar dacă \*d\* este \*1\* rezultatul este stocat în registrul \*f\*. Dacă rezultatul Operanzi: 0 ≤ f ≤ 127  $d \in [0, 1]$ este \*1\*, instrucţiunea următoare este executată. Dacă rezultatul este \*0\* atunci se execută o instrucțiune NOP obținându-se o instrucțiune de două cicluri (2TCY).

## **GOTO Unconditional Branch**

Sintaxa: [ etichetă ] GOTO k  $PCLATH<4:3$ >  $\rightarrow$   $PC<12:11$ > Bistabili de stare afectați: nici unul Descriere: instrucțiunea GOTO este o instrucțiune de salt necondiționat. Valoarea imediată de unsprezece biți este încărcată în biții PC <10:0>. Cei mai semnificativi biți ai registrului PC sunt Operands:  $0 \le k \le 2047$ Operatia:  $k \rightarrow PC < 10:0>$ încărcaţi din PCLATH<4:3>. GOTO este o instrucţiune de două cicluri.

#### **INCF Increment f**

Sintaxa: [ etichetă ] INCF f,d Operands:  $0 \le f \le 127$ Operația: (f) + 1  $\rightarrow$  (destinație) Bistabili de stare afectați: Z Descriere: conținutul registrului \*f\* este incrementat. Dacă \*d\* este \*0\* atunci rezultatul este stocat în registrul W iar dacă \*d\* este \*1\* rezultatul este stocat în registrul \*f\*.  $d \in [0, 1]$ 

## **INCFSZ Increment f, Skip if 0**

Sintaxa: [ etichetă ] INCFSZ f,d Operația: (f) + 1  $\rightarrow$  (destinație), sare dacă rezultatul = 0 Bistabili de stare afectați: Nici unul Descriere: Conținutul registrului \*f\* este incrementat. Dacă \*d\* este \*0\* atunci rezultatul este stocat în registrul W iar dacă \*d\* este \*1\* rezultatul este stocat în registrul \*f\*. Dacă rezultatul este \*1\* atunci se execută instrucțiunea următoare. Dacă rezultatul este \*0\* atunci se execută o Operands:  $0 \le f \le 127$  $d \in [0, 1]$ instructiune NOP obtinându-se o instructiune pe două cicluri (2TCY).

## **IORLW Inclusive OR Literal with W**

Sintaxa: [ etichetă ] IORLW k Bistabili de stare afectați: Z Descriere: se realizează operația OR între conținutul registrului W și valoarea pe opt biți (literalul) \*k\*. Rezultatul este plasat în registrul W. Operand:  $0 \le k \le 255$ Operatia: (W) .OR.  $k \rightarrow (W)$ 

#### **IORWF Inclusive OR W with f**

Sintaxa: [ etichetă ] IORWF f,d Operația: (W) .OR. (f)  $\rightarrow$  (destination) Bistabili de stare afectați: Z Descriere: se realizează operația SAU între registrul W cu registrul \*f\*. Dacă \*d\* este \*0\* atunci rezultatul este stocat în registrul W iar dacă \*d\* este \*1\* rezultatul este stocat în registrul \*f\*. Operands:  $0 \le f \le 127$  $d \in [0, 1]$ 

#### **MOVF Move f**

Sintaxa: [ etichetă ] MOVF f,d Operanzi:  $0 \le f \le 127$ Operația: (f)  $\rightarrow$  (destinație) Bistabili de stare afectați: Z Descriere: conținutul registrului \*f\* este transferat la destinație în funcție de valoarea lui \*d\*. Dacă d = 0 atunci destinația este registrul W iar dacă d = 1 atunci destinația este însuși registrul  $d \in [0,1]$ \*f\*. Situaţia în care d = 1 este utilă la testarea registrului \*f\* când în urma operaţiei se poziţionează bistabilul Z.

#### **MOVLW Move Literal to W**

Sintaxa: [ etichetă ] MOVLW k Bistabili de stare afectați: nici unul Descriere: valoarea pe opt biți este încărcată în registrul \*f\*. Operand:  $0 \le k \le 255$ Operatia:  $k \rightarrow (W)$ 

#### **MOVWF Move W to f**

Sintaxa: [ etichetă ] MOVWF f Bistabili de stare afectați: nici unul Descriere: conținutul registrului W este transferat în registrul \*f\*. Operand:  $0 \le f \le 127$ Operatia:  $(W) \rightarrow (f)$ 

## **NOP No Operation**

Sintaxa: [ etichetă ] NOP Bistabili de stare afectați: nici unul Descriere: nu se efectuează nici o operație. Operand: nici unul Operatia: nici o operatie.

#### **RETFIE Return from Interrupt**

Sintaxa: [ etichetă ] RETFIE Bistabili de stare afectați: nici unul Operand: Nici unul Operația: TOS  $\rightarrow$  PC,  $1 \rightarrow$  GIE

#### **RETLW Return with Literal in W**

Sintaxa: [ etichetă ] RETLW k Bistabili de stare afectați: nici unul Descriere: registrul W este încărcat cu valoarea pe opt biți (literalul) \*k\*. Contorul de program este încărcat cu valoarea din vârful stivei (adresa de reîntoarcere). Instrucțiunea durează două cicluri. Operand:  $0 \leq k \leq 255$ Operatia:  $k \rightarrow (W)$ ;  $TOS \rightarrow PC$ 

#### **RETURN Return from Subroutine**

Operand: Nici unul Operația: TOS  $\rightarrow$  PC Descriere: reîntoarcere din subprogram. Vârful stivei (TOS – Top of Stack) este încărcat în registrul contor de program PC. Instrucțiunea durează două cicluri. Sintaxa: [ etichetă ] RETURN Bistabili de stare afectati: nici unul

#### **RLF Rotate Left f through Carry**

 $d \in [0, 1]$ Descriere: conținutul registrului \*f\* este rotit spre stânga un bit prin bistabilul Carry. Dacă \*d\* este \*0\* atunci rezultatul este stocat în registrul W iar dacă \*d\* este \*1\* rezultatul este stocat în Sintaxa: [ etichetă ] RLF f,d Operanzi: 0 ≤ f ≤ 127 Operaţia: vezi descrierea. Bistabili de stare afectaţi: C registrul \*f\*.

## **RRF Rotate Right f through Carry**

Operands:  $0 \le f \le 127$  $d \in [0, 1]$ Descriere: conținutul registrului \*f\* este rotit spre dreapta un bit prin bistabilul Carry. Dacă \*d\* este \*0\* atunci rezultatul este stocat în registrul W iar dacă \*d\* este \*1\* rezultatul este stocat în Sintaxa: [ etichetă ] RRF f,d Operatia: vezi descrierea. Bistabili de stare afectati: C registrul \*f\*.

#### **SLEEP**

Operand: nici unul Operația: 00h  $\rightarrow$  WDT,  $0 \rightarrow WDT$  prescaler, Bistabili de stare afectați: TO, PD Descriere: bitul de stare Power-Down PD este sters. Bitul de stare Time-Out este setat. Watchdog Timer şi prescaler-ul sunt şterşi. Procesorul este pus în modul SLEEP cu oscilatorul Sintaxa: [ etichetă ] SLEEP  $1 \rightarrow \text{TO}$ ,  $0 \rightarrow \text{PD}$ oprit.

#### **SUBLW Subtract W from Literal**

Operand:  $0 \leq k \leq 255$ Operația:  $k - (W) \rightarrow (W)$ Descriere: conținutul registrului W este scăzut (prin metoda complementului față de doi) din valoarea de opt biți (literalul) \*k\*. Rezultatul este pus în registrul W. Sintaxa: [ etichetă ] SUBLW k Bistabili de stare afectaţi: C, DC, Z

#### **SUBWF Subtract W from f**

 $d \in [0, 1]$ Bistabili de stare afectați: C, DC, Z Descriere: conținutul registrului W este scăzut (prin metoda complementului față de doi) din valoarea registrului \*f\*. Dacă \*d\* este \*0\* atunci rezultatul este stocat în registrul W iar dacă \*d\* este \*1\* rezultatul este stocat în registrul \*f\*. Sintaxa: [ etichetă ] SUBWF f.d Operanzi: 0 ≤ f ≤ 127 Operația: (f) - (W)  $\rightarrow$  (destinație)

Bistabilul C este 1 când rezultatul este pozitiv sau zero si zero când rezultatul este negativ.

#### **SWAPF Swap Nibbles in f**

 $d \in [0, 1]$ Operația:  $(f<3:0>) \rightarrow$  (destinație<7:4>), Bistabili de stare afectați: nici unul Descriere: cei mai semnificativi patru biți ai registrului \*f\* sunt schimbați cu cei mai puțin semnificativi patru biţi (nibble) ai registrului \*f\*. Dacă \*d\* este \*0\* atunci rezultatul este stocat în registrul W iar dacă \*d\* este \*1\* rezultatul este stocat în registrul \*f\*. Sintaxa: [ etichetă ] SWAPF f,d Operanzi:  $0 \le f \le 127$  $(f<7:4>) \rightarrow (destinatie<3:0>)$ 

#### **XORLW Exclusive OR Literal with W**

Operația: (W) .XOR.  $k \rightarrow (W)$ Descriere: se execută operația XOR (SAU EXCLUSIV) între valoarea registrului W și valoarea pe opt biți (literalul) \*k\*. Rezultatul este plasat în registrul W. Sintaxa: [ etichetă] XORLW k Operand:  $0 \le k \le 255$ Bistabili de stare afectaţi: Z

#### **ith f XORWF Exclusive OR W w**

 $d \in [0, 1]$ Operația: (W) .XOR. (f)  $\rightarrow$  (destinație) Descriere: se execută operația XOR (SAU EXCLUSIV) între valoarea registrului W și valoarea registrului \*f\*. Dacă \*d\* este \*0\* atunci rezultatul este stocat în registrul W iar dacă \*d\* este \*1\* Sintaxa: [ etichetă] XORWF f,d Operanzi: 0 ≤ f ≤ 127 Bistabili de stare afectați: Z rezultatul este stocat în registrul \*f\*.

Notă: pentru a mentine compatibilitatea cu produsele PIC16CXX viitoare nu trebuie folosite instructiunile OPTION și TRIS.

## **4.4. Exemple de programe în limbaj de asamblare**

In acest paragraf se vor prezenta câteva programe simple, scrise în limbaj de asamblare, pentru microcontrolerele PIC12, PIC16 sau PIC18.

## **.4.1. 4 Iniţializarea unei zone de memorie RAM**

Un exemplu de adresare indirectă folosită la ștergerea unei părți a memoriei RAM (16 locatii) ca în următorul exemplu.

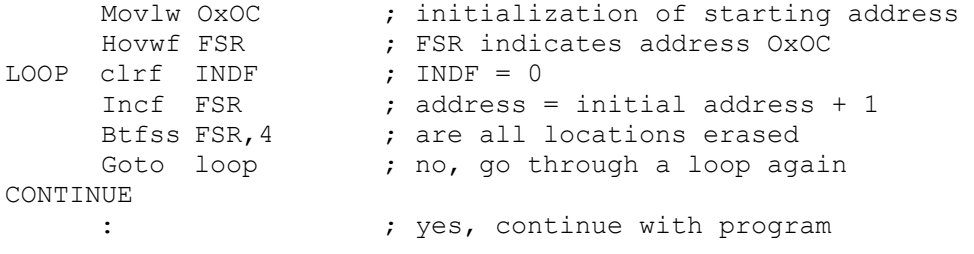
Ștergând datele din registrul INDF se scrie în memorie la adresa dată de registrul FSR valoarea zero ce reprezintă operația NOP (no operation- nu se execută nimic).

## **şi 4.4.2. Salvarea şi restaurarea registrelor (echivalentul instrucţiunilor PUSH POP)**

Datorită simplității și folosirii frecvente, aceste părți ale programului pot fi făcute ca macro-uri. În următorul exemplu, conținuturile registrelor W și STATUS sunt memorate în variabilele W\_TEMP şi STATUS\_TEMP înainte de rutina de întrerupere. La începutul rutinei PUSH trebuie să verificăm bancul selectat în prezent pentru că W\_TEMP and STATUS\_TEMP nu se găsesc în bancul 0. Pentru schimbul de date între aceste registre, instrucţiunea SWAPF se foloseşte în loc de MOVF pentru că nu afectează starea bitilor registrului STATUS.

Exemplul este un program asamblor pentru următorii paşi:

- 1. Testarea bancului curent
- 2. Stocarea registrului W indiferent de bancul curent
- 3. Stocarea registrul STATUS în bancul 0
- 4. Executarea rutinei de întrerupere pentru procesul de întrerupere (ISR)
- 5. Restaurează registrul STATUS
- 6. Restaurează registrul W

Dacă mai sunt și alte variabile sau registre ce trebuie stocate, atunci ele trebuie să fie păstrate după stocarea registrului STATUS (pasul 3) şi aduse înapoi, înainte ca registrul STATUS să fie restaurat (pasul 5).

Macro-urile realizate, pot fi folosite pentru scrierea de noi macro-uri.

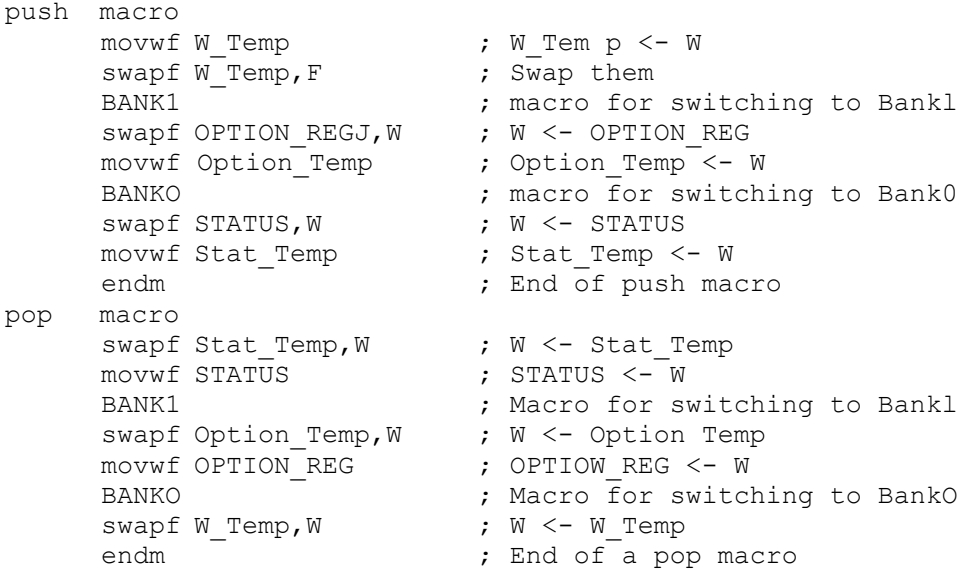

#### **.4.3. Testarea conţinutului unui registru 4**

Se testează dacă o locație de memorie este egală cu o anumită valoare.

```
movf timp 100us,w;se citeste locația de memorie timp 100us in w
sublw D'10' ; se testeaza daca valoarea este egala cu 10
      btfsc STATUS, Z 
     goto msecunda  ;este egala cu 10
     goto MAIN1 ; nu este egala cu 10
```
# **4.4.4. Conversie binar-ASCII**

Se convertește un număr binar într-un numar ASCII.

```
movlw b'00000111' ;un numar oarecare intre 0 si 9
call TABLE : ; se apeleaza subprogramul de conversie
     movwf r0 ; caracterul ASCII corespunzator
                     ;numarului este salvat in memoria r0 
      goto main
```
TABLE

addwf PCL,1 ; Number 0-9 "0123456789"  $DT$ 

```
; directiva DT (Define Table) genereaza un sir de instructiuni
; retlw k, cite una pentru fiecare termen al sirului
;directiva este folosita la generarea tabelelor de date pentru 
;unitatile centrale din familia PIC 12/16
```
### **4.4.5. Afişarea unui şir pe un display LCD**

Se prezintă un program complet de afișare a unui șir pe un display LCD.

list p=16F877A ; list directive to define processor #include <p16F877A.inc>; processor specific variable definitions

```
RT_O
_W FF & _LVP_ON & _DEBUG_OFF & _CPD_OFF 
       CONFIG CP OFF & WDT OFF & BODEN OFF & PWRTE ON & XT OSC &
```
; '\_\_CONFIG' directive is used to embed configuration data within .asm ;  $f$ ile. ; The lables following the directive are located in the respective ;.inc file. ; See respective data sheet for additional information on ;configuration word.

; variable used for context saving ; variable used for context saving ;\*\*\*\*\* VARIABLE DEFINITIONS w temp EQU 0x70 status temp EQU 0x71

CBLOCK  $0x20$  ; RAM in bank0 ;variabile necesare pentru afisare LCD BUFFER0,BUFFER1 ;variabile pentru temporizari XX,YY

ENDC

; PORTB la care se folosesc pinii RB2 la RB7: RB7: RB4 magistrala de ; date la D7:D4 a LCD, RB3 pinul RS a LCD, RB2 pinul enable a LCD, ;deoarece nu se fac citiri din LCD pinul R/W este pus la masa. Acest ;Resursele folosite: ;pin poate fi pus la RB1 si RB1 comutat la zero pentru scriere

\*\*\*\*\*\*\*\*\*\*\*\*\*\*\*\*\*\*\*\*\*\*\*\*\*\*\*\*\*\*\*\*\*\*\*\*\* ;\*\*\*\*\*\*\*\*\*\*\*\*\*\*\*\*\*\*\*\*\*\*\*\*\*\*\*\*\*\*\*\* ORG 0x000 ; processor reset vector<br>clrf PCLATH ; ensure page bits are c. ORG 0x004 ; interrupt vector location movwf w\_temp ; save off current W register contents movf STATUS, w  $\qquad$  ; move status register into W register ; isr code can go here or be located as a call subroutine elsewhere movf status temp, w ; retrieve copy of STATUS register movwf STATUS  $\overline{\phantom{a}}$  ; restore pre-isr STATUS register contents ; return from interrupt ; PROGRAMUL PRINCIPAL CALL INIT\_LCD ; Setup LCD MOVLW "T" ; Setup message ++++++++++++++++++++++++++ LCD +++++++++++++++++++++++++++++++++++ ;+ ; Subprogramele pentru LCD sunt alcatuite din: ; subprogramul de initializare a LCD ; in acest subprogram se seteaza iesirile PORTB RB7-RB2 ca iesiri iar ;in LCD sau in unu pentru citire din LCD. De asemenea D3:D0 a LCD se ;leaga la masa. ;Temporizarea este facuta soft. ; ensure page bits are cleared goto main  $\qquad \qquad ;$  go to beginning of program movwf status\_temp ; save off contents of STATUS register swapf w\_temp, f<br>swapf w\_temp, w ; restore pre-isr W register contents retfie main CALL WR\_LCD\_DATA MOVLW "e" CALL WR\_LCD\_DATA  $M$ ovim "s" CALL WR\_LCD\_DATA  $MovLW$  " $t^{\overline{u}}$  CALL WR\_LCD\_DATA  $\overline{\mathfrak{m}}$  movlw  $\overline{\mathfrak{m}}$  CALL WR\_LCD\_DATA MOVLW "L" CALL WR\_LCD\_DATA MOVLW "C" CALL WR\_LCD\_DATA MOVLW "D" CALL WR\_LCD\_DATA main1 goto main1 ;SUBPROGRAMELE ;Subprogram INIT\_LCD ;RB1-RB0 ca intrari ;nota: pentru LCD sunt necesare numai iesirile RB7-RB2

; in acest subprogram se transmite comanda  $0x33 = 00110011$ ; seteaza LCD: Display ON, Cursor OFF, pilpiire OFF ; subprogramul scrie o data in LCD. Data in registrul w ;transmite succesiv mai intii cei mai semnificativi 4 biti ; subprogramul scrie o comanda in LCD. Comanda in registrul w. ;transmite succesiv mai intii cei mai semnificativi 4 biti ; similar cu WR\_LCD\_CMD dar cu pemporizari mai mari ; se foloseste pentru comenzi ce necesita asteptari mai lungi ; in aceasta subrutina se seteaza RS si E pentru comenzi ; si se trimite cuvintul spre LCD ; Denumirea e improprie pentru ca de fapt nu se mascheaza nimic ; in aceasta subrutina se seteaza RS si E pentru date ; si se trimite cuvintul spre LCD ; Denumirea e improprie pentru ca de fapt nu se mascheaza nimic ; sterge afisajul LCD ; duce cursorul home ; seteaza display LCD on ;Subprogramul SET\_POSITION ; seteaza pozitia in DDRAM intirziere 15,05 microsecunde ; intirziere ~45 microsecunde ;Subprogram FUNCTION\_INIT - necesar INIT\_LCD ;si apoi comanda 0x32 = 00110010 catre LCD ;acest lucru seteaza afisarea cu date pe 4 biti ;Subprogram FUNCTION\_SET - necesar INIT\_LCD ;seteaza LCD cu date pe 4 biti si 2 rinduri ;Subprogram ENTRY\_MODE ;seteaza LCD sa miste cursorul spre dreapta ;Subprogram DISPLAY\_CTRL ;Subprogram WR\_LCD\_DATA ;si apoi cei mai putini semnificativi 4 biti ;Subprogram WR\_LCD\_CMD ;si apoi cei mai putini semnificativi 4 biti ;Subprogramul WR\_LCD\_CMD2 ;Subprogram MASK\_BIT\_CMD ;de asemenea se comuta E ;Subprogramul MASK\_BIT\_DATA ;de asemenea se comuta E ;Subprogramul CLEAR\_SCREEN ;Subprogramul RETURN\_HOME ;Subprogramul DISPLAY\_ON ;Subprogramul DELAY15U ;Subprogramul DELAY45U

;Subprogramul DELAY617U

; intirziere 617, 2 microsecunde ========================================== ;=========================== EFINE LOW\_RS BCF PORTB, 3; RB3 = RS pin PO  $1000$  CONSTANT FUNCTION\_VALUE = B'00101000'; LCD command ; Functie: 4 biti 2 linii ; Control display: Display ON, Cursor OFF, pilpiire OFF ============== ;======================================================= aceste comenzi sunt preluate din Carte PIC capitolul 6 ; CONSTANT LCDEM8 = b'00110000' ;mod 8 biti, 1 linie  $constant = b'00111000'$  ; mod 8 biti, 2 linii ; CONSTANT  $LCD2L = b'00101000'$  ; Functie: 4 biti 2 linii ; =============FUNCTION\_VALUE din programul folosit aici ; CONSTANT LCDCONT = b'00001100';Control display: Display ON ; Display mode: AutoInc cursor editive conservance este acelasi cu ; CONSTANT LCDCLR = b'00000001' ; sterge display, ;reseteaza cursorul;<br>cursor home  $CONF$   $LCDCR = b'00000110'$ ; CONSTANT LCDCL = b'00000100';cursorul se misca spre stinga ; CONSTANT LCDSL = b'00011000'; deplasare continut display spre ; este adresa de inceput a celei de-a doua linii. Vezi mai jos. ;Subprogramul DELAY5M ;intirziere ~5 milisecunde #DEFINE LCD\_DATA\_BUS PORTB ; RB7:RB4 = Data bus #D #DEFINE HIGH RS BSF PORTB, 3 #DEFINE LOW E BCF PORTB, 2 ; RB2 = enable pin #DEFINE HIGH\_E BSF PORTB,2 CONSTANT ENTRY\_VALUE = B'00000110' ; LCD command ;cursorul se misca spre dreapta CONSTANT DISPLAY\_VALUE = B'00001100' ; LCD command ; comenzile LCD ; ; ;  $CONFTANT$   $LDCEM4$  =  $b'00100000'$  ; mod 4 biti, 1 linie ; CONSTANT = b'00101000' ;mod 4 biti, 2 linii  $CONSTANT$   $LCDDZ$  =  $b'10000000'$  ; scrie 0 in DDRAM ;trebuie dat inainte adresa din DDRAM unde se scrie ; comenzi standard pentru initializarea LCD ;Cursor OFF, pilpiire OFF ;=============DISPLAY\_VALUE din programul folosit aici ; CONSTANT  $LCDSH = b'00101000'$  ;NoDisplayAutoShift  $LCD2L$ ; Comenzi LCD standard ; CONSTANT  $LCDCH = b'00000010'$ ; cursorul se misca spre ;dreapta ;=============ENTRY\_VALUE din programul folosit aici ; stinga ; CONSTANT LCDSR = b'00011100';deplasare continut display spre ;dreapta ;de fapt aici LCDL1 este adresa de inceput a primei linii iar LCDL2 ; CONSTANT LCDL1 = b'10000000' ;selecteaza linia 1

```
149
```

```
=== == === ======== 
;== ========== ==================== =====================
; Adresa DDRAM
; Memoria DDRAM are 80 de octeti corespunzator pixelilor. 80/5=16
; Adresele memoriei DDRAM sunt intre 80h si A7h pentru prima linie sau
; in memoria DDRAM se scriu coduri ASCII - de ce sunt atunci 40 de
; Distinctia dintre coduri ASCII de afisat (date) si comenzi se face de
catre registrul RS
INT\_LCD; subprogramul de initializare a LCD
; in acest subprogram se seteaza iesirile PORTB RB7-RB2 ca iesiri iar
                    ; Delay > 15 millisecond
CALL FUNCTION_INIT (a) it initialization
CALL DISPLAY CTRL (bisplay ON, Cursor OFF, pilpiire OFF)
; in acest subprogram se transmite comanda 0x33 = 00110011;si apoi comanda 0x32 = 00110010 catre LCD
; seteaza LCD cu date pe 4 biti si 2 rinduri
MOVLW FUNCTION VALUE
; CONSTANT LCDL2 = b'11000000' ; selecteaza linia 2
;Afisajul LCD are 8x80 de pixeli si afiseaza 2x16 caractere. 
;Caracterele sunt afisate in matrici de 5x7 pixeli sau 5x10. 
;Pe doua linii caracterele nu pot fi afisate decit ca 5x7 pixeli. 
;(ultimul rind din matrice este pentru cursor) 
;Caracterele sunt scrise succesiv in memoria DDRAM 
;C0h la E7 pentru a doua linie. 
;Structura adresei este: 1, linie (un bit), adresa (6 biti). 
;80h = 10000000b - adresa 0 prima linie 
;A7h = 10100111b - adresa 39 prima linie
: COh = 11000000b - adresa 0 a doua linie
;E7h = 11100111b - adresa 39 a doua linie 
;adrese pe fiecare linie? 
; 
;0 = instructiuni (comenzi) 
:1 = date
; 
;RB1-RB0 ca intrari 
;nota: pentru LCD sunt necesare numai iesirile RB7-RB2 
      BSF STATUS,RP0 ; Bank 1 
      MOVLW B'00000011' ; RB7-RB2 as output 
      MOVWF TRISB 
      BCF STATUS,RP0 ; Bank 0 
     CALL DELAY5M
      CALL DELAY5M 
      CALL DELAY5M 
     CALL DELAY5M<br>CALL FUNCTION INIT
 CALL FUNCTION_SET ; date pe 4 biti si 2 rinduri 
     CALL ENTRY MODE ; cursor spre dreapta
     CALL CLEAR SCREEN ; Clear display
      RETURN 
FUNCTION_INIT 
;acest lucru seteaza afisarea cu date pe 4 biti 
      MOVLW 0x33 
      CALL WR_LCD_CMD2 
     MOVLW 0x32 GOTO WR_LCD_CMD 
FUNCTION_SET 
      GOTO WR_LCD_CMD
```

```
; seteaza LCD sa miste cursorul spre dreapta
MOVLW ENTRY_VALUE
; seteaza LCD: Display ON, Cursor OFF, pilpiire OFF
MOVLW DISPLAY_VALUE
; subprogramul scrie o data in LCD. Data in registrul w.
;transmite succesiv mai intii cei mai semnificativi 4 biti
CALL MASK_BIT_DATA (; seteaza si RS si E care se
;transmit la LCD pentru data
                     ; Write low nibble
CALL MASK_BIT_DATA
CALL DELAY45U ; Delay 40 microsecond
; subprogramul scrie o comanda in LCD. Comanda in registrul w.
;transmite succesiv mai intii cei mai semnificativi 4 biti
si E care se 
 CALL MASK_BIT_CMD ; seteaza si RS 
SWAPF BUFFER0,0 ; Write low nibble
CALL MASK_BIT_CMD
CALL DELAY45U ; Delay 40 microsecond
; similar cu WR_LCD_CMD dar cu pemporizari mai mari
; se foloseste pentru comenzi ce necesita asteptari mai lungi
                     ; Write low nibble
CALL MASK BIT CMD
CALL DELAY45U ; Delay > 100 microsecond
; in aceasta subrutina se seteaza RS si E pentru comenzi
; si se trimite cuvintul spre LCD
ENTRY_MODE 
      GOTO WR_LCD_CMD 
DISPLAY_CTRL 
      GOTO WR_LCD_CMD 
WR_LCD_DATA 
;si apoi cei mai putini semnificativi 4 biti 
     MOVWF BUFFER0 ; Write high nibble
      HIGH_E 
     SWAPF BUFFER0,0
      HIGH_E 
      RETURN 
WR_LCD_CMD 
;si apoi cei mai putini semnificativi 4 biti 
     MOVWF BUFFER0 ; Write high nibble
;transmit la LCD pentru comanda 
      HIGH_E 
      HIGH_E 
      RETURN 
WR_LCD_CMD2 
     MOVWF BUFFER0 ; Write high nibble
      CALL MASK_BIT_CMD 
      CALL DELAY5M 
      HIGH_E 
     SWAPF BUFFER0,0
 CALL DELAY45U 
 CALL DELAY45U 
      HIGH_E 
      RETURN 
MASK_BIT_CMD 
;de asemenea se comuta E 
      MOVWF BUFFER1
```
For  $RS = 0$ , 2 ; For  $E = 1$ LOW E ; Enable pulse ; in aceasta subrutina se seteaza RS si E pentru date ; si se trimite cuvintul spre LCD BSF BUFFER1,3 ; For  $RS = 1$ LOW\_E ; Enable pulse ; sterge afisajul LCD MOVLW B'00000001' ; Clear LCD ; duce cursorul home ; Return home CALL WR LCD CMD ; seteaza display LCD on ; Turn-on display GOTO WR\_LCD\_CMD ; Set DDRAM position +++++++++++++++++ DELAY SUBROUTINES ++++++++++++++++++++++++++++++++ ;+ DELAY15U MOVLW .25 ; Tdelay 15.05 microsecond ; intirziere ~45 microsecunde LOW\_RS BCF BUFFER1, 3 ; BSF BUFFER1 MOVFW BUFFER1 MOVWF LCD\_DATA\_BUS NOP<br>LOW E RETURN MASK\_BIT\_DATA ;de asemenea se comuta E MOVWF BUFFER1 HIGH\_RS BSF BUFFER1, 2 ; For E = 1 MOVFW BUFFER1 MOVWF LCD\_DATA\_BUS NOP RETURN CLEAR\_SCREEN CALL WR\_LCD\_CMD CALL DELAY5M RETURN RETURN\_HOME MOVLW B'00000010' CALL DELAY5M RETURN DISPLAY\_ON MOVLW B'00001100' GOTO WR\_LCD\_CMD SET POSITION ;seteaza pozitia in DDRAM ;intirziere 15,05 microsecunde MOVWF XX DECFSZ XX,1 GOTO \$-1 RETURN DELAY45U

```
MOVLW .74 ; Delay ~45 microsecond
; intirziere 617,2 microsecunde
CLRF XX  ; Tdelay = 617.2 microsecond
               XX, 1
; intirziere ~5 milisecunde
      MOVWF XX 
      DECFSZ XX,1 
      GOTO $-1 
      RETURN 
DELAY617U 
      MOVLW .4 
      MOVWF YY 
     DECFSZ GOTO $-1 
      DECFSZ YY,1 
      GOTO $-3 
      RETURN 
DELAY5M 
      CLRF XX ; Delay ~5 millisecond 
      MOVLW .33 
      MOVWF YY 
      DECFSZ XX,1
      GOTO $-1 
      DECFSZ YY,1 
      GOTO $-3 
      RETURN
```
END ; directive 'end of program'

# **BIBLIOGRAFIE**

- 1. Arsinte Radu Arhitecturi paralele şi procesoare de semnal, Editura Politehnica, Timişoara, 2000;
- 2. Athanasiu Irina, Panoiu Alexandru, Microprocesoarele 8086, 286, 386, Editura TEORA, Bucureşti, 1992;
- 3. Andronescu Gh., Sisteme Digitale, Editura MatrixRom, Bucureşti, 2002;
- 4. Baluta Gheorghe, Circuite logice și structuri numerice. Proiectare și aplicații. Editura MatrixRom, Bucureşti, 2002;
- 5. Belega, D., Placa de dezvoltare TMS320C5X DSK în aplicații, Editura Politehnica, Timişoara, 2002;
- 6. Blakeslee Thomas, Proiectarea cu circuite logice MSI şi LSI standard, EdituraTehnică, Bucureşti, 1988;
- 7. Bogdanov Ivan, Microprocesorul în comanda acţionărilor electrice, Editura FACLA, Timişoara, 1989;
- 8. Borcoci A. şi col. Arhitectura Microprocesoarelor Media publishing 1995;
- 9. Capatina Octavian, Proiectarea cu microcalculatoare integrate, Editura Dacia, Cluj, 1992;
- 10. Cristian Lupu, Ştefan Stăncescu, Microprocesoare. Circuite. Proiectare, Editura Militara, Bucureşti, 1986;
- 11. Dancea Ioan, Microprocesoare. Arhitectura internă, programare, aplicaţii. Editura Dacia, Cluj-Napoca, 1979;
- 12. Davidoviciu A., s.a., Minicalculatoarele şi microcalculatoarele în conducerea proceselor industriale, Editura Tehnică, Bucureşti, 1983;
- 13. Douglas F. Elliott, Handbook of Digital Signal Processing: Engineering Applications, Academic Press, 1987;
- 14. Dragu Ion, Iosif Ion-Mihail Prelucrarea numerică a semnalelor discrete în timp, Editura Militară, Bucureşti, 1985;
- 15. Driscoll F.F., Coughlin R.F., Villanucci R.S. Data Acquisition and Process Control, Prentice Hall, 2000;
- 16. Dumortier Dominique, Digital/Analog and Analog/Digital conversion Handbook, Motorola, 1990;
- 17. Graham., I., King, T. The Transputer Handbook, Prentice Hall Ltd., 1989;
- 18. Grover Dale, John R. Digital Signal Processing and the Microcontroller, Prentice Hall, 1999;
- 19. IEEE DSP Committee Programs for Digital Signal Processing, IEEE Press, 1979;
- 20. Ionescu D. Codificare şi coduri, Editura Tehnică, Bucureşti, 1981;
- 21. Lim J. S., Oppenheim A. V. Advanced Topics in Signal Processing, Prentice Hall, 1988;
- 22. Lupu C., s.a. Microprocesoare. Aplicații. Editura Militară, București 1982;
- 23. Lupu Eugen, Miclea Tiberiu, Arsinte Radu Procesoare de semnal Generaţia TMS320C2X - prezentare și aplicații – Ediura Promedia, Cluj-Napoca, 1995;
- 24. Marinescu D. Naicu S., Microcontrolerul 80C32. Manual de utilizare. Editura Tehnică, Bucureşti, 1998;
- 25. Marven, C., Ewers, G. *A Simple Approach to Digital Signal Processin*g, Texas Instruments, 1993.
- 26. Musca Gh. Programare în Limbaj de Asamblare Editura TEORA 1997,
- 27. Nigel P., Cook A First Course In Digital Electronics, Pretice Hall, New Jersey,1999;
- 28. Oppenheim A. V., Schafer R. W., Digital Signal Processing, Prentice-Hall, 1975;
- 29. Oppenheim A. V., Schafer R. W., Discrete-Time Signal Processing, Prentice Hall, 1989;
- 30. Pop Eugen, s.a. Metode în prelucrarea numerică a semnalelor, Editura FACLA, Timişoara, 1989;
- 31. Proakis, G., Manolakis, D. G. *Digital Signal Processing. Principles, Algorithms and Application*s, 3rd Edition, Prentice-Hall, 1996;
- 32. Puiu-Berizinţu M., Rotar Dan An Optimal Control Method of the PWM Inverter used in Electrical Drives with Induction Motor - MIPRO'99 CONFERENCE, IEEE Region 8, CROAŢIA 1999.
- 33. Puiu Berizinţu Mihai, Rotar Dan Using DSP for PWM Inverter Command by the Generatrix Wave Sampling Principle, Conferinta Natională de Actionări Electrice "CNAE 2000", Iaşi, 12-14 octombrie 2000, publicată în Buletinul Institutului Politehnic Iaşi, Tomul XLVI (L), Fasc. 5, ISSN 0258-9109, pp. 72-77
- 34. Radu O., Sandulescu Gh., Filtre numerice. Aplicaţii, Editura Tehnică, Bucureşti, 1979;
- 35. Rotar Dan Harmonic analysis based on microcomputers, Efficiency, Cost, Optimization, Simulation and Environmental Aspects of Energy Systems and Processes Congress ECOS98, ISBN 2-905-267-29-1, Nancy, France, pp. 1173- 1180, 1998.
- 36. Rotar Dan Protection of the Microcomputer-based Pulse-Width Modulated Inverters, 17th International Conference on COMPUTERS IN TECHNICAL SYSTEMS, Proceedings Volume 2, ISBN 953-6042-57-6, pp. 67-70, CROAŢIA 1998.
- 37. Rotar Dan Microcomputer-based electrical drives command with sound card, Conferința Națională de Acționări Electrice CNAE98, Craiova, 1998, pp. 165-168.
- 38. Rotar Dan, Ababei Ştefan Determinarea consumului energetic prin contorizare numerică, Conferința Națională de Energetică Industrială, Bacău, 1998, Editura Plumb, ISBN 973-9362-16-8, pp. 170-173.
- 39. Rotar Dan Sisteme de măsură digitale a energiei electrice Probleme de management şi conservare a energiei, Craiova, ISBN 973-0-00917-1, pp. 21-28, 1999
- 40. Rotar Dan Programarea DSP, Conferinţa Naţională de Energetică Industrială CNEI 2000 MILENIUM, 10-11 noiembrie 2000, Bacău, Editura ALMA MATER, ISBN 973-99703-4-6, pp. 84-87
- 41. Rotar Dan Regulator numeric pentru procesorul digital de semnal TMS320F240, Conferinţa Naţională de Energetică Industrială CNEI 2000 MILENIUM, 10-11 noiembrie 2000, Bacău, Editura ALMA MATER, ISBN 973-99703-4-6, pp. 88-91
- 42. Rotar Dan, Ababei Ştefan, Sorin Popa, Communication system for dsp and PC compatible computer, Romanian Academy, Branch office of Iaşi, MCOM-8, 2002, ISSN 1224-7480, pp. 413-418.
- 43. Rotar Dan, Ababei Ştefan, DSP solution for experimental transistor characteristics plots, Romanian Academy, Branch office of Iaşi, MCOM-8, 2002, ISSN 1224-7480, pp. 419-421.
- 44. Rotar Dan, Petru Livinţi, Ababei Ştefan, Digital filtering with digital signal processing controller, Romanian Academy, Branch office, MCOM-9 vol. 2, 2003, ISSN 1224-7480, pp. 207-210.
- 45. Sheingold Danil H., Analog-digital conversion handbook, Analog Device, 1992;
- 46. Somnea Dan, Vlăduţ Teodor, Programarea in assembler. Editura Tehnică, Bucureşti, 1992;
- 47. Stanasila Octavian, Noţiuni şi tehnici de matematica discretă, Editura Ştiintifică şi Enciclopedică, Bucureşti, 1985;
- 48. Stanomir D., Stanasila O., Metode matematice în teoria semnalelor, Editura Tehnică, Bucureşti 1980;
- 49. Suciu Marcel, Popescu Dumitru, Ionescu Traian, Microprocesoare, microcalculatoare şi roboţi în automatizări industriale, Editura Tehnică, Bucureşti, 1986
- 50. Stearns S. D., *Digital Signal Analysi*s, Hayden Book, 1975;
- 51. Sztojanov I., ş.a. De la poarta TTL la microprocesor vol I, II, Editura Tehnică, Bucureşti, 1987;
- 52. Tănase Ady, Găitan V., Familia de procesoare pentru prelucrarea numerică a semnalelor ADSP-21, Editura MatrixRom, Bucureşti, 2004;
- 53. Toderean, G., ş.a. Transputere şi procesoare de semnal, Ed. Microinformatica, Cluj- Napoca, 1993;
- 54. Thomas L.Floyd Digital Fundamentals, Pretice Hall, New Jersey,2000;
- 55. Toacşe Gh., Introducere în microprocesoare, Editura Ştiintifică şi Enciclopedică, Bucureşti, 1986;
- 56. Tocci Ronald J., Neal S. Widmer Digital Systems, Pretice Hall, New Jersey,1998;
- 57. Toma L., Sisteme de achizitie și prelucrarea numerică a semnalelor, Editura de Vest, Timişoara.1996;
- 58. Zoican Sorin, Joint Time-Frequency Adaptive Echo Canceller with Digital Signal Processor, Proceedings of MELECON'2000, May 29-31, 2000, Cyprus, pp. 295- 300;
- 59. Zoican Sorin, Effect of LMS Decorrelated Algorithm on the Adaptive Filter Performance, International Conference on Telecommunications, ITC2000, May 22- 25, 2000, Acapulco, Mexico, pp.195-200 ;
- 60. Zoican Sorin, Zoican Roxana, Enhanced Voice Activity Detector Algorithm for Wireless Communication, International Conference Communication2000, Military Technical Academy, december 2000, Bucharest;
- 61. Wakerly John F., Digital Design, Pretice Hall, New Jersey, 2000;
- 62. \*\*\* TMS320C24x DSP Controllers Reference Set: Vol.1, Texas Instruments Inc, 1997;
- 63. \*\*\* TMS320C24x DSP Controllers Reference Set: Vol.2, Texas Instruments Inc,  $1997$
- 64. \*\*\* PIC 16F87x Users Manual, Microchip, 2002.